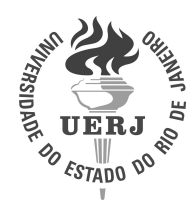

Universidade do Estado do Rio de Janeiro Centro de Tecnologia e Ciências Instituto Politécnico

Maiquison dos Santos Friguis

Análise direta e inversa da dinâmica de populações difusivas via transformações integrais, inferência bayesiana e modelo de erro de aproximação

> Nova Friburgo 2021

Maiquison dos Santos Friguis

# Análise direta e inversa da dinâmica de populações difusivas via transformações integrais, inferência bayesiana e modelo de erro de aproximação

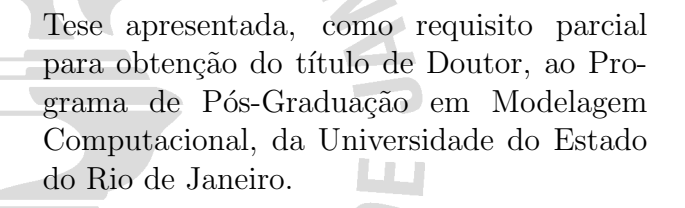

Orientadores: Prof. D.Sc. Diego Campos Knupp Prof. PhD. Antônio José da Silva Neto

# CATALOGAÇÃO NA FONTE UERJ/REDE SIRIUS/BIBLIOTECA CTC/E

F355Friguis, Maiquison dos Santos. Análise direta e inversa da dinâmica de populações difusivas via transformações integrais, inferência bayesiana e modelo de erro de aproximação / Maiquison dos Santos Friguis. – 2021.  $136 f.: 11.$  Orientadores: Diego Campos Knupp e Antônio José da Silva Neto. Tese (doutorado) - Universidade do Estado do Rio de Janeiro, Instituto Politécnico. 1. Estatística matemática – Teses. 2. Biomatemática – Teses. 3. Teoria bayesiana de decisão estatística – Teses. 4. Problemas inversos (Equações diferenciais) – Modelos matemáticos - Teses. 5. Monte Carlo, Método de – Teses. 6. Markov, Processos de – Soluções numéricas – Teses. I. Knup, Diego Campos. II Silva Neto, Antônio José da. III. Universidade do Estado do Rio de Janeiro. Instituto Politécnico. IV. Título.

CDU 519.23:51-7

Bibliotecária Cleide Sancho CRB7/5843

Autorizo, apenas para fins acadêmicos e científicos, a reprodução total ou parcial desta tese, desde que citada a fonte.

 $\frac{13112120}{1}$ expanding a set of the Sassinatura Data

Análise Direta e Inversa da Dinâmica de Populações Difusivas Via Transformações Integrais, Inferência Bayesiana e Modelo de Erro de Aproximação

> Tese apresentada como requisito parcial para obtenção do título de Doutor ao Programa de Pós Graduação em Modelagem Computacional do Instituto Politécnico, da Universidade do Estado do Rio de Janeiro.

Aprovada em 29 de novembro de 2021.

Banca examinadora:

Interio José da Silva Neto

Prof. Antônio José da Silva Neto, Ph.D. (Orientador)

Instituto Politécnico UERJ

Diego Camps Knupp<br>Prof. Diego Campos Knupp, D.Sc. (Orientador)

Instituto Politécnico UERJ

Meg

Prof. João Frederico da Costa Azevedo Meyer, D.Sc. Universidade Estadual de Campinas UNICAMP

Prof. Jader Lugon Janor, D.Sc.

Instituto Federal Fluminense IFF

bearardo Tavarios Stutz

Instituto Politécnico UERJ

Prof. Luiz Alberto da Silva Abreu, D.Sc. Instituto Politécnico UERJ

> Nova Friburgo 2021

# AGRADECIMENTOS

A minha amada esposa Izabela, maior motivadora e admiradora do meu trabalho, pelo amor, carinho, companheirismo e por incentivar-me diariamente nessa caminhada.

Aos meus queridos pais, pelos ensinamentos e por sempre me mostrarem que a educação é o melhor caminho a trilhar.

Ao meu querido filho Pedro Lucas, por existir na minha vida e me tornar uma pessoa melhor.

Aos queridos amigos e colegas do IPRJ que tive o prazer de conviver.

Aos meus orientadores, Antônio José da Silva Neto e Diego Campos Knupp, pelos ensinamentos, sugestões, dedicação e acompanhamento durante todo desenvolvimento deste trabalho.

Ao Instituto Federal Fluminense, pelo afastamento parcial de dois anos.

O presente trabalho foi realizado com apoio da Coordenação de Aperfeiçoamento de Pessoal de N´ıvel Superior – Brasil (CAPES) – C´odigo de Financiamento 001.

Se eu vi mais longe, foi por estar sobre ombros de gigantes. Isaac Newton

## RESUMO

FRIGUIS, M. S. Análise direta e inversa da dinâmica de populações difusivas via transformações integrais, inferência bayesiana e modelo de erro de aproximação. 2021. [136](#page-138-0) f. Tese (Doutorado em Modelagem Computacional) – Instituto Politécnico, Universidade do Estado do Rio de Janeiro, Nova Friburgo, 2021.

Neste trabalho é apresentada a análise direta e inversa de um problema de dinâmica populacional bidimensional transiente na presença de armadilhas locais. Inicialmente o estudo populacional é conduzido considerando a existência de apenas uma espécie para ser posteriormente ampliado para um sistema do tipo presa-predador. O problema direto formulado é solucionado utilizando uma abordagem híbrida via técnica de transformadas integrais generalizadas (GITT). Visando reduzir o custo computacional para solução do problema direto, ainda com a GITT, foi implementada uma solução de baixo custo alterando a ordem de truncamento na transformação dos termos fonte. A utilização de uma solução de baixo custo para o problema direto levou ao surgimento de erro de modelagem, que foi incorporado a solução do problema inverso via modelo de erro de aproximação (AEM). Sob a perspectiva do problema inverso, a estimativa dos parˆametros associados aos modelos é formulada usando o formalismo Bayesiano, usando o método de *maximum* a posteriori (MAP) para gerar uma estimativa pontual da posteriori em seguida refinada por amostragem pelo m´etodo de Monte Carlo via Cadeias de Markov (MCMC). Considerando a existência de informação a *priori* de diferentes tipos, a função objetivo MAP foi otimizada pelos métodos de Luus-Jaakola e Gauss-Newton, já o MCMC foi implementado considerando algoritmos Metropolis-Hastings clássico e adaptativo. Visando estabelecer condições satisfatórias para estimativas dos parâmetros envolvidos, são aplicadas análises de sensibilidades local e global aos modelos adotados, identificando quais parˆametros podem ser estimados via problemas inversos com inferência Bayesiana. Enquanto os resultados do problema direto mostram que a GITT pode ser utilizada com sucesso nesse tipo de problema, os resultados do problema inverso sugerem em quais cenários essa metodologia, de problemas inversos via inferência Bayesiana, pode ser aplicada considerando situações reais.

Palavras-chave: Populações Difusivas. Transformada Integral Generalizada. Inferência Bayesiana. Modelo de Erro de Aproximação.

# ABSTRACT

FRIGUIS, M. S.Direct and inverse analysis of diffusive population dynamics via integral transformations, bayesian inference and approximation error model. 2021. [136](#page-138-0) f. Tese (Doutorado em Modelagem Computacional) – Instituto Politécnico, Universidade do Estado do Rio de Janeiro, Nova Friburgo, 2021.

This work presents the direct and inverse analysis of a transient two-dimensional population dynamics problem in the presence of local traps. Initially, the population study is conducted considering the existence of only one species to be later expanded to a prey-predator type system. The formulated direct problem is solved using a hybrid approach via the technique of generalized integral transforms (GITT). Aiming to reduce the computational cost to solve the direct problem, even with GITT, a low-cost solution was implemented. The use of a low-cost solution for the direct problem led to the emergence of modeling error, which was incorporated into the solution of the inverse problem via the approximation error model (AEM). From the perspective of the inverse problem, the estimation of the parameters associated with the models is formulated using the Bayesian formalism, using the *maximum a posteriori* (MAP) method to generate a point estimate of the posteriori then refined by sampling by Monte Carlo via Markov Chains (MCMC) method. Considering the existence of a priori information of different types, the MAP objective function was optimized by the Luus-Jaakola and Gauss-Newton methods, whereas the MCMC was implemented considering classical and adaptive Metropolis-Hastings algorithms. In order to establish satisfactory conditions for estimating the parameters involved, local and global sensitivity analyzes are applied, identifying which parameters can be estimated via inverse problems with Bayesian inference. While the results of the direct problem show that GITT can be used successfully in this type of problem, the results of the inverse problem suggest in which scenarios this methodology can be applied considering real situations.

Keywords: Diffusive Populations. Generalized Integral Transform. Bayesian Inference. Approximation Error Model.

# LISTA DE FIGURAS

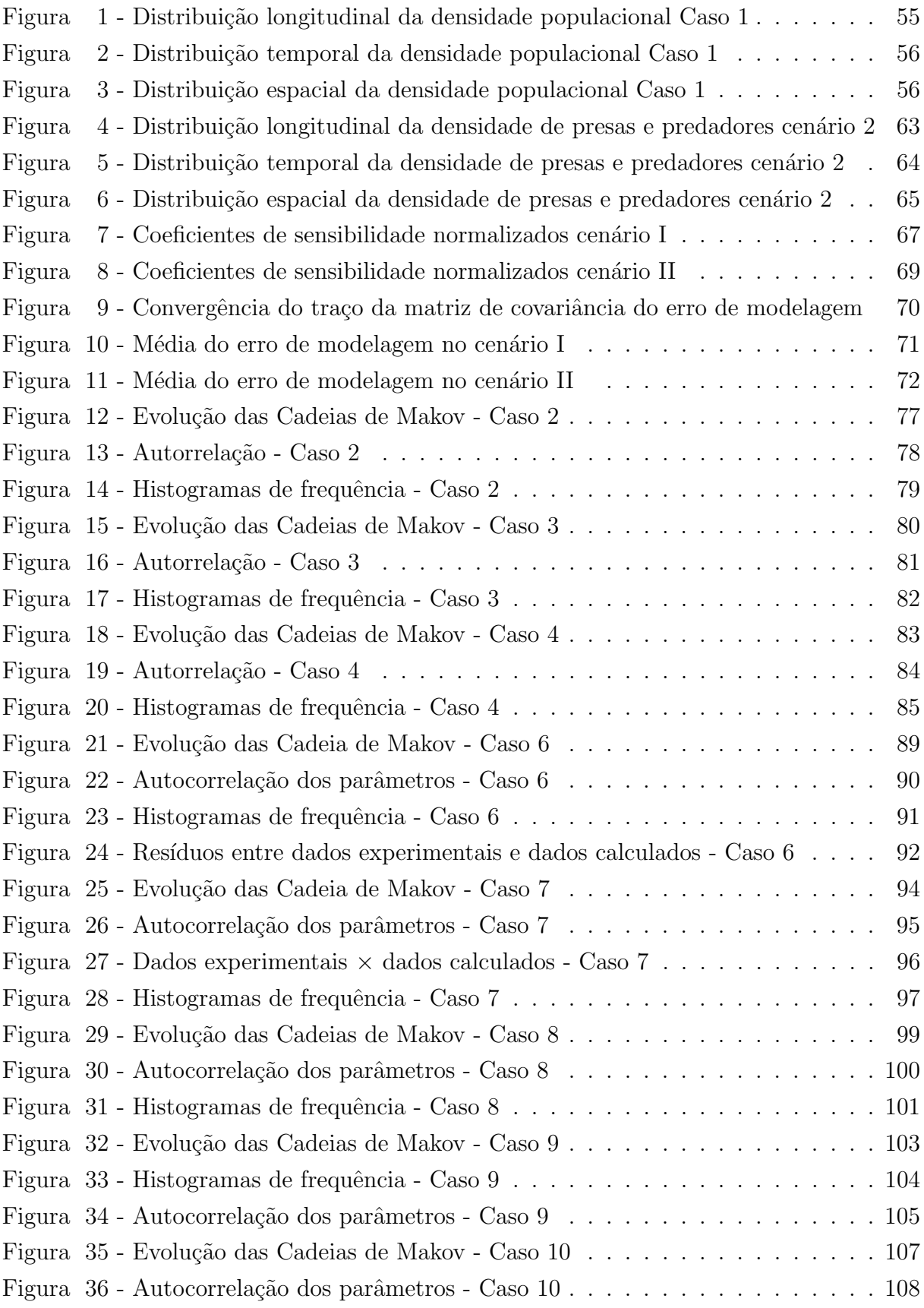

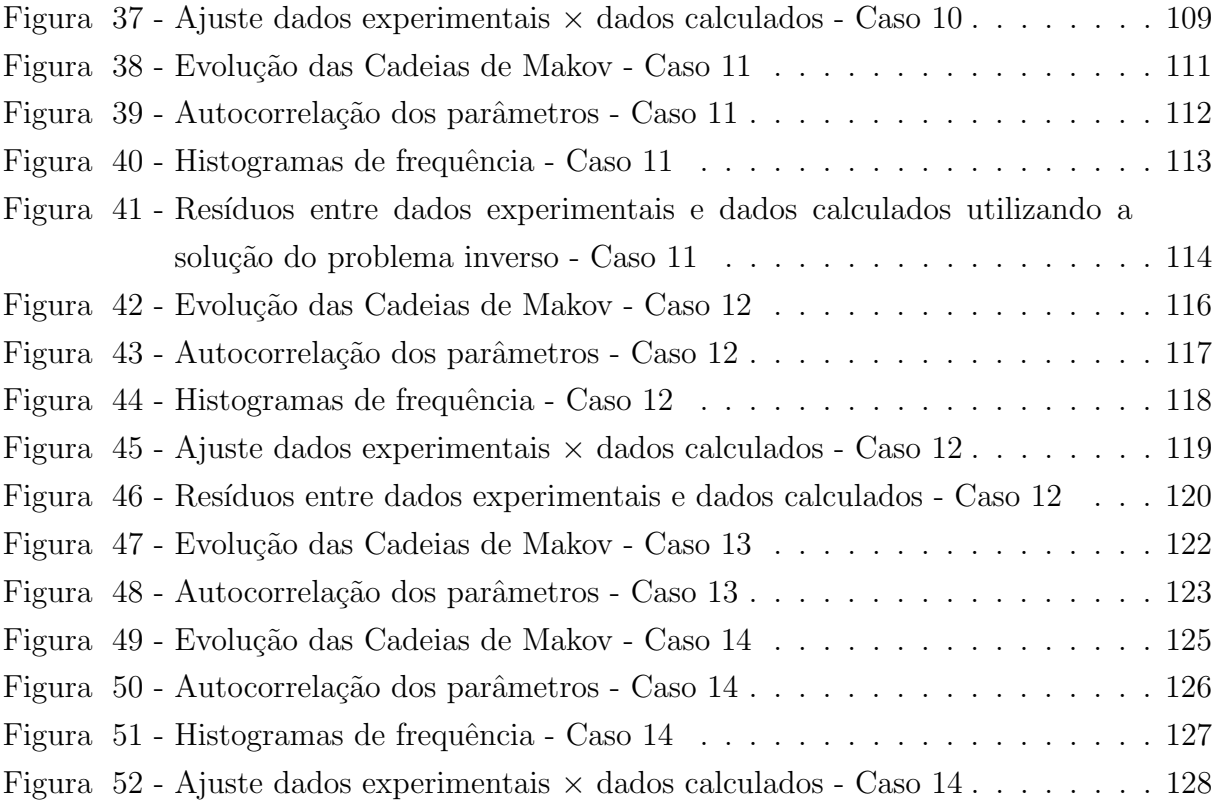

# LISTA DE TABELAS

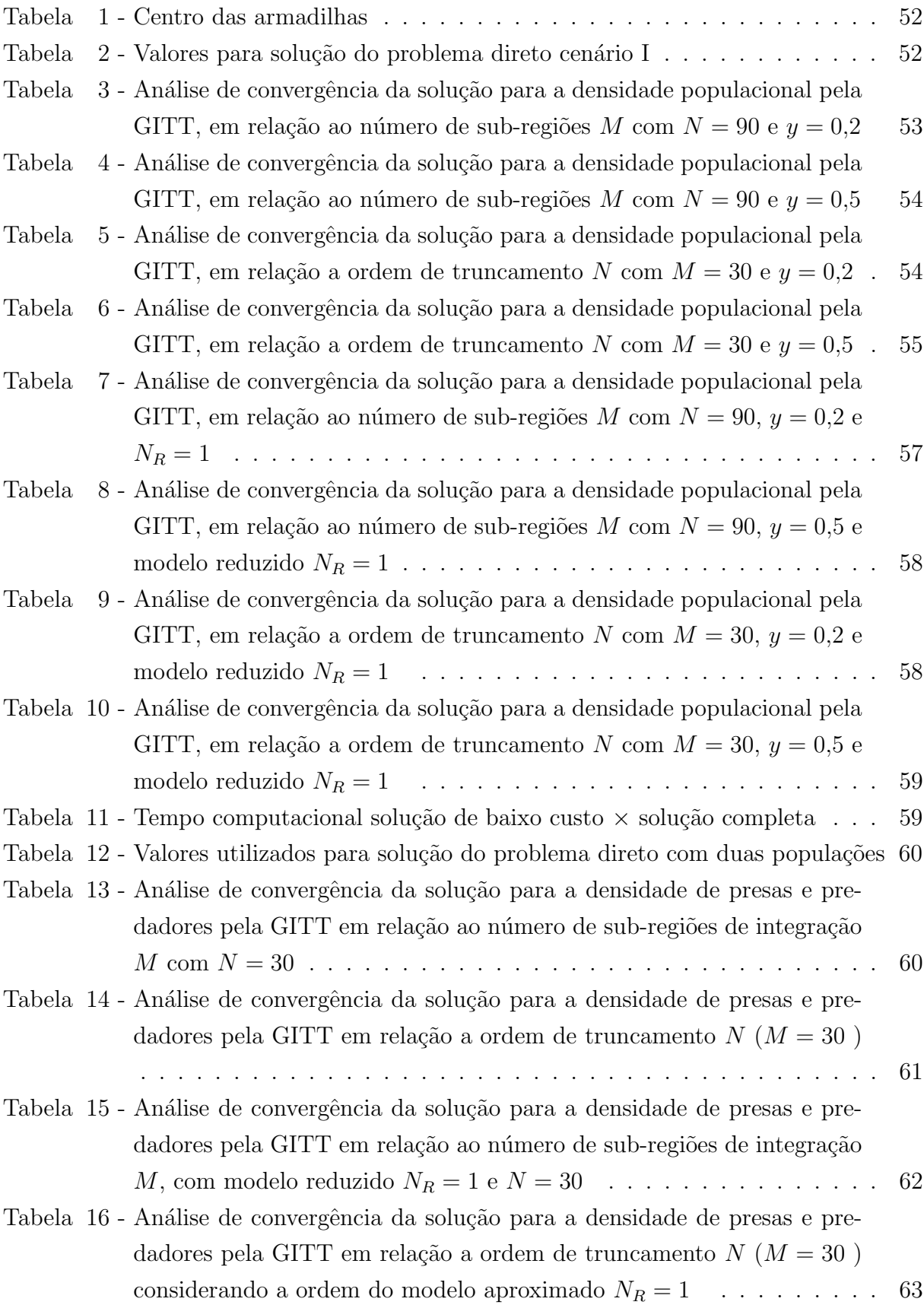

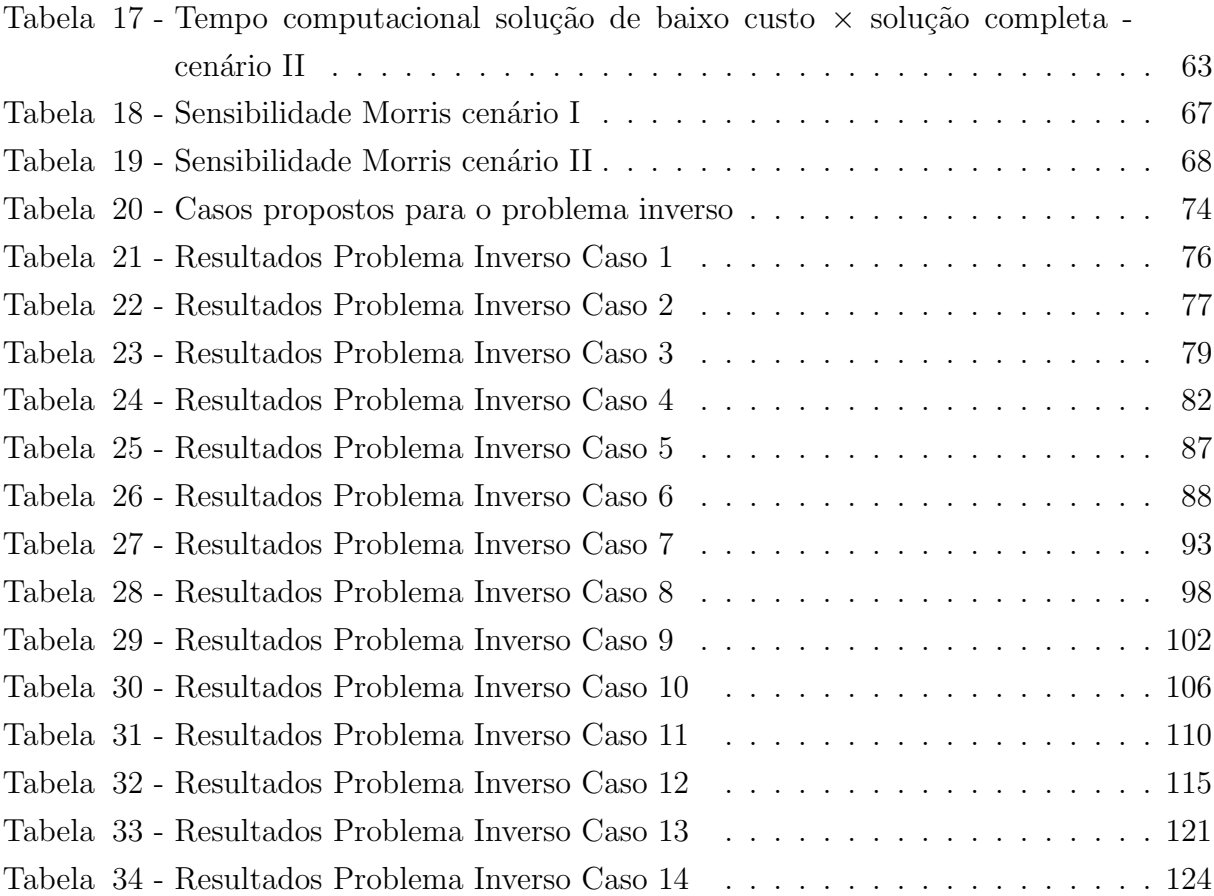

# LISTA DE ABREVIATURAS E SIGLAS

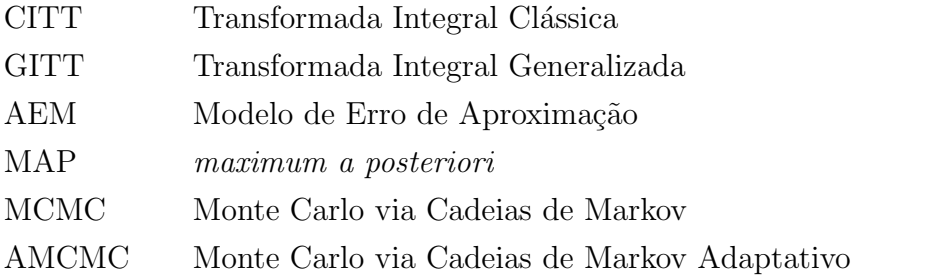

# LISTA DE SÍMBOLOS

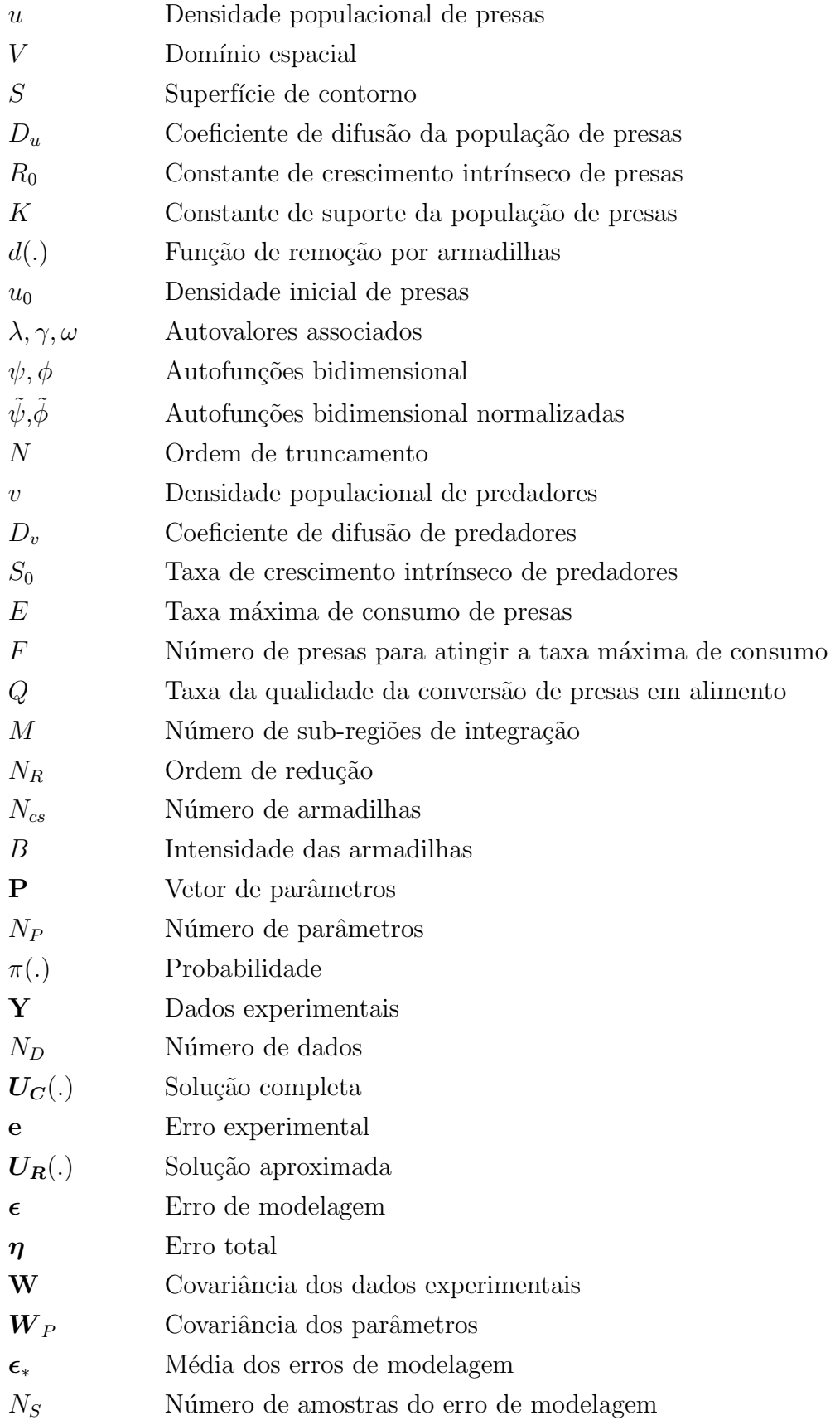

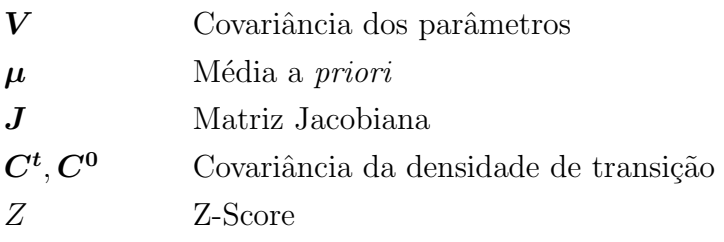

# **SUMÁRIO**

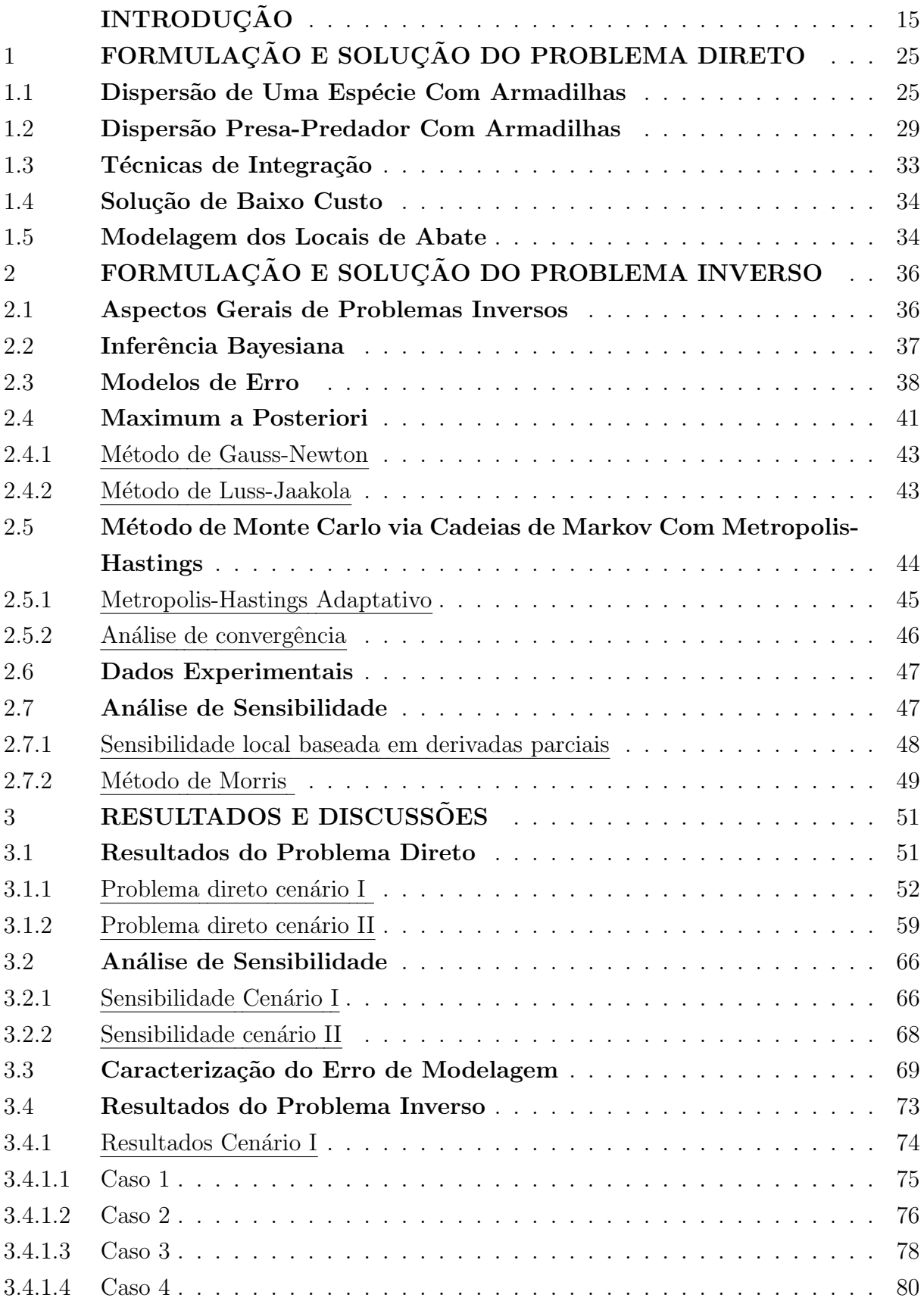

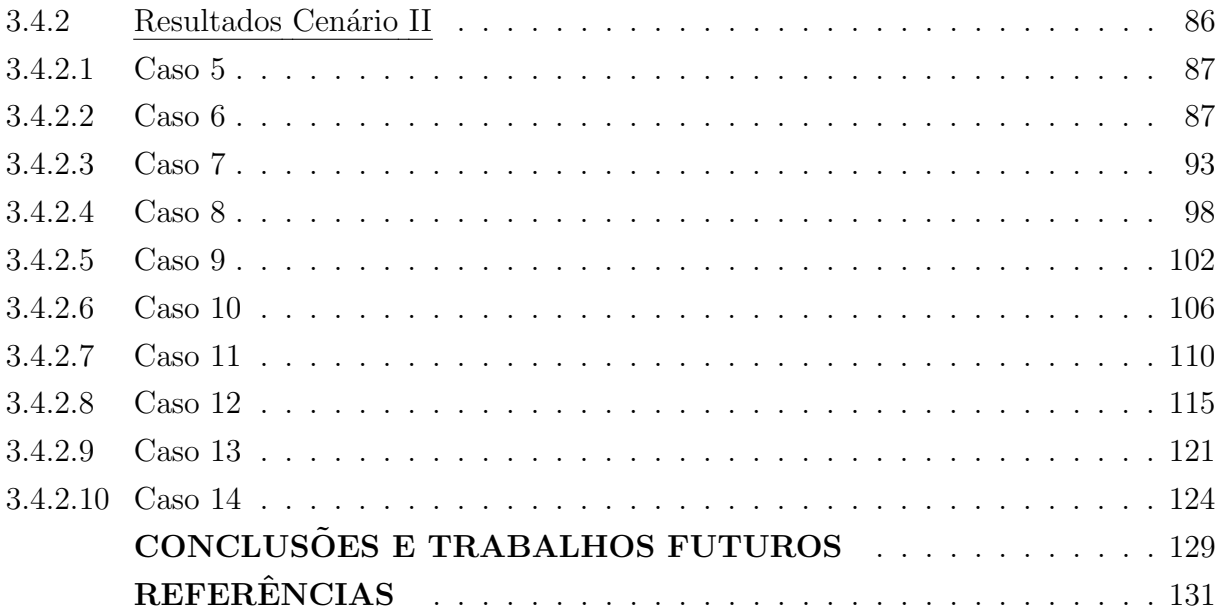

# <span id="page-17-0"></span>**INTRODUÇÃO**

## Motivação

Ao longo dos anos, problemas envolvendo epidemias tem sido cada vez mais frequentes no mundo, com altos índices de mortalidade e morbidade. De fato, vivemos nos ´ultimos dois anos a maior e mais devastadora pandemia dessa gera¸c˜ao. Uma epidemia pode ser vista como a dinâmica entre populações que interagem fazendo circular o agente causador de alguma enfermidade. De forma mais restrita existem populações que podem atuar como vetores, animais que transmitem uma doença para outra população. Nos  $\tilde{u}$ ltimos anos é crescente a preocupação com doenças transmitidas por vetores. Em 2014 a Organização Mundial da Saúde afirmou que boa parte da população mundial seria acometida por alguma enfermidade transmitida por vetores nos anos que sucederam, sendo considerados um dos principais problemas de saúde mundial (ORGANIZACÃO PAN-AMERICANA DA SAÚDE (OPAS-BRASIL), [2014\)](#page-137-0). No Brasil os números são alarmantes e praticamente todos os anos o país enfrenta alguma epidemia relacionada a esses tipos de doenças, que possuem altas taxas de hospitalização e mortalidade, sobrecarregando um sistema de saúde considerado frágil e sem condições para funcionamento pleno em momentos epidêmicos. Nesse sentido conhecer e entender o comportamento da dinâmica de crescimento e dispersão populacional sob certas condições é uma informação valiosa, objetivando a implementação de políticas públicas de combate e controle de populações que podem atuar como vetores de doenças. Por esse motivo, modelos que descrevem adequadamente estes problemas desempenham um papel crucial, uma vez que podem ser utilizados para trazer mais conhecimento ao problema estudado, permitindo que um modelo seja ajustado a uma situação real onde está inserido.

A seguir, na revisão de literatura, são apresentados as principais referenciais que serviram como base teórica para realização deste trabalho.

## Dinâmica Populacional

Os trabalhos de Malthus [\(MALTHUS,](#page-135-0) [1798\)](#page-135-0), Vershult [\(VERHULST,](#page-138-1) [1838\)](#page-138-1), Lotka [\(ALFRED,](#page-133-1) [1925\)](#page-133-1) e Volterra [\(VOLTERRA,](#page-138-2) [1927\)](#page-138-2) são tidos como os pioneiros no desenvolvimento de modelos matemáticos para a descrição do comportamento da dinâmica de populações. Desde então, vários trabalhos vêm sendo desenvolvidos no estudo da dinâmica de populações, principalmente trabalhos que consideram as populações ou suas densidades como função do tempo puramente. Considerando que a dinâmica de uma dada população pode variar não apenas no tempo mas também no espaço [Skellam](#page-138-3) [\(1951\)](#page-138-3)

aponta que nesse tipo de dinâmica o fenômeno de difusão não pode ser ignorado e descreve que o mecanismo responsável pela difusão populacional é o "Random Walk", aplicando a lei de difusão a distribuição espacial da densidade de populações. Ainda considerando modelos espaço-temporais e a difusão parte importante do processo, [Pielou et al.](#page-137-1) [\(1969\)](#page-137-1) forneceram uma revisão sistemática de modelos matemáticos que usam essa mecânica, considerando modelos para uma ou várias espécies.

Expandindo a ideia da difusão aplicada a problemas de dinâmica populacional [Dubey et al.](#page-133-2) [\(2001\)](#page-133-2) propuseram e analisaram modelos matemáticos considerando interação presa-predador com difusão cruzada, nesse tipo de difusão além dos efeitos clássicos são consideradas as capacidades de presas tentarem manter-se afastadas de locais com alta densidade de predadores, e a capacidade de predadores se manterem próximos a áreas com alta densidades de presas. Ainda a respeito da difusão como processo de dispersão populacional, [Okubo e Levin](#page-137-2) [\(2013\)](#page-137-2) trataram de forma abrangente o uso de modelos de difusão em ecologia integrando teoria e aplicações, abrangendo uma ampla variedade de tópicos e incluindo modelos de propagação, tamanho crítico de manchas e agrupamento.

Um ponto central na utilização de modelos matemáticos para entender o comportamento de populações está em como esses podem ser utilizados para controle de popula¸c˜oes de pragas e vetores. Nesse sentido, surgem estudos onde faz-se presente mecanismos de controle populacional, que geralmente são introduzidos para verificar condições de existência de uma determinada população. Na literatura sobre mecanismos de con-trole, a remoção por abate é assunto recorrente e, nessa linha, [Simons e Gourley](#page-138-4) [\(2006\)](#page-138-4) propuseram modelos populacionais onde os membros adultos estão sujeitos a remoção por abate trabalhando com o abate em instantes específicos ou em pontos discretos do espaço, discutindo as condições suficientes para extinção da espécie. Ainda considerando o abate como um mecanismo de controle populacional, [Gourley et al.](#page-134-0) [\(2007\)](#page-134-0) utilizaram modelos matemáticos apropriados para avaliar a eficácia do abate como ferramenta para erradicar doenças transmitidas por vetores apresentando condições suficientes para garantir a erra-dicação da doença. Baseado nesses trabalhos, [White](#page-138-5) [\(2009\)](#page-138-5) realizou um estudo numérico de populações com dispersão em modelos uni e bidimensionais com um número finito de locais de abate onde considerou que o abate se dava por meio de armadilhas impulsivas. De maneira semelhante, [Terry](#page-138-6) [\(2010\)](#page-138-6) implementou um regime de abate impulsivo de adultos para controle de pragas, levando em conta que a aplicação de pesticidas encontrou resultados naturais de extinção considerando aplicações em larga escala. Ainda considerando o abate impulsivo, [Knupp et al.](#page-135-1) [\(2015\)](#page-135-1) investigaram a solução do problema populacional descrito por [\(WHITE,](#page-138-5) [2009\)](#page-138-5) via Transformada Integral Generalizada (GITT) identificando os parˆametros do modelo via problemas inversos e posteriormente [Friguis et al.](#page-134-1) [\(2021\)](#page-134-1) estimaram os parˆametros desse mesmo modelo via inferˆencia Bayesiana.

Ainda considerando mecanismos de controle populacional vale destacar o aspecto competitivo que algumas populações podem desenvolver e o uso de competição entre espécies pode ser visto como uma boa ferramenta de controle populacional. Naturalmente indivíduos de uma mesma população já competem por recursos entre si, porém a competição também ocorre entre espécies, com uma das espécies consumindo a outra. Nesse sentido, modelos presa-predador podem ser descritos buscando caracterizar essa competição. Nessa linha, [Sun et al.](#page-138-7) [\(2009\)](#page-138-7) investigaram um sistema predador-presa com resposta funcional do tipo Michaelis-Menten com difusão clássica e cruzada. Com base na análise matemática, obtiveram condições para surgimento de padrões de Tu-ring. Ainda considerando a predação, [Wang e Qi](#page-138-8) [\(2018\)](#page-138-8) investigaram um modelo espacial presa-predador com mecanismo de autodefesa no qual as espécies de presas se mantêm afastadas do ataque do predador, que leva à existência de difusão cruzada em comunidades biológicas. As condições para a instabilidade de Turing induzida por esse tipo de difusão foram obtidas por análise matemática. Pelas simulações numéricas, emergiram cinco tipos de padrões. Esse estudo sugere que as interações entre a difusão clássica e a difusão cruzada têm grandes efeitos no mecanismo para o surgimento de dinâmicas complexas em sistemas biológicos.

Grande número de trabalhos envolvendo predação como ferramenta de controle buscam entender como se dá a interação entre as especies, geralmente esse tipo de interação recebe o nome de resposta funcional. Uma resposta funcional é definida como a taxa na qual um predador individual mata a presa, ou seja, o número médio de presas mortas por um único predador. Respostas funcionais fazem parte da equação da densidade de presas, informando quantas dessas são removidas e quantas são realmente consumidas. [Holling](#page-134-2) [\(1959\)](#page-134-2) estudou e classificou as respostas funcionais em três tipos: Linear, Hiperbólica e Sigmoidal e mesmo sendo um trabalho com mais de 60 anos, ainda é referência para um grande número de estudos envolvendo modelagem com predação.

#### Transformada Integral Generalizada

Problemas envolvendo o estudo da dinâmica de populações, podem ser modelados de forma simplificada, com variação apenas temporal da densidade populacional, ou com modelos mais sofisticados, envolvendo a modelagem da variação espacial das espécies. Neste último caso, efeitos associados à difusão não podem ser ignorados e devem ser acoplados aos modelos. Embora técnicas analíticas clássicas possam ser aplicadas à solução da equa¸c˜ao de difus˜ao, apenas problemas com modelagem relativamente simples podem ser resolvidos. Neste sentido, para obter soluções para problemas cada vez mais complexos foram desenvolvidas diversas técnicas, seja como métodos puramente numéricos, ou métodos analíticos mais sofisticados e ainda métodos híbridos que utilizam os aspectos mais relevantes de cada um dos métodos.

Métodos puramente numéricos como Métodos das Diferenças Finitas, Elementos

Finitos e Volume Finitos desempenham um papel crucial na solução de problemas envolvendo modelagens complexas com a equação de difusão, uma vez que estes se aprimoraram com o uso massivo de recursos computacionais.

Por outro, técnicas puramente analíticas como o Método da Separação de Variáveis, mesmo com sua importância, tornou-se cada vez mais limitado uma vez que sua abrangência necessita que os problemas sejam muito restritivos, que é o caminho oposto ao percorrido pelos modelos. Contudo, tendo como base essa técnica foram desenvolvidos os formalismos da Técnica da Transformada Integral Clássica (Classical Integral Transform Technique – CITT), revisada e aprimorada por [Mikhailov e Ozisik](#page-136-0) [\(1984\)](#page-136-0), contemplando uma grande variedade de problemas difusivos lineares classificando-os em sete classes. Embora a CITT tenha representado um grande avanço na solução analítica de problemas envolvendo a equação da difusão, contemplando um grande números de problemas e aplicações pr´aticas, o m´etodo n˜ao ´e capaz de lidar com problemas n˜ao lineares e com problemas lineares que de alguma forma não possam ser transformados.

Neste contexto, como forma de aumentar a abrangência da CITT, foi desenvolvida a Técnica da Transformada Integral Generalizada (Generalized Integral Transform Technique – GITT) [\(COTTA,](#page-133-3) [1990;](#page-133-3) [COTTA,](#page-133-4) [1993;](#page-133-4) [COTTA,](#page-133-5) [1994\)](#page-133-5) que pode ser vista como uma implementação híbrida numérico-analítica da formulação clássica, permitindo maior flexibilidade no tratamento de problemas antes tidos como não-transformáveis, incluindo a análise de problemas não-lineares de difusão e convecção-difusão. Embora seja aplicada em larga escala a problemas de transferˆencia de calor, teoricamente pode ser implementada para qualquer problema envolvendo modelos dados pela equação de advecção-difusão-reação.

A GITT vem sendo usada sistematicamente na solução dos mais variados proble-mas. Entre esses estão os problemas de transferência de calor, onde nesse contexto [Naveira](#page-136-1) [et al.](#page-136-1) [\(2008\)](#page-136-1) empregaram a GITT na solução numérica-analítica híbrida de problemas de difusão de calor em meios heterogêneos e [Naveira et al.](#page-136-2) [\(2009\)](#page-136-2) apresentaram uma solução numérica-analítica híbrida para convecção forçada laminar transitória sobre placas planas, sujeita a variações do fluxo de calor da parede aplicada na interface fluido-sólido. Ainda em transferência de calor, [Knupp et al.](#page-135-2) [\(2012\)](#page-135-2) avançaram na abordagem analítica para problemas de transferência de calor de condução-convecção conjugada, propondo uma formulação de domínio único para modelar as regiões de fluxo e parede; posteriormente [Knupp et al.](#page-135-3) [\(2015\)](#page-135-3) investigaram o comportamento transitório da transferência de calor no fluxo laminar de microcanais, levando em consideração os efeitos de difusão axial.

Embora a GITT tenha surgido em problemas de transferência de calor, a versatilidade da técnica vem sendo comprovada com sua aplicação nas mais variadas áreas do conhecimento. A seguir ser˜ao listados alguns trabalhos, separados por tema, para ilustrar essa característica.

Considerando escoamento em meios porosos [Liu et al.](#page-135-4) [\(2000\)](#page-135-4) aplicaram a GITT

para obter a solução da equação de advecção-difusão em meio poroso heterogêneo acoplado com adsorção e decomposição. Ainda nessa linha [Deng et al.](#page-133-6) [\(2014\)](#page-133-6) empregaram GITT para obter a solução de um problema de transporte de solutos em meios porosos.

Em vibrações [Matt](#page-136-3) [\(2009\)](#page-136-3) utilizou a GITT para a análise teórica de vibrações induzidas pelo vento em condutores a´ereos. [Gu et al.](#page-134-3) [\(2012\)](#page-134-3) aplicaram a GITT para predizer a resposta dinâmica de vibração induzida por vórtice de um cilindro longo e flexível utilizando um modelo de oscilador de esteira não linear para representar a força de fluxo cruzado atuando no cilindro. Ainda nesse tema [Matt](#page-136-4) [\(2013\)](#page-136-4) combinou a CITT com a GITT para um problema de identificação de danos estruturais, obtendo precisão e robustez nessa combinação e afirmou que os resultados obtidos podem ser utilizados com benchmark para esse tipo de problema.

Em dispersão de poluentes [Barros et al.](#page-133-7) [\(2006\)](#page-133-7) empregaram a GITT para obter soluções numérico-analíticas para modelos preditivos em relação à dispersão de contami-nantes dissolvidos em rios, córregos e canais com fluxo simétrico ou assimétrico. [Cassol](#page-133-8) [et al.](#page-133-8) [\(2009\)](#page-133-8) obtiveram uma solução via GITT e transformada de Laplace para dispersão de poluentes na atmosfera.

Em dinâmica populacional [Knupp et al.](#page-135-1) [\(2015\)](#page-135-1) utilizaram a GITT para obter a solução de um problema de dinâmica populacional 1-D para uma população difusiva com taxas de natalidade e mortalidade logísticas, tempo de reprodução atrasado e locais de abate impulsivos. Ainda considerando o formalismo da GITT aplicada a problemas de dinâmica populacional [Friguis et al.](#page-134-1) [\(2021\)](#page-134-1) implementaram uma solução de baixo custo computacional considerando uma redução na ordem de truncamento dos termos associados a taxas de natalidade e mortalidade da população envolvida, obtendo cerca de 90% de redução do custo computacional para a solução do problema direto.

### Problemas Inversos e Inferência Bayesiana

Em todos os problemas de modelagem, a solução do problema matemático proposto só possui relevância prática se os coeficientes da equação, condições de contorno e inicial do problema forem bem caracterizados para o problema em an´alise. Em geral, ent˜ao, surge a necessidade de inferência (medição indireta) de diversos parâmetros do modelo proposto a partir de alguma informação que pode ser medida diretamente (por exemplo: temperatura, pressão, concentração mássica, número de indivíduos em uma população, etc). Dessa forma, a formulação e solução de problemas inversos são fundamentais no processo de modelagem computacional e caracterização de um modelo para aplicações pr´aticas. Nesse sentido, uma abordagem que vem trazendo bons resultados na estimativa dessas propriedades é a inferência Bayesiana, que diferentemente de outras formulações possibilita a utilização de toda informação disponível na solução do problema inverso.

Esta seção, trás alguns trabalhos que apresentam resultados referentes a essa abordagem nas mais variadas áreas do conhecimento.

[Kaipio e Somersalo](#page-134-4) [\(2006\)](#page-134-4) dedicaram sua obra a estudar problemas inversos, enfatizando, entre outras coisas, o erro gerado pela modelagem. Este material figura como umas das contribuições mais completas para a conexão entre a Inferência Bayesiana e a solução de problemas inversos em aplicações na engenharia.

[Mota et al.](#page-136-5) [\(2009\)](#page-136-5) comparam os métodos de Gauss de minimização da função objetivo de Maximum a Posteriori e o de Monte Carlo via Cadeias de Markov utilizando algoritmo de Metropolis-Hastings, estimando simultaneamente os coeficientes de uma aproximação exponencial da dependência da condutividade térmica e da capacidade térmica com a temperatura e a variação unidimensional do fluxo de calor sob a forma de nuvem de pontos.

[Naveira-Cotta et al.](#page-136-6) [\(2010\)](#page-136-6) utilizaram a inferência Bayesiana na estimativa de condutividade térmica espacialmente variável para condução de calor unidimensional em meios heterogêneos, como compósitos cheios de partículas e outros sistemas dispersos de duas fases, empregando o método de Monte Carlo via Cadeias de Markov através da implementação do algoritmo Metropolis-Hastings.

[Migon et al.](#page-136-7) [\(2014\)](#page-136-7) analisaram de forma detalhada a utilização da abordagem frequentista em comparação à abordagem Bayesiana no processo de estimativa, onde apresentaram importantes resultados em rela¸c˜ao `a positividade ou negatividade de cada uma dessas abordagens.

[Knupp e Silva Neto](#page-135-5) [\(2013\)](#page-135-5) utilizaram a ausência de informações prévias sobre a forma funcional da variável espacial desconhecida, albedo de espalhamento simples, e, utilizando a abordagem Bayesiana, realizaram o desenvolvimento de uma densidade de probabilidade posterior, que é explorada usando o método de Monte Carlo via Cadeias de Markov implementado com o algoritmo Metropolis-Hastings. Al´em disso, estimaram simultaneamente a espessura óptica e o albedo de espalhamento simples espacialmente vari´avel, utilizando dados experimentais juntamente com diferentes formas funcionais para o albedo espacialmente variável e diferentes espessuras ópticas do meio.

[Knupp et al.](#page-135-6) [\(2016\)](#page-135-6) apresentaram uma visão geral da análise inversa de problemas de difusão anômala com uma nova formulação para o problema direto. Além disso formularam o problema inverso sob 3 perspectivas diferentes: o estimador de máxima verossimilhança, o estimador Bayesiano de maximum a posteriori e método de Monte Carlo via Cadeias de Markov.

[Oliveira et al.](#page-137-3) [\(2018\)](#page-137-3) analisaram a estimativa de parˆametros em processos de adsorção, usando um sistema cromatográfico com uma coluna, para a separação das substâncias Glicose e Frutose. Utilizaram a abordagem Bayesiana, através de métodos de Monte Carlo via Cadeias de Markov para executar a tarefa de minimização da função objetivo. Diferentes casos são apresentados com o objetivo de analisar a significância estatística das estimativas obtidas para os parâmetros, fazendo-se uma comparação crítica entre a solução via inferência Bayesiana e via minimização da função objetivo com métodos estocásticos. Os resultados obtidos demonstram que o uso da abordagem Bayesiana fornece uma proposta vantajosa para a estimativa de parâmetros em transferência de massa, oferecendo resultados com maior riqueza de informação estatística.

[Teixeira et al.](#page-138-9) [\(2020\)](#page-138-9) apresentaram a formulação e solução do problema inverso de identificação de danos estruturais com base na inferência Bayesiana, apresentando um novo algoritmo adaptativo para superar dificuldades encontradas pelo algoritmo Metropolis-Hastings tradicional. São apresentados resultados numéricos relacionados a um problema inverso de identificação de danos em uma viga de Euler-Bernoulli simplesmente suportada. O algoritmo adaptável e o algoritmo convencional foram considerados para fins de comparação, mostrando que os algoritmos adaptativos superaram o convencional.

[Mascouto et al.](#page-136-8) [\(2020\)](#page-136-8) abordaram a solução numérica-analítica híbrida de condução de calor dentro de um tubo multicamada, incluindo a identificação de um defeito na região de junção de um compósito laminado, no qual a adesão de dois materiais diferentes é imperfeita. A identificação de falhas foi realizada estimando-se a condutividade térmica em toda a região contendo adesivo usando a formulação e a solução de um problema inverso dentro da estrutura Bayesiana.

## Modelo do Erro de Aproximação

Não nega-se que com o avanço científico a modelagem de problemas do mundo real tornaram-se cada vez mais complexas e os modelos de dinâmica populacional naturalmente acompanharam a elevação dessa complexidade. Aliada a isso o custo computacional na resolução de problemas passou a ter um aspecto preponderante na escolha de modelos e técnicas de resolução. Nesse sentido o uso de modelos aproximados tem um grande apelo pois são capazes de fornecer boas soluções a um custo computacional mais acessível , porém o uso de modelos aproximados leva ao problema de erro de modelagem uma vez que o modelo aproximado é uma versão mais "pobre" do modelo considerado ideal. Considerando as metodologias de solução de problemas inversos é possível acoplar o erro de modelagem a solução dessa problema, na literatura essa técnica é conhecida como modelo de erro de aproximação (Approximation Error Model - AEM) do qual listamos alumas referências que serviram como base para o presente trabalho.

A formula¸c˜ao do AEM utilizada no presente trabalho foi inicialmente empregada em problemas de tomografia por impedância elétrica em que [Nissinen et al.](#page-136-9) [\(2007\)](#page-136-9) estudaram dois tipos diferentes de erros de modelagem para este fenômeno, um relacionado à redução do modelo e outro referente à geometria parcialmente desconhecida, mostrando viabilidade na abordagem e que, na prática, pode facilitar a redução da complexidade computacional do problema não linear. Ainda no contexto de tomografia por impedância elétrica, [Nissinen et al.](#page-137-4) [\(2009\)](#page-137-4) mostraram que os erros devidos às impedâncias de contato desconhecidas também podem ser compensados empregando a abordagem de erro de aproximação. Semelhante aos resultados obtidos por [Nissinen](#page-136-10) [\(2011\)](#page-136-10) mostrado que erros devido à discretização, condições de contorno, impedância de contato dos eletrodos, e o truncamento do domínio computacional também são bem trabalhado com o AEM.

Embora iniciada em problemas de tomografia por impedância elétrica o AEM já vem sendo utilizado em outras áreas. Nesse aspecto, [Huttunen](#page-134-5) [\(2008\)](#page-134-5) aplicou a abordagem do erro de aproximação a problemas inversos não estacionários levando em conta erros relacionados à redução do modelo e também à discretização espacial e temporal considerando o problema de transferência de calor utilizando o AEM com o objetivo de reduzir o custo computacional. Ainda no contexto da transferência de calor, Magalhães [\(2014\)](#page-135-7) investigou a aplicabilidade da abordagem Bayesiana com erro de aproximação para compensar a discrepância entre os modelos bidimensional e de parâmetros concentrados, a fim de estimar o fluxo de calor gerado em ferramenta de corte durante o processo de brunimento. considerando o problema de sintetização de biodiesel em micro reatores 3D, [Pontes et al.](#page-137-5) [\(2021\)](#page-137-5) utilizam o AEM para incorporar os erros provenientes da utilização de um modelo aproximado para oferecer uma solução de problema difusivo-convectivoreativo para um modelo tridimensional não linear acoplado mostrando que o AEM é uma alternativa robusta e econômica para a análise inversa de problemas não lineares de convecção-difusão-reação.

Considerando problemas de dinˆamica populacional, [Friguis et al.](#page-134-1) [\(2021\)](#page-134-1) utilizaram o AEM na solu¸c˜ao de um problema inverso de estimativa de parˆametros considerando uma solução de baixa custo via técnica de Transformadas Integrais Generalizadas, propondo uma pequena mudança na ordem de truncamento do termo reativo do problema.

#### Objetivos

Conforme visto anteriormente, trabalhos envolvendo o estudo de dinâmicas populacionais s˜ao numerosos e abordam os mais variados aspectos desse tipo de problema, porém grande parte desses trabalhos estudam o comportamento da quantidade de indivíduos (ou densidade) como uma função apenas do tempo. Neste sentido, o presente trabalho busca avançar na utilização de modelos que consideram o comportamento da dinâmica de populações como funções do tempo-espaço, reforçando que a equação de difusão-advecção-reação pode ser utilizada para modelar o comportamento populacional. Ainda no contexto de dinâmicas populacionais, é possível destacar modelos populacionais que utilizam armadilhas locais ou predação como mecanismos de controle para o tamanho de uma determinada população. Neste contexto, o presente trabalho contribui ao propor

a incorporação de um sistema de armadilhas a um modelo do tipo presa-predador visando entender como esses mecanismos atuam em conjunto no controle populacional.

Em relação a técnica de solução empregada na resolução de problemas de dinâmica populacional, boa parte dos trabalhos utiliza-se de técnicas puramente numéricas e ainda são poucos trabalhos que consideram o uso de uma técnica híbridas como é o caso da Técnica de Transformada Integral Generalizada (GITT) como método para solução desse tipo de problema, muito provavelmente pelo alto custo computacional associado a esse tipo de solução, principalmente para problemas bidimensionais não lineares. Porém, considerando o bom desempenho da GITT em problemas das mais variadas áreas este trabalho propõe o uso dessa técnica como ferramenta para resolução de problemas envolvendo dinâmica de populações e além de uma solução de alta ordem ainda propõe o uso de um modelo de baixo custo que reduza o tempo utilizado em cada solução do problema direto.

Considerando a solução do problemas inversos via inferência Bayesiana, a revisão de literatura sobre o tema mostrou a versatilidade dessa metodologia o que leva a um expressivo n´umero de trabalhos nos mais variados campos do conhecimento. Neste trabalho, considerando o erro cometido pela utilização de uma solução de baixo custo, propõe-se o uso de um modelo de erro de aproximação (AEM) incorporado a solução do problema inverso. Ainda neste contexto, faz-se uma combinação entre métodos locais e globais para a análise de sensibilidade.

Dessa forma, este trabalho tem como objetivo principal a utilização do um modelo de erro de aproximação acoplado à solução do problema inverso de estimativa de parâmetros via inferência Bayesiana, aplicado a problemas de dinâmica populacional difusivos-reativos bidimensionais considerando a existência locais discretos de abate e existência de predação. Busca-se utilizar o AEM como um corretor para o erro de modelagem que é cometido quando utiliza-se uma solução de baixo custo, via GITT, na solução do problema inverso. Considerando o formalismo Bayesiano o método de *maximum a* posteriori (MAP) foi implementado para gerar uma estimativa pontual (moda a posteriori) que posteriormente é refinada por amostragem via método de Monte Carlo com Cadeias de Markov (MCMC), considerando dificuldades de ajuste prévio, principalmente pelo alto número de parâmetros, utilizou-se uma estratégia adaptativa para a matriz de covariância responsável pela transição entre cadeias.

Considerando os objetivos específicos é possível destacar:

- 1. Resolver o problema de dinâmica populacional considerando uma população sujeita a armadilhas locais em pontos discretos de um dom´ınio bidimensional via GITT.
- 2. Resolver o problema de dinˆamica populacional considerando um sistema presapredador sujeito a armadilhas locais em pontos discretos de um dom´ınio bidimensional via GITT.
- 3. Implementar uma solução de baixa custo via GITT.
- 4. Analisar a convergência da solução identificando a magnitude do erro cometido pela solução de baixo custo.
- 5. Realizar a análise de sensibilidade dos parâmetros dos modelos identificando possíveis dificuldades na solução do problema inverso.
- 6. Implementar o modelo de erro de aproximação de forma a caracterizar o erro que se comete ao usar a solução de baixo custo.
- 7. Resolver os problemas inversos correspondentes acoplando o modelo de erro de aproximação.
- 8. Implementar uma estratégia adaptativa para melhorar o desempenho do MCMC

## Organização do Trabalho

Nesta tese é apresentada o estudo numéricos de modelos bidimensionais de dinâmica de populações, apontando armadilhas e competição com ferramentas de controle populacional. Acima foi apresentada uma breve motivação, assim como uma revisão de literatura considerando os principais aspectos desse trabalho, bem como seus objetivos.

No Capítulo 1 são apresentados os modelos populacionais são apresentados sob as perspectiva de problemas diretos, que tem como metodologia de solução escolhida a técnica de Transformadas Integrais Generalizadas.

No Capítulo 2, são apresentados os formalismos necessários para implementação da solução do problema direto, para uma ou duas populações, considerando a Técnica de Transformada Integrais Generalizadas.

No Capítulo 3, são apresentados os principais aspectos referente a formulação e solução do problema inverso utilizando o AEM com abordagem Bayesiana.

No Capítulo 4, são apresentados e discutidos os resultados da solução dos problemas direto via GITT e inverso via inferência Bayesiana com AEM.

Finalmente, expõe-se as conclusões a respeito dos resultados encontrados e posteriormente as referências utilizadas.

# <span id="page-27-0"></span>1 FORMULAÇÃO E SOLUÇÃO DO PROBLEMA DIRETO

Segundo [Turchin](#page-138-10) [\(2003\)](#page-138-10), a construção completa de um modelo populacional segue três passos. O primeiro está relacionado à escolha da estrutura matemática (discreta ou contínua) e das variáveis de estado (no caso deste trabalho, das densidades das populações envolvidas) que não independem uma das outras. O segundo passo é a escolha das respostas funcionais que relacionam as variáveis de estado e suas taxas de alteração entre si. E o terceiro passo está relacionado com a determinação dos parâmetros de cada modelo. Nesta visão é possível estabelecer uma base através de postulados que se traduzem nos modelos clássicos da dinâmica populacional. Esses postulados podem ser enunciados por:

- 1. O número de indivíduos de uma população só pode mudar devido a nascimentos, mortes e movimentos migratórios.
- 2. Todos mecanismos populacionais são baseados nos indivíduos.
- 3. Populações estão sujeitas a um tamanho máximo devido à capacidade do ambiente.
- 4. A quantidade de recursos para os predadores é uma função do número de presas.
- 5. A taxa máxima de predação é limitada.

A utilização de um dado modelo é uma escolha muito difícil, pois além de existir um número muito grande de modelos, populações reais tendem a ter muitas variáveis que podem afetar sua dinâmica sendo praticamente impossível a modelagem de todos esses aspectos. Nesse sentido, os passos e postulados descritos acima podem auxiliar na escolha, uma vez que informam quais condições não podem ser violadas por um modelo populacional.

Neste trabalho, os modelos serão de natureza contínua envolvendo densidades populacionais (uma ou duas populações), as respostas funcionais serão de natureza logística para o crescimento intraespecífico e hiperbólica para o crescimento interespecífico, e a determinação dos parâmetros que caracterizam cada população será formulado como um problema inverso.

#### <span id="page-27-1"></span>1.1 Dispersão de Uma Espécie Com Armadilhas

Considere uma população com densidade  $u$  definida em um domínio espacial retangular  $V = [0,L_1] \times [0,L_2]$  e superfície de contorno S, com difusão governada pela segunda lei de Fick [\(KUZMIN,](#page-135-8) [2010\)](#page-135-8), crescimento logístico [\(VERHULST,](#page-138-1) [1838\)](#page-138-1) e a presença de armadilhas. A equação que governa esse problema é dada por:

$$
\frac{\partial u}{\partial t} = D_u \nabla^2 u + R_0 u \left( 1 - \frac{u}{K} \right) - d(\mathbf{x}, t, u), \ \mathbf{x} \in V, \ t > 0 \tag{1}
$$

onde  $\nabla^2$ é o operador laplaciano,  $D_u$ o coeficiente de difusão,  $R_0$ a taxa de crescimento intrínseco, K a constante suporte e  $d(.)$  é uma função que modela a remoção por armadilhas.

A condição de contorno é de fluxo nulo na fronteira, admitindo que não existe fluxo populacional para dentro ou fora do domínio espacial:

$$
\frac{\partial u}{\partial \mathbf{n}} = 0, \ \mathbf{x} \in S, \ t > 0 \tag{2}
$$

onde n é o vetor normal a superfície. Por outro lado, a condição inicial é dada por:

$$
u(\mathbf{x},0) = u_0(\mathbf{x})\tag{3}
$$

Considerando o formalismo da GITT, pode-se acoplar toda não linearidade proveniente dos termos de crescimento e abate em um termo fonte, reescrevendo a equação original como:

$$
\frac{\partial u}{\partial t} = D_u \nabla^2 u + g(\mathbf{x}, t, u), \ \mathbf{x} \in V, \ t > 0
$$
\n<sup>(4)</sup>

onde  $q(\mathbf{x},t,u)$  é definido como:

$$
g(\mathbf{x},t,u) = R_0 u\left(1 - \frac{u}{K}\right) - d(\mathbf{x},t,u), \ \mathbf{x} \in V, \ t > 0
$$
\n<sup>(5)</sup>

A versão linear homogênea do problema é obtida fazendo-se :

$$
g(\mathbf{x},t,u) = 0\tag{6}
$$

com a versão homogênea linear define-se um problema de autovalor auxiliar:

$$
D_u \nabla^2 \psi_i(\mathbf{x}) + \lambda_i^2 \psi_i(\mathbf{x}) = 0, \ \mathbf{x} \in V \tag{7a}
$$

$$
\frac{d\psi_i(\mathbf{x})}{d\mathbf{n}} = 0, \ \ \mathbf{x} \in S \tag{7b}
$$

onde  $\lambda_i$  são autovalores associados a autofunções bidimensionais  $\psi_i(\mathbf{x})$ , que pela aplicação da técnica de separação de variáveis podem ser expressas por:

$$
\psi(x,y) = X(x)Y(y) \tag{8}
$$

levando a dois novos problemas auxiliares, um na direção  $x$  e outro na direção  $y$  como se segue:

$$
D_x \frac{d^2 X_i(x)}{dx^2} + \gamma_i^2 X_i(x) = 0
$$
\n(9a)

$$
\frac{dX_i(0)}{dx} = \frac{dX_i(L_1)}{dx} = 0
$$
\n(9b)

e:

$$
D_y \frac{d^2 Y_i(y)}{dy^2} + \omega_i^2 Y_i(y) = 0
$$
\n(10a)

$$
\frac{dY_i(0)}{dy} = \frac{dY_i(L_2)}{dy} = 0\tag{10b}
$$

Neste trabalho, por conta do problema de autovalor diferencial utilizado com condições de contorno iguais em ambas as fronteiras e pelas características do problema, tem-se autofunções  $X_i(x)$  e  $Y_i(x)$  dadas por:

$$
X_i(x) = \cos(\gamma_i x), \quad e \quad Y_i(y) = \cos(\omega_i y) \quad i = 0, 1, 2, \dots \tag{11}
$$

e autovalores  $\gamma_i$  e  $\omega_i$  dados por:

$$
\gamma_i = \omega_i = i\pi \sqrt{D_u} \tag{12}
$$

Normalizando as autofunções nas direções  $x \in y$  como se segue :

$$
\widetilde{X}_i(x) = \frac{X_i(x)}{\sqrt{N_{X_i}}} \quad \text{e} \quad \widetilde{Y}_i(y) = \frac{Y_i(x)}{\sqrt{N_{Y_i}}} \quad i = 0, 1, 2, \dots
$$
\n(13)

onde

$$
N_{X_i} = \int_0^{L_1} X_i^2(x) dx \quad e \quad N_{Y_i} = \int_0^{L_2} Y_i^2(y) dy \quad i = 0, 1, 2, \dots \tag{14}
$$

assim pode-se escrever a autofunção bidimensional normalizada como:

$$
\widetilde{\psi}_i(x,y) = \widetilde{X}_j(x)\widetilde{Y}_k(y) \tag{15}
$$

onde o autovalor associado a autofunção bidimensional normalizada é uma combinação dos autovalores das autofunções nas direções  $x \in y$  dados por:

$$
\lambda_i = \sqrt{\gamma_j^2 + \omega_k^2} \tag{16}
$$

Para acelerar a convergência da solução [Correa et al.](#page-133-9) [\(1997\)](#page-133-9) sugerem a realização do reordenamento de autovalores. Dessa forma, cada índice i do autovalor  $\lambda_i$  corresponde a combinações dos índices  $j \in k$  dos problemas de autovalor auxiliares rearranjados em ordem crescente da soma dos seus quadrados, priorizando os termos em ordem decrescente de importância, no somatório representado pela expansão em autofunção. De posse das autofunções normalizadas pode-se escrever o seguinte par de transformação:

Transformada : 
$$
\overline{u}_i(t) = \int_0^{L_2} \int_0^{\overline{L_1}} \widetilde{\psi}_i(x, y) u(x, y, t) dx dy
$$
 (17)

Inversa :  $u(x,y,t) = \sum^{\infty}$ 

que em conjunto com o operador  $\int_{0}^{L_{2}}$ 0  $\int$  $\int_{0} \psi_i(x,y)$  (.) dxdy transformam o problema original em:

 $\sum_{i=1} \psi_i(x,y)\overline{u}_i(t)$ 

<span id="page-30-0"></span>
$$
\frac{d\overline{u}_i(t)}{dt} + \lambda_i^2 \overline{u}_i(t) = \overline{g}_i(t, \overline{\mathbf{u}})
$$
\n(18)

onde  $\overline{g}_i(t,\overline{\mathbf{u}})$  é termo fonte transformado.

$$
\overline{g}_i(t,\overline{\mathbf{u}}) = \overline{g}_{i,1}(t,\overline{\mathbf{u}}) + \overline{g}_{i,2}(t,\overline{\mathbf{u}}) + \overline{g}_{i,3}(t,\overline{\mathbf{u}})
$$
\n(19)

com

$$
\overline{\mathbf{u}} = {\overline{u}_1, \overline{u}_2, \dots, \overline{u}_N}
$$
 (20)

e

$$
\overline{g}_{i,1} = \int_0^{L_2} \int_0^{L_1} \widetilde{\psi}_i(x,y) R_0 \sum_{j=1}^N \overline{u}_j(t) \widetilde{\psi}_j(x,y) dx dy \tag{21}
$$

$$
\overline{g}_{i,2} = -\int_0^{L_2} \int_0^{L_1} \widetilde{\psi}_i(x,y) \frac{R_0}{K} \left( \sum_{j=1}^N \overline{u}_j(t) \widetilde{\psi}_j(x,y) \right)^2 dx dy \tag{22}
$$

$$
\overline{g}_{i,3} = -\int_0^{L_2} \int_0^{L_1} \widetilde{\psi}_i(x,y) d(x,y,t,u) dx dy
$$
\n(23)

As condições iniciais também são transformadas e expressas por:

<span id="page-31-1"></span>
$$
\overline{u}_i(t) = \int_0^{L_2} \int_0^{L_1} \widetilde{\psi}_i(x, y) u_0(x, y) dx dy, \quad t \ge 0, \quad i = 1, 2, \dots
$$
\n(24)

O sistema acima, formado pelas Eqs. [\(18](#page-30-0)[-24\)](#page-31-1), fica acoplado e para fins computacionais pode ser truncado em uma ordem suficientemente grande para a precisão requerida, e numericamente resolvido para os potenciais transformados  $\overline{u}_i(t)$ ,  $i = 1, \ldots, N$ .

### <span id="page-31-0"></span>1.2 Dispersão Presa-Predador Com Armadilhas

Enquanto modelos com apenas uma espécie consideram apenas a ocorrência de competição intraespecífica (indivíduos da mesma espécie), modelos com duas ou mais espécies têm que considerar efeitos de competição inter-específica (indivíduos de espécies diferentes competem), embora existam diversas relações interespecíficas, neste trabalho serão apenas considerados casos de predação, ou seja, uma das espécies utiliza a outra como recurso para o próprio crescimento.

Objetivando controle populacional de espécies de vetores, por exemplo, a predação pode ser vista como um valioso mecanismo de controle uma vez que predadores podem atuar como controladores na flutuação da população de presas. Dessa forma considerando uma população de presas sujeita aos efeitos da competição interespecífica impostos por uma população de predadores, definidas em um domínio  $V = [0,L_1] \times [0,L_2]$  com superfície de contorno S, dispersão governada pela segunda lei de Fick [\(KUZMIN,](#page-135-8) [2010\)](#page-135-8), resposta funcional hiperbólica [\(HOLLING,](#page-134-2) [1959\)](#page-134-2) e locais de abate com intensidade constante, tem-se [\(MAY,](#page-136-11) [2019\)](#page-136-11):

$$
\frac{\partial u}{\partial t} = D_u \nabla^2 u + R_0 u \left( 1 - \frac{u}{K} \right) - \frac{Euv}{F + u} - d(\mathbf{x}, t, u), \ \ \mathbf{x} \in V, \ \ t > 0 \tag{25a}
$$

$$
\frac{\partial v}{\partial t} = D_v \nabla^2 v + S_0 v \left( 1 - Q \frac{v}{u} \right), \ \ \mathbf{x} \in V, \ \ t > 0 \tag{25b}
$$

nas Equações acima  $u \in v$  denotam as densidades de presas e predadores respectivamente,  $\nabla^2$  é o operador laplaciano e os demais parâmetros tem os seguintes significados (SÁEZ; GONZÁLEZ-OLIVARES, [1999\)](#page-137-6):

- $\bullet$   $D_u$  e  $D_v$  são respectivamente os coeficientes de difusão de presas e predadores.
- $\bullet$   $R_0$  e  $S_0$  são as taxas de crescimento intrínseco de presas e predadores respectivamente.
- $\bullet$  E é a taxa máxima de consumo por cada predador, ou seja, o número máximo de presas que podem ser consumidas por um único predador em cada instante  $t$ .
- $\bullet$   $F$ é o número de presas necessárias para atingir metade da taxa máxima  $E.$
- $\bullet~Q$ é uma medida da qualidade do alimento que a presa fornece para a conversão em nascimentos de predadores.
- $\bullet$  K é a capacidade de carga ambiental das presas i.e. a quantidade máxima de recursos que a presa pode retirar do ambiente [\(VERHULST,](#page-138-1) [1838\)](#page-138-1).

aqui, a equação de crescimento do predador é do tipo logístico, mas a capacidade de carga ambiental de predadores é substituída por uma capacidade proporcional à abundância de presas  $\frac{1}{Q}u$ . As condições de contorno e iniciais são dadas por:

$$
\frac{\partial u}{\partial \mathbf{n}} = 0 \; ; \; \frac{\partial v}{\partial \mathbf{n}} = 0, \; \mathbf{x} \in S, \; t > 0 \tag{26}
$$

$$
u(\mathbf{x},0) = u_0(\mathbf{x}) \quad \text{e} \quad v(\mathbf{x},0) = v_0(\mathbf{x}) \tag{27}
$$

Acoplando toda não linearidade do problema principal em dois termos fontes, podese reescrever o problema como:

$$
\frac{\partial u}{\partial t} = D_u \nabla^2 u + G(\mathbf{x}, u, v, t) \quad \mathbf{x} \in V, \quad t > 0
$$
\n(28a)

$$
\frac{\partial v}{\partial t} = D_v \nabla^2 v + H(\mathbf{x}, u, v, t) \quad \mathbf{x} \in V, \quad t > 0
$$
\n(28b)

Considerando o formalismo da GITT, utiliza-se as versões homogêneas lineares para cada uma das populações e escolhe-se o problema de auto valor mais adequado, similar ao apresentado para o caso de uma população. Assim considerando autofunções bidimensionais com seus respectivos autovalores reordenados pode-se escrever os par de transformação para a população de presas:

Transformada : 
$$
\overline{u}_i(t) = \int_0^{L_2} \int_0^L \widetilde{\psi}_i(x, y) u(x, y, t) dx dy
$$
 (29)

Inversa :  $u(x)$ 

$$
f(x,y,t) = \sum_{i=1}^{\infty} \widetilde{\psi}_i(x,y)\overline{u}_i(t)
$$

e o par de transformação para a população de predadores:

Transformada : 
$$
\overline{v}_i(t) = \int_0^{L_2} \int_0^{L_1} \widetilde{\phi}_i(x, y) v(x, y, t) dx dy
$$
 (30)

Inverse: 
$$
v(x,y,t) = \sum_{i=1}^{\infty} \widetilde{\phi}_i(x,y)\overline{v}_i(t)
$$

Em conjunto com os operadores

$$
\int_{0}^{L_2} \int_{0}^{L_1} \widetilde{\psi}_i(x, y) \left( . \right) dx dy \quad \in \int_{0}^{L_2} \int_{0}^{L_1} \widetilde{\phi}_i(x, y) \left( . \right) dx dy \tag{31}
$$

transformam o problema original em:

$$
\frac{d\overline{u}_i(t)}{dt} + \lambda_i^2 \overline{u}_i(t) = \overline{G}_i(t, \overline{\mathbf{u}}, \overline{\mathbf{v}})
$$
\n(32a)

$$
\frac{d\overline{v}_i(t)}{dt} + \omega_i^2 \overline{v}_i(t) = \overline{H}_i(t, \overline{\mathbf{u}}, \overline{\mathbf{v}})
$$
\n(32b)

onde $\lambda_i$ e $\omega_i$ são autovalores de $\widetilde{\psi}_i(x,y)$ e $\widetilde{\phi}_i(x,y),$  respectivamente e:

$$
\overline{\mathbf{u}} = {\overline{u}_1, \overline{u}_2, \dots, \overline{u}_N} \quad \text{e} \quad \overline{\mathbf{v}} = {\overline{v}_1, \overline{v}_2, \dots, \overline{v}_N}
$$
\n(33)

com os termos fonte transformados dados por:

$$
\overline{G}_i(t,\overline{\mathbf{u}},\overline{\mathbf{v}}) = \overline{G}_{i,1}(t,\overline{\mathbf{u}},\overline{\mathbf{v}}) + \overline{G}_{i,2}(t,\overline{\mathbf{u}},\overline{\mathbf{v}}) + \overline{G}_{i,3}(t,\overline{\mathbf{u}},\overline{\mathbf{v}})
$$
\n
$$
\overline{H}_i(t,\overline{\mathbf{u}},\overline{\mathbf{v}}) = \overline{H}_{i,1}(t,\overline{\mathbf{u}},\overline{\mathbf{v}})
$$
\n(34)

com:

$$
\overline{G}_{i,1} = \int_0^{L_2} \int_0^{L_1} \widetilde{\psi}_i(x,y) R_0 \sum_{j=1}^N \overline{u}_j(t) \widetilde{\psi}_j(x,y) \left(1 - \frac{1}{K} \sum_{j=1}^N \overline{u}_j(t) \widetilde{\psi}_j(x,y)\right) dx dy \tag{35}
$$

$$
\overline{G}_{i,2} = -\int_0^{L_2} \int_0^{L_1} \widetilde{\psi}_i(x,y) \left( \frac{E \sum_{j=1}^N \overline{u}_j(t) \widetilde{\psi}_j(x,y) \sum_{j=1}^N \overline{v}_j(t) \widetilde{\phi}_j(x,y)}{F + \sum_{j=1}^N \overline{u}_j(t) \widetilde{\psi}_j(x,y)} \right) dx dy \tag{36}
$$

$$
\overline{G}_{i,3} = -\int_0^{L_2} \int_0^{L_1} \widetilde{\psi}_i(x,y) d(x,y,t,u) dx dy \tag{37}
$$

$$
\overline{H}_{i,1} = \int_0^{L_2} \int_0^{L_1} \widetilde{\phi}_i(x,y) S_0 \sum_{j=1}^N \overline{v}_j(t) \widetilde{\phi}_j(x,y) \left(1 - \frac{Q \sum_{j=1}^N \overline{v}_j(t) \widetilde{\phi}_j(x,y)}{\sum_{j=1}^N \overline{u}_j(t) \widetilde{\psi}_j(x,y)}\right)
$$
(38)

## <span id="page-35-0"></span>1.3 Técnicas de Integração

Como o próprio nome sugere, a técnica de transformadas integrais, apoia-se na utilização dessa ferramenta para resolução dos problemas. No caso bidimensional faz-se o uso de um operador integral duplo com domínio de integração igual ao domínio do problema estudado. No que diz respeito à solução dessas integrais, no caso de mais de uma variável, a melhor opção é a utilização do teorema de Fubini [\(STEWART,](#page-138-11) [2006\)](#page-138-11) para transformar a integral de *n* variáveis em *n* integrais de uma variável. Supondo integrabilidade, no caso de duas variáveis, tem-se:

$$
\int_0^{L_2} \int_0^{L_1} H(x,y) dx dy = \int_0^{L_2} \left[ \int_0^{L_1} H(x,y) dx \right] dy \tag{39}
$$

dessa forma troca-se o cálculo de uma integral dupla por duas integrais simples. Mesmo com essa mudança não se pode garantir que as integrais simples geradas terão solução analítica. Assim é necessário recorrer a técnicas numéricas de integração.

A utilização de algum método numérico de integração pode apresentar algumas desvantagens, especialmente pela natureza oscilatória das autofunções. Dessa forma, com o objetivo de servir como alternativa, é sugerido o uso de métodos de integração semi-analítica [\(SPHAIER et al.,](#page-138-12) [2011\)](#page-138-12), onde é necessário o cálculo de integrais da forma:

$$
\int_{x_0}^{x_1} h(x,t)\psi_i(x,y)dx\tag{40}
$$

onde  $h$  pode ser qualquer função contínua.

A proposta da integração semi-analítica é aproximar a integral acima por:

$$
\int_{x_0}^{x_1} h(x,t)\psi_i(x,y)dx \approx \sum_{j=1}^M \int_{x_{j-1}}^{x_j} \hat{h}_j(x,t)\psi_i(x,y)dx
$$
\n(41)

onde M é o número de sub-regiões e  $x_0$  e  $x_1$  estão relacionados por:

$$
x_0 = \hat{x}_0, \quad x_1 = \hat{x}_M \tag{42}
$$

Nas relações acima cada função  $\hat{h}_i(x,t)$  é um polinômio de aproximação de h no intervalo  $\hat{x}_{j-1} \leq x \leq \hat{x}_j$ , ou seja:
$$
\widehat{h}_j(x,t) = \sum_{n=0}^{q_h} E_{j,n}(t) x^n
$$
\n(43)

onde os coeficientes  $E_{i,n}$  são determinados de acordo com o tipo de aproximação utilizado, e  $q_h$  é o grau do polinômio integrador utilizado.

#### 1.4 Solução de Baixo Custo

A técnica de Transformada Integral Generalizada tem se mostrado uma excelente ferramenta na solução de problemas dados pela equação de difusão-reação-advecção, fornecendo, em diversas situações, soluções de benchmark para problemas nas variadas áreas. A medida que os problemas avançam em complexidade a utilização da GITT pode encontrar alguns obstáculos relacionados ao custo computacional, principalmente considerando geometrias mais complexas. A GITT, implementada neste trabalho, faz uso da linguagem simbólica da plataforma Mathematica 12 e por se tratar de uma solução híbrida numérico-analítica ainda possuí uma etapa numérica. Nesse sentido, embora muito eficiente no tratamento analítico, a plataforma Mathematica 12 não é considerada a melhor opção para computar soluções numéricas, dessa forma a solução do problema 2D via GITT apresenta elevado custo computacional a medida que considera-se um elevado número de autofunções na solução final. Para contornar esse tipo de problema utiliza-se uma mu-dança de ordem na transformação do termo fonte [\(FRIGUIS et al.,](#page-134-0) [2021\)](#page-134-0), utilizando uma ordem de redução  $N_R < N$ . É importante destacar que a redução acontece apenas nos termos fonte do problema transformado, mantendo a ordem de truncamento total no restante do problema.

#### 1.5 Modelagem dos Locais de Abate

Nos modelos descritos pela Eqs. [\(1\)](#page-28-0) e [\(25\)](#page-32-0) pode-se observar um termo  $d(x,y,t,\cdot)$ responsável por modelar a remoção realizada por armadilhas locais. Geralmente esse termo é dado por:

$$
d(x, y, t, u) = \sum_{j=1}^{N_{cs}} B_j u(x_j, y_j, t) f_{cs}(x, y)
$$
\n(44)

onde  $N_{cs}$  é o número total de armadilhas com intensidade  $B_j$  centradas no ponto  $(x_j, y_j)$ 

e  $f_{cs}(x,y)$  é uma função que descreve a característica da remoção.

Em [White](#page-138-0) [\(2009\)](#page-138-0), [Knupp et al.](#page-135-0) [\(2015\)](#page-135-0) e [\(FRIGUIS et al.,](#page-134-0) [2021\)](#page-134-0)  $f_{cs}$  é considerada um função Delta de Dirac, embora razoável que uma armadilha possa ser caracterizada dessa forma, especialmente, se for usada para modelar o lançamento pontual de algum tipo de veneno, testes indicaram dificuldades numéricas ao tratar a versão bidimensional do Delta de Dirac, uma vez que esta função apresenta pontos de descontinuidade. Como alternativa e com propósito de manter uma função com as mesmas características foi utilizada a seguinte função [\(COHEN; KIRSCHNER,](#page-133-0) [1991\)](#page-133-0):

$$
f_{cs}(x,y) = \frac{1}{\pi \sigma} \exp\left(-\left(\frac{(x-x_j)^2}{\sigma} + \frac{(y-y_j)^2}{\sigma}\right)\right) \tag{45}
$$

onde  $(x_j, y_j)$  é o centro e  $\sigma$  está relacionado ao espalhamento de cada armadilha.

# 2 FORMULAÇÃO E SOLUÇÃO DO PROBLEMA INVERSO

Ainda considerando os passos a serem seguidos para construção completa de um modelo populacional, como afirmado por [Turchin](#page-138-1) [\(2003\)](#page-138-1), uma das etapas fundamentais nesse tipo de construção é a estimativa do parâmetros associados as dinâmicas populacionais envolvidas. Nesse sentido, pode-se afirmar que a formulação e solução do problema inverso é uma etapa fundamental, quase obrigatória quando pretende-se utilizar um modelo populacional para estudar o comportamento de uma dada população para aplicações práticas. Neste capítulo são apresentados os fundamentos teóricos para formulação e solução de um problema inverso via inferência Bayesiana, considerando o formalismo do método de *Maximum a Posteriori* e do método de Monte Carlo via Cadeias de Markov acoplado a um modelo de erro de aproximação.

## 2.1 Aspectos Gerais de Problemas Inversos

A formulação ou escolha de um modelo para representar um determinado fenômeno  $\acute{e}$  uma tarefa que requer bastante conhecimento do problema que está sendo estudado em cada caso. Considerando modelos populacionais, uma vez escolhido, um modelo precisa ser ajustado a uma determinada dinâmica populacional para que assim possa ser utilizado em uma aplicação prática.

Ajustar um modelo populacional, pode ser visto como a tarefa de determinar os valores dos parâmetros e/ou funções envolvidos em uma dinâmica populacional. Em diversos fenômenos, a determinação de parâmetros de um modelo pode ser realizada de maneira experimental considerando as leis envolvidas, porém em alguns casos podem surgir parˆametros que n˜ao podem ser medidos diretamente de aparatos experimentais. Nesses casos, pode-se utilizar a informação a respeito do fenômeno, um conjunto de observações por exemplo, para estimar os parâmetros relacionados a um modelo. Esse processo de determinar as causas desconhecidas a partir de efeitos observáveis, mesmo com observações contaminadas por ruídos experimentais ou até mesmo incompletas, é conhecido na literatura como problema inverso [\(ENGL et al.,](#page-133-1) [1996\)](#page-133-1).

Enquanto para o problema direto obtêm-se uma resposta baseada em um modelo matemático considerando os parâmetros previamente conhecidos, para o problema inverso considera-se conhecida as respostas do modelo frente a um conjunto de parâmetros desconhecidos. Considerando a adequação de um modelo a um problema real espera-se que um conjunto de dados experimentais esteja disponível para esse ajuste, porém em testes metodológicos, nem sempre é possível contar com esses dados dessa natureza. Nesse contexto, para testar um metodologia, como no presente trabalho, podem ser utilizados dados experimentais sintéticos gerados à partir da solução do problema direto.

Segundo [Hadamard](#page-134-1) [\(2003\)](#page-134-1), um problema é dito bem posto se satisfaz as três condições:

- 1. Existe solução
- 2. A solução é única
- 3. A solução varia suavemente com os dados de entrada

Desta forma um problema é mal posto quando não cumpre uma dessas condições. Em geral, problemas inversos são considerados mal postos por não satisfazem aluma dessas condições e utilizam medidas experimentais com o objetivo de estimar os parâmetros de um modelo matemático, que não são previamente conhecidos em uma aplicação. A metodologia de problemas inversos possui aplicações em diversos ramos da ciência. Essa ampla aplicabilidade se deve ao fato da ´area de problemas inversos ser fundamentalmente interdisciplinar sendo uma ponte entre teoria e prática.

Para estimar parâmetros, leva-se em conta que alguma informação sobre o aspecto funcional desconhecido esteja, de alguma maneira, disponível para análise, desta forma o problema inverso de determinar o conjunto  $P$  parâmetros do problema, geralmente são resolvidos através da minimização de uma função objetivo que visa otimizar o ajuste entre a resposta calculada pelo modelo e os dados experimentais disponíveis.

# 2.2 Inferência Bayesiana

Na abordagem Bayesiana, a ideia básica é tentar utilizar todas as informações disponíveis para reduzir as incertezas presentes na inferência dos parâmetros de interesse. A medida que uma nova informação é obtida, ela é combinada com todas as informações anteriores para informação a *posteriori*. O mecanismo matemático utilizado para essa combinação é o conhecido como o teorema de Bayes [\(KAIPIO; SOMERSALO,](#page-134-2) [2006\)](#page-134-2)

Dentre as vantagens dos métodos Bayesianos encontram-se a inclusão de informação prévia, a facilidade da incorporação desta num contexto formal de tomada de decisão, o tratamento explícito da incerteza e a capacidade de assimilar novas informações. Conclusões Bayesianas a respeito de um vetor de parâmetros,  $P = \{P_1, P_2, \ldots, P_j\}$  para  $j = 1, 2, \ldots, N_P$  onde  $N_P$  é o número de parâmetros do modelo, são feitas em termos de probabilidade. Estas probabilidades estão condicionadas a algum conjunto de dados observado,  $\mathbf{Y} = \{y_1, y_2, \dots, y_i\}$  para  $i = 1, 2, \dots, N_d$  com  $N_D$  o número de dados observados, e em termos de probabilidade condicional ficam escritos como  $\pi(\mathbf{P}|\mathbf{Y})$ . O teorema de Bayes é enunciado como:

$$
\pi\left(\mathbf{P}|\mathbf{Y}\right) = \frac{\pi\left(\mathbf{Y}|\mathbf{P}\right)\pi\left(\mathbf{P}\right)}{\pi\left(\mathbf{Y}\right)}\tag{46}
$$

tendo cada um dos termos os respectivos significados:  $\pi(P|Y)$  é a distribuição a posteriori que expressa o conhecimento sobre o parâmetro após examinar os dados;  $\pi(Y|P)$  é a verossimilhança,  $\pi(\mathbf{P})$  é a distribuição a priori, que expressa o conhecimento sobre os parâmetros antes de examinar os dados experimentais;  $\pi(Y)$  é a densidade de probabilidade marginal das medições, que tem o papel de uma constante de normalização.

Uma das principais vantagens da utilização da inferência Bayesiana em relação a uma abordagem puramente frequentista está na possibilidade de incorporar informação prévia a respeito dos parâmetros desconhecidos na solução do problema inverso [\(ELLI-](#page-133-2)[SON,](#page-133-2) [2004\)](#page-133-2). Esse tipo de informação é tratado como uma distribuição de probabilidade a priori que combinada com a verossimilhança é atualizada a cada etapa utilizando o teorema de Bayes. Embora seja um ponto forte na abordagem Bayesiana a escolha de uma distribuição a *priori* não é tarefa simples e uma escolha inadequada pode conduzir a resultados equivocados a respeito da probabilidade a *posteriori* dos parâmetros que procura-se estimar [\(ELLISON,](#page-133-2) [2004\)](#page-133-2).

Na literatura as *prioris* são classificadas como: não informativas, pouco informativas e muito informativas. O uso de *prioris* não informativas pode ser evitado pois estas produzem estatisticamente o mesmo efeito do que prioris pouco informativas [\(LEMOINE,](#page-135-1) [2019\)](#page-135-1).

# 2.3 Modelos de Erro

Um modelo de erro convencional está baseado na premissa que o erro presente nas medições são exclusivamente de natureza experimental e que podem ser modelados por erros gaussianos aditivos [\(NISSINEN,](#page-136-0) [2011\)](#page-136-0) como:

$$
\mathbf{Y} = \mathbf{U}_C(\mathbf{P}) + \mathbf{e}
$$
 (47)

onde  $U_c(P)$  é a solução do problema direto para um conjunto de parâmetros P tida como a solução que melhor representa a natureza do problema e e é um vetor contendo os erros de medição, modelado por uma distribuição normal com média zero e matriz de covariância W. Para facilitar a leitura adota-se, neste texto, que a solução que melhor representa a natureza do problema  $U_C$  é chamada de modelo completo.

Enquanto no modelo de erro convencional considera-se que o erro é apenas referente

as medições, hipótese do experimento bem feito, no modelo de erro de aproximação (AEM) esse erro é tratado como um ruído adicional ao modelo de erro convencional. Dessa forma pode-se escrever o modelo de erro de aproximação por [\(NISSINEN et al.,](#page-136-1) [2007\)](#page-136-1):

$$
\mathbf{Y} = \mathbf{U}_R(\mathbf{P}) + [\mathbf{U}_C(\mathbf{P}) - \mathbf{U}_R(\mathbf{P})] + \mathbf{e}
$$
\n(48)

neste caso  $U_R(P)$  é a solução aproximada do problema direto. Nota-se que a medida que a solução do modelo aproximado se aproxima do modelo completo o erro de modelagem tende a zero e o modelo de erro de aproximação aproxima-se do modelo de erro convencional. Como as soluções do modelo completo e do modelo aproximado dependem do conjunto de parâmetros P pode-se definir o erro de modelagem em função do conjunto de parâmetros  $P$  como:

$$
\epsilon(\mathbf{P}) = \mathbf{U}_C(\mathbf{P}) - \mathbf{U}_R(\mathbf{P}) \tag{49}
$$

Dessa forma, considerando que o erro presente em uma medição tem uma parcela associada ao experimento e outra associada a modelagem, pode-se escrever:

$$
\mathbf{Y} = \mathbf{U}_R(\mathbf{P}) + \eta(\mathbf{P}) \tag{50}
$$

onde:

$$
\eta(\mathbf{P}) = \epsilon(\mathbf{P}) + \mathbf{e} \tag{51}
$$

Como visto anteriormente o teorema de Bayes fornece a maneira de inferir uma distribuição a posteriori para o conjunto de parâmetros  $P$ , porém para isso é necessário o uso de um modelo para verossimilhança. No caso do modelo de erro convencional a verossimilhança pode ser dada por [\(KAIPIO; SOMERSALO,](#page-134-2) [2006\)](#page-134-2):

$$
\pi(\mathbf{Y}|\mathbf{P}) = 2\pi^{-\frac{N_D}{2}} |\mathbf{W}^{-1}|^{-\frac{1}{2}} \exp\left[-\frac{1}{2} [\mathbf{Y} - \mathbf{U}_C(\mathbf{P})]^T \mathbf{W}^{-1} [\mathbf{Y} - \mathbf{U}_C(\mathbf{P})]\right]
$$
(52)

onde  $N_D$  é o número de medidas e  $\bf{W}$  é a matriz de covariância. Assumindo medidas não correlacionadas com covariância constante, tem-se :

$$
\mathbf{W} = \begin{bmatrix} 1/\sigma_M^2 & \cdots & 0 \\ \vdots & \ddots & \vdots \\ 0 & \cdots & 1/\sigma_M^2 \end{bmatrix}
$$
 (53)

sendo  $\sigma_M$ o desvio padrão das medidas.

Por outro lado, quando considera-se um modelo de erro de aproximação, pode-se escrever a função de verossimilhança como [\(KAIPIO; SOMERSALO,](#page-134-2) [2006\)](#page-134-2):

$$
\pi(\mathbf{Y}|\mathbf{P}) = 2\pi^{-\frac{N_D}{2}} \left| \mathbf{W}_{*|\mathbf{P}}^{-1} \right|^{-\frac{1}{2}} \exp\left[ -\frac{1}{2} \left[ \mathbf{Y} - \mathbf{U}_R(\mathbf{P}) - \eta_{*|\mathbf{P}} \right]^T \mathbf{W}_{*|\mathbf{P}}^{-1} \left[ \mathbf{Y} - \mathbf{U}_R(\mathbf{P}) - \eta_{*|\mathbf{P}} \right] \right]
$$
\n(54)

onde

$$
\eta_{*|\mathbf{P}} = \epsilon_* + \mathbf{e}_* + \mathbf{W}_{\eta P} \mathbf{W}_P^{-1} (\mathbf{P} - \boldsymbol{\mu})
$$
\n(55)

e

$$
\mathbf{W}_{*|\mathbf{P}}^{-1} = \mathbf{W}_{\epsilon} + \mathbf{W} + \mathbf{W}_{\eta P} \mathbf{W}_{P}^{-1} \mathbf{W}_{P\eta}
$$
\n(56)

em que  $\epsilon_*, \mathbf{e}_*, \mu$  são respectivamente as médias de  $\epsilon$ ,  $\mathbf{e}, \mathbf{P}$ , enquanto  $\mathbf{W}_{\eta P} = \mathbf{W}_{P\eta}$  e  $\mathbf{W}_{\eta P}$  $\mathbf{W}_{\epsilon}$ ,  $\mathbf{W}_{P}$ , são as matrizes de covariância de  $\eta$ ,  $\epsilon$  e **P** respectivamente.

Como visto anteriormente no modelo de erro convencional  $e_* = 0$ , pode-se ainda desprezar a dependência linear entre  $\eta$  e **P**, isto é,  $\mathbf{W}_{\eta P} = 0$ , dessa forma o modelo de erro de aproximação é reduzido para o que se chama de *Enhanced Error Model* [\(KAIPIO;](#page-134-2) [SOMERSALO,](#page-134-2) [2006\)](#page-134-2), logo:

$$
\eta_*|_{\mathbf{P}} = \epsilon_* + \mathbf{e}_* \tag{57}
$$

e

$$
\mathbf{W}_{*|\mathbf{P}}^{-1} = \mathbf{W}_{\epsilon} + \mathbf{W} \tag{58}
$$

onde:

$$
\epsilon_* = \frac{1}{N_S} \sum_{n=1}^{N_S} \epsilon_n(\mathbf{P})
$$
\n(59)

e

$$
\mathbf{W}_{\epsilon} = \frac{1}{N_S - 1} \sum_{n=1}^{N_S} (\epsilon_n(\mathbf{P}) - \epsilon_*) (\epsilon_n(\mathbf{P}) - \epsilon_*)^T
$$
\n(60)

onde  $N<sub>S</sub>$  é o número de amostras necessárias para caracterização do erro de modelagem.

Considerando a abordagem utilizando o modelo de erro de aproximação, uma etapa fundamental é a caracterização desse erro. Neste trabalho a caracterização do erro de aproximação é feita utilizando o seguinte procedimento:

- 1. Gerar  $N<sub>S</sub>$  amostras para o conjunto de parâmetros **P**.
- 2. Calcular as soluções  $U_C(P)$  e  $U_R(P)$  para cada um dos  $N_S$  parâmetros.
- 3. Gerar  $N_S$  amostras do erro de modelagem  $\epsilon(\mathbf{P})$ .
- 4. Calcular  $\epsilon_*$  e  $\mathbf{W}_{\epsilon}$ .

## 2.4 Maximum a Posteriori

A solução do problema inverso via inferência Bayesiana, geralmente, é definida como sendo a distribuição de probabilidade *a posteriori* para um conjunto de parâmetros desconhecidos. A estimativa da distribuição *a posteriori* pode ser explorada por estimativas pontuais que basicamente conseguem informar, uma vez conhecido um conjunto de dados experimentais e a informação *a priori* para o conjunto de parâmetros, qual o valor mais provável para cada parâmetro [\(KAIPIO; SOMERSALO,](#page-134-2) [2006\)](#page-134-2).

Um dos estimadores Bayesiano mais popular é o estimador de maximum a poste $riori(MAP)$  onde dada uma densidade de probabilidade a posteriori para um conjunto **P** de parˆametros desconhecidos a estimativa MAP satisfaz [\(KAIPIO; SOMERSALO,](#page-134-2) [2006\)](#page-134-2):

$$
\mathbf{P}_{MAP} = \underset{\mathbf{P}}{\operatorname{argmax}} \, \pi(\mathbf{P}|\mathbf{Y}) \tag{61}
$$

Pelo teorema de Bayes e considerando que  $\pi(Y)$  é uma constante de normalização, a distribuição de probabilidade *a posteriori* é dada por:

$$
\pi(\mathbf{P}|\mathbf{Y}) \propto \pi(\mathbf{Y}|\mathbf{P})\pi(\mathbf{P})\tag{62}
$$

Assim para encontrar o valor de P que maximiza a posteriori deve-se utilizar a verossimilhança e a informação *a priori*. Neste trabalho a informação *a priori* será modelada considerando um distribuição normal multivariada dada por:

$$
\pi(\mathbf{P}) = 2\pi^{-N_p/2} |\mathbf{V}|^{-1/2} \exp\left[-\frac{1}{2}(\mathbf{P} - \mu)^T \mathbf{V}^{-1} (\mathbf{P} - \mu)\right]
$$
(63)

onde  $V e \mu$  são respectivamente a matriz de covariância e a média dos parâmetros do modelo e o nível de informação que tem-se sobre essas é que determina qual o tipo de priori utilizada.

Considerando o modelo de erro convencional descrito anteriormente pode-se escrever a função objetivo MAP como:

$$
S_{\text{MAP}}(\mathbf{P}) = \left[\mathbf{Y} - \mathbf{U}(\mathbf{P})\right]^T \mathbf{W}^{-1} \left[\mathbf{Y} - \mathbf{U}(\mathbf{P})\right] + \left[\mu - \mathbf{P}\right] \mathbf{V}^{-1} \left[\mu - \mathbf{P}\right]
$$
(64)

Por outro lado considerando o modelo de erro de aproximação tem-se a função objetivo MAP dada por:

$$
S_{\text{MAP}}(\mathbf{P}) = \left[\mathbf{Y} - \mathbf{U}_R(\mathbf{P}) - \eta_*\right]^T \mathbf{W}_*^{-1} \left[\mathbf{Y} - \mathbf{U}_R(\mathbf{P}) - \eta_*\right] + \left[\mu - \mathbf{P}\right]^T \mathbf{V}^{-1} \left[\mu - \mathbf{P}\right] \tag{65}
$$

Considerando que a tarefa de minimizar a função objetivo MAP pode ser realizada da mais variadas formas, optou-se por fazer essa tarefa considerando duas abordagens distintas. Enquanto a primeira abordagem lida com as não linearidades do problema via método determinístico Gauss-Newton [\(BECK; ARNOLD,](#page-133-3) [1977\)](#page-133-3) a segunda abordagem utiliza o método de Luss-Jaakola [\(LUUS; JAAKOLA,](#page-135-2) [1973\)](#page-135-2) para contornar possíveis dificuldades numéricas provenientes do uso de matriz de sensibilidade mal condicionada.

O estimador MAP carrega intrinsecamente a sua formulação a necessidade do uso de inclusão de informação a *priori*, uma vez que sem esse tipo de informação o estimador MAP reduz-se ao estimador de máxima verossimilhança. Desta forma, um aspecto que será considerado nesse trabalho é como diferentes prioris afetam o estimador MAP.

## 2.4.1 Método de Gauss-Newton

Neste trabalho, pela não linearidade do problema, o método de Gauss-Newton para o modelo de erro convencional é descrito por:

$$
\mathbf{P}^{n+1} = \mathbf{P}^n + \left[ (\mathbf{J}^T)^n \mathbf{W} \mathbf{J}^n + \mathbf{V}^{-1} \right]^{-1} \left[ (\mathbf{J}^T)^n \mathbf{W} \mathbf{R}^n + \mathbf{V}^{-1} (\mu - \mathbf{P}) \right]
$$
(66)

enquanto para o modelo de erro de aproximação é dado por:

$$
\mathbf{P}^{n+1} = \mathbf{P}^n + \left[ (\mathbf{J}^T)^n \mathbf{W}_* \mathbf{J}^n + \mathbf{V}^{-1} \right]^{-1} \left[ (\mathbf{J}^T)^n \mathbf{W}_* \left[ \mathbf{Y} - \mathbf{U}_R(\mathbf{P}) - \epsilon_* \right]^n + \mathbf{V}^{-1} (\mu - \mathbf{P}) \right] \tag{67}
$$

onde  $J$  é a matriz jacobiana, definida por:

$$
J_{i,j} = \frac{\partial U(\mathbf{P})_i}{\partial \mathbf{P}_j}, \quad i = 1, 2, \dots, N_D \quad \text{e} \quad j = 1, 2, \dots, N_P \tag{68}
$$

com  $N_D$  e  $N_P$  são respectivamente o número de dados experimentais e o número de parâmetros.

#### 2.4.2 Método de Luss-Jaakola

Desenvolvido em 1973 o método de Luss-Jaakola é um procedimento estocástico de busca aleatória, que faz uma varredura no domínio de cada parâmetro de interesse reduzindo a cada loop externo o tamanho da janela de busca. Um dos objetivos desse trabalho é utilizar o MAP para gerar uma amostra pontual da *posteriori* para refinamento via MCMC, porém métodos como o Gauss-Newton podem apresentar problemas especialmente se a matriz Jacabiana for mal condicionada em alguma etapa do algoritmo, para contornar esse tipo de problema o m´etodo de Luus-Jaakola foi implementado para gerar uma amostra pontual via MAP. Esse algoritmo pode ser facilmente implementado considerando os seguintes passos [\(KNUPP et al.,](#page-135-3) [2009\)](#page-135-3):

- 1. Inicie os contadores  $k = 1$  (loop externo) e  $n = 1$  (loop interno). Defina um domínio de busca  $\Omega^0$ , escolha o número de loops externos  $N_{ext}$  e internos  $N_{int}$ , escolha um soeficiente de contração  $\epsilon_{LJ}$  e gere uma estimativa inicial  $\boldsymbol{P}^0$ .
- 2. Caso  $k < N_{ext}$ , encerre o procedimento. Caso contrário gere uma nova estimativa da seguinte forma:

$$
\boldsymbol{P} = \boldsymbol{P'} + \boldsymbol{\Psi} \Omega^{k-1}
$$

em que  $\Psi$  é uma matriz diagonal de números aleatórios obtidos no intevalo  $[-0.5; 0.5]$ , sendo modificada a cada atualização. Se  $S_{MAP}({\boldsymbol P}) < S_{MAP}({\boldsymbol P'})$  faz-se  ${\boldsymbol P} = {\boldsymbol P'}$ .

3. Se $l < N_{int}$ faz-se  $l = l + 1$ e volta-se a passo 2. Senão faz-se  $l = 1, \, k = k + 1$ e define-se um novo domínio de busca  $\Omega^k$ , da seguinte foema:

$$
\Omega^k = (1 - \epsilon_{LJ})\Omega^{k-1}
$$

e retorne ao passo 2.

# 2.5 Método de Monte Carlo via Cadeias de Markov Com Metropolis-Hastings

O método de *maximum a posteriori* (MAP) é muito utilizado para produzir estimativas pontuais sobre parâmetros do modelo, entretanto em abordagens estatísticas as estimativas pontuais representam apenas uma parte da informação sobre os parâmetros. Uma maneira de obter-se mais informações sobre um conjunto de parâmetros é explorar a distribuição de probabilidade a posteriori usando métodos de amostragem aleatórios, como o m´etodo de Monte Carlo via Cadeias de Markov (MCMC), em poucas palavras pode-se definir um processo estoc´astico como um sistema no qual o estado muda ao longo do tempo e as mudanças não são totalmente previsíveis, mas de algum modo, estão asso-ciadas a distribuições de probabilidade [\(KAIPIO; SOMERSALO,](#page-134-2) [2006\)](#page-134-2).

Para geração das Cadeias de Markov alguns algoritmos vem sendo largamente implementados e descritos na literatura, dentre esses é possível destacar o Amostrador de Gibs [\(GEMAN; GEMAN,](#page-134-3) [1984\)](#page-134-3) e o Metropoli-Hastings [\(KAIPIO; SOMERSALO,](#page-134-2) [2006\)](#page-134-2), que foi o algoritmo implementado neste trabalho. Sendo inicialmente apresentado em 1953 [\(METROPOLIS et al.,](#page-136-2) [1953\)](#page-136-2) por Nicholas Metropolis e generalizado em 1970 [\(HASTINGS,](#page-134-4) [1970\)](#page-134-4) por Wilfrede Keith Hastings, o Metropolis-Hastings tem como grande vantagem o fato que as amostras do vetor de parâmetros não são geradas da sua densidade de probabilidade e sim de uma distribuição auxiliar  $q$ . Neste caso, gera-se um candidato de densidade  $q(\mathbf{P}'|\mathbf{P})$  que é a probabilidade de ir para o estado  $\mathbf{P}'$  dado que está no estado P. Dessa forma pode-se implementar o algoritmo de Metropolis-Hastings que usa a ideia de rejeição, para verificar a importância de cada candidato gerado. Este mecanismo de correção garante a convergência da cadeia para a distribuição de equilíbrio, que neste caso é a distribuição a posteriori. A implementação do Metropolis-Hastings é simples e especificado pelos seguintes passos:

- 1. Inicializa-se o contador de iterações da cadeia  $i = 0$  e arbitra-se um valor inicial  $\mathbf{P}^i$ .
- 2. Gera-se um valor candidato  $\mathbf{P}'$  da distribuição  $q(\mathbf{P}|\mathbf{P}')$ .
- 3. Calcula-se a probabilidade de aceitação  $RH(\mathbf{P}, \mathbf{P}')$  do candidato.
- 4. Gera-se um número aleatório u<sub>M</sub> com distribuição uniforme u<sub>M</sub> ~  $U(0,1)$ .
- 5. Se  $u_M \le R(\mathbf{P}, \mathbf{P}')$  então aceita-se o novo valor e faz-se  $\mathbf{P}^{i+1} = \mathbf{P}'$ .
- 6. Se não rejeita-se e faz-se  $\mathbf{P}^{i+1} = \mathbf{P}^i$ .
- 7. Incrementa-se o contador de *i* para  $i + 1$  e volta-se ao passo 2.

onde:

$$
RH(\mathbf{P}, \mathbf{P}') = \min\left[1, \frac{\pi(\mathbf{P}'|D)q(\mathbf{P}|\mathbf{P}')}{\pi(\mathbf{P}|D)q(\mathbf{P}'|\mathbf{P})}\right]
$$
(69)

´e chamada raz˜ao de Hastings.

### 2.5.1 Metropolis-Hastings Adaptativo

O m´etodo de Monte Carlo via Cadeias de Markov associado ao algoritmo Metropolis-Hastings (MCMC-MH) vem se mostrando uma ferramenta prática e eficaz na solução do problema de estimativa de parâmetros em modelos propostos nas mais variadas áreas. Entretanto essa eficiência está diretamente relacionada a um excelente ajuste fino nas configurações da distribuição auxiliar  $q$ , uma vez que seu mau dimensionamento pode levar a dificuldade da cadeia em explorar adequadamente o domínio da distribuição alvo. Uma das grandes dificuldades, especialmente quando usa-se distribuições normais como densidade de transição, está na escolha do desvio padrão para essa distribuição, uma vez que valores muito pequenos criam a necessidade de muitas iterações e taxas de aceitação extremamente altas, o que acaba refletindo na autocorrelação da cadeia, e por outro lado valores muito grandes geram taxas de aceitação muitos baixas e uma mobilidade ruim da cadeia.

Buscando contornar a fragilidade descrita, estratégias adaptativas vem sendo ela-boradas tentando melhorar a eficiência do algoritmo. Neste sentido, [\(HAARIO et al.,](#page-134-5) [1999\)](#page-134-5) consideraram o desvio padrão, utilizado na distribuição auxiliar gaussiana, relacionado a covariância dos dados da cadeia. Na adaptação utilizada, considera-se um período não adaptativo  $t_0$ , onde a matriz de covariância é ajustada inicialmente por padrão, após o período  $t_0$  a matriz de covariância é calculada considerando todos os estados anteriores, como se segue

$$
\mathbf{C}^{i} = \begin{cases} \mathbf{C}^{0}, & \text{se } i < t_{0} \\ s_{n_{P}} \mathbf{Cov}(\mathbf{P}^{0}, \mathbf{P}^{1}, \dots, \mathbf{P}^{i-1}) + \epsilon s_{n_{P}} \mathbf{I}_{n_{P}}, & \text{se } i > t_{0} \end{cases}
$$
(70)

onde  $s_{n_P}$ é um valor que depende exclusivamente do número de parâmetros  $n_P, \, \epsilon > 0$ é um número suficientemente pequeno e  $\mathbf{I}_{n_P}$  é a matriz identidade de ordem  $n_P$ .

### 2.5.2 Análise de convergência

M´etodos de amostragem como Metropolis-Hastings mostram-se ferramentas robustas na estimativa de parˆametros associados a modelos que tentam descrever os mais variados fenômenos. Uma questão de muito interesse, está relacionada a necessidade de verificar se uma cadeia gerada por amostragem atingiu a estacionariedade, ou seja, convergiu para uma distribuição de equilíbrio. Neste sentido, além de inspecionar visualmente a evolução da cadeia, é possível aplicar critérios formais para esse tipo de análise. Dentre alguns critérios presentes na literatura destacam-se os critérios de [Heidelberger e Welch](#page-134-6) [\(1983\)](#page-134-6), [Gelman e Rubin](#page-134-7) [\(1992\)](#page-134-7), [Geweke et al.](#page-134-8) [\(1991\)](#page-134-8) e [Raftery e Lewis](#page-137-0) [\(1991\)](#page-137-0). Neste trabalho além da inspeção visual das cadeias e da autocorrelação será utilizado o critério de Geweke para verificar a convergência das cadeias obtidas nos casos de estudo.

O critério de Geweke é um teste Z-score padrão realizado com as médias de duas partes da cadeia, usando a tendência de igualdade entre médias obtidas de amostras retiradas de regiões de estacionariedade, assim o Z-score para esse critério é dado por [\(GEWEKE et al.,](#page-134-8) [1991\)](#page-134-8) :

$$
Z = \frac{m_1 - m_2}{\sqrt{\frac{s_1^2}{n_1} + \frac{s_2^2}{n_2}}} \tag{71}
$$

onde  $m_1$  e  $s_1$  são respectivamente média e desvio padrão da primeira parte da cadeia e  $m_2$  e  $s_2$  são respectivamente média e desvio padrão da segunda parte. Por padrão, em uma cadeia com  $N_{MCMC}$  estados, são considerados  $10\%$  primeiros estados como  $n_1$  e os  $50\%$  últimos estados como  $n_2$  com convergência verificada se  $|Z| < 2$ .

Embora o critério de Geweke seja de fácil implementação optou-se pela utilização desse critério presente no pacote CODA (Output Analysis and Diagnostics for MCMC) em R [\(PLUMMER et al.,](#page-137-1) [2006\)](#page-137-1).

# 2.6 Dados Experimentais

Para solução do problema inverso faz-se necessário que um conjunto de dados experimentais esteja disponível. Tratando-se de modelos que visam aplicações práticas o ideal  $\acute{e}$  contar com dados experimentais obtidos de observações na natureza, porém essa necessidade nem sempre pode ser satisfeita e faz-se necessário o uso de dados experimentais sintéticos, ou seja, dados experimentais simulados por uma solução do problema direto. O principal problema que reside em usar um ´unico modelo para simular dados experimentais e resolver o problema inverso é conhecido como crime inverso [\(KAIPIO; SOMERSALO,](#page-134-2) [2006\)](#page-134-2). Neste trabalho, quando poss´ıvel, para mitigar os efeitos do crime inverso, utilizouse a rotina NDSolve da plataforma Mathematica para gerar os dados experimentais a partir de uma solução do problema direto com os valores exatos dos parâmetros de interesse. A essas soluções do problema direto é acrescido um ruído experimental aleatório modelado por uma distribuição normal com média zero e desvio padrão  $\sigma_e$  conforme:

$$
Y_i = U_{C_i}(\mathbf{P}) + \epsilon_{exp_i}, \ \epsilon_{exp_i} \sim N(0, \sigma_e), \ i = 1, 2, \dots, N_D
$$
\n
$$
(72)
$$

A escolha dos locais no espaço-tempo para simulação dos dados experimentais depende diretamente da sensibilidade de cada parâmetro do modelo como será discutido na próxima seção.

# 2.7 Análise de Sensibilidade

Uma vez definido o modelo que tenta representar um fenômeno real, uma etapa fundamental, quase obrigatória, é a calibração de desse modelo. Considerando o problema de dinâmica populacional essa tarefa pode ser tratada como estimar os parâmetros que são utilizados para construir esse modelo *i.e.* determinar as grandezas intrínsecas a dinâmica escolhida.

Em modelos que descrevem sistemas biológicos, como os tratados neste trabalho a determinação ou obtenção dos parâmetros nem sempre é uma tarefa trivial [\(QIAN;](#page-137-2) [MAHDI,](#page-137-2) [2020\)](#page-137-2), nesse sentido a análise de sensibilidade desempenha um papel fundamental na escolha de quais parâmetros podem ser estimados ou suprimidos na solução do problema inverso.

A an´alise de sensibilidade pode ser entendida como o estudo das incertezas na saída de um modelo e como essas podem ser distribuídas a diferentes fontes de incerteza na entrada do mesmo. [\(SALTELLI et al.,](#page-137-3) [2008\)](#page-137-3). Os métodos de análise de sensibilidade estão disponíveis em grande quantidade e geralmente são classificados segundo o espaço de entrada que eles exploram [\(QIAN; MAHDI,](#page-137-2) [2020\)](#page-137-2). A escolha de um método de análise de sensibilidade, geralmente, é motivada por dois fatores [\(QIAN; MAHDI,](#page-137-2) [2020\)](#page-137-2): (i) A linearidade ou não da saída do modelo; (ii) O custo computacional. Nesse sentido uma an´alise de sensibilidade mais abrangente deve considerar m´etodos locais e globais aliando o custo computacional com a capacidade de tratar n˜ao linearidades.

Como dito anteriormente a análise de sensibilidade tem papel crucial para formulação e solução do problema inverso pois permite que os dados experimentais escolhidos resultem na melhor estimativa dos parâmetros de interesse [\(BECK et al.,](#page-133-4) [1985\)](#page-133-4). Neste trabalho para analisar a sensibilidade dos modelos envolvidos no estudo da dinâmica de populações na presença de armadilhas locais serão realizadas duas análises distintas, uma local com um método baseado em derivadas e outra global via método de Morris.

# 2.7.1 Sensibilidade local baseada em derivadas parciais

Para investigar localmente a sensibilidade do modelo em relação aos parâmetros de interesse pode-se fazer uso da matriz de sensibilidade do problema dada por [\(OZISIK,](#page-137-4) [2000\)](#page-137-4):

$$
J_{i,j} = \frac{\partial U_i}{\partial P_j}, \ \ i = 1, 2, \dots, N_D \ \ e \ \ j = 1, 2, \dots, N_P \tag{73}
$$

onde cada  $J_{ij}$  é a medida de sensibilidade do modelo  $U_i(\mathbf{P})$ em relação as variações de cada parâmetro  $P_j$ .

Em problemas que envolvem parâmetros com diferentes ordens de magnitude, os coeficientes de sensibilidade com respeito aos vários parâmetros podem apresentar ordens de grandeza diferentes, criando assim dificuldades na comparação e identificação da dependência linear. Esta dificuldade pode ser contornada através de uma análise dos coeficientes de sensibilidade padronizados, definidos como:

$$
X_{ij} = P_j^0 \frac{\partial U_i}{\partial P_j}, \ \ i = 1, 2, \dots, N_D \ \ e \ \ j = 1, 2, \dots, N_P \tag{74}
$$

onde  $P_j^0$  é o valor nominal para o conjunto de parâmetros [\(QIAN; MAHDI,](#page-137-2) [2020\)](#page-137-2).

Existem diferentes formas de calcular os coeficientes de sensibilidade, se o problema direto apresenta um solução analítica, os coeficientes de sensibilidade podem ser obtidos diferenciando a solução do problema direto em relação aos parâmetros de interesse. Nesse trabalho, pela complexidade do modelo proposto, não é possível encontrar uma solução puramente analítica para o problema direto em contrapartida a solução proposta é híbrida numérico-analítica via formalismo da GITT. Dessa forma, uma expressão analítica para a matriz de sensibilidade se torna inviável, uma vez a diferenciação do problema direto em relação a cada parâmetro é praticamente impossível. Assim, para contornar essa dificuldade o cálculo das derivadas que formam a matriz de sensibilidade foi realizada utilizando diferenças finitas centradas :

$$
X_{ij} \approx \left(\frac{U_i(P_j + \delta_j) - U_i(P_j - \delta_j)}{2\delta_j}\right), \ \ i = 1, 2, \dots, N_D \ \ e \ \ j = 1, 2, \dots, N_P \tag{75}
$$

onde  $\delta_j$  é considerado suficientemente pequeno.

Uma solução do problema inverso que forneça boas estimativas para os parâmetros de interesse, com intervalos de confiança que traduzam com fidelidade as situações do problema de estudo, estão diretamente relacionados com coeficientes de sensibilidade com um alto valor absoluto. Dessa forma pode-se dizer que pequenos valores para esses coeficientes indicam que grandes variações em  $P_j$  causando pequenas mudanças em  $U_i$ . De maneira geral, busca-se valores de  $X_{ij}$  tal que det  $J^TJ \neq 0$ , pois do contrário estaria assumindo que existe dependência linear entre os parâmetros, ou seja, esses estariam correlacionados, tornando o problema mal condicionado [\(SILVA,](#page-137-5) [2013\)](#page-137-5).

## 2.7.2 Método de Morris

O método de Morris ou método dos efeitos elementares (EE) é uma forma simples, por´em eficaz de rastrear alguns aspectos que podem estar contidos nas entradas de um modelo. A ideia fundamental proposta por Morris em 1991 [\(MORRIS,](#page-136-3) [1991\)](#page-136-3) é a criação de duas medidas de sensibilidade capazes de determinar quais parâmetros de entrada podem ser considerados : (i) insignificantes;(ii) lineares ou aditivos; ou (iii) não lineares ou envolvidos em interações com outros parâmetros.

Buscando analisar um efeito elementar deve-se considerar que em um modelo os  $N_p$  parâmetros são considerados variáveis independentes, ou seja, o modelo além de ser uma função do espaço e do tempo, também é considerada uma função dos  $N_p$  parâmetros, que variam em um cubo  $N_p$ -dimensional com  $p$  níveis selecionados. Assim, para um determinado parâmetro  $X$  o efeito elementar é definido como:

$$
EE_i = \frac{f(X_1, X_2, \dots, X_i + \Delta, \dots, X_n) - f(X_1, X_2, \dots, X_i, \dots, X_n)}{\Delta}, \quad i = 1, 2, \dots, n
$$
\n(76)

onde  $\Delta$  é um valor entre  $\left\{0, \frac{1}{n}\right\}$  $\frac{1}{p-1}, \frac{1}{p-1}$  $\frac{1}{p-2},...,1$ .

As medidas de sensibilidade propostas por Morris são a média e desvio padrão dos

efeitos elementares dados por  $\mu_i$  e  $\sigma_i$  respectivamente, uma vez que os efeitos elementares podem ser positivos e/ou negativos as médias calculadas podem levar a inconsistência no método, dessa forma [\(SALTELLI et al.,](#page-137-6) [2005\)](#page-137-6) propôs o cálculo da média dos valores absolutos dos efeitos elementares  $\mu_i^*$  como forma de contornar o problema descrito. Devido a possibilidade de diferentes escalas para os parâmetros, uma boa prática é a padronização dos efeitos elementares [\(SIN; GERNAEY,](#page-138-2) [2009\)](#page-138-2), para o método Morris, utilizado aqui, foi considerada uma padronização baseado na variância dada por [\(QIAN; MAHDI,](#page-137-2) [2020\)](#page-137-2):

$$
SEE_i = \frac{\sigma_{P_j}}{\sigma_Y} EE_i \tag{77}
$$

onde  $\sigma_{P_j}$  é a variância de cada parâmetro e  $\sigma_{\bf Y}$  é a variância das saídas obtidas por cada conjunto de parâmetros. Após a padronização, é construído em ordem crescente de sensibilidade para as médias padronizadas e os parâmetros podem ser classificados como:

- $\bullet$ Um parâmetro é considerado não influente se  $\mu_\ast$ está próxima de zero.
- $\bullet$  Um parâmetro é considerado influente com efeitos não lineares desprezíveis se  $\mu_*$ alto e  $\sigma$  é baixo.
- Um parâmetro é considerado influente com efeitos não lineares e / ou fortes interações com outras entradas para  $\mu_*$  e  $\sigma$  altos.

# 3 RESULTADOS E DISCUSSÕES

Neste capítulo são apresentados e discutidos os resultados referentes às soluções dos problemas direto e inverso propostos neste trabalho. Considerando os modelos apresentados no Capítulo 1 é possível definir os seguintes cenários de estudo:

- Cenário I: Dispersão populacional de uma espécie com abate local.
- Cenário II: Dispersão populacional presa-predador com abate local de presas.

No âmbito do problema direto, a principal análise realizada, foi feita considerando a convergência da solução obtida via GITT em relação a parâmetros de controle do método e considerando a utilização de um modelo de baixo custo. Por outro lado, para o problema inverso, apresenta-se as análises de sensibilidade dos modelos propostos, a caracterização do erro de modelagem e os resultados obtidos pela inferência Bayesiana.

# 3.1 Resultados do Problema Direto

Considerando a modelagem dos fenômenos populacionais proposta anteriormente, responsáveis por tentar descrever a dinâmica populacional bidimensional na presença de armadilhas locais foi desenvolvida uma rotina computacional na plataforma Mathematica 12 utilizando a Técnica de Transformada Integral Generalizada (GITT). Na rotina proposta toda a solução do problema direto foi implementada considerando pacotes existentes na própria plataforma, com simulações geradas em um computador equipado com CPU Intel Core i5-6200, de 2.3 GHz com 8GB de memória RAM.

A solução do problema direto via GITT carrega intrinsecamente a necessidade de que seja adotada uma ordem de truncamento N suficientemente grande para obter uma boa convergˆencia. Nesse sentido, a ordem de truncamento foi adotada como um dos parâmetros de controle da convergência. Outro aspecto importante presente na aplicação da GITT é a necessidade da resolução de integrais duplas nas variáveis espaciais do problema, que neste trabalho apresentaram-se muito complexas para soluções completamente analíticas ou mesmo para soluções numéricas via pacotes do Mathematica 12. Desta forma, considerando a natureza complexa dessas integrais, como mencionado na subseção [1.3,](#page-35-0) foi escolhida a técnica de integração semi-analítica associada ao teorema de Fubini, gerando dois novos parâmetros de controle da convergência  $M_x$  e  $M_y$  respectivamente, o número de sub-regiões na direção  $x e$ o número de sub-regiões na direção  $y$ . Levando em conta a natureza do problema em relação ao domínio retangular com  $L_1 = L_2 = 1$  pode-se fazer, sem perda de generalidade,  $M = M_x = M_y$ .

Ainda em relação ao comportamento da convergência da solução, considerando o modelo de baixo custo, foi introduzido uma ordem de truncamento  $N_R$  responsável por caracterizar a de redução entre modelos e considerando a natureza das armadilhas, conforme descrito na subseção 1.5, em todas análises foram implementadas armadilhas com intensidade constante B, espalhamento  $\sigma = 0.006$  e centradas, simetricamente em relação ao certo do domínio espacial, nos pontos conforme Tabela [1](#page-54-0).

<span id="page-54-0"></span>Tabela 1 - Centro das armadilhas

| Posição | $\mathcal{X}$ |     |
|---------|---------------|-----|
|         | ∪,∪           | ∪.∪ |
| P?      | υ,ο           | ∪٠  |
| P3      | υ,            | U.3 |
|         | υ,            |     |

Fonte: O autor, 2021.

#### 3.1.1 Problema direto cenário I

Neste cenário considerou-se o modelo que descreve a dispersão de uma população com crescimento logístico em um domínio bidimensional retangular  $V$ , dado pelas Eqs. [\(1-](#page-28-0) [3\)](#page-28-1), na presença de armadilhas locais posicionadas conforme a Tabela [1.](#page-54-0) Inspirados no resultados obtidos em [\(WHITE,](#page-138-0) [2009\)](#page-138-0) são considerados os valores adimensionais presentes na Tabela [2](#page-54-1) para investigação da convergência da solução via GITT.

<span id="page-54-1"></span>Tabela 2 - Valores utilizados para solução do problema direto com uma população

| <u>.</u> | - U | _<br>-- | $\overline{\phantom{a}}$ | $\mu$ |
|----------|-----|---------|--------------------------|-------|
| 11 I     |     | $-1$    | м                        |       |

Fonte: O autor, 2021.

Na Tabela [3](#page-55-0) é apresentada a convergência da solução do problema direto obtido via GITT para o cenário 1 em relação ao número de sub-regiões na integração semianalítica, considerando um polinômio linear na integração semi-analítica, onde são usados fixos a ordem de truncamento  $N = 90$  e  $y = 0.2$ . Neste caso, foram calculadas as densidades populacionais em diferentes instantes e é possível observar convergência de 2 a 3 dígitos significativos em relação ao número de sub-regiões  $M < 40$ , obtendo um erro relativo inferior a 0,06% comparando  $M = 30$  e  $M = 40$  $M = 40$  $M = 40$ . Já na Tabela 4 observa-se o comportamento de convergência em relação a $M$  fixando  $N = 90$  e  $y = 0.5$ para os mesmos tempos descritos anteriormente, dessa vez o erro relativo foi inferior a 0,042%

quando compara-se  $M = 30$  e  $M = 40$ . Embora a convergência tenha apresentado baixo erro relativo, em ambas análises, observou-se um grande aumento no custo computacional quando passou-se de  $M = 30$  para  $M = 40$  dificultando, neste caso, soluções com ordens de truncamento  $N > 90$ .

|                                                   | Densidade populacional para $y = 0.2$ e $t = 50$ |           |                                                   |           |           |  |  |  |  |  |  |
|---------------------------------------------------|--------------------------------------------------|-----------|---------------------------------------------------|-----------|-----------|--|--|--|--|--|--|
| $\,$                                              | $x = 0.2$                                        | $x = 0.4$ | $x = 0.5$                                         | $x = 0.6$ | $x = 0.8$ |  |  |  |  |  |  |
| 10                                                | 0,9016                                           | 0,8979    | 1,0065                                            | 0,8979    | 0,9016    |  |  |  |  |  |  |
| 20                                                | 0,8235                                           | 0,8205    | 0,9536                                            | 0,8205    | 0,8235    |  |  |  |  |  |  |
| 30                                                | 0,8418                                           | 0,8388    | 0,9552                                            | 0,8388    | 0,8418    |  |  |  |  |  |  |
| 40                                                | 0,8423                                           | 0,8393    | 0,9552                                            | 0,8393    | 0,8423    |  |  |  |  |  |  |
| Densidade populacional para $y = 0.2$ e $t = 250$ |                                                  |           |                                                   |           |           |  |  |  |  |  |  |
| 10                                                | 0,7306                                           | 0,6993    | 0,8388                                            | 0,6993    | 0,7306    |  |  |  |  |  |  |
| 20                                                | 0,6997                                           | 0,6671    | 0,7878                                            | 0,6671    | 0,6997    |  |  |  |  |  |  |
| 30                                                | 0,7145                                           | 0,6820    | 0,7906                                            | 0,6820    | 0,7145    |  |  |  |  |  |  |
| 40                                                | 0,7150                                           | 0,6825    | 0,7907                                            | 0,6825    | 0,7150    |  |  |  |  |  |  |
|                                                   |                                                  |           | Densidade populacional para $y = 0.2$ e $t = 500$ |           |           |  |  |  |  |  |  |
| 10                                                | 0,6965                                           | 0,6585    | 0,8020                                            | 0,6585    | 0,6965    |  |  |  |  |  |  |
| 20                                                | 0,6820                                           | 0,6430    | 0,7581                                            | 0,6430    | 0,6820    |  |  |  |  |  |  |
| 30                                                | 0,6965                                           | 0,6577    | 0,7615                                            | 0,6577    | 0,6965    |  |  |  |  |  |  |
| 40                                                | 0,6971                                           | 0,6582    | 0,7616                                            | 0,6582    | 0,6971    |  |  |  |  |  |  |

<span id="page-55-0"></span>Tabela 3 - Análise de convergência da solução para a densidade populacional pela GITT, em relação ao número de sub-regiões M com  $N = 90$  e  $y = 0.2$ 

Fonte: O autor, 2021.

Na Tabela [5](#page-56-1) é apresentada a análise de convergência variando a ordem de truncamento N e fixando-se o número de sub-regiões  $M = 30$  e  $y = 0.2$  para diferentes instantes de tempo  $t = \{50,250,500\}$ . É possível observar erro relativo inferior a 0,89% entre as ordens  $N = 150$  e  $N = 120$ , destacando que mesmo para  $N = 50$  obtêm-se a precisão de pelo menos uma casa decimal para todas as posições e instantes analisados. Já na Tabela [6](#page-57-0) as simulações foram obtidas nas mesmas configurações mas com  $y = 0.5$  em relação a convergência pode-se observar erro relativo inferior a  $0.20\%$  entre as ordens  $N = 150$  e  $N = 120$ , porém quando compara-se  $N = 50$  e  $N = 90$  não foi possível obter precisão de pelo menos uma casa decimal para as posições e tempos estudados.

Na Figura [1](#page-57-1) é exibido a distribuição longitudinal da densidade populacional onde pode-se observar que os efeitos das armadilhas foi recuperado com precisão pela GITT , enquanto na Figura [2](#page-58-0) observa-se a distribuição temporal mostrando que para  $t = 500$ já se atinge o estado permanente para o problema e na Figura [3](#page-58-1) é mostrada a distribuição espacial da densidade populacional, mostrando que esse tipo de armadilha reduz significativamente  $(70\%)$  a densidade da população no centro das armadilhas.

|                                                   |                      | Densidade populacional para $y = 0.5$ e $t = 50$  |                  |           |           |  |  |  |  |  |  |
|---------------------------------------------------|----------------------|---------------------------------------------------|------------------|-----------|-----------|--|--|--|--|--|--|
| $\boldsymbol{M}$                                  | $x = 0.2$<br>$x=0.4$ |                                                   | $x=0.5$          | $x = 0.6$ | $x = 0.8$ |  |  |  |  |  |  |
| 10                                                | 1,0065               | 0,9999                                            | 0,9553           | 0,9999    | 1,0065    |  |  |  |  |  |  |
| 20                                                | 0,9536               | 0,9520                                            | 0,9770           | 0,9520    | 0,9536    |  |  |  |  |  |  |
| 30                                                | 0,9552               | 0,9534                                            | 0,9650           | 0,9534    | 0,9552    |  |  |  |  |  |  |
| 40                                                | 0,9552               | 0,9534                                            | 0,9534<br>0,9646 |           |           |  |  |  |  |  |  |
| Densidade populacional para $y = 0.5$ e $t = 250$ |                      |                                                   |                  |           |           |  |  |  |  |  |  |
| 10                                                | 0,8388               | 0,8002                                            | 0,8109           | 0,8002    | 0,8388    |  |  |  |  |  |  |
| 20                                                | 0,7878               | 0,7488                                            | 0,7888           | 0,7488    | 0,7878    |  |  |  |  |  |  |
| 30                                                | 0,7906               | 0,7520                                            | 0,7833           | 0,7520    | 0,7906    |  |  |  |  |  |  |
| 40                                                | 0,7907               | 0,7521                                            | 0,7830           | 0,7521    | 0,7907    |  |  |  |  |  |  |
|                                                   |                      | Densidade populacional para $y = 0.5$ e $t = 500$ |                  |           |           |  |  |  |  |  |  |
| 10                                                | 0,8020               | 0,7541                                            | 0,7727           | 0,7541    | 0,8020    |  |  |  |  |  |  |
| 20                                                | 0,7581               | 0,7080                                            | 0,7454           | 0,7080    | 0,7581    |  |  |  |  |  |  |
| 30                                                | 0,7615               | 0,7119                                            | 0,7412           | 0,7119    | 0,7615    |  |  |  |  |  |  |
| 40                                                | 0,7616               | 0,7121                                            | 0,7409           | 0,7121    | 0,7616    |  |  |  |  |  |  |

<span id="page-56-0"></span>Tabela 4 - Análise de convergência da solução para a densidade populacional pela GITT, em relação ao número de sub-regiões  $M$  com  $N=90$  e  $y=0,5$ 

<span id="page-56-1"></span>Tabela 5 - Análise de convergência da solução para a densidade populacional pela GITT, em relação a ordem de truncamento $N$  com $M=30$ e $y=0,2$ 

|                                               | Densidade populacional para $y=0,2$ e $t=50$ |                                                   |         |           |           |  |  |  |  |  |
|-----------------------------------------------|----------------------------------------------|---------------------------------------------------|---------|-----------|-----------|--|--|--|--|--|
| $\overline{N}$                                | $x = 0.2$                                    | $x = 0.4$                                         | $x=0.5$ | $x = 0.6$ | $x = 0.8$ |  |  |  |  |  |
| 50                                            | 0,8456                                       | 0,8125                                            | 0,9838  | 0,8125    | 0,8456    |  |  |  |  |  |
| 90                                            | 0,8418                                       | 0,8388                                            | 0,9552  | 0,8388    | 0,8418    |  |  |  |  |  |
| 120                                           | 0,8431                                       | 0,8429                                            | 0,9514  | 0,8429    | 0,8431    |  |  |  |  |  |
| 150                                           | 0,8335                                       | 0,8375                                            | 0,9520  | 0,8375    | 0,8335    |  |  |  |  |  |
| Densidade populacional para $y=0.2$ e $t=250$ |                                              |                                                   |         |           |           |  |  |  |  |  |
| 50                                            | 0,7162                                       | 0,6621                                            | 0,8098  | 0,6621    | 0,7162    |  |  |  |  |  |
| 90                                            | 0,7145                                       | 0,6820                                            | 0,7906  | 0,6820    | 0,7145    |  |  |  |  |  |
| 120                                           | 0,7165                                       | 0,6901                                            | 0,7988  | 0,6901    | 0,7165    |  |  |  |  |  |
| 150                                           | 0,7102                                       | 0,6873                                            | 0,7997  | 0,6873    | 0,7102    |  |  |  |  |  |
|                                               |                                              | Densidade populacional para $y = 0.2$ e $t = 500$ |         |           |           |  |  |  |  |  |
| 50                                            | 0,6979                                       | 0,6383                                            | 0,7796  | 0,6383    | 0,6979    |  |  |  |  |  |
| 90                                            | 0,6965                                       | 0,6577                                            | 0,7615  | 0,6577    | 0,6965    |  |  |  |  |  |
| 120                                           | 0,6992                                       | 0,6669                                            | 0,7714  | 0,6669    | 0,6992    |  |  |  |  |  |
| 150                                           | 0,6933                                       | 0,6645                                            | 0,7726  | 0,6645    | 0,6933    |  |  |  |  |  |

Fonte: O autor, 2021.

|                                               | Densidade populacional para $y = 0.5$ e $t = 50$ |                                               |        |         |           |  |  |  |  |  |  |
|-----------------------------------------------|--------------------------------------------------|-----------------------------------------------|--------|---------|-----------|--|--|--|--|--|--|
| $\mathcal{N}$                                 | $x = 0.2$                                        | $x = 0.4$                                     |        | $x=0.6$ | $x = 0.8$ |  |  |  |  |  |  |
| 50                                            | 0,9838                                           | 0,9556                                        | 1,0034 | 0,9556  | 0,9838    |  |  |  |  |  |  |
| 90                                            | 0,9552                                           | 0,9534                                        | 0,9650 | 0,9534  | 0,9552    |  |  |  |  |  |  |
| 120                                           | 0,9514                                           | 0,9439                                        | 0,9491 | 0,9439  | 0,9514    |  |  |  |  |  |  |
| 150                                           | 0,9520                                           | 0,9435                                        | 0,9480 | 0,9435  | 0,9520    |  |  |  |  |  |  |
| Densidade populacional para $y=0.5$ e $t=250$ |                                                  |                                               |        |         |           |  |  |  |  |  |  |
| 50                                            | 0,8098<br>0,7523                                 |                                               | 0,8085 | 0,7523  | 0,8098    |  |  |  |  |  |  |
| 90                                            | 0,7906                                           | 0,7520                                        | 0,7833 | 0,7520  | 0,7906    |  |  |  |  |  |  |
| 120                                           | 0,7988                                           | 0,7481                                        | 0,7617 | 0,7481  | 0,7988    |  |  |  |  |  |  |
| 150                                           | 0,7997                                           | 0,7489                                        | 0,7627 | 0,7489  | 0,7997    |  |  |  |  |  |  |
|                                               |                                                  | Densidade populacional para $y=0.5$ e $t=500$ |        |         |           |  |  |  |  |  |  |
| 50                                            | 0,7796                                           | 0,7122                                        | 0,7646 | 0,7122  | 0,7796    |  |  |  |  |  |  |
| 90                                            | 0,7615                                           | 0,7119                                        | 0,7412 | 0,7119  | 0,7615    |  |  |  |  |  |  |
| 120                                           | 0,7714                                           | 0,7086                                        | 0,7200 | 0,7086  | 0,7714    |  |  |  |  |  |  |
| 150                                           | 0,7726                                           | 0,7099                                        | 0,7214 | 0,7099  | 0,7726    |  |  |  |  |  |  |

<span id="page-57-0"></span>Tabela 6 - Análise de convergência da solução para a densidade populacional pela GITT, em relação a ordem de truncamento $N$  com $M=30$ e $y=0,5$ 

<span id="page-57-1"></span>Figura 1 - Distribuição longitudinal da densidade populacional Caso  $1$ 

<span id="page-57-2"></span>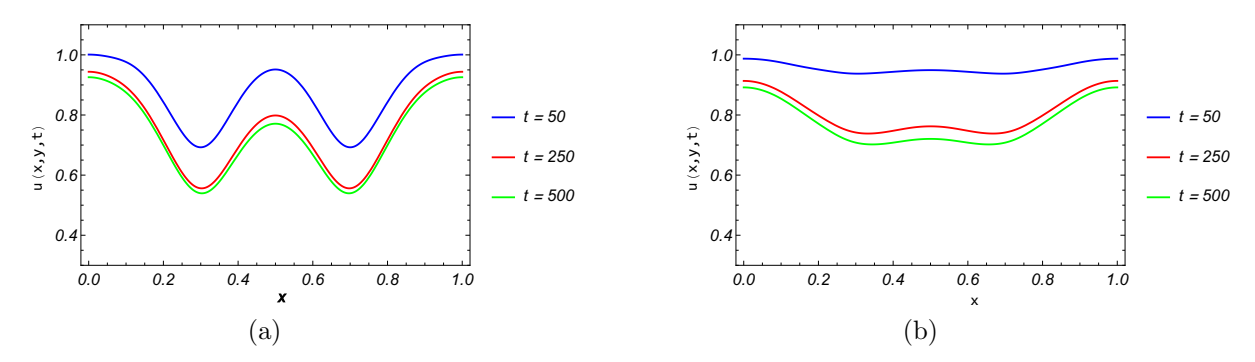

<span id="page-57-3"></span>Legenda: [\(a\)](#page-57-2)  $y = 0.2$ . [\(b\)](#page-57-3)  $y = 0.5$ . Fonte: O autor, 2021.

<span id="page-58-2"></span>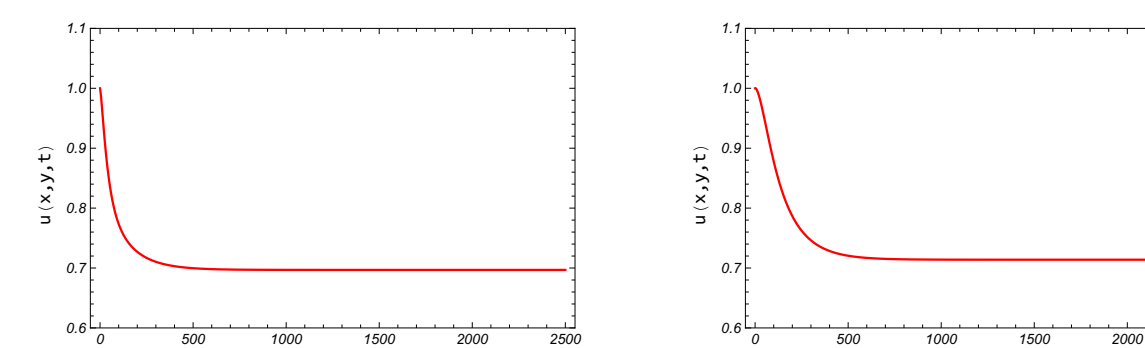

<span id="page-58-0"></span>Figura  $2$  - Distribuição temporal da densidade populacional Caso  $1$ 

Legenda: [\(a\)](#page-58-2)  $x = 0.2$  e  $y = 0.2$ . [\(b\)](#page-58-3)  $x = 0.5$  e  $y = 0.5$ . Fonte: O autor, 2021.

0 500 1000 1500 2000 2500

t

(a)

<span id="page-58-1"></span>Figura 3 - Distribuição espacial da densidade populacional Caso 1

<span id="page-58-4"></span>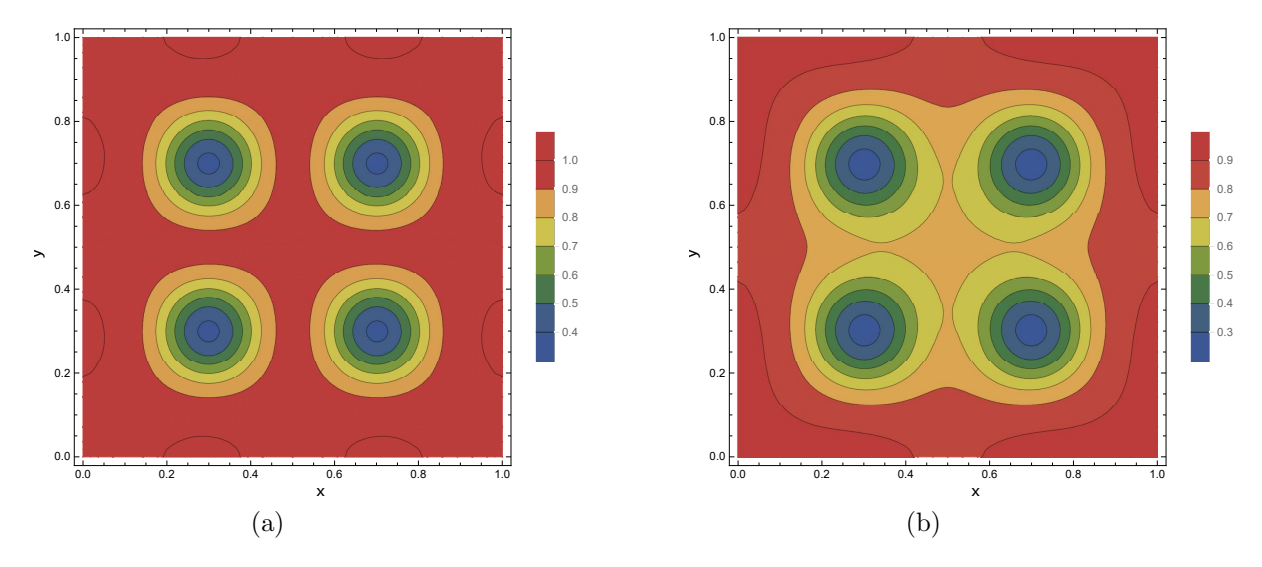

<span id="page-58-5"></span>Legenda: [\(a\)](#page-58-4)  $t = 50$ . [\(b\)](#page-58-5)  $t = 500$ . Fonte: O autor, 2021.

<span id="page-58-3"></span>0 500 1000 1500 2000 2500

t

(b)

Na Tabela [7](#page-59-0) são apresentados os resultados referentes a utilização a um modelo de baixo custo  $N_R = 1$  em relação ao número de sub-regiões de integração M, para ordem de convergência foi considerado  $N = 90$  e o valor da ordenada como  $y = 0.2$  considerando diferentes instantes. Pode-se observar que para  $N = 40$  e  $N = 70$  obtêm-se uma solução com duas casas decimais de precisão para maioria das posições e instantes. Na Tabela [8](#page-60-0) as configurações são mantidas em relação a ordem de truncamento  $N = 90 e N_R = 1$  $com y = 0.5$  para diferentes instantes, novamente o modelo de baixo custo apresentou boa convergência em relação ao número de sub-regiões de integração obtendo precisão de até 3 casas decimais a medida que o problema se aproxima do estado permanente.

| Densidade populacional para $y = 0.2$ e $t = 50$  |                      |                                                   |           |           |           |  |  |  |  |
|---------------------------------------------------|----------------------|---------------------------------------------------|-----------|-----------|-----------|--|--|--|--|
| $\boldsymbol{M}$                                  | $x = 0.2$<br>$x=0.4$ |                                                   | $x = 0.5$ | $x=0.6$   | $x = 0.8$ |  |  |  |  |
| 10                                                | 0,5908               | 0,6144                                            | 0,9723    | 0,6144    | 0,5908    |  |  |  |  |
| 40                                                | 0,7939               | 0,7951                                            | 0,9599    | 0,7951    | 0,7939    |  |  |  |  |
| 70                                                | 0,7942               | 0,7942                                            |           |           |           |  |  |  |  |
| Densidade populacional para $y = 0.2$ e $t = 250$ |                      |                                                   |           |           |           |  |  |  |  |
| 10                                                | 0,0469<br>0,2091     |                                                   | 0,3611    | 0,0469    | 0,2091    |  |  |  |  |
| 40                                                | 0,5825               | 0,4694                                            | 0,6598    | 0,4694    | 0,5825    |  |  |  |  |
| 70                                                | 0,5827               | 0,4694                                            | 0,6601    | 0,4694    | 0,5827    |  |  |  |  |
|                                                   |                      | Densidade populacional para $y = 0.2$ e $t = 500$ |           |           |           |  |  |  |  |
| 10                                                | 0,2253               | $-0,0056$                                         | 0,1749    | $-0,0056$ | 0,2253    |  |  |  |  |
| 40                                                | 0,5942               | 0,4051                                            | 0,5625    | 0,4051    | 0,5942    |  |  |  |  |
| 70                                                | 0,5944               | 0,4051                                            | 0,5628    | 0,4051    | 0,5944    |  |  |  |  |

<span id="page-59-0"></span>Tabela 7 - Análise de convergência da solução para a densidade populacional pela GITT, em relação ao número de sub-regiões M com  $N = 90$ ,  $y = 0.2$  e  $N_R = 1$ 

Fonte: O autor, 2021.

Nas Tabelas [\(9-](#page-60-1)[10\)](#page-61-0) são apresentados os resultados da convergência, fixando  $M =$  $30, \text{ em }$ relação a ordem de truncamento N considerando o modelo de baixo custo com ordem reduzida  $N_R = 1$  com  $y = 0.2$  e  $y = 0.5$  para diferentes instantes  $t = \{50, 250, 500\}.$ Pode-se observar precisão de duas casas decimais ao comparar  $N = 50$  e  $N = 150$  indicando que pode-se utilizar uma ordem de truncamento menor sem grandes perdas na precisão da solução.

Vale ressaltar que embora a convergência tenha se apresentado de maneira satisfatória considerando a natureza complexa do problema proposto, pode-se observar um grande custo computacional o que praticamente afasta a possibilidade de abordagens que necessitem de um número muito grande de avaliações dessa solução, quando for proposto o problema inverso. Na Tabela [\(11\)](#page-61-1) apresenta-se a comparação entre o tempo de CPU da solução considerando o modelo completo e um modelo utilizando a proposta de baixo custo, ambos com  $M = 30$  sub-regiões de integração. Observa-se um ganho percentual de 4403% com  $N = 30,8595\%$  com  $N = 50,12131\%$  com  $N = 70$  e 16257% com  $N = 90$ .

| Densidade populacional para $y = 0.5$ e $t = 50$  |                        |                                                   |           |                  |           |  |  |  |  |
|---------------------------------------------------|------------------------|---------------------------------------------------|-----------|------------------|-----------|--|--|--|--|
| $\boldsymbol{M}$                                  | $x = 0.2$<br>$x = 0.4$ |                                                   | $x=0.5$   | $x=0.6$          | $x = 0.8$ |  |  |  |  |
| 10                                                | 0,9723                 | 0,9169                                            | 1,1345    | 0,9169           | 0,9723    |  |  |  |  |
| 40                                                | 0,9599                 | 0,9477                                            | 0,9520    | 0,9477           | 0,9599    |  |  |  |  |
| 70                                                | 0,9604                 | 0,9480                                            | 0,9521    | 0,9480           | 0,9604    |  |  |  |  |
| Densidade populacional para $y = 0.5$ e $t = 250$ |                        |                                                   |           |                  |           |  |  |  |  |
| 10                                                | 0,0394<br>0,3611       |                                                   | 0,3167    | 0,0394           | 0,3611    |  |  |  |  |
| 40                                                | 0,6598                 | 0,4731                                            | 0,4912    | 0,4731           | 0,6598    |  |  |  |  |
| 70                                                | 0,6601                 | 0,4734                                            | 0,4913    | 0,4734<br>0,6601 |           |  |  |  |  |
|                                                   |                        | Densidade populacional para $y = 0.5$ e $t = 500$ |           |                  |           |  |  |  |  |
| 10                                                | 0,1749                 | $-0,2136$                                         | $-0,0212$ | $-0,2136$        | 0,1749    |  |  |  |  |
| 40                                                | 0,5625                 | 0,2704                                            | 0,2658    | 0,2704           | 0,5625    |  |  |  |  |
| 70                                                | 0,5628                 | 0,2707                                            | 0,2659    | 0,2707           | 0,5628    |  |  |  |  |

<span id="page-60-0"></span>Tabela 8 - Análise de convergência da solução para a densidade populacional pela GITT, em relação ao número de sub-regiões  $M$  com  ${\cal N}=90,$   $y=0,5$ e modelo reduzido  $N_R=1$ 

<span id="page-60-1"></span>Tabela 9 - Análise de convergência da solução para a densidade populacional pela GITT, em relação a ordem de truncamento  $N$  com  $M = 30$ ,  $y = 0.2$  e modelo reduzido  $N_R = 1$ 

|                                                   | Densidade populacional para $y = 0.2$ e $t = 50$ |                                                   |         |         |           |  |  |  |  |  |
|---------------------------------------------------|--------------------------------------------------|---------------------------------------------------|---------|---------|-----------|--|--|--|--|--|
| $\overline{N}$                                    | $x = 0.2$                                        | $x = 0.4$<br>$x=0.5$                              |         | $x=0,6$ | $x = 0.8$ |  |  |  |  |  |
| 50                                                | 0,7954                                           | 0,7956                                            | 0,9618  | 0,7956  | 0,7954    |  |  |  |  |  |
| 90                                                | 0,7942                                           | 0,7952                                            | 0,9604  | 0,7952  | 0,7942    |  |  |  |  |  |
| 150                                               | 0,7946<br>0,7953<br>0,7953<br>0,9601             |                                                   |         |         |           |  |  |  |  |  |
| Densidade populacional para $y = 0.2$ e $t = 250$ |                                                  |                                                   |         |         |           |  |  |  |  |  |
| 50                                                | 0,5837<br>0,4698                                 |                                                   | 0,6612  | 0,4698  | 0,5837    |  |  |  |  |  |
| 90                                                | 0,5828                                           | 0,4695                                            | 0,6601  | 0,4695  | 0,5828    |  |  |  |  |  |
| 150                                               | 0,5831                                           | 0,4696                                            | 0,5831  |         |           |  |  |  |  |  |
|                                                   |                                                  | Densidade populacional para $y = 0.2$ e $t = 500$ |         |         |           |  |  |  |  |  |
| 50                                                | 0,59531                                          | 0,40538                                           | 0,56380 | 0,40538 |           |  |  |  |  |  |
| 90                                                | 0,59448                                          | 0,40509                                           | 0,56282 | 0,40509 |           |  |  |  |  |  |
| 150                                               | 0,59474                                          | 0,40521                                           | 0,56263 | 0,40521 |           |  |  |  |  |  |

Fonte: O autor, 2021.

Essa redução indica que a solução de baixo custo é promissora para utilização de métodos extensivos que necessitem deum grande número de avaliações da solução do problema direto, como é o caso do MCMC adotado nesse trabalho. Embora tenha-se mostrado que a convergência da solução de baixo custo é compatível com uma solução sem esse tipo de redução, pode-se observar que a perdeu-se significativamente a precisão ao usar a solução de baixo custo motivando a utilização do AEM que terá seu erro devidamente caracterizado no próximo capítulo.

| Densidade populacional para $y = 0.5$ e $t = 50$  |                  |                                                   |                  |           |           |  |  |  |  |
|---------------------------------------------------|------------------|---------------------------------------------------|------------------|-----------|-----------|--|--|--|--|
| $\overline{N}$                                    | $x = 0.2$        | $x = 0.4$                                         |                  | $x = 0.6$ | $x = 0.8$ |  |  |  |  |
| 50                                                | 0,9618           | 0,9476                                            | 0,9553           | 0,9476    | 0.9618    |  |  |  |  |
| 90                                                | 0,9604           | 0,9481                                            | 0,9522           | 0,9481    | 0,9604    |  |  |  |  |
| 150                                               | 0,9601           | 0,9479                                            | 0,9523           | 0,9479    | 0,9601    |  |  |  |  |
| Densidade populacional para $y = 0.5$ e $t = 250$ |                  |                                                   |                  |           |           |  |  |  |  |
| 50                                                | 0,4731<br>0,6612 |                                                   | 0,4937           | 0,4731    | 0,6612    |  |  |  |  |
| 90                                                | 0,6601           | 0,4734                                            | 0,4913           | 0,4734    | 0,6601    |  |  |  |  |
| 150                                               | 0,6599           | 0,4733                                            | 0,4733<br>0,4914 |           |           |  |  |  |  |
|                                                   |                  | Densidade populacional para $y = 0.5$ e $t = 500$ |                  |           |           |  |  |  |  |
| 50                                                | 0,5638           | 0,2704                                            | 0,2681           | 0,2704    | 0,5638    |  |  |  |  |
| 90                                                | 0,5628           | 0,2707                                            | 0,2659           | 0,2707    | 0,5628    |  |  |  |  |
| 150                                               | 0,5626           | 0,2706                                            | 0,2660           | 0,2706    | 0,5626    |  |  |  |  |
|                                                   |                  |                                                   |                  |           |           |  |  |  |  |

<span id="page-61-0"></span>Tabela 10 - Análise de convergência da solução para a densidade populacional pela GITT, em relação a ordem de truncamento  $N$  com  $M = 30, y = 0,5$  e modelo reduzido  $N_R=1$ 

<span id="page-61-1"></span>Tabela 11 - Tempo computacional solução de baixo custo  $\times$  solução completa

|    | Baixo Custo (s) | Completa(s) |
|----|-----------------|-------------|
| 30 |                 | 49,95       |
| 50 | 2,08            | 180,70      |
| 70 | $3,86$<br>6,09  | 472,05      |
| 90 |                 | 996,75      |

Fonte: O autor, 2021.

#### 3.1.2 Problema direto cenário II

Neste cenário considerou-se um sistema presa-predador em com armadilhas locais afetando a população de presas em um domínio retangular  $V = [0,1] \times [0,1]$ , novamente a intensidade de cada armadilha foi considerada constante B com  $\sigma = 0.006$  e com centros posicionados simetricamente em relação ao centro do domínio V conforme Tabela [1.](#page-54-0) Considerando a estabilidade descrita em [\(HSU; HUANG,](#page-134-9) [1995\)](#page-134-9) foram adotados os parâmetros adimensionais presentes na Tabela [12](#page-62-0) para solução do problema direto presapredador com abate.

Novamente, a convergência da solução do problema direto foi analisada em relação ao número de sub-regiões de integração  $M$ , a ordem de truncamento  $N$  e a ordem de redução da solução de baixo custo  $N_R$  considerando diferentes abcissas com  $y = 0.2$ e diferentes instantes  $t = \{50,250,500\}$ . Na Tabela [13](#page-62-1) são apresentados os resultados variando M e mantendo fixo  $N = 30$  onde observa-se que para a população de presas

| u     | $\nu_{\mathit{ii}}$                                                | $1 \nu$ 0 | $\overline{1}$ | $\overline{\phantom{0}}$ |          |  |      |       | $\sim$<br>$u_{\mathsf{f}}$ |  |
|-------|--------------------------------------------------------------------|-----------|----------------|--------------------------|----------|--|------|-------|----------------------------|--|
| 0,001 | 0001<br>0,0001                                                     | 0,01      |                | ,005                     | <b>.</b> |  | U, L | 0,001 |                            |  |
|       | $E_{\text{right}}$ $\Omega_{\text{right}}$ $\Omega_{\text{right}}$ |           |                |                          |          |  |      |       |                            |  |

<span id="page-62-0"></span>Tabela 12 - Valores utilizados para solução do problema direto com duas populações

u o erro relativo entre densidades calculadas com  $M = 30$  e  $M = 40$  é inferior a 0,95% representando duas casas decimais de igualdade na maioria das posições, enquanto que para população de predadores  $v$  o erro para esse mesmo número de sub regiões foi inferior a 0,085% indicando que a ausência de armadilhas afetando essa população diminui o número de autofunções necessárias para construir o potencial que descreve a densidade de predadores.

<span id="page-62-1"></span>Tabela 13 - Análise de convergência da solução para a densidade de presas e predadores pela GITT em relação ao número de sub-regiões de integração  $M$  com  $N = 30$ 

|    | $u(x; y = 0,2; t = 50)$  |           |           |                          | $v(x; y = 0,2; t = 50)$  |           |  |
|----|--------------------------|-----------|-----------|--------------------------|--------------------------|-----------|--|
| M  | $x = 0.2$                | $x = 0.4$ | $x = 0.5$ | $x = 0.2$                | $x = 0.4$                | $x = 0.5$ |  |
| 10 | 0,6380                   | 0,5979    | 0,6111    | 1,0443                   | 1,0440                   | 1,0441    |  |
| 20 | 0,7596                   | 0,7374    | 0,7430    | 1,0450                   | 1,0449                   | 1,0449    |  |
| 40 | 0,7579                   | 0,7356    | 0,7416    | 1,0450                   | 1,0449                   | 1,0449    |  |
|    | $u(x; y = 0,2; t = 250)$ |           |           | $v(x; y = 0.2; t = 250)$ |                          |           |  |
| 10 | 0,2410                   | 0,2196    | 0,2235    | 1,2000                   | 1,1944                   | 1,1943    |  |
| 20 | 0,4219                   | 0,4054    | 0,4079    | 1,2244                   | 1,2227                   | 1,2226    |  |
| 40 | 0,4196                   | 0,4031    | 0,4057    | 1,2242                   | 1,2224                   | 1,2224    |  |
|    | $u(x; y = 0,2; t = 500)$ |           |           |                          | $v(x; y = 0,2; t = 500)$ |           |  |
| 10 | 0,0951                   | 0,0865    | 0,0880    | 1,2481                   | 1,2278                   | 1,2269    |  |
| 20 | 0,2567                   | 0,2462    | 0,2476    | 1,4202                   | 1,4148                   | 1,4144    |  |
| 40 | 0,2544                   | 0,2439    | 0,2455    | 1,4191                   | 1,4136                   | 1,4132    |  |

Fonte: O autor, 2021.

Já na Tabela [14](#page-63-0) observa-se a convergência em relação a ordem de truncamento N, fixando  $M = 30$ ,  $y = 0.2$  em diferentes instantes  $t = \{50,250,500\}$  enquanto para densidade de presas obteve-se um erro relativo inferior a 0,035%, para população de predadores obteve-se o mesmo tipo de erro inferior a  $0.0014\%$  na comparação entre  $N = 70$ e  $N = 90$  a exatidão de 3 casas decimais obtidos para a densidade de predadores mostra que a ausência do termo de armadilha nesta equação torna a solução mais bem comportada em relação a convergência.

A GITT apresenta excelentes resultados para solução do problema de dispersão populacional bidimensional para populações de presas e predadores na presença de ar-

|    |                          | $u(x; y = 0,2; t = 50)$ |           | $v(x; y = 0,2; t = 50)$  |                          |           |  |
|----|--------------------------|-------------------------|-----------|--------------------------|--------------------------|-----------|--|
| N  | $x = 0.2$                | $x = 0.4$               | $x = 0.5$ | $x = 0.2$                | $x = 0.4$                | $x = 0.5$ |  |
| 30 | 0,75963                  | 0,73739                 | 0,74305   | 1,04502                  | 1,04491                  | 1,04494   |  |
| 70 | 0,76731                  | 0,74782                 | 0,76775   | 1,04505                  | 1,04496                  | 1,04505   |  |
| 90 | 0,76737                  | 0,74800                 | 0,76759   | 1,04505                  | 1,04496                  | 1,04505   |  |
|    | $u(x; y = 0,2; t = 250)$ |                         |           | $v(x; y = 0,2; t = 250)$ |                          |           |  |
| 30 | 0,42187                  | 0,40539                 | 0,40789   | 1,22440                  | 1,22265                  | 1,22258   |  |
| 70 | 0,42969                  | 0,41476                 | 0,42527   | 1,22483                  | 1,22321                  | 1,22337   |  |
| 90 | 0,42974                  | 0,41488                 | 0,42519   | 1,22483                  | 1,22321                  | 1,22337   |  |
|    | $u(x; y = 0,2; t = 500)$ |                         |           |                          | $v(x; y = 0.2; t = 500)$ |           |  |
| 30 | 0,25666                  | 0,24616                 | 0,24763   | 1,42022                  | 1,41480                  | 1,41439   |  |
| 70 | 0,26375                  | 0,25412                 | 0,26053   | 1,42294                  | 1,41787                  | 1,41800   |  |
| 90 | 0,26379                  | 0,25421                 | 0,26049   | 1,42295                  | 1,41789                  | 1,41801   |  |

<span id="page-63-0"></span>Tabela 14 - Análise de convergência da solução para a densidade de presas e predadores pela GITT em relação a ordem de truncamento  $N(M = 30)$ 

madilhas, podendo ser utilizada como soluções de benchmark para esse tipo de problema considerando valores suficientemente grandes para  $N \in M$ , porém faz-se necessário um alto poder de processamento para que seja possível alcançar uma solução com essa característica. Para ilustrar, no problema estudado neste trabalho executados com uma CPU Intel Core i5-6200, de 2.3 GHz com 8GB de memória RAM com configurações acima de  $N = 90$  e  $M = 40$  o uso de CPU ficava sempre em 100% ocasionando instabilidades sistêmicas e travamentos contínuos, além disso o alto custo computacional verificado a medida que se aumenta a ordem de truncamento  $N$  e o número de sub-regiões  $M$  inviabiliza a utilização dessa solução em problemas que dependam de um grande número de iterações com esse potencial. Dessa forma, uma solução que mantenha as características e dependa dos mesmos parâmetros pode ser uma boa opção para contornar o problemas de custo computacional.

Na Tabela [15](#page-64-0) são apresentados os resultados referentes à solução de baixo custo com ordem de redução  $N_R = 1$  e ordem de truncamento  $N = 30$  variando o número de sub-regiões M com  $y = 0.2$  em diferentes instantes  $t = \{50,250,500\}$ . Pode-se observar uma boa convergência obtendo 3 casas decimais de precisão em todas posições e instantes quando comparou-se  $M = 30 e M = 50$ . Variando a ordem de truncamento N e mantendo fixo  $M = 30$  sub-regiões para  $y = 0.2$  em diferentes instantes  $t = \{50,250,500\}$  a solução de baixo custo tem seus resultados mostrados na Tabela [16,](#page-65-0) observando que  $N = 50$  'foi capaz de fornecer uma solução com 2 dígitos de precisão quando comparada com uma solução com  $N = 200$ . Nota-se que a densidade de predadores não apresentou variação

condicionadas a esse parâmetro de controle, mostrando que na equação de predadores a dinâmica vital empregada pode ser construída para um número pequeno de autofunções.

|       | $u(x; y = 0,2; t = 50)$  |           |           | $v(x; y = 0,2; t = 50)$  |                          |           |  |
|-------|--------------------------|-----------|-----------|--------------------------|--------------------------|-----------|--|
| $\,M$ | $x = 0.2$                | $x = 0.4$ | $x = 0.5$ | $x = 0.2$                | $x = 0.4$                | $x = 0.5$ |  |
| 10    | 0,64256                  | 0,59116   | 0,62626   | 1,00904                  | 1,00904                  | 1,04436   |  |
| 30    | 0,76163                  | 0,73515   | 0,75445   | 1,04506                  | 1,04506                  | 1,04506   |  |
| 50    | 0,76160                  | 0,73512   | 0,75445   | 1,04506                  | 1,04506                  | 1,04506   |  |
|       | $u(x; y = 0,2; t = 250)$ |           |           | $v(x; y = 0,2; t = 250)$ |                          |           |  |
| 10    | 0,64256                  | 0,59116   | 0,62626   | 1,00904                  | 1,00904                  | 1,04436   |  |
| 30    | 0,76163                  | 0,73515   | 0,75445   | 1,04506                  | 1,04506                  | 1,04506   |  |
| 50    | 0,76160                  | 0,73512   | 0,75445   | 1,04506                  | 1,04506                  | 1,04506   |  |
|       | $u(x; y = 0,2; t = 500)$ |           |           |                          | $v(x; y = 0.2; t = 500)$ |           |  |
| 10    | 0,0545                   | 0,0490    | 0,0526    | 1,1465                   | 1,1465                   | 1,1017    |  |
| 30    | 0,2372                   | 0,2271    | 0,2326    | 1,4070                   | 1,4070                   | 1,4070    |  |
| 50    | 0,2371                   | 0,2270    | 0,2326    | 1,4070                   | 1,4070                   | 1,4070    |  |

<span id="page-64-0"></span>Tabela 15 - Análise de convergência da solução para a densidade de presas e predadores pela GITT em relação ao número de sub-regiões de integração  $M$ , com modelo reduzido  $N_R = 1$  e  $N = 30$ 

Fonte: O autor, 2021.

Finalmente, na Figura [4](#page-65-1) é possível observar que a ausência de armadilhas afetando os predadores faz com que essa população varie pouco em relação ao eixo  $x$  mesmo tendo uma queda expressiva na sua densidade. Na Figura [5](#page-66-0) é possível observar que ambas densidades populacionais atingiram regime permanente após  $t = 3000$  enquanto a Figura [6](#page-67-0) mostra que mesmo na ausência de armadilhas para a população de predadores é possível notar a presença desse mecanismo de controle conforme mostra a Figura [6b.](#page-67-1) Novamente, como no cenário I, a solução do problema populacional com armadilhas locais via GITT mostrou boa convergência em relação a ordem de truncamento, porém o custo computacional foi extremamente elevado quando comparado a solução de baixa ordem representando uma redução de mais de 99% em favor da solução da solução de baixo custo como pode-se observar na Tabela [17.](#page-65-2)

|     |                          | $u(x; y = 0,2; t = 50)$ |           |                          | $v(x; y = 0,2; t = 50)$  |           |  |  |
|-----|--------------------------|-------------------------|-----------|--------------------------|--------------------------|-----------|--|--|
| N   | $x = 0.2$                | $x = 0.4$               | $x = 0.5$ | $x = 0.2$                | $x = 0.4$                | $x = 0.5$ |  |  |
| 50  | 0,76216                  | 0,73069                 | 0,75893   | 1,04506                  | 1,04506                  | 1,04506   |  |  |
| 90  | 0,76163                  | 0,73515                 | 0,75445   | 1,04506                  | 1,04506                  | 1,04506   |  |  |
| 200 | 0,76209                  | 0,73569                 | 0,75286   | 1,04506                  | 1,04506                  | 1,04506   |  |  |
|     | $u(x; y = 0,2; t = 250)$ |                         |           | $v(x; y = 0,2; t = 250)$ |                          |           |  |  |
| 50  | 0,40756                  | 0,38726                 | 0,40151   | 1,22243                  | 1,22243                  | 1,22243   |  |  |
| 90  | 0,40728                  | 0,38962                 | 0,39913   | 1,22243                  | 1,22243                  | 1,22243   |  |  |
| 200 | 0,40753                  | 0,38991                 | 0,39829   | 1,22243                  | 1,22243                  | 1,22243   |  |  |
|     | $u(x; y = 0,2; t = 500)$ |                         |           |                          | $v(x; y = 0.2; t = 500)$ |           |  |  |
| 50  | 0,23732                  | 0,22568                 | 0,23400   | 1,40701                  | 1,40701                  | 1,40701   |  |  |
| 90  | 0,23716                  | 0,22706                 | 0,23261   | 1,40701                  | 1,40701                  | 1,40701   |  |  |
| 200 | 0,23730                  | 0,22722                 | 0,23212   | 1,40701                  | 1,40701                  | 1,40701   |  |  |

<span id="page-65-0"></span>Tabela 16 - Análise de convergência da solução para a densidade de presas e predadores pela GITT em relação a ordem de truncamento  $N (M = 30)$  considerando a ordem do modelo aproximado  $N_R=1$ 

<span id="page-65-1"></span>Figura 4 - Distribuição longitudinal da densidade de presas e predadores cenário 2

<span id="page-65-3"></span>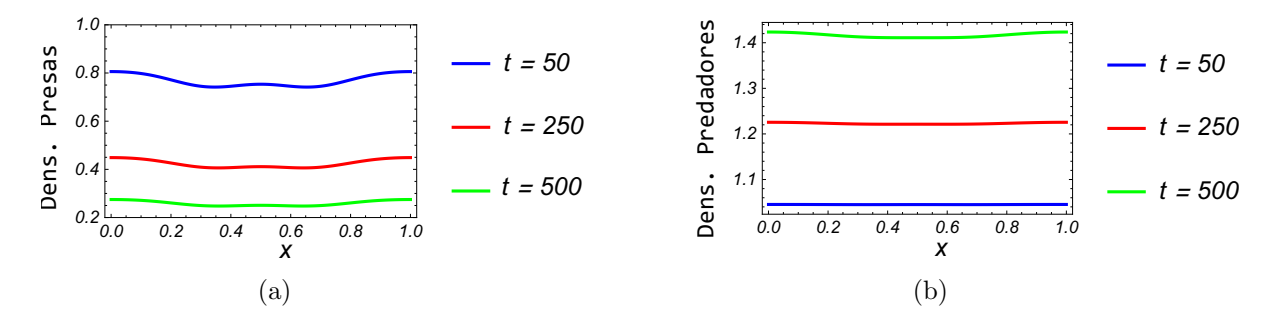

<span id="page-65-4"></span>Legenda: [\(a\)](#page-65-3) Presas com  $y = 0.5$ . [\(b\)](#page-65-4) Predadores com  $y = 0.5$ . Fonte: O autor, 2021.

<span id="page-65-2"></span>Tabela 17 - Tempo computacional solução de baixo custo  $\times$  solução completa - cenário II

|    | Baixo Custo (s) | Completa $(s)$ |
|----|-----------------|----------------|
| 30 | 0,23            | 194,27         |
| 50 | 0,42            | 792,84         |
| 70 | 0,88            | 2196,61        |
| 90 | 1,08            | 4720,23        |

Fonte: O autor, 2021.

<span id="page-66-0"></span>Figura 5 - Distribuição temporal da densidade de presas e predadores cenário  $2$ 

<span id="page-66-1"></span>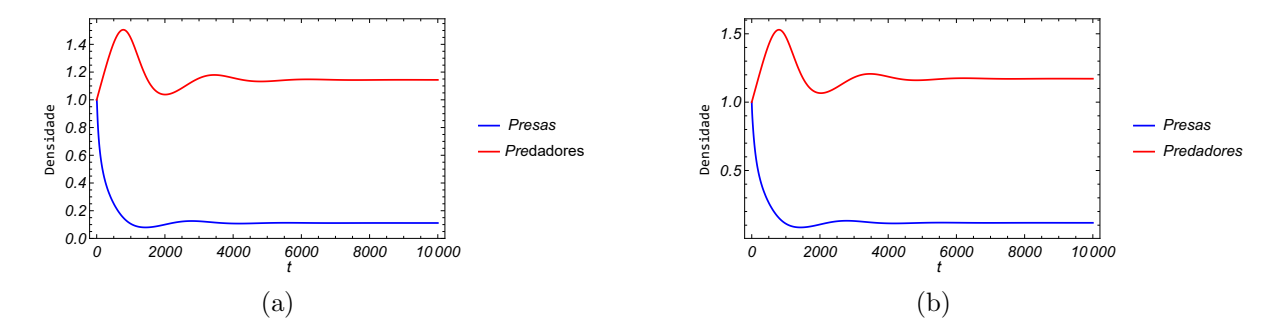

<span id="page-66-2"></span>Legenda: [\(a\)](#page-66-1)  $x = 0.5$  e  $y = 0.5$ . [\(b\)](#page-66-2)  $x = 0.2$  e  $y = 0.2$ . Fonte: O autor, 2021.

<span id="page-67-3"></span><span id="page-67-2"></span>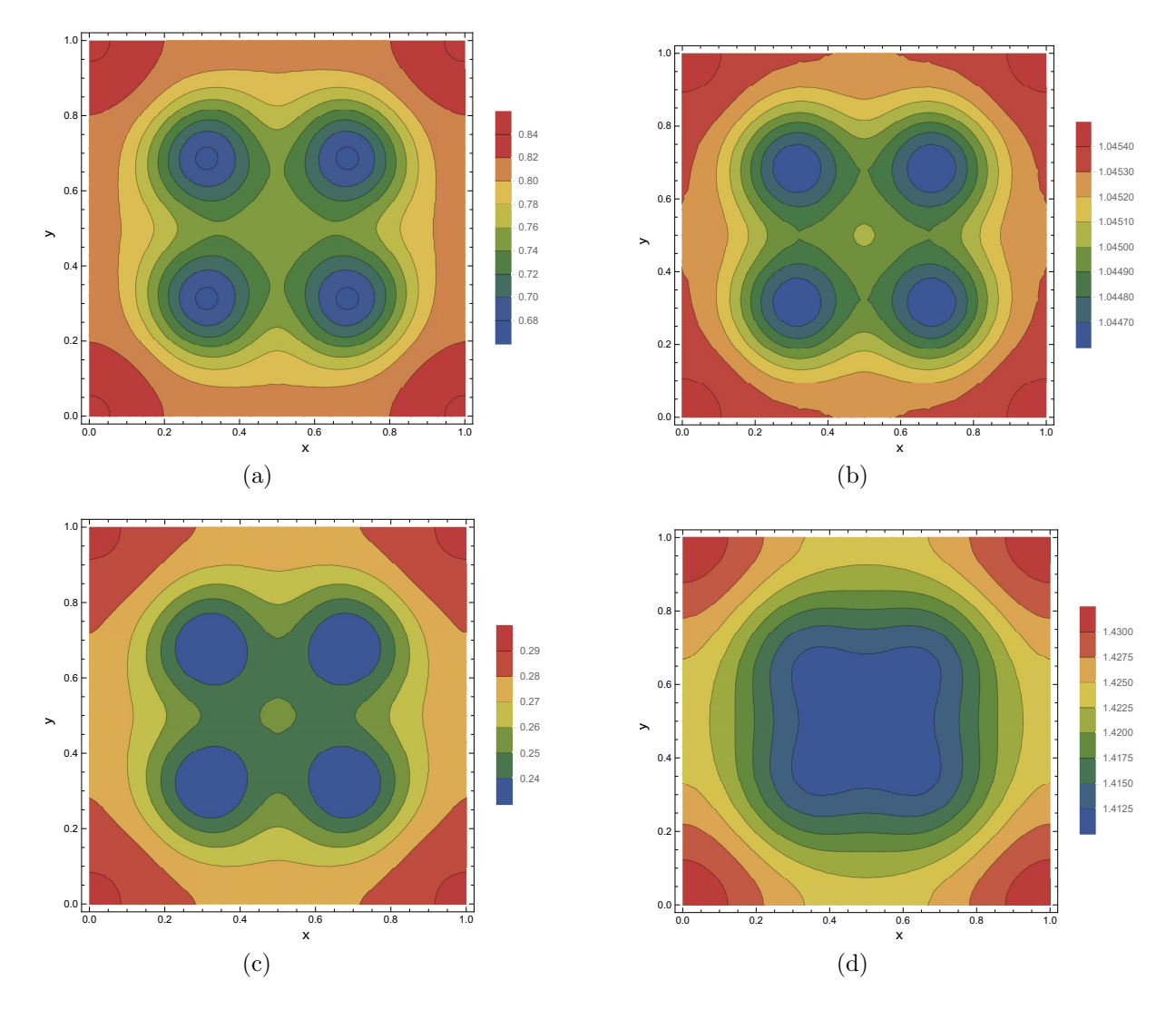

<span id="page-67-1"></span><span id="page-67-0"></span>Figura 6 - Distribuição espacial da densidade de presas e predadores cenário  $2$ 

<span id="page-67-4"></span>Legenda: [\(a\)](#page-67-2) Presas  $t = 50$ . [\(b\)](#page-67-1) Predadores  $t = 50$ . [\(c\)](#page-67-3) Presas  $t = 500$ . [\(d\)](#page-67-4) Predadores  $t = 500.$ Fonte: O autor, 2021.

# 3.2 Análise de Sensibilidade

A análise de sensibilidade é uma etapa fundamental no planejamento da solução do problema inverso, uma vez que esta pode apontar possíveis dificuldades na estimativa de parâmetros envolvidos, além de informar em quais posições e tempo os dados experimentais podem ser obtidos. Como já mencionado, no presente trabalho, foram considerados dois modelos populacionais distintos, o primeiro descreve a dinâmica de uma população sujeita aos efeitos de um conjunto de armadilhas e o segundo descreve a dinâmica de um sistema presa-predador na presença desse mesmo conjunto de armadilhas. Dessa forma, para ilustrar os cenários possíveis para analise do problema inverso em relação ao efeito das armadilhas na populações, foram considerados dois cenários. No Cenário I foi considerado modelo envolvendo apenas uma população totalmente suscetível ao efeito das armadilhas, já no Cenário II o sistema presa-predador tem presas suscetíveis e predadores totalmente imunes a esse efeito.

### 3.2.1 Sensibilidade Cenário I

Nesta subseção serão apresentados os resultados referentes a análise de sensibilidade do cenário I considerando apenas uma população na presença de locais de abate. Analisou-se as sensibilidades dos parâmetros de entrada  $D_u$ ,  $R_0$ ,  $K$  e  $B$  considerando uma abordagem local baseada em derivadas e o método de Morris como opção para análise global. Considerando a simetria da solução em relação ao posicionamento das armadilhas foram considerados sensores posicionados em  $\{0,1; 0,2; 0,3; 0,4; 0,5\} \times \{0,1; 0,2; 0,3; 0,4; 0,5\}$ com tempo  $t \in [0,2500]$  considerado tempo suficiente para o problema estar em regime permanente conforme visto na solu¸c˜ao do problema direto. Na Figura [7](#page-69-0) pode-se observar o comportamento transiente dos coeficientes de sensibilidade padronizados observando que o regime permanente é atingido aproximadamente com  $t > 600$ . Embora apenas seja apresentado o comportamento considerando o sensor posicionado para  $x = 0,1$  e  $y = \{0,1,0,2,0,3,0,4,0,5\}$  o comportamento exibido foi muito semelhante para todos os demais sensores e por esse motivo são omitidos aqui.

Para realizar a análise de sensibilidade global considerando o método de Morris, foi utilizada a biblioteca SALib [\(HERMAN; USHER,](#page-134-10) [2017\)](#page-134-10) desenvolvida em Python, considerando 5000 amostras para o conjunto de parâmetros, obtidos no intervalo  $[0,5 \cdot \alpha_0,1,5 \cdot \alpha_0]$ onde  $\alpha_0$  o conjunto de parâmetros considerado exato. Na Tabela [18](#page-69-1) pode-se observar  $\mu^*$  e  $\sigma$  respectivamente média e desvio padrão dos efeitos elementares, onde também considerou-se a padronização dessas estatísticas. É possível observar que método de Morris padronizado foi capaz de identificar a baixa sensibilidade de  $D<sub>u</sub>$  semelhante a análise local.

<span id="page-69-4"></span><span id="page-69-3"></span><span id="page-69-2"></span>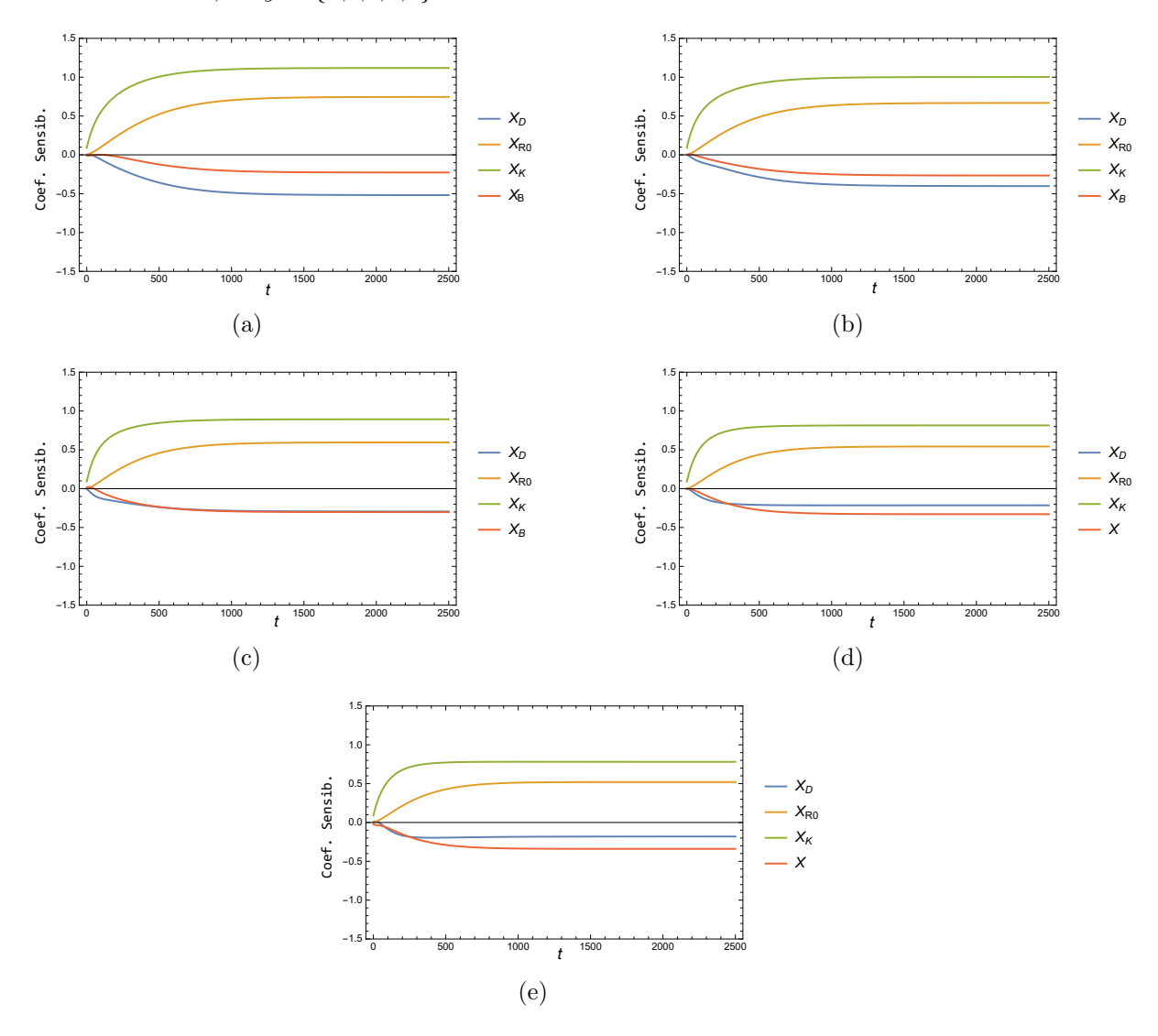

<span id="page-69-0"></span>Figura  $7$  - Comportamento transiente dos coeficientes de sensibilidade normalizados na posição  $x = 0,1$  e  $y = \{a,b,c,d,e\}$ 

<span id="page-69-6"></span><span id="page-69-5"></span>Legenda: [\(a\)](#page-69-2)  $y = 0.1$ . [\(b\)](#page-69-3)  $y = 0.2$ . [\(c\)](#page-69-4)  $y = 0.3$ . [\(d\)](#page-69-5)  $y = 0.4$ . [\(e\)](#page-69-6)  $y = 0.5$ . Fonte: O autor, 2021.

| Parâmetro   | Morris  |          |                | Morris Padronizado |           |                |
|-------------|---------|----------|----------------|--------------------|-----------|----------------|
|             | $\mu^*$ | $\sigma$ | Rank           | $\mu^*$            |           | Rank           |
| $D_u$       | 0,212   | 0,308    | 2              | 0,0000382          | 0,0000555 | 4              |
| $R_{\rm 0}$ | 0,201   | 0,290    | $\overline{4}$ | 0,0035788          | 0,0051635 | $\overline{2}$ |
| K           | 0,209   | 0,304    | 3              | 0,3753570          | 0,5459730 |                |
| В           | 0,216   | 0,308    |                | 0,0003829          | 0,0005459 | 3              |

<span id="page-69-1"></span>Tabela 18 - Sensibilidade Morris cenário I

#### 3.2.2 Sensibilidade cenário II

Nesta subseção serão apresentados e discutidos os resultados referentes às analises de sensibilidade locais e globais envolvendo o modelo presa-predador considerado no Cenário II. Novamente foi considerado uma abordagem local baseada em derivadas parciais e uma abordagem global obtida pelo m´etodo dos efeitos elementares padronizado. Para colocação dos sensores levou-se em conta que a solução do problema direto apresenta simetria em relação ao posicionamento das armadilhas, dessa forma foram posicionados nos pontos  $\{0,1; 0,2; 0,3; 0,4; 0,5\} \times \{0,1; 0,2; 0,3; 0,4; 0,5\}$  com  $t \in [0,2500]$ . Localmente obteve-se uma análise muito próxima para todas as 25 posições dos sensores e para ilustrar na Figura [8](#page-71-0) é exibido o comportamento considerando  $x = 0.2$  e  $y = \{0.1, 0.2, 0.3, 0.4, 0.5\}$ onde observa-se que os parâmetros  $D_u$  e  $D_v$  possuem sensibilidade muita baixa, ainda nesta figura é possível observar que o regime permanente dos coeficientes de sensibilidade se dá para  $t > 1500$ .

De forma semelhante, o método de Morris foi implementado via SALib [\(HERMAN;](#page-134-10) [USHER,](#page-134-10) [2017\)](#page-134-10) gerando 10000 amostras para o conjunto de parâmetros, obtidos no intervalo  $[0,5 \cdot \alpha_0,1,5 \cdot \alpha_0]$  onde  $\alpha_0$  o conjunto de parâmetros considerado exato. Uma vez que o ranking (em posições) obtido foi o mesmo para todas as 25 posições de colocação dos sensores, para ilustrar esse estudo, na Tabela [19](#page-70-0) mostra-se o comportamento considerando o sensor no posicionado em  $(0,5;0,5)$  onde observa-se que o parâmetro  $D_v$  tem efeito elementar padronizado 10 vezes menor que  $D_u$  indicando uma baixíssima sensibilidade desse parˆametro, sugerindo dificuldades para estimar esse parˆametro via problemas inversos.

| Parâmetro        | Morris  |          |                | Morris Padronizado |          |                |
|------------------|---------|----------|----------------|--------------------|----------|----------------|
|                  | $\mu^*$ | $\sigma$ | Rank           | $\mu^*$            | $\sigma$ | Rank           |
| $D_u$            | 0,112   | 0,180    | 3              | 0,0001938          | 0,000314 | 8              |
| $D_v$            | 0,111   | 0,175    | 4              | 0,0000194          | 0,000031 | 9              |
| $R_0$            | 0,105   | 0,168    | 8              | 0,0018040          | 0,002934 | 4              |
| $\boldsymbol{k}$ | 0,109   | 0,173    | $\overline{5}$ | 0,1876600          | 0,300558 | $\overline{2}$ |
| E                | 0,117   | 0,189    |                | 0,0010240          | 0,001638 | 5              |
| $\,F$            | 0,107   | 0,174    | 7              | 0,1896640          | 0,306883 |                |
| $S_0$            | 0,114   | 0,181    | $\overline{2}$ | 0,0002013          | 0,000320 | 6              |
| Q                | 0,108   | 0,171    | 6              | 0,0188022          | 0,030000 | 3              |
| B                | 0,114   | 0,184    | $\overline{2}$ | 0,0002012          | 0,000322 | 7              |

<span id="page-70-0"></span>Tabela 19 - Sensibilidade Morris cenário II

Fonte: O autor, 2021.

<span id="page-71-3"></span><span id="page-71-2"></span><span id="page-71-1"></span>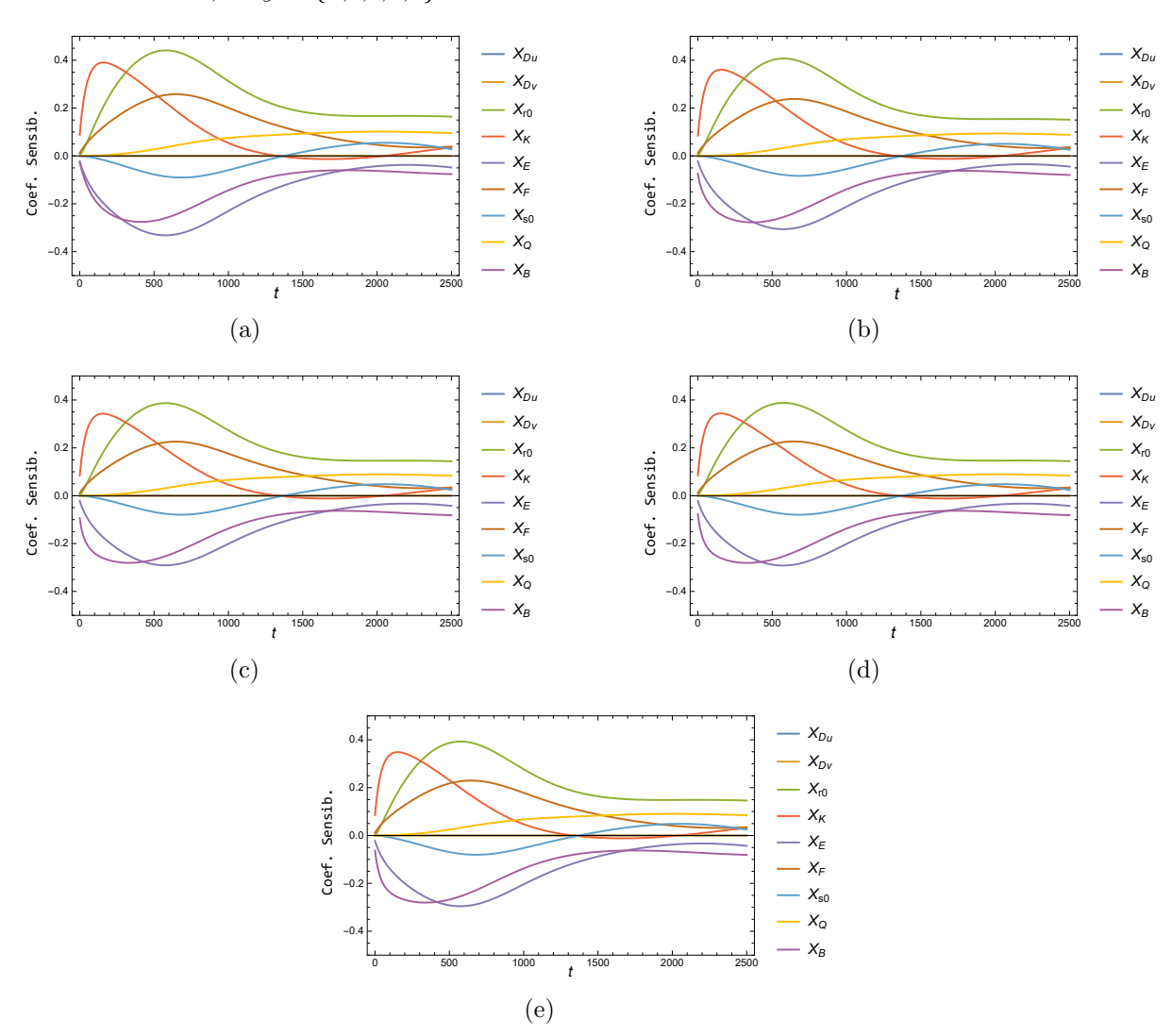

<span id="page-71-0"></span>Figura 8 - Comportamento transiente dos coeficientes de sensibilidade normalizados na posição  $x = 0.2$  e  $y = \{a, b, c, d, e\}$ 

<span id="page-71-5"></span><span id="page-71-4"></span>Legenda: [\(a\)](#page-71-1)  $y = 0.1$ . [\(b\)](#page-71-2)  $y = 0.2$ . [\(c\)](#page-71-3)  $y = 0.3$ . [\(d\)](#page-71-4)  $y = 0.4$ . [\(e\)](#page-71-5)  $y = 0.5$ . Fonte: O autor, 2021.

# 3.3 Caracterização do Erro de Modelagem

Um dos pontos principais desse trabalho foi a utilização de um modelo de erro de aproximação (AEM) para incorporar o erro que é cometido ao utilizar-se uma solução baixo custo em detrimento a uma solução dita completo, a utilização dessa metodologia foi recentemente aplicada em [\(PONTES et al.,](#page-137-7) [2021;](#page-137-7) [FRIGUIS et al.,](#page-134-0) [2021\)](#page-134-0) e representaram uma boa alternativa para estimativa de parâmetros utilizando soluções simplificadas do problema direto.

Uma etapa fundamental na utilização de um AEM é a caracterização do erro, ou seja, é necessário que tenha-se uma boa quantidade informação a respeito do erro
para que seja possível calcular estatísticas que serão utilizadas na solução do problema inverso. Neste trabalho, para gerar as amostras para o cálculo das estatísticas do erro de aproximação, utilizou-se amostras para os parâmetros obtidas de uma distribuição normal multivariada com média no valor exato do conjunto de parâmetros e matriz de covariância dada por uma matriz diagonal com os elementos dados por 50% da média para cada parâmetro. Foram gerados dois conjunto com  $N_s$  amostras, sendo no 800 amostras para o cenário I e 1200 amostras para o cenário II. Para cada amostra de parâmetros foram calculadas duas soluções do problema direto, uma com o modelo completo com  $N = M = 30$ , e outra com a solução de baixo custo com  $N = M = 30$  e  $N_R = 1$ .

Para gerar amostras de erro, ainda foi necessário fixar as posições  $Ps_1 = (0,1;0,1),$  $Ps_2 = (0,3,0,3)$  e  $Ps_3 = (0,5,0,5)$  escolhidos após a análise de sensibilidade. Ainda sobre a obtenção das amostras foi escolhido  $t \in [0,2500]$  com uma variação  $\Delta t = 10$  para os instantes de tempo. É oportuno destacar que essas posições e tempo utilizados no cálculo das amostras de erro serão as mesmas utilizadas na solução do problema inverso apresentada na próxima seção. Duas medidas de interesse na caracterização do erro de modelagem são o traço da matriz de covariância do erro de modelagem  $W_*$  e a média dos erros de modelagem  $\epsilon_{\ast}$ . Pode-se observar na Figura [9](#page-72-0) que o traço da matriz de covariância apresenta uma boa convergência antes da metade do número total de amostras, enquanto nas Figuras [10](#page-73-0) e [11](#page-74-0) observa-se uma rápida convergência da média do erro de aproximação para ambos cenários, dessa forma é possível afirmar que, para os problemas abordados nesse trabalho, o número de amostras foi mais que suficiente. Na Figura [9](#page-72-0) pode-se observar esse comportamento considerando os 2 cenários onde percebe-se que o número de amostras foi mais que suficiente para uma boa caracterização do erro de modelagem.

<span id="page-72-1"></span>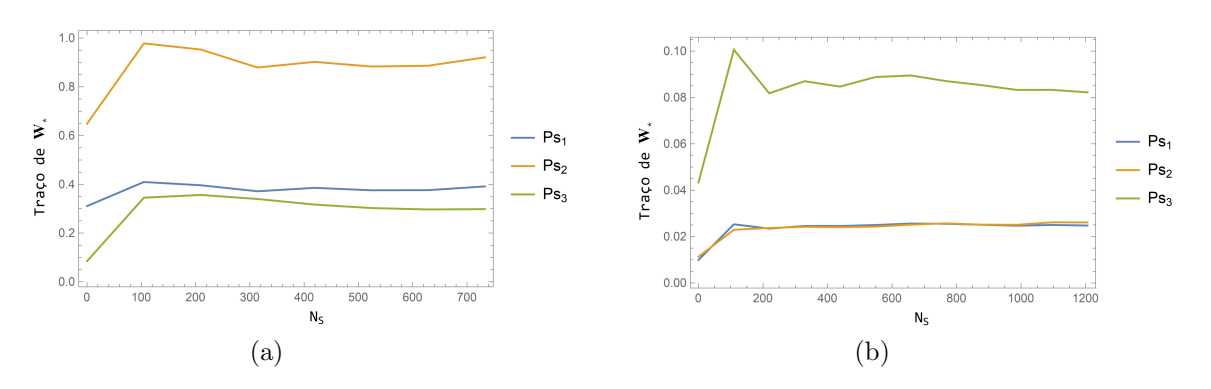

<span id="page-72-0"></span>Figura 9 - Convergência do traço da matriz de covariância do erro de modelagem

<span id="page-72-2"></span>Legenda: [\(a\)](#page-72-1) Traço de  $\mathbf{W}_{*}$  no cenário I. [\(b\)](#page-72-2) Traço de  $\mathbf{W}_{*}$  no cenário II. Fonte: O autor, 2021.

<span id="page-73-1"></span>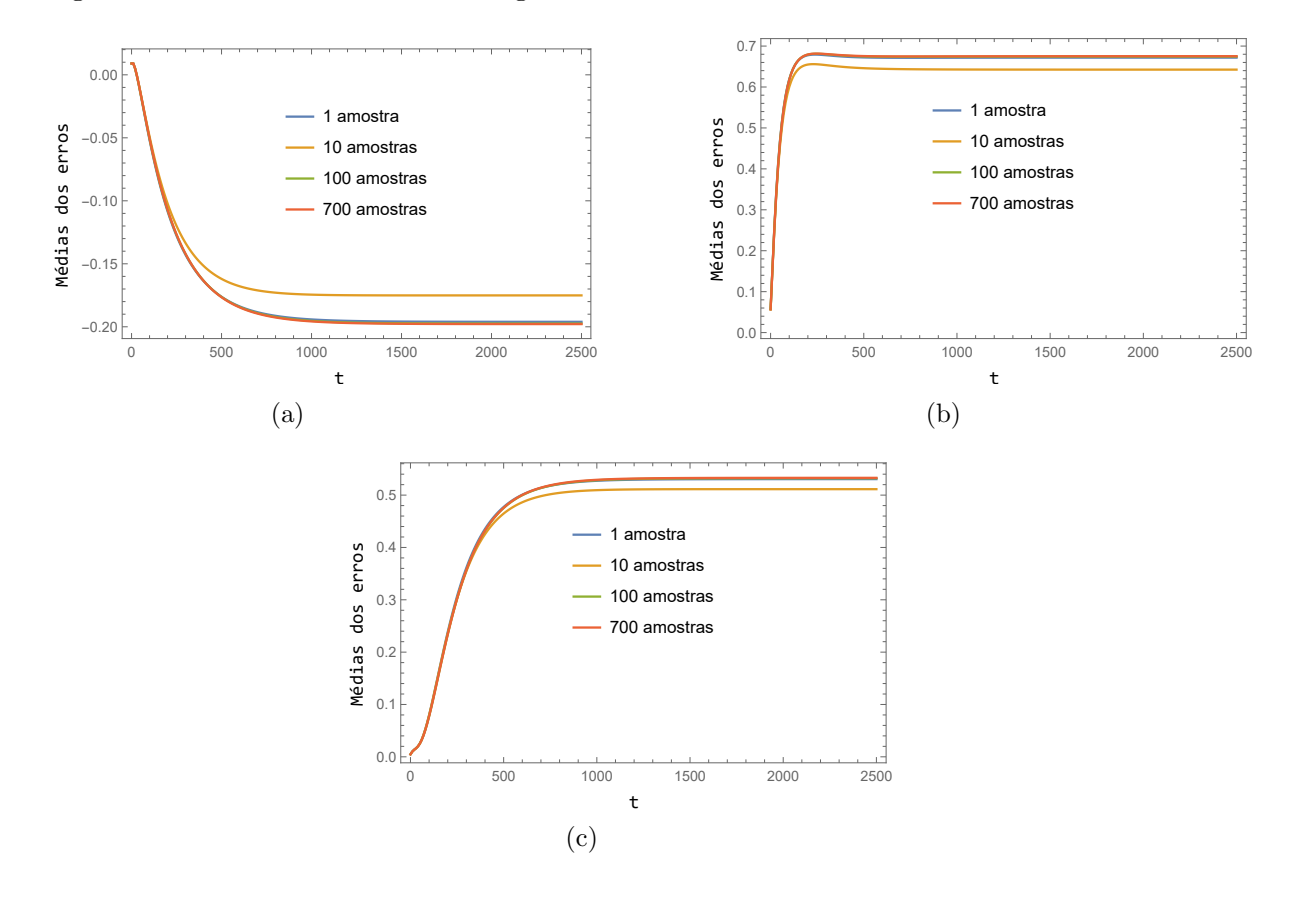

<span id="page-73-2"></span><span id="page-73-0"></span>Figura 10 - Média do erro de modelagem no cenário I

<span id="page-73-3"></span>Legenda: [\(a\)](#page-73-1) Média do erro em  $P_{S_1}$ . [\(b\)](#page-73-2) Média do erro em  $P_{S_2}$ . [\(c\)](#page-73-3) Média do erro em  $P_{S_3}$ . Fonte: O autor, 2021.

<span id="page-74-1"></span>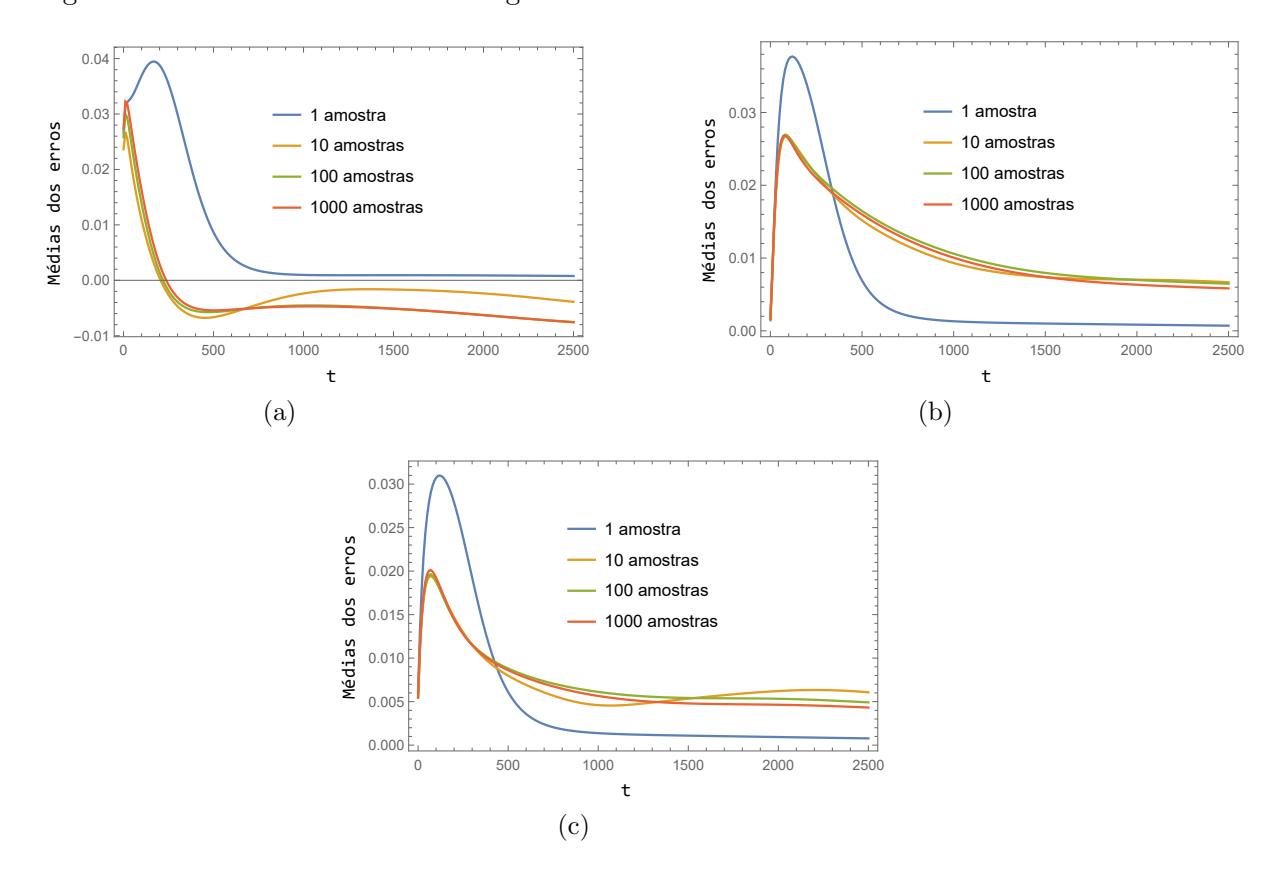

<span id="page-74-2"></span><span id="page-74-0"></span>Figura 11 - Média do erro de modelagem no cenário II

<span id="page-74-3"></span>Legenda: [\(a\)](#page-74-1) Média do erro em  $P_{S_1}$ . [\(b\)](#page-74-2) Média do erro em  $P_{S_2}$ . [\(c\)](#page-74-3) Média do erro em  $P_{S_3}$ . Fonte: O autor, 2021.

## 3.4 Resultados do Problema Inverso

Neste capítulo são apresentados e discutidos os resultados relativos às simulações realizadas para a solução do problema inverso utilizando o modelo de erro de aproximação com abordagem Bayesiana para estimar os parâmetros associados a um modelo populacional bidimensional difusivo na presença de locais de abate, com intensidade constante, distribuídos em pontos discretos do domínio espacial. Porém antes de investigar a solução do problema inverso propriamente dito, alguns aspectos devem ser levados em consideração na abordagem escolhida.

Assim como na solução do problema direto a solução do problema inverso será implementada considerando os dois cenários definidos pelos modelos apresentados no capítulo 1, assim os cenários de estudo são:

- $\bullet$  Cenário I: Dispersão populacional de uma espécie com abate local.
- Cenário II: Dispersão populacional presa-predador com abate local de presas.

Outro aspecto que mostrou-se sensível na solução do problema inverso, considerando a abordagem Bayesiana, está relacionado a escolha do tipo de informação a priori utilizada. Neste trabalho, considerando os métodos maximum a posteriori (MAP) e Monte Carlo via Cadeia de Markov (MCMC), além dá ausência completa desse tipo de informação foram utilizadas *prioris* pouco e muito informativas, classificadas segundo o contexto deste trabalho [\(LEMOINE,](#page-135-0) [2019\)](#page-135-0).

Buscando contornar os efeitos de baixas sensibilidades, resultando em matrizes Jacobianas mal condicionadas, foi utilizada uma otimização da função objetivo MAP via método estocástico de Luss-Jaakola (LJ) em contrapartida ao método de Gauss-Newton. Por outro lado, considerando o MCMC, além do Metropolis-Hastings clássico foi utilizada uma adaptação na matriz de covariância utilizada como densidade de transição, chamado aqui de MCMC adaptativo (AMCMC).

Outros dois aspectos fundamentais na metodologia apresentada neste trabalho são as análise de sensibilidade e a caracterização do erro de modelagem. Enquanto a análise de sensibilidade busca descrever quais parâmetros podem ser estimados considerando uma abordagem inversa a caracterização do erro de modelagem estabelece medidas estatísticas para que o efeito do erro, ao usar uma solução de baixo custo, seja incorporado a solução do problema inverso. Essas duas análises são realizadas nas próximas sessões.

Considerando (i) os cenários; (ii) os métodos de solução, (iii) o tipo de informação a priori utilizada, a análise de sensibilidade e caracterização do erro de modelagem foram propostos os casos descritos na Tabela [20.](#page-76-0)

| Cenário  | Casos          | Método       | Priori                                                                                    |
|----------|----------------|--------------|-------------------------------------------------------------------------------------------|
|          | 1              | <b>MAP</b>   | Pouco/Muito informativa para $\{D_u, R_0, K, B\}$                                         |
| I        | $\overline{2}$ | <b>MCMC</b>  | Não informativa para $\{D_u, R_0, K, B\}$                                                 |
|          | 3              | <b>MCMC</b>  | Pouco informativa para $\{D_u, R_0, K, B\}$                                               |
|          | 4              | <b>AMCMC</b> | Pouco informativa para $\{D_u, R_0, K, B\}$                                               |
|          | 5              | <b>MAP</b>   | Pouco informativa para $\{D_u, D_v, R_0, K, E, F, S_0, Q, B\}$                            |
|          | 6              | <b>MCMC</b>  | Não informativa $\{D_u, D_v, R_0, K, E, F, S_0, Q, B\}$                                   |
|          | $\overline{7}$ | <b>MCMC</b>  | Pouco informativa para $\{D_u, D_v, R_0, K, E, F, S_0, Q, B\}$                            |
|          | 8              | <b>MCMC</b>  | Muito informativa para $D_v$<br>Não informativa para $\{D_u, R_0, K, E, F, S_0, Q, B\}$   |
| $\rm II$ | 9              | <b>MCMC</b>  | Muito informativa para $D_v$<br>Pouco informativa para $\{D_u, R_0, K, E, F, S_0, Q, B\}$ |
|          | 10             | AMCMC        | Não informativa para $\{D_u, D_v, R_0, K, E, F, S_0, Q, B\}$                              |
|          | 11             | AMCMC        | Pouco informativa para $\{D_u, D_v, R_0, K, E, F, S_0, Q, B\}$                            |
|          | 12             | AMCMC        | Muito informativa para $D_v$<br>Não informativa para $\{D_u, R_0, K, E, F, S_0, Q, B\}$   |
|          | 13             | AMCMC        | Muito informativa para $D_v$<br>Pouco informativa para $\{D_u, R_0, K, E, F, S_0, Q, B\}$ |
|          | 14             | <b>AMCMC</b> | Muito informativa para $\{D_u, D_v, R_0, K, E, F, S_0, Q, B\}$                            |

<span id="page-76-0"></span>Tabela 20 - Casos propostos para o problema inverso

Fonte: O autor, 2021.

### 3.4.1 Resultados Cenário I

Nesta seção são apresentados e discutidos o resultados referentes às simulações para o Cenário I, onde considera-se a existência de apenas uma população difusiva em um domínio bidimensional totalmente suscetível aos efeitos das armadilhas locais com intensidade constante  $B$  com centros posicionados em pontos discretos do domínio con-forme Tabela [1.](#page-54-0) A versão considerada para solução do problema direto usou ordem de truncamento  $N = 30$ , número de sub-regiões de integração  $M = 30$  e ordem de redução  $N_R = 1$ .

Por não estarem disponíveis, dados experimentais reais, um conjunto de dados experimentais sintéticos foi simulado utilizando uma solução do problema direto acrescido de um ruído experimental normal com média zero e desvio padrão  $\sigma_e = 0.01$ . Buscando reduzir os efeitos do crime inverso a solução do problema direto utilizada para gerar esse conjunto de dados, foi implementada com a biblioteca NDSolve da plataforma Mathematica 12. Considerando a sensibilidade do modelo descrita na seção 3.2, adotou-se os pontos  $P_{S_1} = (0,1;0,1), P_{S_2} = (0,3;0,3)$  e  $P_{S_3} = (0,5;0,5)$  para posicionamento dos sensores responsáveis pelas medições experimentais, utilizando como tempo de obtenção dos dados experimentais o intervalo [0, 2500] com  $\Delta t = 10$ , totalizando 250 dados por sensor.

Assumindo desconhecido o conjunto de parâmetros  $\mathbf{P} = \{D_u, R_0, K, B\}$ , o problema inverso foi formulado utilizando como base teórica a inferência Bayesiana considerando a existência de erro de modelagem caracterizado segundo formalismo do modelo de erro de aproximação (AEM). A aplicação da inferência Bayesiana conduziu a implementação de duas metodologias distintas; a primeira delas foi o método de *maximum a posteriori* (MAP), responsável por gerar um estimativa pontual, que pode ser vista como o valor modal da *posteriori* [\(ROSE,](#page-137-0) [2010\)](#page-137-0), neste método a otimização da função objetivo foi conduzida pelos m´etodos de Gauss-Newton e Luus-Jaakola. A outra metodologia Bayesiana utilizada foi o m´etodo de Monte Carlo via Cadeias de Markov (MCMC) que, diferentemente do MAP, trabalha com a *posteriori* como uma distribuição de probabilidade para cada parˆametro de interesse. Buscando melhorar o ajuste do MCMC foi utilizada uma adaptação na matriz de covariância usada como densidade de transição [\(HAARIO et al.,](#page-134-0) [1999\)](#page-134-0).

## 3.4.1.1 Caso 1

Buscando obter uma estimativa pontual mais próxima da distribuição de interesse dos parâmetros envolvidos, formulou-se um problema inverso via MAP acoplado a um AEM, utilizando para otimizar sua função objetivo os métodos de Gauss-Newton e Luss-Jaakola. Embora abordagens Bayesianas possam ser implementadas considerando informação a *priori* não informativa, no MAP, utilizado neste trabalho, a incorporação desse tipo de informação considerou-se a utilização de informação a *priori* pouco e muito informativa.

Levando em conta a magnitude dos parâmetros e a sensibilidade dos mesmos, a pouca informação da *priori* foi modelada usando uma distribuição normal multivariada com média zero e matriz de covariância igual a identidade de ordem quatro, enquanto para a *priori* muito informativa considerou-se, novamente, uma distribuição normal mul-tivariada com média nos valores considerados exatos (Tabela [2\)](#page-54-1) e matriz de covariância diagonal com elementos dados por 5% dessa média.

Trabalhando a estocasticidade do método de Luss-Jaakola foram realizadas 10 execuções do problema inverso considerando 100 iterações internas e 50 iterações externas, após isso foram reunidos os resultados e retirados a média. Esses resultados são apresentado na Tabela [21,](#page-78-0) enquanto o método de Gauss-Newton com *priori* pouco informativa n˜ao produziu uma estimativa pontual muito pr´oxima dos valores considerados exatos o método de Luss-Jaakola, em média, esteve bem próxima desse conjunto. Por

outro lado considerando informação a *priori* muito informativa ambos os métodos foram eficientes na tarefa de estimar todos os parâmetros.

Embora o método de Luss-Jaakola possa ter um alto custo computacional, uma vez que são necessárias  $n_{int} \times n_{out}$  iterações, observou-se que a utilização da solução de baixo custo do problema direto, reduziu consideravelmente o tempo de cada uma das soluções do problema inverso, comprovando que a utilização do AEM pode apresentar redução de recursos computacionais nesse tipo de bordagem. Em relação a estimativa a ser usada para refinamento, optou-se por usar a estimativa gerada pelo m´etodo de Luss-Jaakola com pouca informação a *priori* evitando supor muito conhecimento a cerca dos parâmetros, o que pode ser mais fiel a um problema real.

| Parâmetros        | Exato   |             | Gauss-Newton | Luus-Jaakola |             |  |
|-------------------|---------|-------------|--------------|--------------|-------------|--|
|                   |         | Pouco       | Muito        | Pouco        | Muito       |  |
|                   |         | informativa | informativa  | informativa  | informativa |  |
| $D_u \times 10^4$ | $1{,}0$ | 0,125       | 1,028        | 1,328        | 0,967       |  |
| $R_0 \times 10^2$ | $1{,}0$ | 0,688       | 0,981        | 1,105        | 0,969       |  |
|                   | 1,0     | 0,832       | 0,941        | 1,061        | 0,912       |  |
| $B \times 10^3$   | $1{,}0$ | 0,046       | 1,021        | 1,180        | 1,127       |  |

<span id="page-78-0"></span>Tabela 21 - Resultados Problema Inverso Caso 1

Fonte: O autor, 2021.

### 3.4.1.2 Caso 2

Diferentemente do MAP, que a utilização de informação a *priori* é intrínseca ao método, no MCMC via Metropolis-Hastings esse tipo de informação pode ser omitido para todos ou parte dos parˆametros. Nesse sentido o Caso 2 buscou simular via MCMC com AEM uma distribuição a *posteriori*, considerando não informativa, para todos os parâmetros, a informação a *priori*.

Considerando como estado inicial das cadeias o resultado do MAP com priori pouco informativa. Foram realizadas 50000 simulações, descartando as 5000 primeiras como aquecimento da cadeia, após o período de aquecimento foram calculados média  $(\mu)$ , desvio padrão (σ), coeficiente de variação  $(\mu/\sigma)$  e intervalo de credibilidade de 99% (I.C.) conforme Tabela [22.](#page-79-0) Observa-se que mesmo com uma priori n˜ao informativa o MCMC foi eficiente, estimando valores pr´oximos dos valores considerados exatos com taxa de aceitação próxima a 47%. Visivelmente é possível observar nas Figuras [12](#page-79-1) e [13](#page-80-0) sinais de convergência para todos os quatro parâmetros confirmados pelos respectivos Zscores. O comportamento da distribuição a *posteriori*, conforme Figura [14,](#page-81-0) apresentou um aspecto de uma distribuição normal. Embora para os parâmetros  $R_0$  e K os intervalos

de credibilidade não contenham os valores considerados exatos é preciso lembrar que os dados experimentais foram gerados considerando uma outra metodologia de solução e portanto os efeitos do crime inverso tendem a ser atenuados. Outro ponto que deve ser destacado está relacionado aos baixos valores dos coeficientes de variação, indicando que a metodologia com o AEM considerando apenas uma população é robusta mesmo com informação a *priori* não informativa.

<span id="page-79-0"></span>Tabela 22 - Resultados Problema Inverso Caso 2

| Parâmetro         | Exato   | $\mu$ | $\sigma$ | $\mu/\sigma(\%)$ | $LC(99\%)$     | $ Z - Score $ |
|-------------------|---------|-------|----------|------------------|----------------|---------------|
| $D_u \times 10^4$ | 1.0     | 0.967 | 0.023    | 2,382            | [0,908, 1,026] | 1,0227        |
| $R_0 \times 10^2$ | $1.0\,$ | 0.966 | 0.012    | 1,223            | [0,936, 0,997] | 0,8630        |
| K                 | 1.0     | 0.912 | 0.011    | 1,178            | [0,885, 0,940] | 0,8446        |
| $B \times 10^3$   | 1.0     | 1.125 | 0.026    | 2,332            | [1,058, 1,193] | 0,1111        |

<span id="page-79-1"></span>Figura 12 - Evolução das Cadeias de Makov - Caso 2

<span id="page-79-4"></span><span id="page-79-3"></span><span id="page-79-2"></span>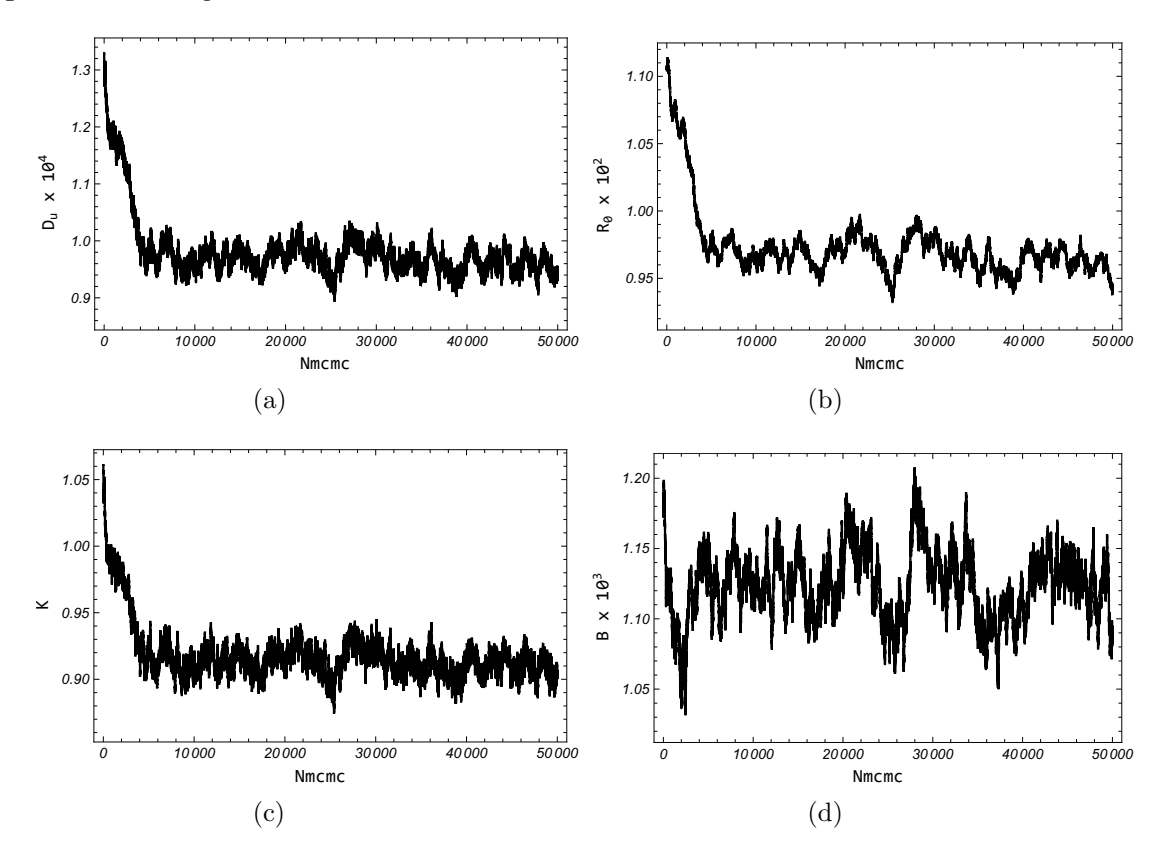

<span id="page-79-5"></span>Legenda: [\(a\)](#page-79-2)  $D_u$ . [\(b\)](#page-79-3)  $R_0$ . [\(c\)](#page-79-4)  $K$ . [\(d\)](#page-79-5)  $B$ . Fonte: O autor, 2021.

<span id="page-80-0"></span>Figura 13 - Autorrelação - Caso 2

<span id="page-80-3"></span><span id="page-80-2"></span><span id="page-80-1"></span>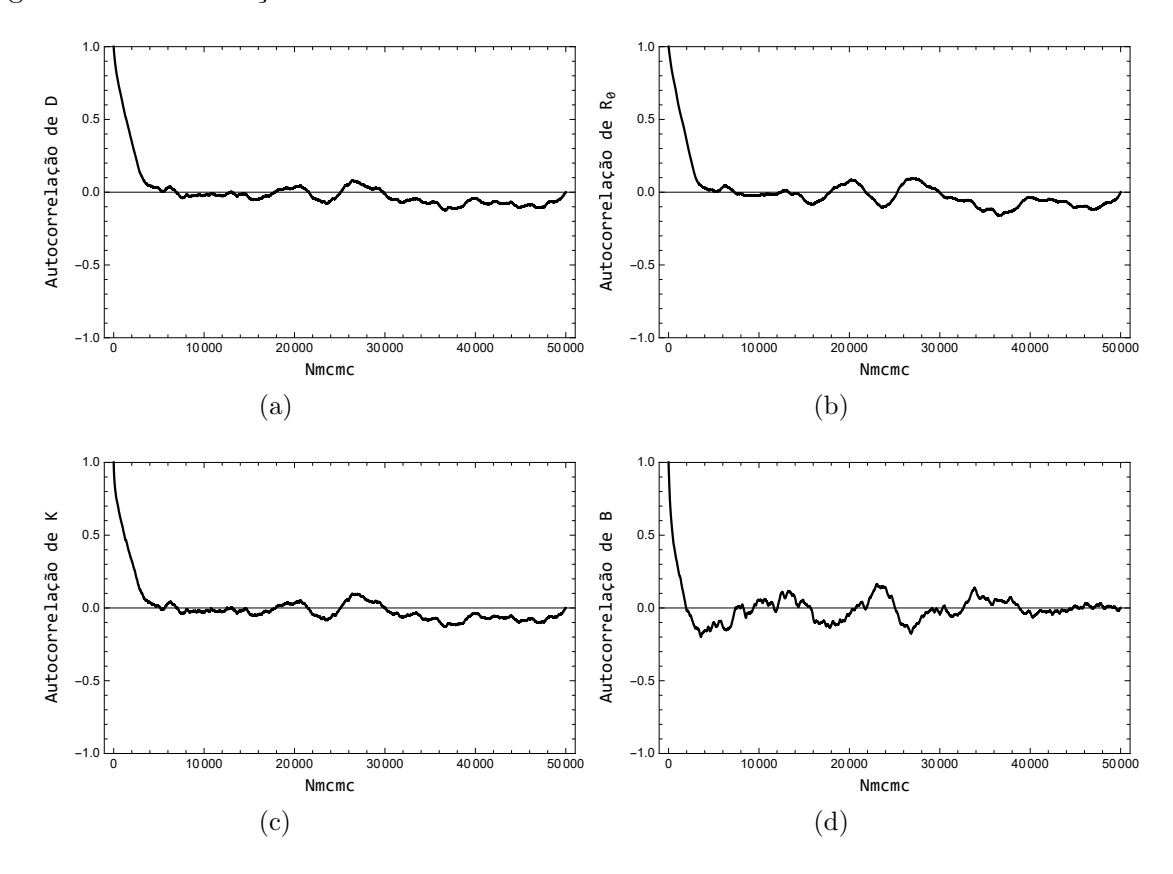

<span id="page-80-4"></span>Legenda: [\(a\)](#page-80-1)  $D_u$ . [\(b\)](#page-80-2)  $R_0$ . [\(c\)](#page-80-3)  $K$ . [\(d\)](#page-80-4)  $B$ . Fonte: O autor, 2021.

# 3.4.1.3 Caso 3

Mesmo que informação a *priori* informativa não seja necessária para solução do problema inverso considerado neste cen´ario, como apontado no Caso 2, em um contexto prático é possível que esse tipo de informação esteja disponível. Neste sentido, investigar os efeitos que essa informação provoca na solução do problema inverso com AEM, pode indicar caminhos para estimativas mais acuradas e resultados mais precisos. Assim no Caso 3, são investigados os efeitos que uma priori pouco informativa gera na distribuição a posteriori amostrada pelo Metropolis-Hastings clássico. Para a priori considerou-se uma distribuição normal multivariada com média zero e matriz de covariância dada por uma matriz identidade de ordem 4. Novamente considerou-se como estado inicial a estimativa obtida pelo MAP via otimização Luss-Jaakola com *priori* pouco informativo, gerando 50000 amostras e excluindo as primeiras 6000 como estados de aquecimento para calcular as médias ( $\mu$ ), desvios padrão ( $\sigma$ ), coeficiente de variação ( $\mu/\sigma$ ) e intervalos com 99% de credibilidade (I.C.) que são apresentados na Tabela [23.](#page-81-1) Embora tenha-se considerado informação a priori a taxa de aceitação ainda continua em 48%, porém observou-se, em

<span id="page-81-4"></span><span id="page-81-3"></span><span id="page-81-2"></span>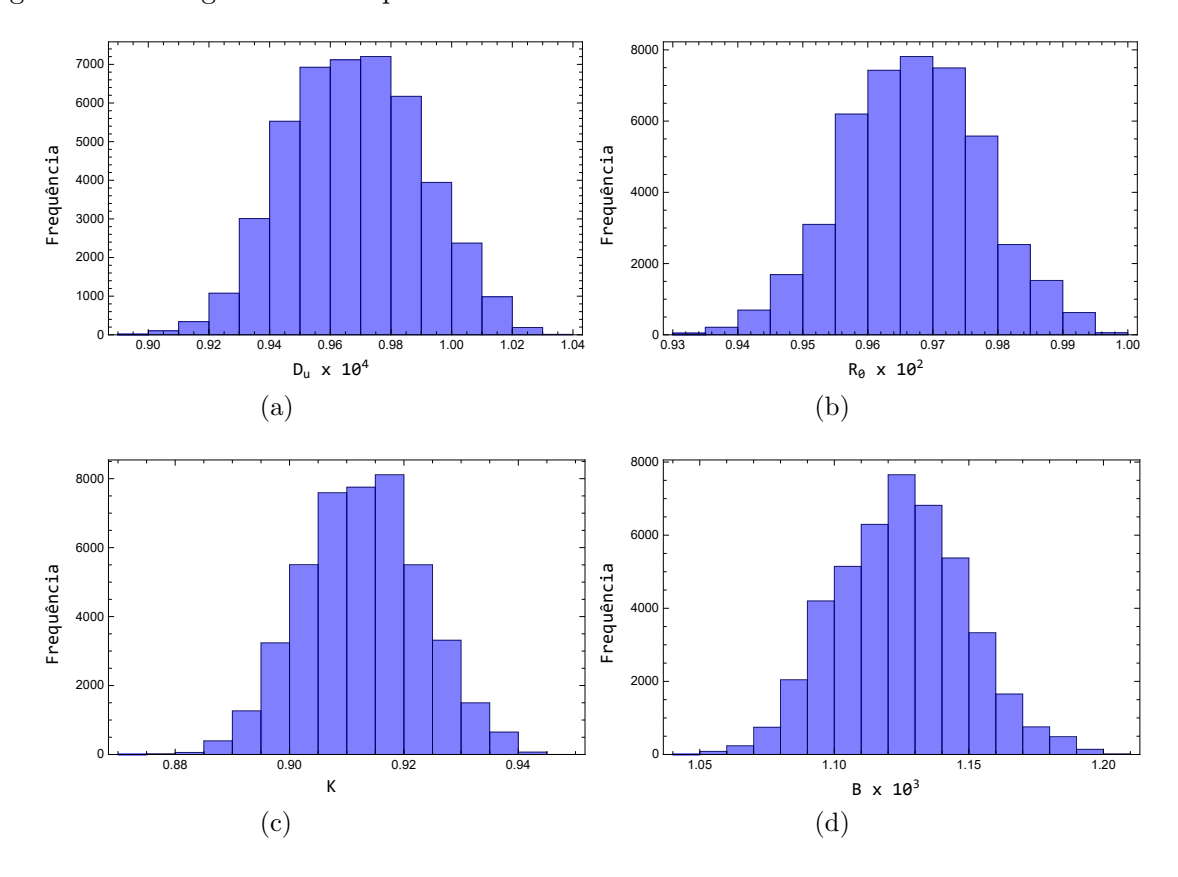

<span id="page-81-0"></span>Figura 14 - Histogramas de frequência - Caso 2

<span id="page-81-5"></span>Legenda: [\(a\)](#page-81-2)  $D_u$ . [\(b\)](#page-81-3)  $R_0$ . [\(c\)](#page-81-4)  $K$ . [\(d\)](#page-81-5)  $B$ . Fonte: O autor, 2021.

média, uma boa estimativa dos parâmetros e uma pequena redução nos coeficientes de variação, quando comparado ao caso anterior. Em relação a convergência as Figuras [15](#page-82-0) e [16](#page-83-0) sugerem que está foi atingida para todos os parâmetros, porém o Z-Score a associado ao parâmetro  $B$  tem um valor incompatível com convergência, indicando, possivelmente, que a cadeia utilizada teve tamanho insuficiente. Novamente é possível observar na Figura [17](#page-84-0) que a distribuição a *posteriori* se comportou como uma distribuição normal para cada parâmetro.

<span id="page-81-1"></span>Tabela 23 - Resultados Problema Inverso Caso 3

| Parâmetro         | Exato   | $\mu$ | $\sigma$ | $\mu/\sigma(\%)$ | $LC(99\%)$     | $ Z - Score $ |
|-------------------|---------|-------|----------|------------------|----------------|---------------|
| $D_u \times 10^4$ | 1.0     | 0.965 | 0.019    | 2,014            | [0,915, 1,015] | 0,4273        |
| $R_0 \times 10^2$ | $1.0\,$ | 0.966 | 0.009    | 0,923            | [0,943, 0,989] | 1,0051        |
| K                 | 1.0     | 0.912 | 0.009    | 0,998            | [0,888, 0,935] | 0,8688        |
| $B \times 10^3$   | $1.0\,$ | 1,125 | 0.022    | 1,968            | [1,068, 1,182] | 2,9048        |

<span id="page-82-3"></span><span id="page-82-2"></span><span id="page-82-1"></span>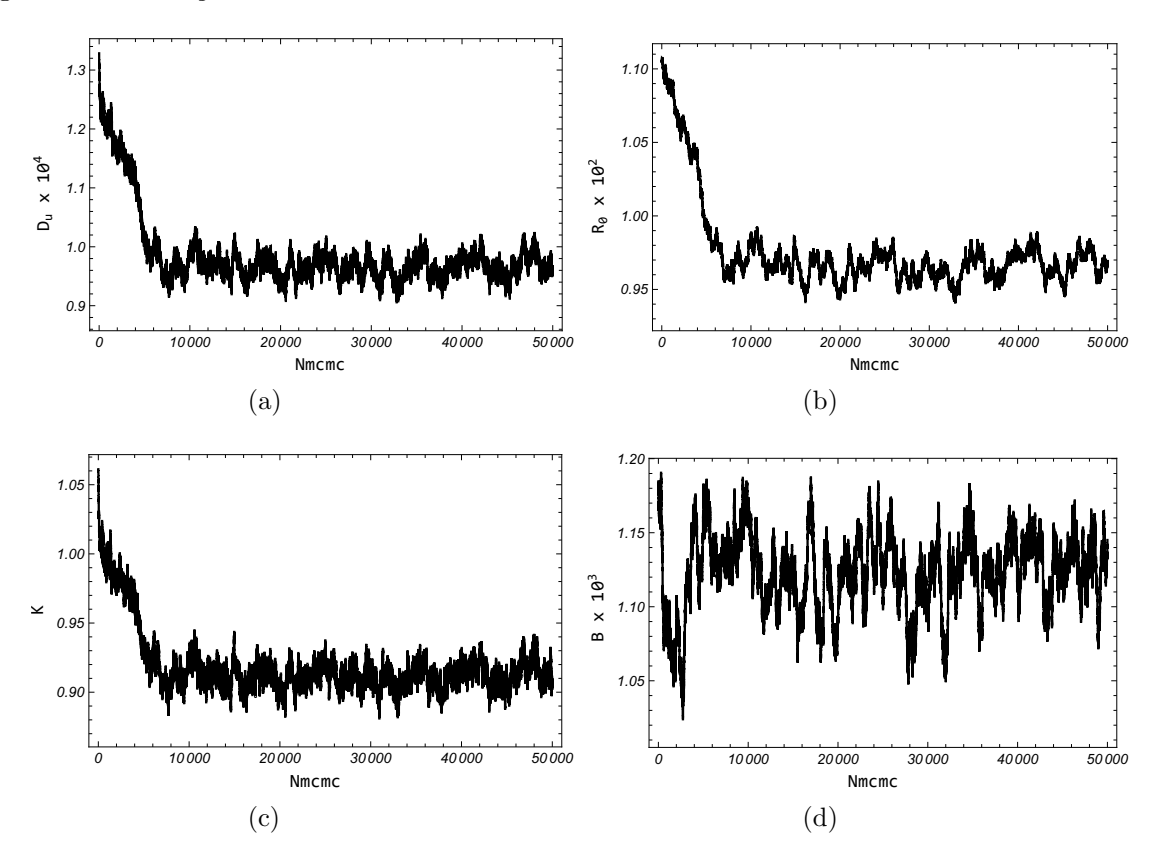

<span id="page-82-0"></span>Figura 15 - Evolução das Cadeias de Makov - Caso 3

<span id="page-82-4"></span>Legenda: [\(a\)](#page-82-1)  $D_u$ . [\(b\)](#page-82-2)  $R_0$ . [\(c\)](#page-82-3)  $K$ . [\(d\)](#page-82-4)  $B$ . Fonte: O autor, 2021.

### 3.4.1.4 Caso 4

Buscando melhorar o desempenho na solução do Problema Inverso, produzindo cadeias com uma melhor convergência e menor autocorrelação, consequentemente estimando uma distribuição mais acurada da *posteriori* foi implementado um método adaptativo para Metropolis-Hastings, nesse método após um estágio de adaptação a matriz de covariância da densidade utilizada na transição entre estado da cadeia é recalculada considerando todos estados anteriores. No Caso 4 são investigados os resultados referentes a essa adaptação considerando novamente informação a *priori* pouco informativa dada por uma distribuição normal multivariada com média zero e matriz identidade como a covariância.

Na Tabela [24](#page-84-1) são apresentados média ( $\mu$ ), desvio padrão ( $\sigma$ ), coeficiente de variação  $(\mu/\sigma)$  e intervalo com credibilidade de 99% (I.C.) obtidos após a retirada de 10000 estados de aquecimento de uma cadeia com 50000 estados. Observa-se, novamente uma média muito pr´oxima aos valores considerados exatos e mesmo n˜ao contendo os valores exatos para todos intervalos de credibilidade, por conta da não ocorrência de crime inverso, é

<span id="page-83-0"></span>Figura 16 - Autorrelação - Caso 3

<span id="page-83-3"></span><span id="page-83-2"></span><span id="page-83-1"></span>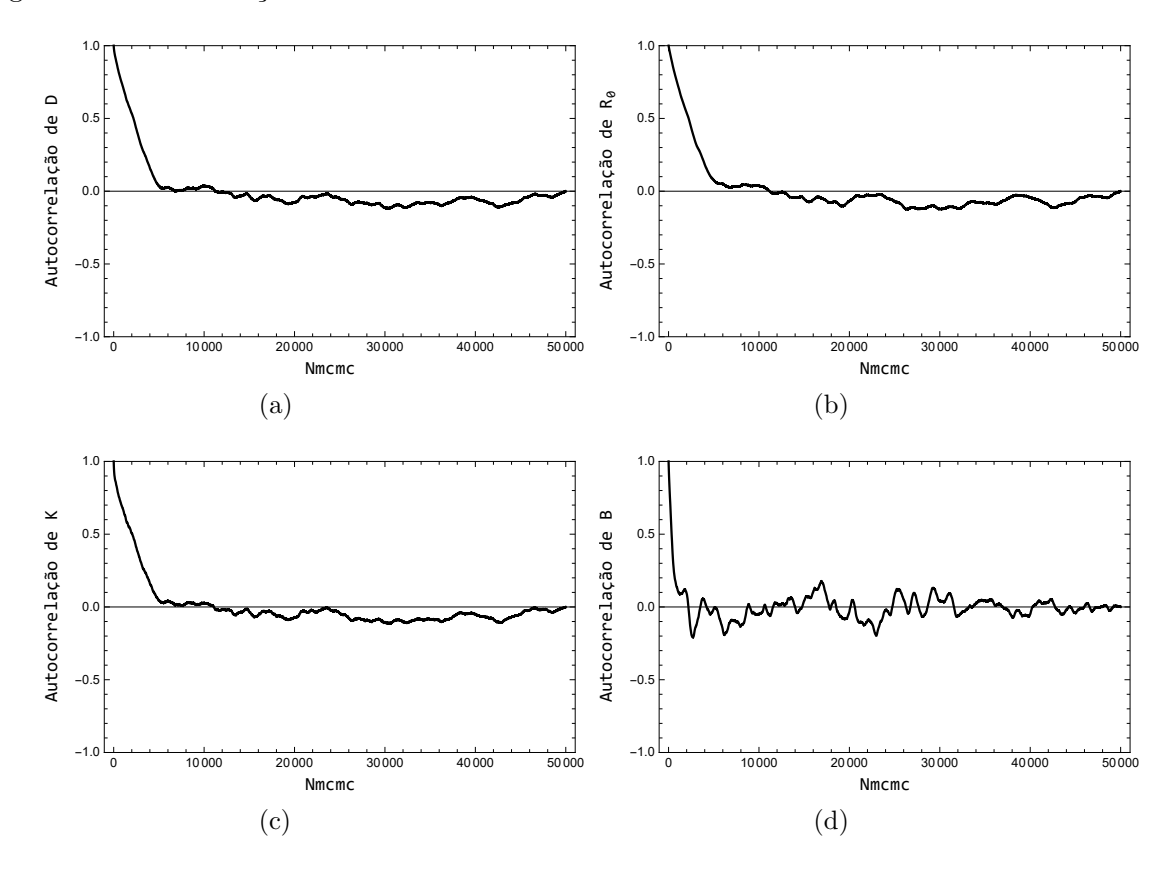

<span id="page-83-4"></span>Legenda: [\(a\)](#page-83-1)  $D_u$ . [\(b\)](#page-83-2)  $R_0$ . [\(c\)](#page-83-3)  $K$ . [\(d\)](#page-83-4)  $B$ . Fonte: O autor, 2021.

poss´ıvel observar estimativas acuradas. Nas Figuras [18](#page-85-0) e [19](#page-86-0) observa-se uma excelente convergência após o período de adaptação, confirmada pelos baixos valores dos Z-scores obtidos. Finalmente pela Figura [20](#page-87-0) pode-se observar que a distribuição a *posteriori* tem aspecto de uma distribuição normal. Neste caso, o uso de uma estratégia adaptativa gerou uma taxa de aceitação de 24%.

Após os resultados apresentados no Casos 1 ao 4 é possível afirmar que o AEM acoplado a solução do problema inverso foi eficiente na tarefa de estimar os parâmetros associados a dinâmica de uma população difusiva em um domínio bidimensional com locais de abate, indicando que embora a informação a *priori*, possa ser incorporada a solução do problema não é necessária para obter estimativas compatíveis com o problema.

<span id="page-84-4"></span><span id="page-84-3"></span><span id="page-84-2"></span>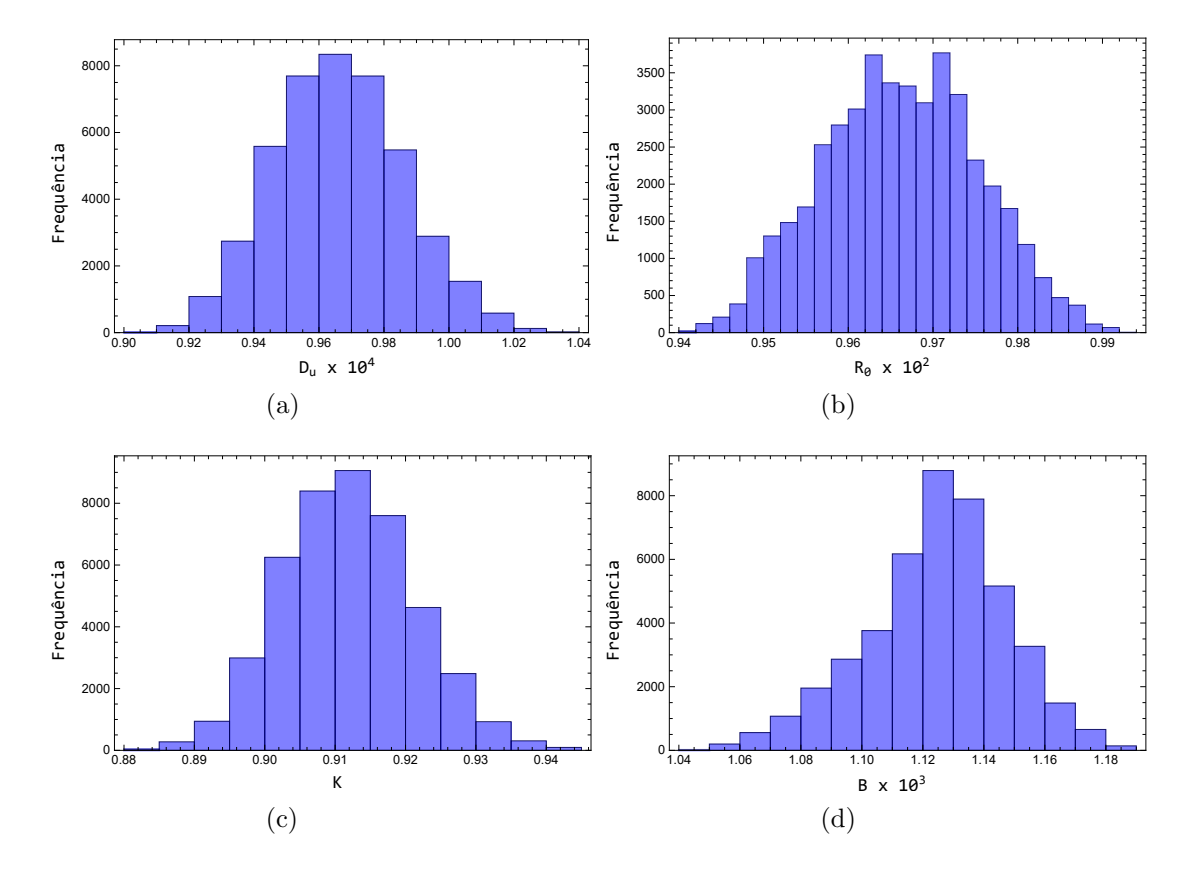

<span id="page-84-0"></span>Figura 17 - Histogramas de frequência - Caso  $3$ 

<span id="page-84-5"></span>Legenda: [\(a\)](#page-84-2)  $D_u$ . [\(b\)](#page-84-3)  $R_0$ . [\(c\)](#page-84-4)  $K$ . [\(d\)](#page-84-5)  $B$ . Fonte: O autor, 2021.

<span id="page-84-1"></span>Tabela 24 - Resultados Problema Inverso Caso 4

| Parâmetro         | Exato | $\mu$ | $\sigma$ | $\mu/\sigma(\%)$ | $LC(99\%)$     | $ Z - Score $ |
|-------------------|-------|-------|----------|------------------|----------------|---------------|
| $D_u \times 10^4$ | 1,000 | 0.971 | 0.023    | 2,351            | [0,912, 1,029] | 0,5322        |
| $R_0 \times 10^2$ | 1,000 | 0.969 | 0.011    | 1,153            | [0,940, 0,998] | 0,1017        |
| K                 | 1,000 | 0.914 | 0.011    | 1,163            | [0,886, 0,941] | 0,8920        |
| $B \times 10^3$   | 1,000 | 1.128 | 0.023    | 2,063            | [1,068, 1,188] | 0,3161        |

<span id="page-85-3"></span><span id="page-85-2"></span><span id="page-85-1"></span>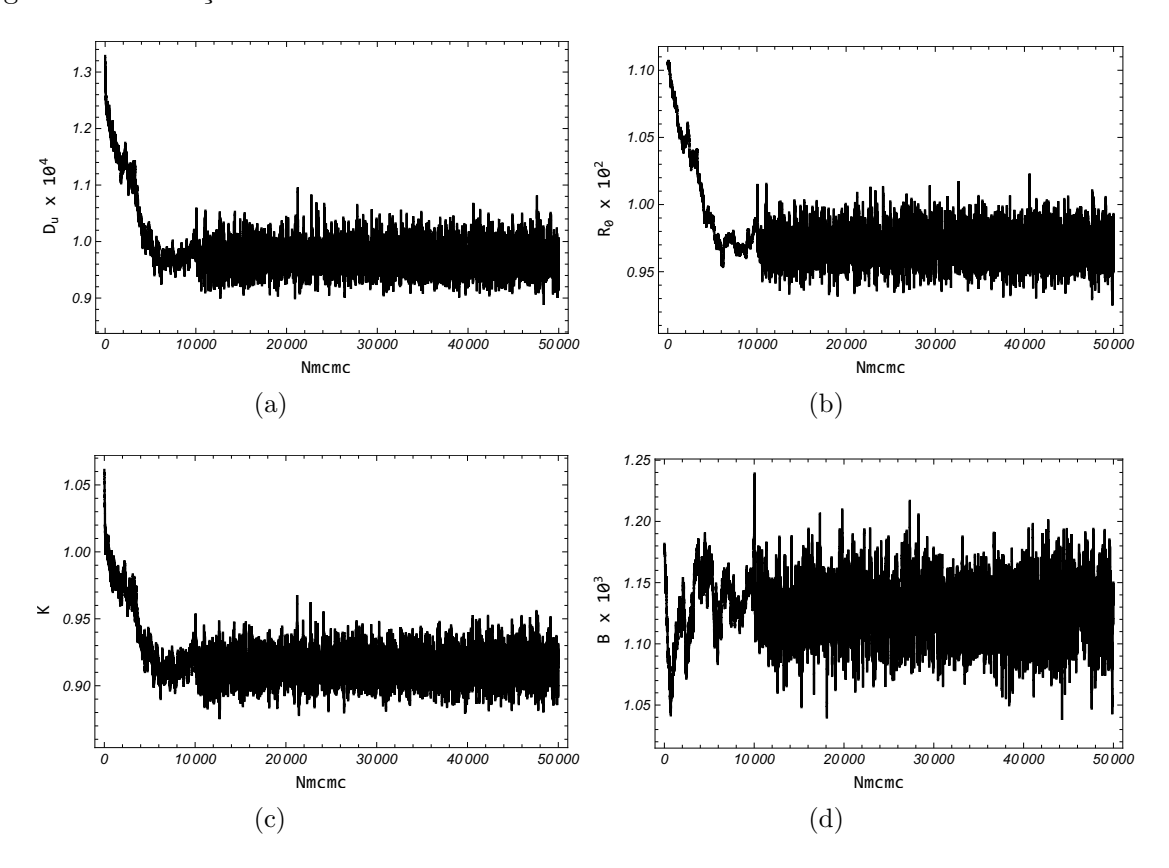

<span id="page-85-0"></span>Figura 18 - Evolução das Cadeias de Makov - Caso $4\,$ 

<span id="page-85-4"></span>Legenda: [\(a\)](#page-85-1)  $D_u$ . [\(b\)](#page-85-2)  $R_0$ . [\(c\)](#page-85-3)  $K$ . [\(d\)](#page-85-4)  $B$ . Fonte: O autor, 2021.

<span id="page-86-0"></span>Figura<br> 19 - Autorrelação - Caso<br/>  $4\,$ 

<span id="page-86-3"></span><span id="page-86-2"></span><span id="page-86-1"></span>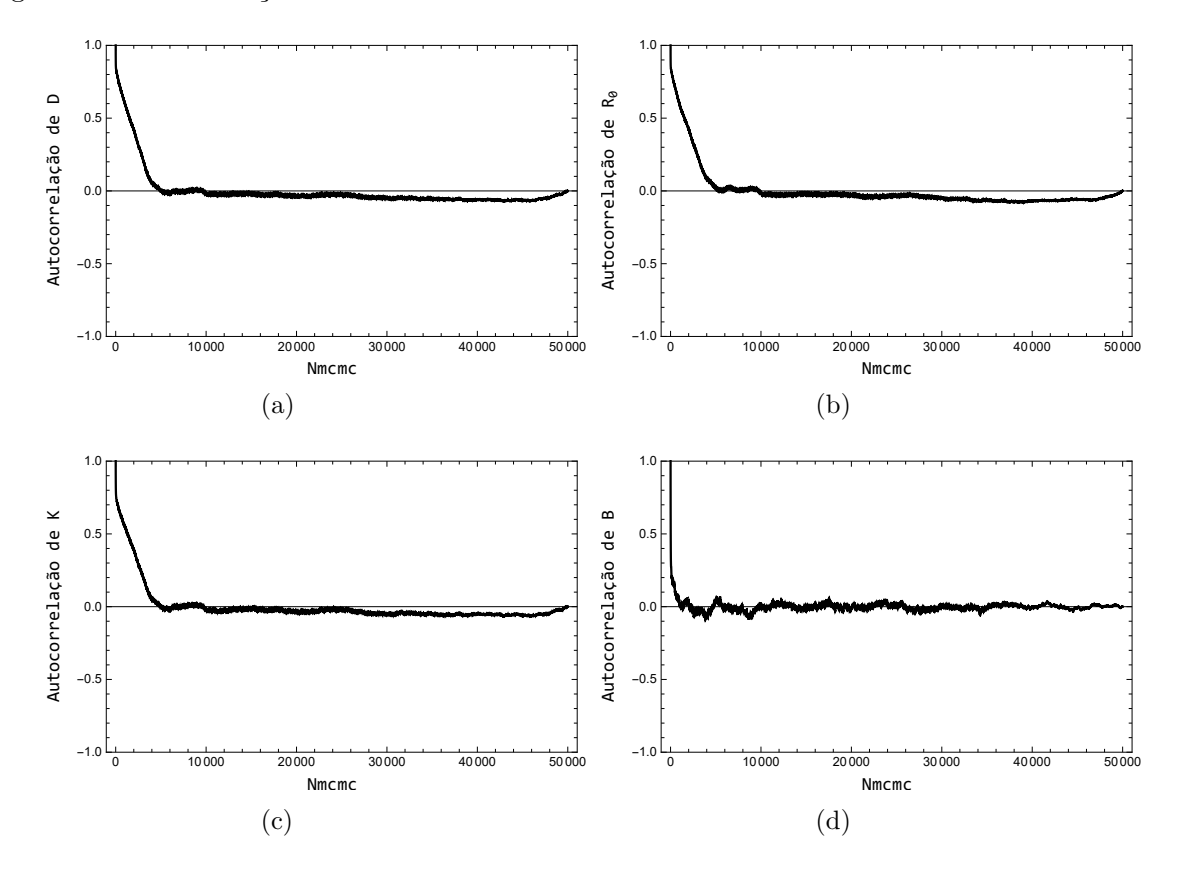

<span id="page-86-4"></span>Legenda: [\(a\)](#page-86-1)  $D_u$ . [\(b\)](#page-86-2)  $R_0$ . [\(c\)](#page-86-3)  $K$ . [\(d\)](#page-86-4)  $B$ . Fonte: O autor, 2021.

<span id="page-87-2"></span><span id="page-87-1"></span>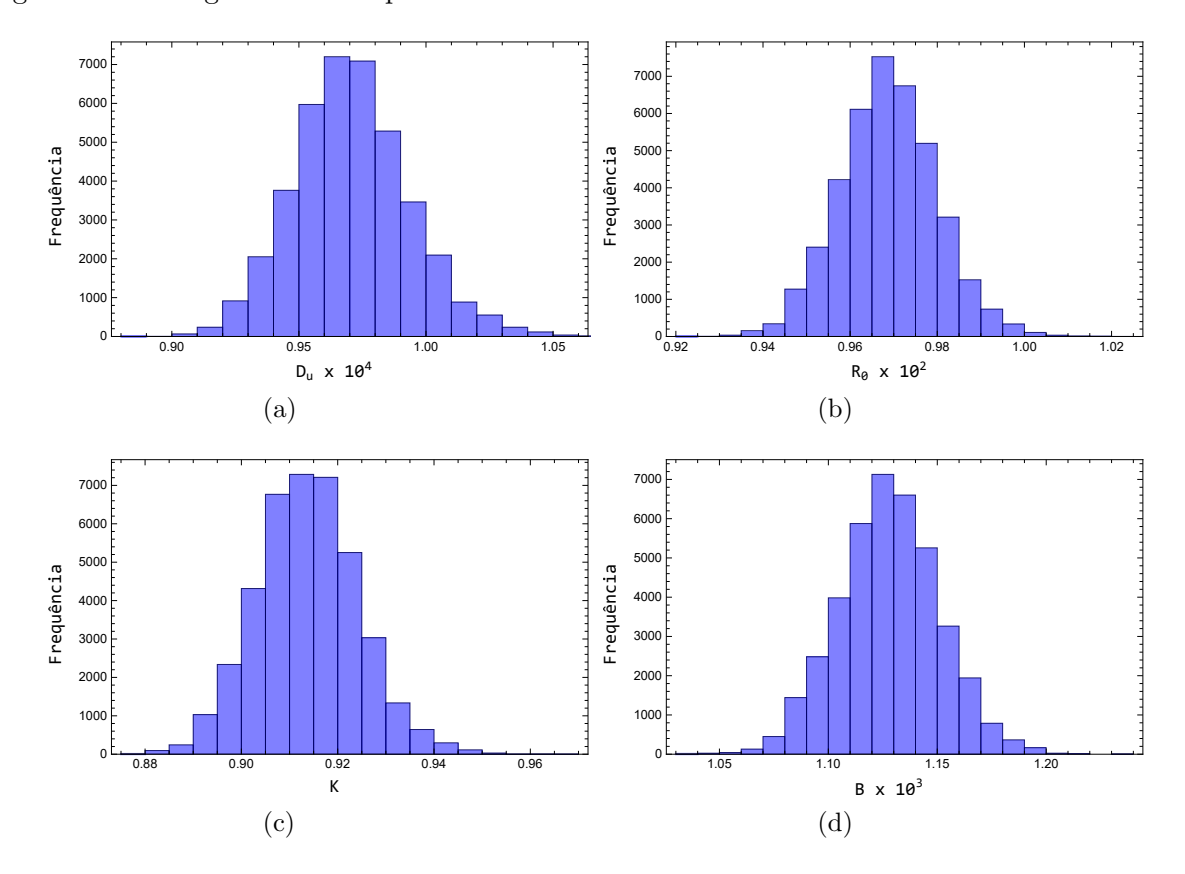

<span id="page-87-0"></span>Figura 20 - Histogramas de frequência - Caso

<span id="page-87-4"></span><span id="page-87-3"></span>Legenda: [\(a\)](#page-87-1)  $D_u$ . [\(b\)](#page-87-2)  $R_0$ . [\(c\)](#page-87-3)  $K$ . [\(d\)](#page-87-4)  $B$ . Fonte: O autor, 2021.

#### 3.4.2 Resultados Cenário II

No cenário II considerou-se a dinâmica de um sistema presa-predador difusivo, em um domínio retangular na presença de armadilhas locais com intensidade constante distribuídas em pontos discretos do domínio com centro nos pontos conforme Tabela [1.](#page-54-0) Embora do ponto de vista prático a presença de uma armadilha possa também afetar a popula¸c˜ao de predadores, neste trabalho essa possibilidade n˜ao foi considerada. Assim, neste cenário considera-se que apenas presas são afetadas pelas armadilhas, enquanto predadores são completamente imunes. Em todas simulações do cenário II utilizou-se como configurações da GITT ordem de truncamento  $N = 30$ , número de sub-regiões de integração  $M = 30$  e ordem de redução  $N_R = 1$ . Dessa forma, o problema inverso no cenário II é um problema de estimar um conjunto de parâmetros  $\{D_u, D_v, R_0, K, E, F, S_0, Q, B\}$  utilizando um modelo de erro de aproximação e inferência Bayesiana.

Novamente, os dados experimentais sintéticos para solução do problema inverso foram gerados utilizando uma solução puramente numérica via rotina NDSolve da plataforma Mathematica 12, posicionando sensores em  $P_{S_1} = (0,1;0,1), P_{S_2} = (0,3;0,3)$  e  $P_{S_1} = (0,5;0,5)$  variando o tempo de obtenção em  $t \in [0,2500]$  com  $\Delta t = 10$ . Considerando as densidades de presas, foi gerado um conjunto de dados experimentais acrescentando a essas densidades calculadas um ruído experimental normal com média zero e desvio padrão de  $\sigma_e = 0.01$ . Levando em conta a análise de sensibilidade local pode-se observar que os parâmetros responsáveis pela difusão das espécies  $D_u$  e  $D_v$  possuem comportamento transiente da sensibilidade praticamente nos pontos escolhidos para obtenção dos dados experimentais, além disso a análise global revelou que o parâmetro  $D<sub>v</sub>$  tem média do efeito elementar absoluto padronizado com ordem de grandeza de 10<sup>−</sup><sup>5</sup> . Dessa forma, considerando a sensibilidade do coeficiente de difusão da população de predadores, dificilmente tal parˆametro pode ser estimado via problemas inversos com modelo reduzido e modelo de erro de aproximação (AEM). Para contornar essa dificuldade, considerando a abordagem Bayesiana em alguns casos para esse parâmetro foi atribuída uma *priori* muito informativa.

Para solução do Problema Inverso considerou-se a utilização do AEM, incorporando o erro de modelagem ao problema. Em relação aos métodos utilizados, novamente o MAP foi utilizado para gerar uma estimativa pontual mais próxima da região de convergência, permitindo que o MCMC fosse inicialmente ajustado com uma taxa de aceitação um pouco maior evitando explorar valores extremos na cadeia. Por outro lado, o MCMC foi implementado na abordagem clássica do Metropolis-Hastings e na proposta adaptativa já descrita, onde para efeitos de comparação ambos métodos tiveram a mesma configuração.

# 3.4.2.1 Caso 5

Buscando desafiar a metodologia proposta para solução do Problema Inverso via MAP, levando em conta a baixa sensibilidade do parâmetro  $D<sub>v</sub>$  utilizou-se uma priori pouco informativa modelada por uma distribuição normal multivariada com média 0 zero e desvio padrão igual 1 para todos os parâmetros, exceto para o parâmetro  $D<sub>v</sub>$  que utilizouse uma distribuição normal com média 10<sup>−4</sup> e desvio de 0,001% dessa média. Na Tabela [25](#page-89-0) são apresentados os resultados referentes a execução dos métodos de Gauss-Newton e Luss-Jaakola para otimização da função objetivo MAP, utilizando 10 avaliações da solução do problema e retirando a média dessas observações. Destaca-se que enquanto o método de Gauss-Newton não gera uma estimativa próxima aos valores considerados exatos o método de Luss-Jaakola encontrou em média uma estimativa acurada para o problema. Em relação a dificuldade enfrentada pelo método de Gauss-Newton foi frequente a observação de mensagens de erro numérico referentes ao mal condicionamento da matriz de sensibilidade, muito possivelmente devido a baixa sensibilidade de parâmetros como  $D_u$  e  $D_v$ , a medida que o método converge para uma região próxima a região considerada como exata.

| Parâmetro         | Exato | Gauus-Newton | Luus-Jaakola |
|-------------------|-------|--------------|--------------|
| $D_u \times 10^3$ |       | 2,924        | 0,952        |
| $D_v \times 10^4$ |       | 2934         | 1,319        |
| $R_0 \times 10^2$ |       | 3,022        | 0,988        |
|                   |       | 26,981       | 0,997        |
| $E \times 10^3$   | 5     | 38,096       | 5,970        |
| $\overline{F}$    |       | 0,919        | 1,214        |
| $S_0 \times 10^3$ |       | $-2,170$     | 1,152        |
| $Q \times 10$     |       | 60,031       | 1,155        |
| $B \times 10^3$   |       | 0,996        | 0,990        |

<span id="page-89-0"></span>Tabela 25 - Resultados Problema Inverso Caso 5

Fonte: O autor, 2021.

#### 3.4.2.2 Caso 6

No Caso 6 foi investigada a solução do problema inverso na ausência completa de informação a *priori* para todos os nove parâmetros. Por conta de uma aparente não convergência, conforme pode ser visto nas Figuras [21](#page-91-0) e [22,](#page-92-0) não foi possível considerar um período de aquecimento para as cadeias. Dessa forma após a amostragem de 50000 estado foram calculadas as médias  $(\mu)$ , os desvios padrão  $(\sigma)$ , os coeficientes de variação

 $(\sigma/\mu\%)$  e o intervalos com 99% de credibilidade para cada parâmetro, esses resultados são apresentados Tabela [26.](#page-90-0) Mesmo que visualmente não apresente boa convergência, por conta dos valores dos Z-Scores o critério de Geweke apresentou-se compatível, com convergência para cinco dos nove parâmetros. Na Figura [23](#page-93-0) é possível observar distribuições normais assimétricas para a *posteriori* na maioria dos parâmetros e na Figura [24](#page-94-0)  $\acute{e}$  possível observar a baixa magnitude dos resíduos confirmando que é viável empregar a solução do problema inverso com AEM. A taxa de aceitação calculada foi de 47%.

| Parâmetro         | Exato | $\mu$ | $\sigma$ | $\mu/\sigma(\%)$ | $LC(99\%)$        | $ Z - Score $ |
|-------------------|-------|-------|----------|------------------|-------------------|---------------|
| $D_u \times 10^3$ | 1,000 | 1,199 | 0,134    | 11,153           | [0,854, 1,543]    | 0,5896        |
| $D_v \times 10^4$ | 1,000 | 3,146 | 2,623    | 83,390           | $[-3,611, 9,903]$ | 2,4809        |
| $R_0 \times 10^2$ | 1,000 | 1,051 | 0,094    | 8,910            | [0,810, 1,293]    | 1,1749        |
| Κ                 | 1,000 | 1,005 | 0,056    | 5,542            | [0,861, 1,148]    | 1,7771        |
| $E \times 10^3$   | 5,000 | 5,657 | 1,134    | 20,053           | [2,735, 8,579]    | 2,8379        |
| F                 | 1,000 | 1,091 | 0.200    | 18,324           | [0,576, 1,605]    | 3,3931        |
| $S_0 \times 10^3$ | 1,000 | 0,907 | 0,166    | 18,312           | [0,479, 1,335]    | 0,2457        |
| $Q \times 10$     | 1,000 | 1,025 | 0,132    | 12,842           | [0,686, 1,364]    | 3,8610        |
| $B \times 10^3$   | 1,000 | 1,100 | 0,103    | 9,408            | [0,833, 1,366]    | 0,5182        |

<span id="page-90-0"></span>Tabela 26 - Resultados Problema Inverso Caso 6

<span id="page-91-4"></span><span id="page-91-1"></span>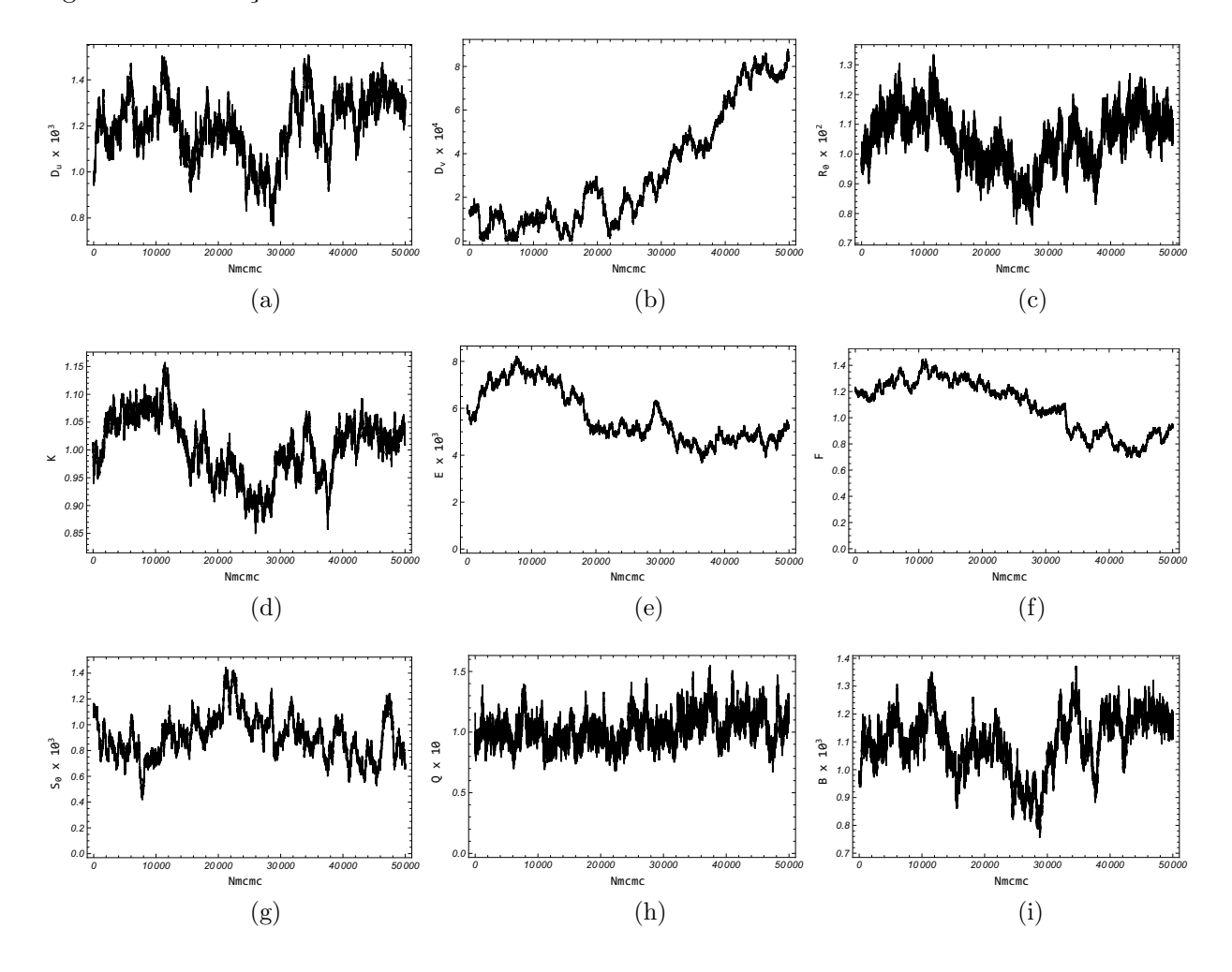

<span id="page-91-3"></span><span id="page-91-2"></span><span id="page-91-0"></span>Figura 21 - Evolução das Cadeia de Makov - Caso $6$ 

<span id="page-91-9"></span><span id="page-91-8"></span><span id="page-91-7"></span><span id="page-91-6"></span><span id="page-91-5"></span>Legenda: [\(a\)](#page-91-1)  $D_u$ . [\(b\)](#page-91-2)  $D_v$ . [\(c\)](#page-91-3)  $R_0$ . [\(d\)](#page-91-4)  $K$ . [\(e\)](#page-91-5)  $E$ . [\(f\)](#page-91-6)  $F$ . [\(g\)](#page-91-7)  $S_0$ . [\(h\)](#page-91-8)  $Q$ . [\(i\)](#page-91-9)  $B$ . Fonte: O autor, 2021.

<span id="page-92-4"></span><span id="page-92-1"></span>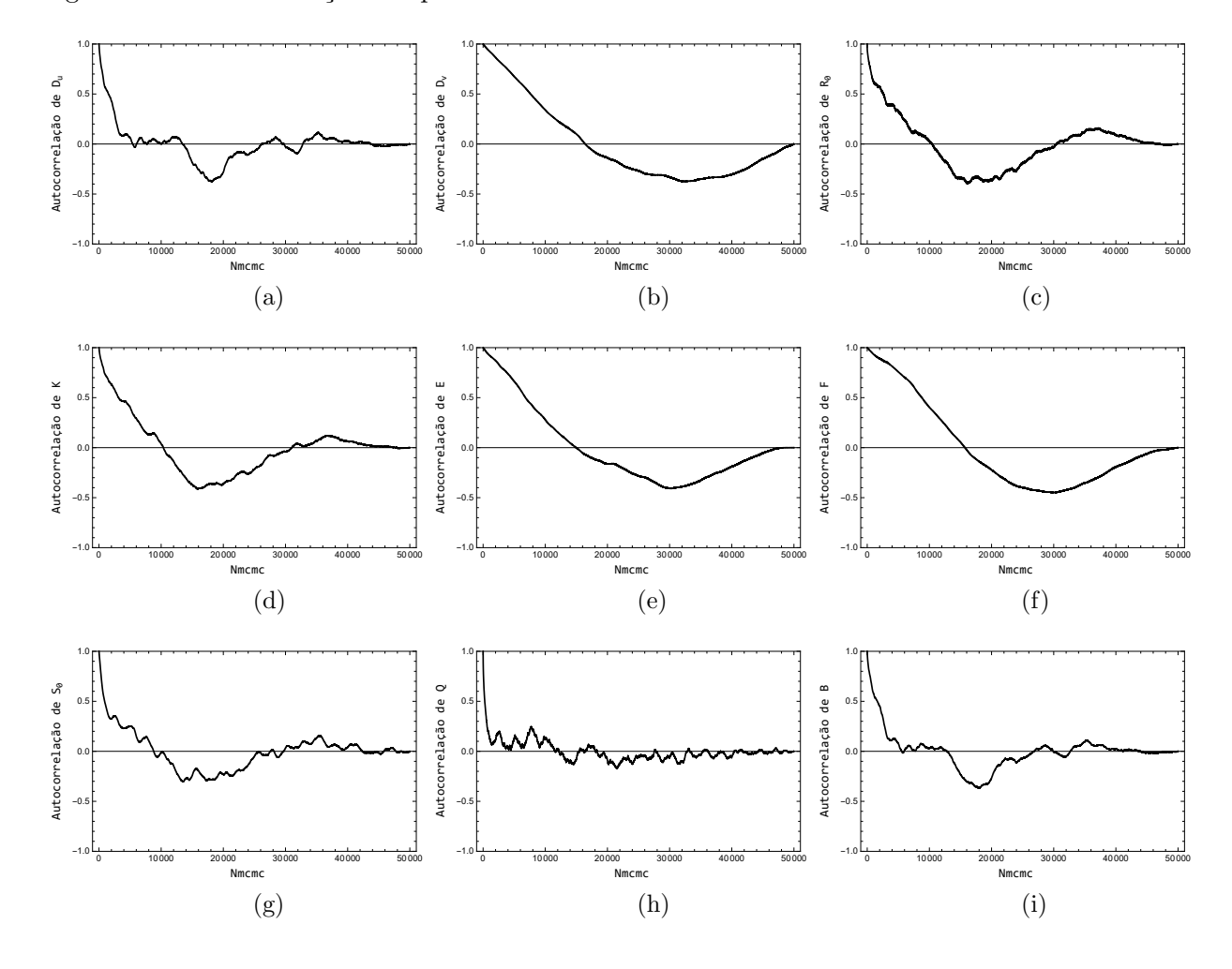

<span id="page-92-3"></span><span id="page-92-2"></span><span id="page-92-0"></span>Figura 22 - Autocorrelação dos parâmetros - Caso  $6$ 

<span id="page-92-9"></span><span id="page-92-8"></span><span id="page-92-7"></span><span id="page-92-6"></span><span id="page-92-5"></span>Legenda: [\(a\)](#page-92-1)  $D_u$ . [\(b\)](#page-92-2)  $D_v$ . [\(c\)](#page-92-3)  $R_0$ . [\(d\)](#page-92-4)  $K$ . [\(e\)](#page-92-5)  $E$ . [\(f\)](#page-92-6)  $F$ . [\(g\)](#page-92-7)  $S_0$ . [\(h\)](#page-92-8)  $Q$ . [\(i\)](#page-92-9)  $B$ . Fonte: O autor, 2021.

<span id="page-93-4"></span><span id="page-93-1"></span>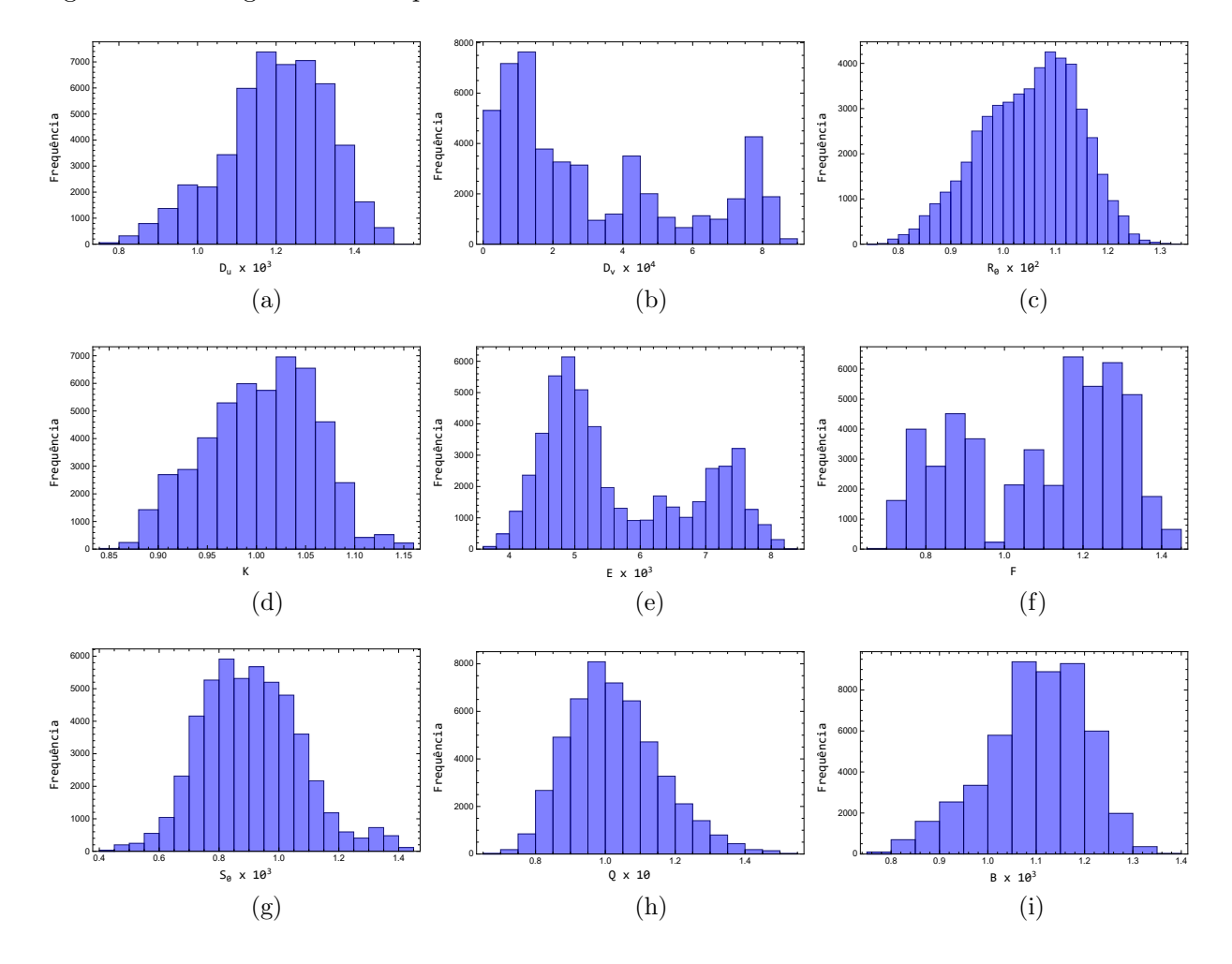

<span id="page-93-3"></span><span id="page-93-2"></span><span id="page-93-0"></span>Figura 23 - Histogramas de frequência - Caso  $6\,$ 

<span id="page-93-9"></span><span id="page-93-8"></span><span id="page-93-7"></span><span id="page-93-6"></span><span id="page-93-5"></span>Legenda: [\(a\)](#page-93-1)  $D_u$ . [\(b\)](#page-93-2)  $D_v$ . [\(c\)](#page-93-3)  $R_0$ . [\(d\)](#page-93-4)  $K$ . [\(e\)](#page-93-5)  $E$ . [\(f\)](#page-93-6)  $F$ . [\(g\)](#page-93-7)  $S_0$ . [\(h\)](#page-93-8)  $Q$ . [\(i\)](#page-93-9)  $B$ . Fonte: O autor, 2021.

<span id="page-94-3"></span><span id="page-94-1"></span>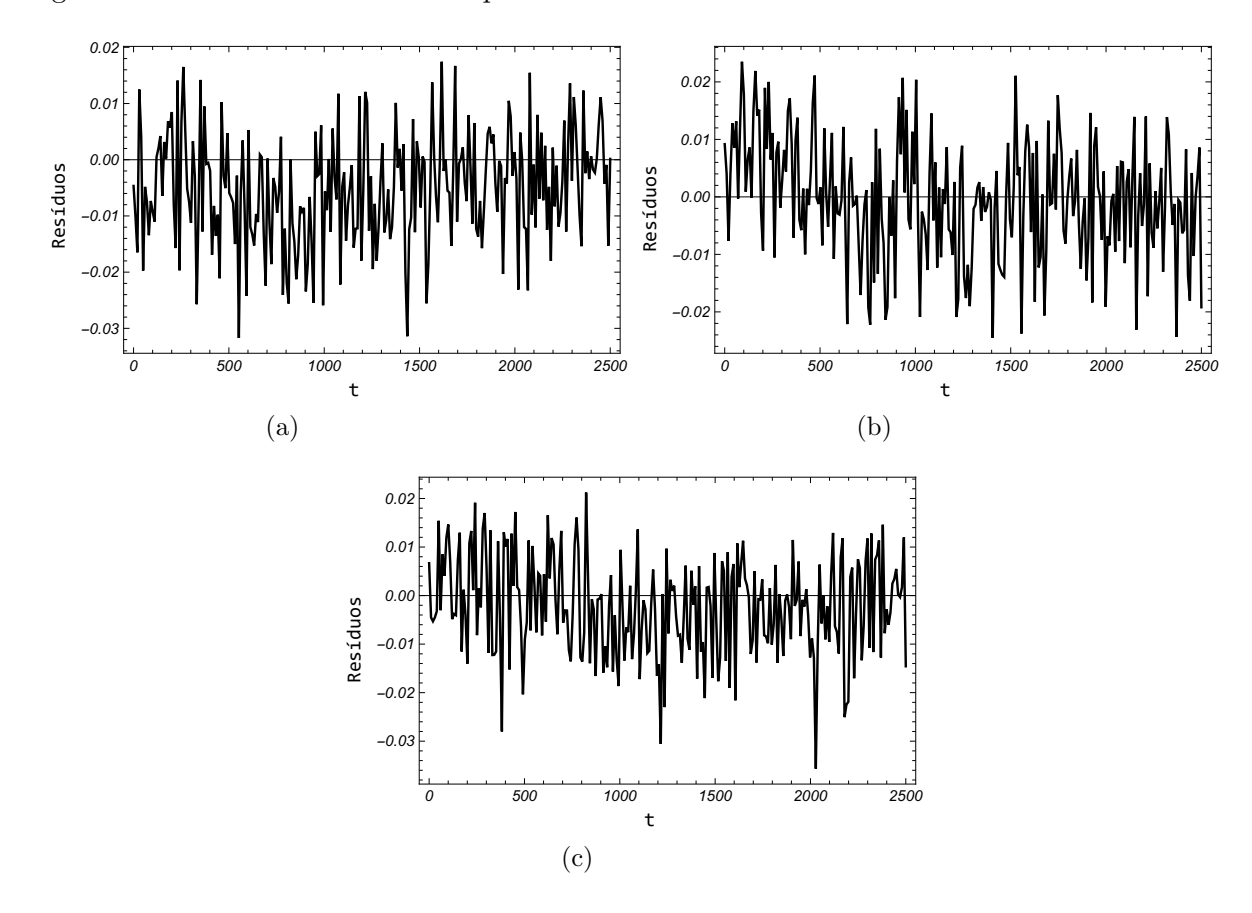

<span id="page-94-2"></span><span id="page-94-0"></span>Figura 24 - Resíduos entre dados experimentais e dados calculados - Caso  $6\,$ 

Legenda: [\(a\)](#page-94-1) Resíduos no sensor  $P_{S1}$ . [\(b\)](#page-94-2) Resíduos no sensor  $P_{S1}$ . [\(c\)](#page-94-3) Resíduos no sensor  $P_{S1}$ . Fonte: O autor, 2021.

# 3.4.2.3 Caso 7

No Caso 7 são apresentados e discutidos os resultados referentes a utilização do MCMC com informação a *priori* pouco informativa, modelada neste caso, por uma distribuição normal multivariada com média zero e matriz de covariância como sendo a identidade de ordem nove. Novamente pelo comportamento oscilatório da cadeia e pela alta taxa de aceitação de  $81\%$  não foram considerados estados de aquecimento e após 50000 iterações foram computadas as estatísticas que estão na Tabela [27.](#page-95-0) Nota-se, que mesmo uma informação a *priori* vaga produz uma menor variabilidade da cadeia, mesmo que isso não resulte em um melhor aspecto visual da convergência conforme pode ser visto nas Figuras [25](#page-96-0) e [26.](#page-97-0) No geral, uma priori pouco informativa, foi capaz de estimar um conjunto de parˆametros bem pr´oximo do conjunto considerado exato, gerando um bom ajuste entre a solução calculada com os valores estimados e os dados experimentais conforme observa-se na Figura [27.](#page-98-0) Dessa vez o valor do Z-Score mostram-se mais compatíveis com o comportamento visual das cadeias. Na Figura [28](#page-99-0) observa-se *posteriori* normais para os parâmetros  $D_u$ ,  $R_0$ ,  $Q$  e  $B$ .

| Parâmetro         | Exato | $\mu$ | $\sigma$ | $\mu/\sigma(\%)$ | $LC(99\%)$        | $Z - Score$ |
|-------------------|-------|-------|----------|------------------|-------------------|-------------|
| $D_u \times 10^3$ | 1,0   | 1,201 | 0,086    | 7,132            | [0,980, 1,421]    | 3,0012      |
| $D_v \times 10^4$ | 1,0   | 1,389 | 1,091    | 78,495           | $[-1,420, 4,199]$ | 2,1478      |
| $R_0 \times 10^2$ | 1,0   | 1,077 | 0,060    | 5,592            | [0,922, 1,232]    | 8,2058      |
| Κ                 | 1,0   | 1,023 | 0,030    | 2,958            | [0,945, 1,101]    | 5,0686      |
| $E \times 10^3$   | 5,0   | 5,937 | 0,515    | 8,682            | [4,609, 7,264]    | 0,1884      |
| F                 | 1,0   | 1,086 | 0,073    | 6,746            | [0,897, 1,275]    | 10,1211     |
| $S_0 \times 10^3$ | 1,0   | 0,869 | 0,170    | 19,545           | [0,431, 1,306]    | 3,8427      |
| $Q \times 10$     | 1,0   | 1,023 | 0,100    | 9,793            | [0,765, 1,281]    | 8,4937      |
| $B \times 10^3$   | 1,0   | 1,098 | 0,066    | 5,989            | [0,928, 1,267]    | 3,8314      |

<span id="page-95-0"></span>Tabela 27 - Resultados Problema Inverso Caso 7

<span id="page-96-4"></span><span id="page-96-1"></span>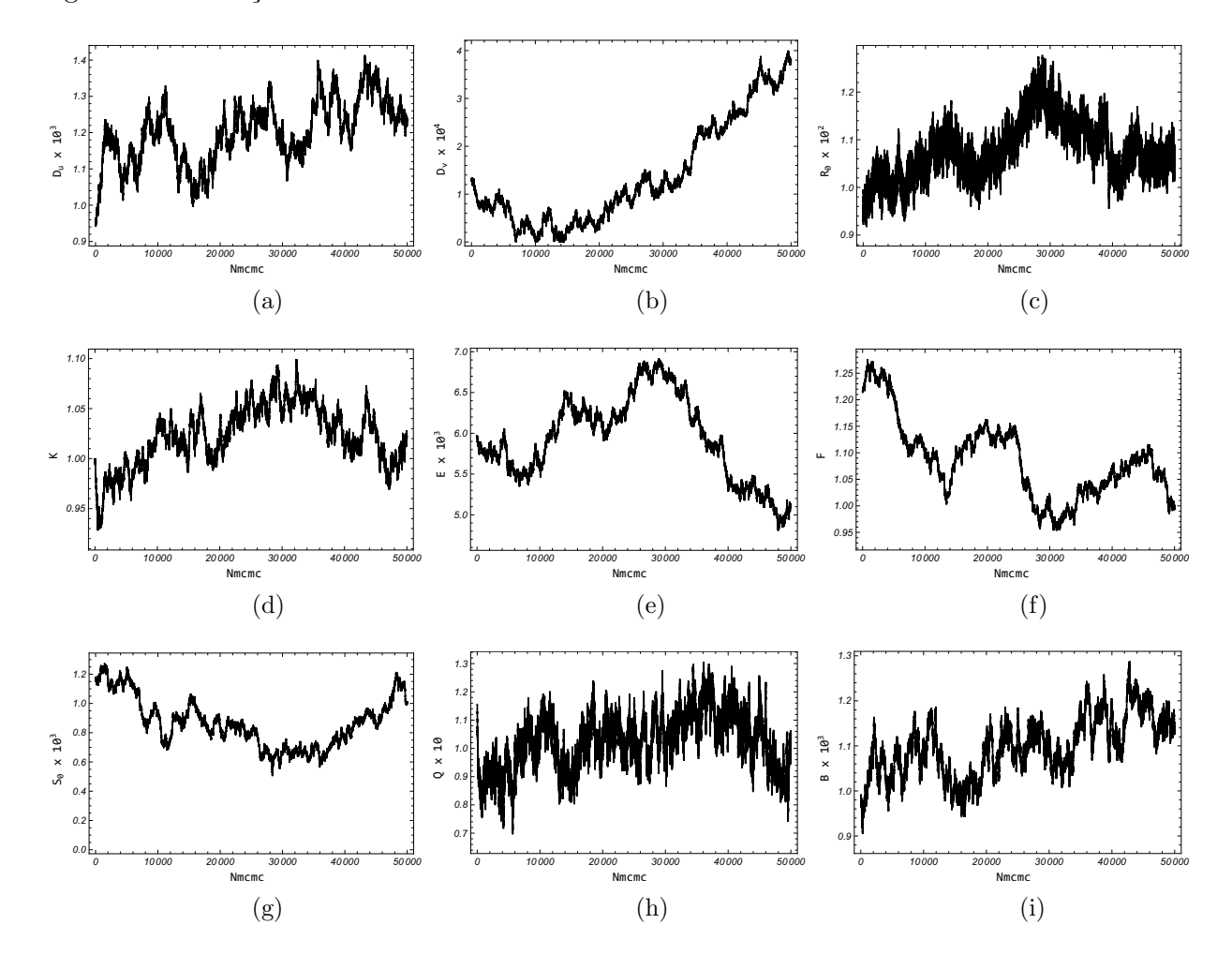

<span id="page-96-3"></span><span id="page-96-2"></span><span id="page-96-0"></span>Figura 25 - Evolução das Cadeia de Makov - Caso  $7$ 

<span id="page-96-9"></span><span id="page-96-8"></span><span id="page-96-7"></span><span id="page-96-6"></span><span id="page-96-5"></span>Legenda: [\(a\)](#page-96-1)  $D_u$ . [\(b\)](#page-96-2)  $D_v$ . [\(c\)](#page-96-3)  $R_0$ . [\(d\)](#page-96-4)  $K$ . [\(e\)](#page-96-5)  $E$ . [\(f\)](#page-96-6)  $F$ . [\(g\)](#page-96-7)  $S_0$ . [\(h\)](#page-96-8)  $Q$ . [\(i\)](#page-96-9)  $B$ . Fonte: O autor, 2021.

<span id="page-97-4"></span><span id="page-97-1"></span>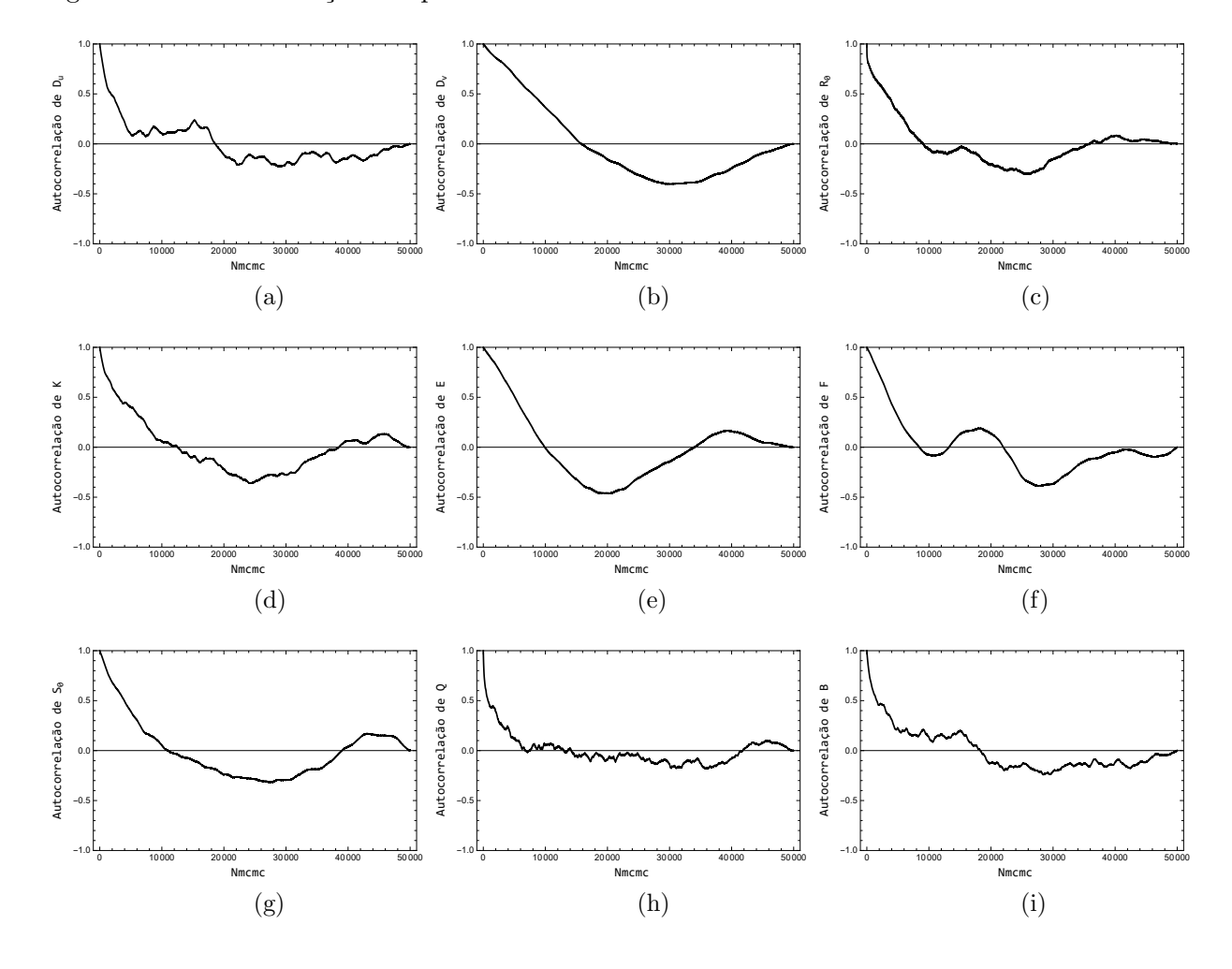

<span id="page-97-3"></span><span id="page-97-2"></span><span id="page-97-0"></span>Figura 26 - Autocorrelação dos parâmetros - Caso 7

<span id="page-97-9"></span><span id="page-97-8"></span><span id="page-97-7"></span><span id="page-97-6"></span><span id="page-97-5"></span>Legenda: [\(a\)](#page-97-1)  $D_u$ . [\(b\)](#page-97-2)  $D_v$ . [\(c\)](#page-97-3)  $R_0$ . [\(d\)](#page-97-4)  $K$ . [\(e\)](#page-97-5)  $E$ . [\(f\)](#page-97-6)  $F$ . [\(g\)](#page-97-7)  $S_0$ . [\(h\)](#page-97-8)  $Q$ . [\(i\)](#page-97-9)  $B$ . Fonte: O autor, 2021.

<span id="page-98-3"></span><span id="page-98-2"></span><span id="page-98-1"></span>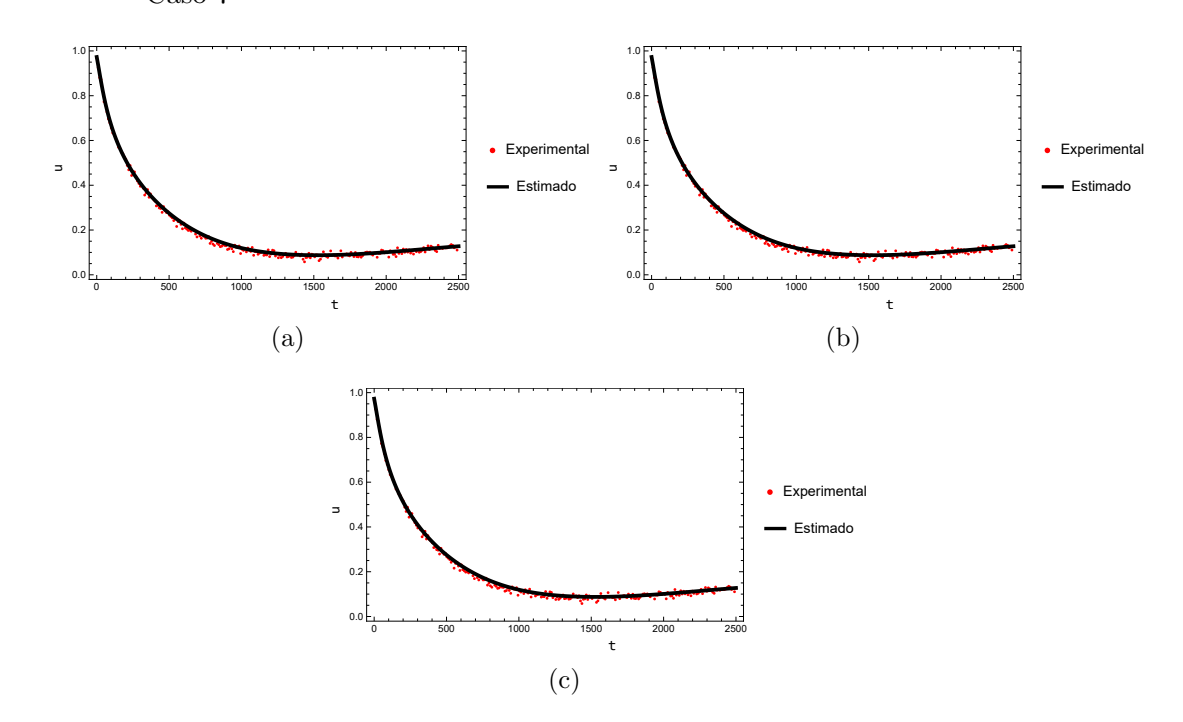

<span id="page-98-0"></span>Figura 27 - Ajuste dados experimentais  $\times$  dados gerados pela solução do problema inverso -Caso 7

Legenda: [\(a\)](#page-98-1) Ajuste no sensor  $P_{S1}$ . [\(b\)](#page-98-2) Ajuste no sensor  $P_{S2}$ . [\(c\)](#page-98-3) Ajuste no sensor  $P_{S3}$ . Fonte: O autor, 2021.

<span id="page-99-4"></span><span id="page-99-1"></span>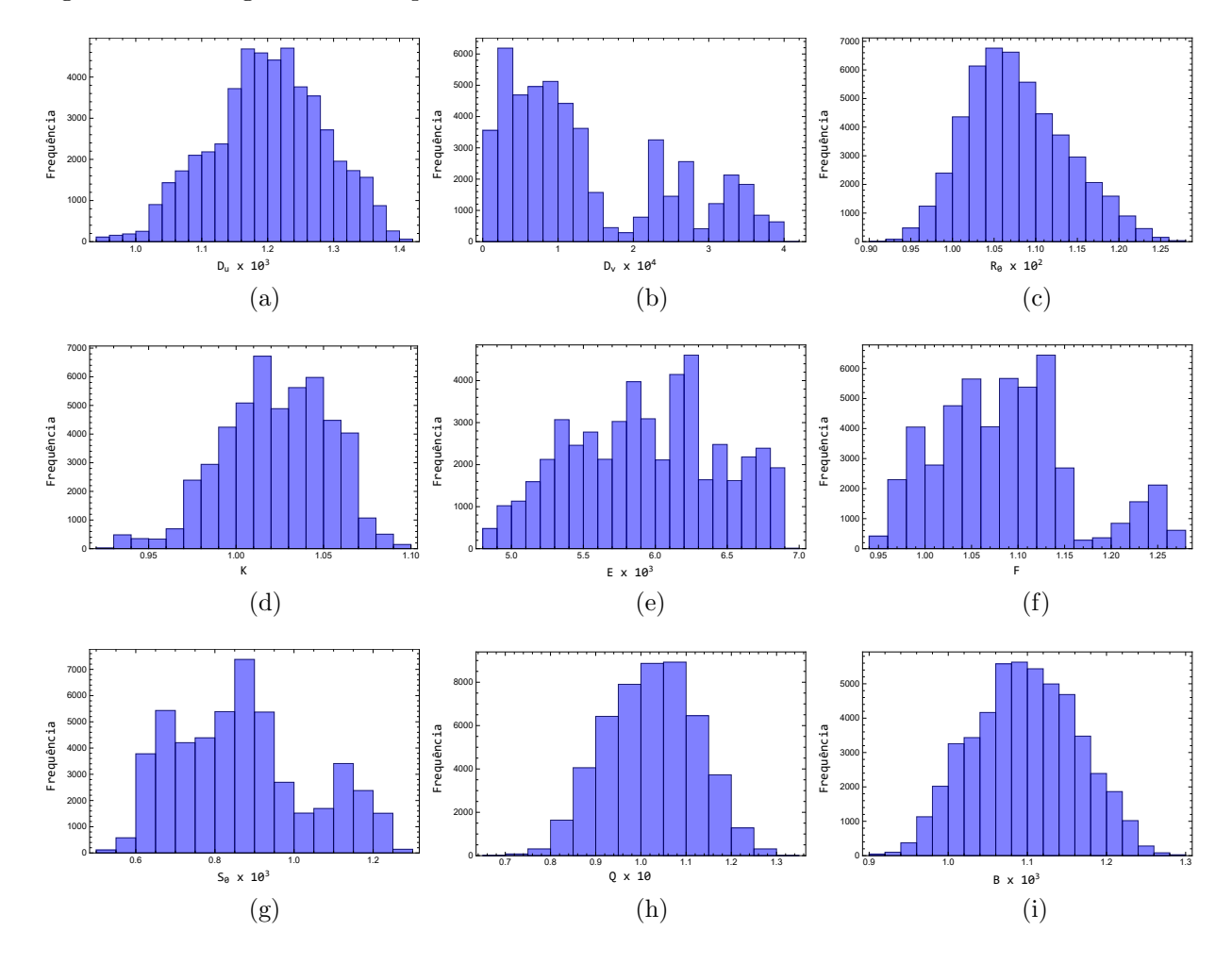

<span id="page-99-3"></span><span id="page-99-2"></span><span id="page-99-0"></span>Figura 28 - Histogramas de frequência - Caso 7

<span id="page-99-9"></span><span id="page-99-8"></span><span id="page-99-7"></span><span id="page-99-6"></span><span id="page-99-5"></span>Legenda: [\(a\)](#page-99-1)  $D_u$ . [\(b\)](#page-99-2)  $D_v$ . [\(c\)](#page-99-3)  $R_0$ . [\(d\)](#page-99-4)  $K$ . [\(e\)](#page-99-5)  $E$ . [\(f\)](#page-99-6)  $F$ . [\(g\)](#page-99-7)  $S_0$ . [\(h\)](#page-99-8)  $Q$ . [\(i\)](#page-99-9)  $B$ . Fonte: O autor, 2021.

# 3.4.2.4 Caso 8

No Caso 8, por conta da baixa sensibilidade apresentada para o coeficiente de difusão de predadores  $D_v$ , considerou-se para este parâmetro a existência de informação a priori muito informativa, modelando esta informação por uma distribuição normal com média no valor considerado exato e desvio padrão de 5% desse valor, embora muito informativa *prioris* normais com essas características já foram utilizadas em outros trabalhos [\(LAMIEN; ORLANDE,](#page-135-1) [2013\)](#page-135-1). Por outro lado para os demais parˆametros n˜ao foi considerada qualquer informação prévia.

Na Tabela [28](#page-100-0) mostra-se as estatísticas obtidas considerando 50000 estados sem utilizar estados de "burn-in". Novamente não foi possível verificar a convergência visualmente para os parâmetros sem *priori* conforme observa-se nas Figuras [29](#page-101-0) e [30,](#page-102-0) confirmando essa dificuldade observando os valores Z-scores, não compatíveis com convergência. A estimativa de parâmetros foi eficiente e apenas o parâmetro  $F$  não foi recuperado considerando intervalo de credibilidade, vale ainda ressaltar que os coeficientes de variação estimados apresentaram os menores valores entre todos os casos apresentados até o momento, comprovando que o parˆametro de menor sensibilidade afeta o comportamento global do MCMC e considera-lo conhecido, via *priori* muito informativa, é uma boa estrategia para melhorar a acurácia do método. Para finalizar, na Figura [31](#page-103-0) é possível observar que apenas os parâmetros  $D<sub>v</sub>$  e Q apresentam uma distribuição normal enquanto os demais apresentam *posterioris* indefinidas. Novamente foi obtida uma taxa de aceitação extremamente elevada de 71%.

| Parâmetro         | Exato | $\mu$ | $\sigma$ | $\mu/\sigma(\%)$ | $LC(99\%)$     | $ Z - Score $ |
|-------------------|-------|-------|----------|------------------|----------------|---------------|
| $D_u \times 10^3$ | 1,0   | 1,119 | 0,096    | 8,54             | [0,873, 1,365] | 2,309         |
| $D_v \times 10^4$ | 1,0   | 1,004 | 0,055    | 5,43             | [0,864, 1,145] | 1,763         |
| $R_0 \times 10^2$ | 1,0   | 0,908 | 0,060    | 6,61             | [0,754, 1,063] | 5,316         |
| Κ                 | 1,0   | 0,918 | 0,039    | 4,22             | [0,818, 1,018] | 2,956         |
| $E \times 10^3$   | 5,0   | 4,740 | 0,591    | 12,46            | [3,219, 6,262] | 3,718         |
| $\,F$             | 1,0   | 1,331 | 0,082    | 6,13             | [1,121, 1,541] | 8,746         |
| $S_0 \times 10^3$ | 1,0   | 1,391 | 0,195    | 14,00            | [0,889, 1,893] | 3,286         |
| $Q \times 10$     | 1,0   | 0,904 | 0,081    | 8,94             | [0,695, 1,112] | 2,100         |
| $B \times 10^3$   | 1,0   | 1,032 | 0,070    | 6,82             | [0,851, 1,214] | 2,228         |

<span id="page-100-0"></span>Tabela 28 - Resultados Problema Inverso Caso 8

<span id="page-101-4"></span><span id="page-101-1"></span>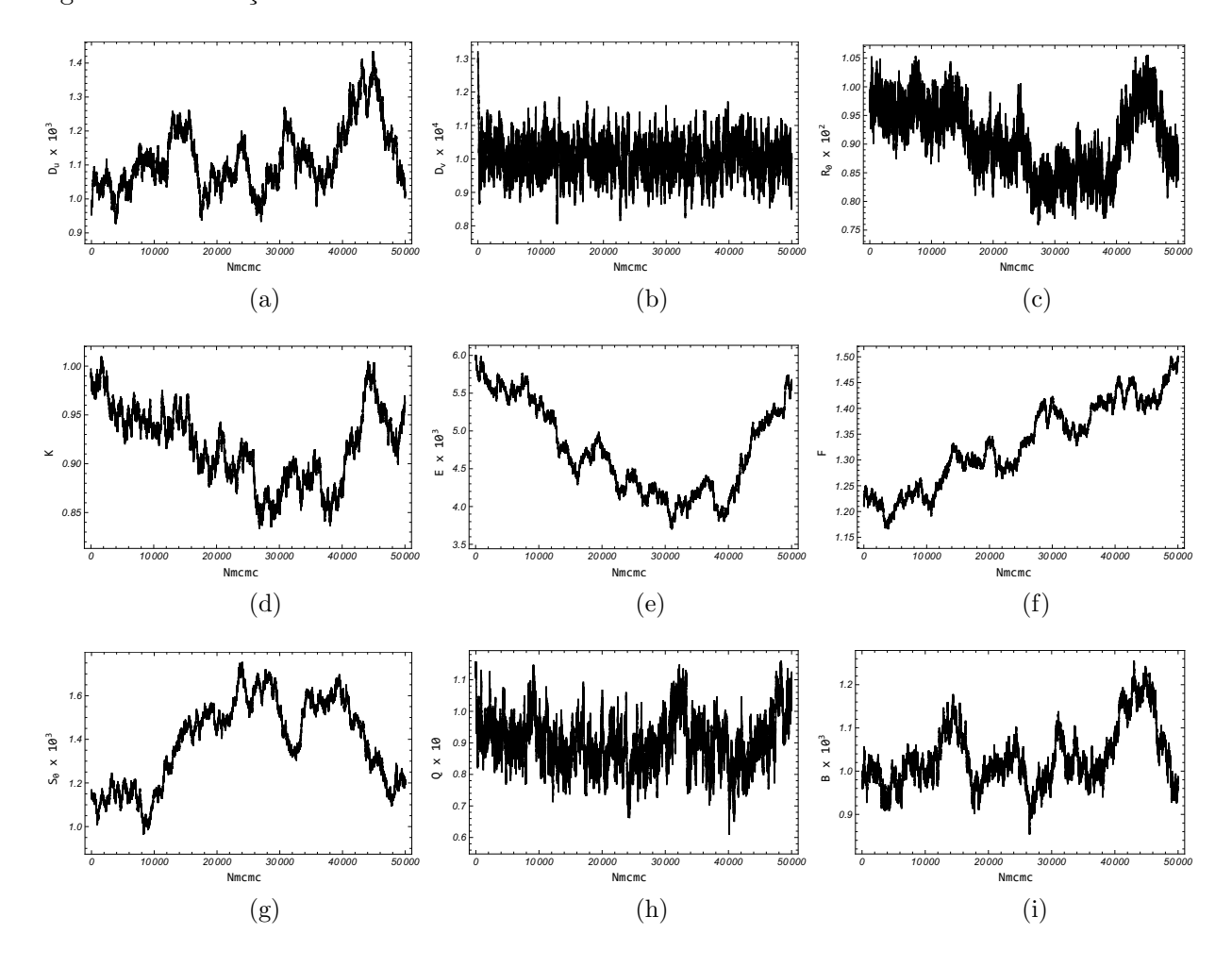

<span id="page-101-3"></span><span id="page-101-2"></span><span id="page-101-0"></span>Figura 29 - Evolução das Cadeias de Makov - Caso $8$ 

<span id="page-101-9"></span><span id="page-101-8"></span><span id="page-101-7"></span><span id="page-101-6"></span><span id="page-101-5"></span>Legenda: [\(a\)](#page-101-1)  $D_u$ . [\(b\)](#page-101-2)  $D_v$ . [\(c\)](#page-101-3)  $R_0$ . [\(d\)](#page-101-4)  $K$ . [\(e\)](#page-101-5)  $E$ . [\(f\)](#page-101-6)  $F$ . [\(g\)](#page-101-7)  $S_0$ . [\(h\)](#page-101-8)  $Q$ . [\(i\)](#page-101-9)  $B$ . Fonte: O autor, 2021.

<span id="page-102-4"></span><span id="page-102-1"></span>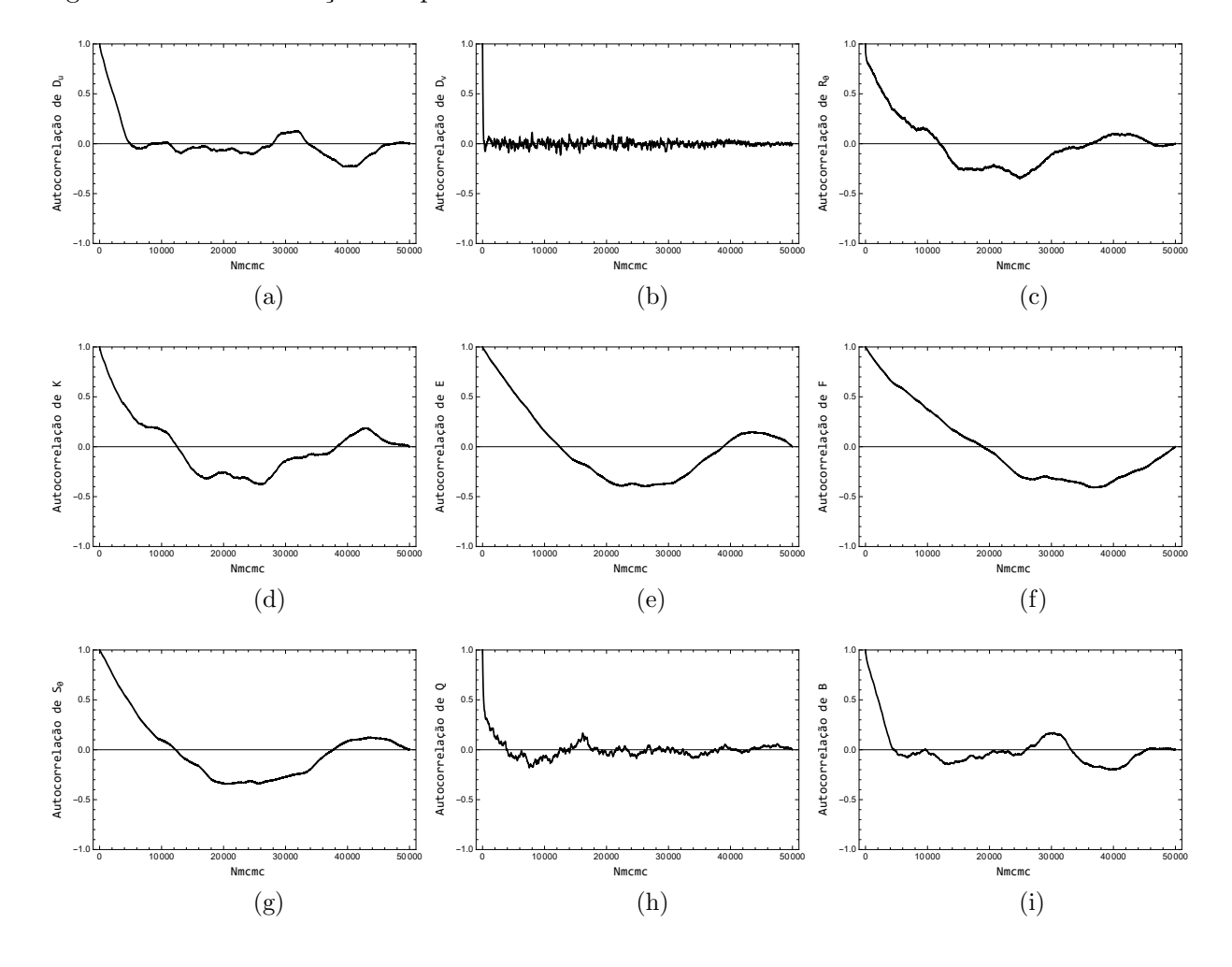

<span id="page-102-3"></span><span id="page-102-2"></span><span id="page-102-0"></span>Figura 30 - Autocorrelação dos parâmetros - Caso  $8$ 

<span id="page-102-9"></span><span id="page-102-8"></span><span id="page-102-7"></span><span id="page-102-6"></span><span id="page-102-5"></span>Legenda: [\(a\)](#page-102-1)  $D_u$ . [\(b\)](#page-102-2)  $D_v$ . [\(c\)](#page-102-3)  $R_0$ . [\(d\)](#page-102-4)  $K$ . [\(e\)](#page-102-5)  $E$ . [\(f\)](#page-102-6)  $F$ . [\(g\)](#page-102-7)  $S_0$ . [\(h\)](#page-102-8)  $Q$ . [\(i\)](#page-102-9)  $B$ . Fonte: O autor, 2021.

<span id="page-103-4"></span><span id="page-103-1"></span>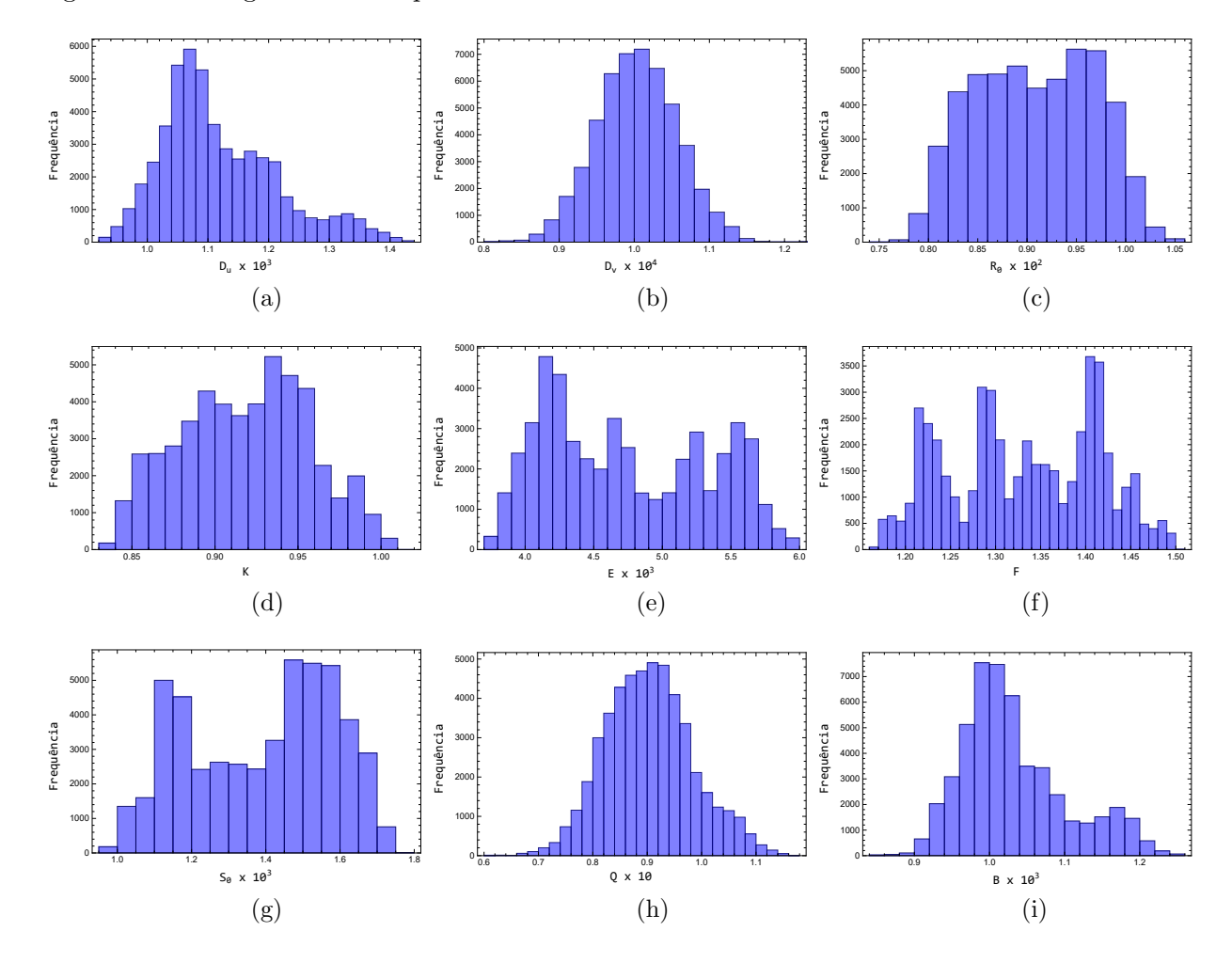

<span id="page-103-3"></span><span id="page-103-2"></span><span id="page-103-0"></span>Figura 31 - Histogramas de frequência - Caso

<span id="page-103-9"></span><span id="page-103-8"></span><span id="page-103-7"></span><span id="page-103-6"></span><span id="page-103-5"></span>Legenda: [\(a\)](#page-103-1)  $D_u$ . [\(b\)](#page-103-2)  $D_v$ . [\(c\)](#page-103-3)  $R_0$ . [\(d\)](#page-103-4)  $K$ . [\(e\)](#page-103-5)  $E$ . [\(f\)](#page-103-6)  $F$ . [\(g\)](#page-103-7)  $S_0$ . [\(h\)](#page-103-8)  $Q$ . [\(i\)](#page-103-9)  $B$ . Fonte: O autor, 2021.

## 3.4.2.5 Caso 9

No Caso 9 considerou-se a existência de informação a *priori* muito informativa para o parâmetro  $D_v$ , novamente modelada por uma distribuição normal com média no valor considerado exato e desvio padrão de 5% dessa média, porém dessa vez, foi considerada a existência de *priori* pouco informativa para os demais parâmetros dada por uma distribuição normal com média 0 e desvio padrão igual a 1.

Após 50000 estados obtendo uma taxa de aceitação de 48%, sem considerar um período de aquecimento foram calculados média  $(\mu)$ , desvio padrão  $(\sigma)$ , coeficiente de variação ( $\mu/\sigma$ ) e intervalo com 99% de credibilidade (I.C.) para cada um dos parâmetros que são exibidos na Tabela [29.](#page-104-0) Contrariando o senso comum, o fornecimento de informação a *priori* para os demais parâmetros gerou maior variabilidade em todas as cadeias não sendo possível detectar a convergência visualmente como pode ser visto nas Figuras [32](#page-105-0) e [34,](#page-107-0) porém os Z-scores mostram que alguns parâmetros  $R_0, K, S_0$  e Q mesmo com priori pouco informativa apresentaram convergência considerando o critério de Geweke. Pode-se observar que todos os intervalos de credibilidade estimados contém todos os parâmetros considerados exatos. Na Figura [33](#page-106-0) é possível observar que a *posteriori* assemelha-se a uma distribuição normal exatamente para os parâmetros que apresentaram boa convergência segundo o critério utilizado.

| Parâmetro         | Exato | $\mu$ | $\sigma$ | $\mu/\sigma(\%)$ | $LC(99\%)$        | $ Z - Score $ |
|-------------------|-------|-------|----------|------------------|-------------------|---------------|
| $D_u \times 10^3$ | 1,000 | 1,282 | 0,139    | 10,828           | [0,925, 1,640]    | 4,009054      |
| $D_v \times 10^4$ | 1,000 | 1,622 | 1,129    | 69,612           | $[-1,286, 4,530]$ | 0,706437      |
| $R_0 \times 10^2$ | 1,000 | 1,109 | 0,063    | 5,658            | [0,947, 1,271]    | 1,861065      |
| Κ                 | 1,000 | 1,036 | 0,032    | 3,054            | [0,955, 1,118]    | 0,758888      |
| $E \times 10^3$   | 5,000 | 5,749 | 1,249    | 21,719           | [2,533, 8,965]    | 3,627205      |
| F                 | 1,000 | 1,014 | 0,159    | 15,679           | [0,605, 1,424]    | 4,375983      |
| $S_0 \times 10^3$ | 1,000 | 0,807 | 0,229    | 28,414           | [0,216, 1,398]    | 0,001302      |
| $Q \times 10$     | 1,000 | 1,095 | 0,231    | 21,060           | [0,501, 1,689]    | 1,747917      |
| $B\times 10^3$    | 1,000 | 1,159 | 0,104    | 8,969            | [0,892, 1,427]    | 5,241982      |

<span id="page-104-0"></span>Tabela 29 - Resultados Problema Inverso Caso 9

<span id="page-105-4"></span><span id="page-105-1"></span>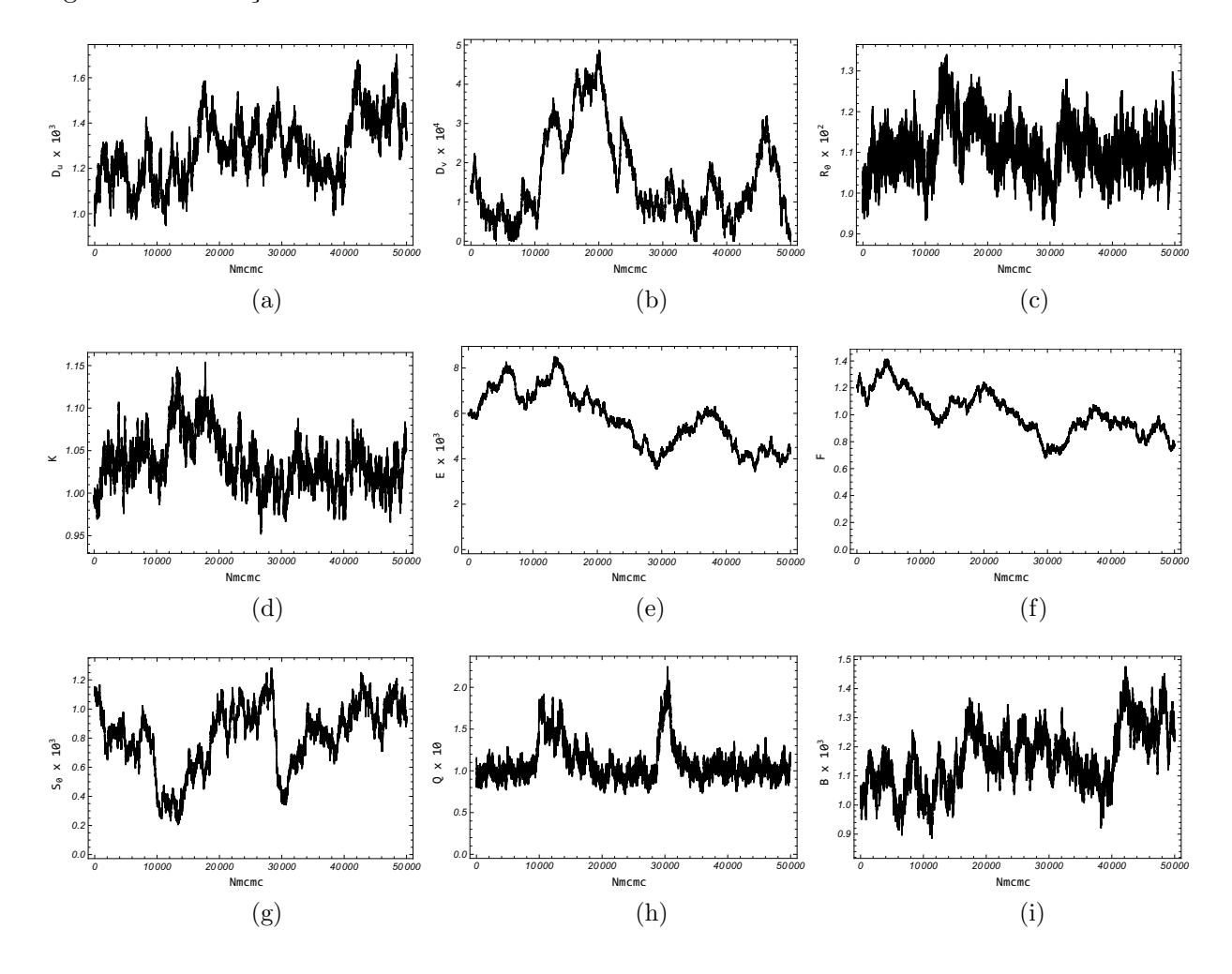

<span id="page-105-3"></span><span id="page-105-2"></span><span id="page-105-0"></span>Figura  $32$  - Evolução das Cadeias de Makov - Caso  $9$ 

<span id="page-105-9"></span><span id="page-105-8"></span><span id="page-105-7"></span><span id="page-105-6"></span><span id="page-105-5"></span>Legenda: [\(a\)](#page-105-1)  $D_u$ . [\(b\)](#page-105-2)  $D_v$ . [\(c\)](#page-105-3)  $R_0$ . [\(d\)](#page-105-4)  $K$ . [\(e\)](#page-105-5)  $E$ . [\(f\)](#page-105-6)  $F$ . [\(g\)](#page-105-7)  $S_0$ . [\(h\)](#page-105-8)  $Q$ . [\(i\)](#page-105-9)  $B$ . Fonte: O autor, 2021.

<span id="page-106-4"></span><span id="page-106-1"></span>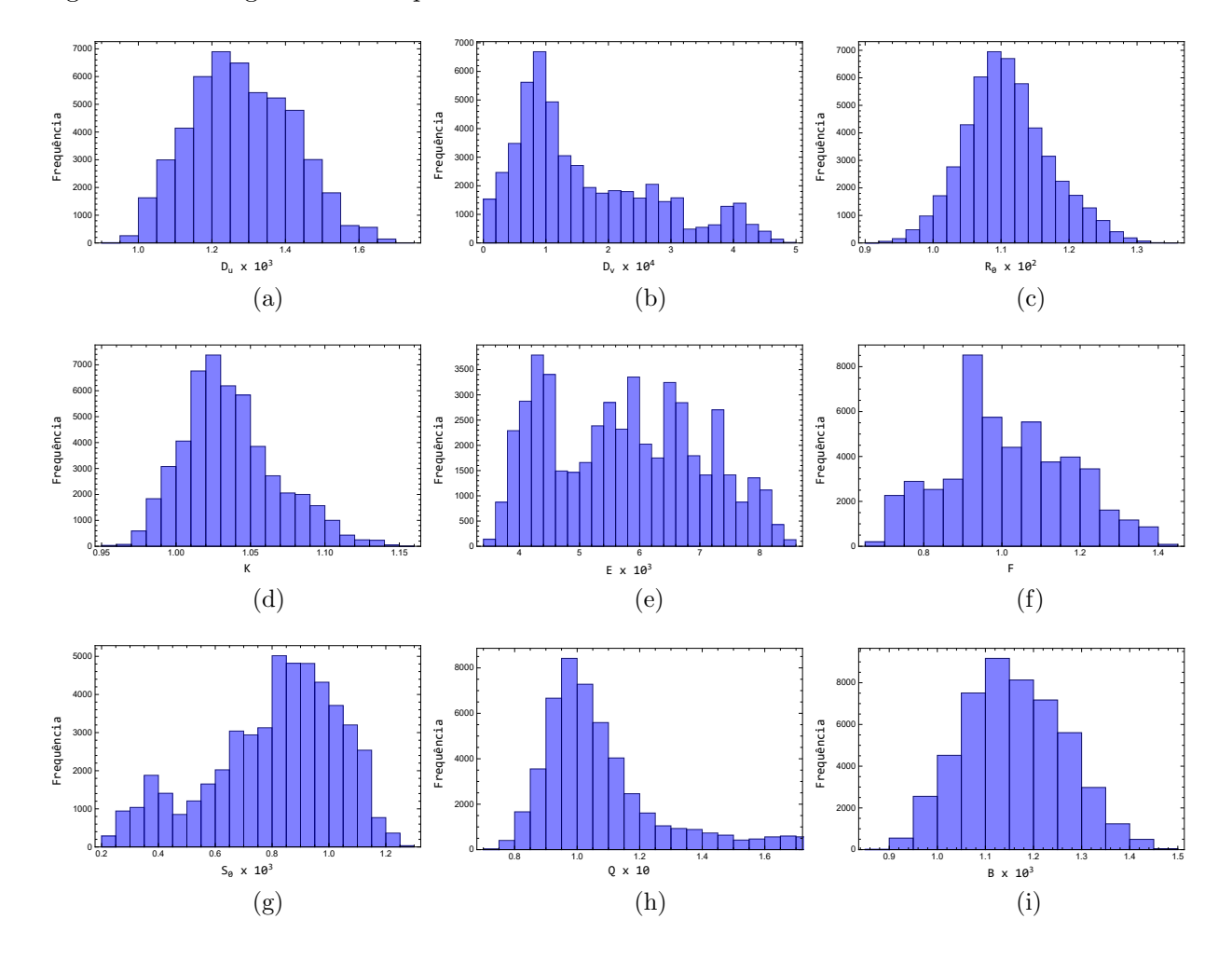

<span id="page-106-3"></span><span id="page-106-2"></span><span id="page-106-0"></span>Figura 33 - Histogramas de frequência - Caso

<span id="page-106-9"></span><span id="page-106-8"></span><span id="page-106-7"></span><span id="page-106-6"></span><span id="page-106-5"></span>Legenda: [\(a\)](#page-106-1)  $D_u$ . [\(b\)](#page-106-2)  $D_v$ . [\(c\)](#page-106-3)  $R_0$ . [\(d\)](#page-106-4)  $K$ . [\(e\)](#page-106-5)  $E$ . [\(f\)](#page-106-6)  $F$ . [\(g\)](#page-106-7)  $S_0$ . [\(h\)](#page-106-8)  $Q$ . [\(i\)](#page-106-9)  $B$ . Fonte: O autor, 2021.

<span id="page-107-4"></span><span id="page-107-1"></span>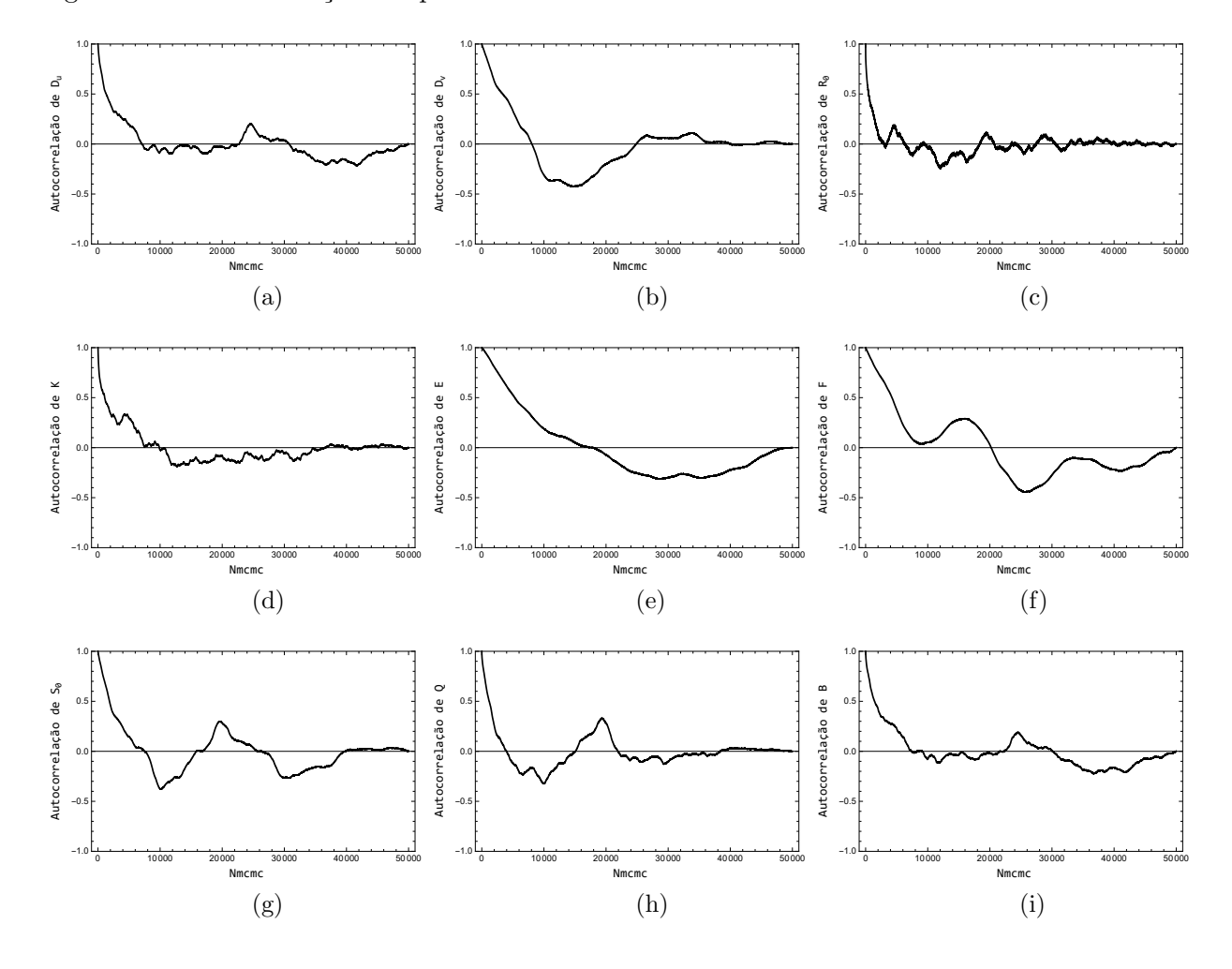

<span id="page-107-3"></span><span id="page-107-2"></span><span id="page-107-0"></span>Figura 34 - Autocorrelação dos parâmetros - Caso  $9$ 

<span id="page-107-9"></span><span id="page-107-8"></span><span id="page-107-7"></span><span id="page-107-6"></span><span id="page-107-5"></span>Legenda: [\(a\)](#page-107-1)  $D_u$ . [\(b\)](#page-107-2)  $D_v$ . [\(c\)](#page-107-3)  $R_0$ . [\(d\)](#page-107-4)  $K$ . [\(e\)](#page-107-5)  $E$ . [\(f\)](#page-107-6)  $F$ . [\(g\)](#page-107-7)  $S_0$ . [\(h\)](#page-107-8)  $Q$ . [\(i\)](#page-107-9)  $B$ . Fonte: O autor, 2021.
Dos Casos 6 ao 9 foi possível comparar a solução do problema inverso considerando um modelo de erro de aproximação e os resultados que esse provoca com diferentes usos de informação a *priori*. Embora na maioria dos casos a média dos parâmetros estimados estivessem próximas aos valores considerados exatos e os intervalos de credibilidade contivessem esses parâmetros, dois pontos chamaram atenção negativamente:

- As cadeias geradas apresentaram muita variabilidade e portanto uma convergência, de certa maneira, "pobre".
- $\bullet$  O ajsute prévio do algoritmo é extremamente complicado.

Dessa forma, buscando contornar essas dificuldades foi implementado uma modificação ao Metropolis-hastings (AMCMC) que será analisa daqui em diante. No Caso 10 são apresentados e discutidos resultados referentes a utilização do MCMC com uma adaptação ao Metropolis-Hastings, além disso foi considerada a ausência completa de informação a *priorisobre* todos os parâmetros.

Na Tabela [30](#page-108-0) é possível observar os resultados considerando 50000 estados utilizando os 10000 primeiros estados de adaptação como aquecimento. Diferentemente de todos casos estudados até aqui, é possível observar na Figuras [35](#page-109-0) e [36](#page-110-0) que alguns parâmetros convergiram este resultado é confirmado pela avaliação dos respectivos Zscores. E possível observar que a liberdade da *priori* não informativa levou a uma má adaptação do algoritmo obtendo estimativas extremamente elevadas e incompatíveis com o modelo estudado. Mesmo diante disto, na Figura [37](#page-111-0) ´e poss´ıvel observar um bom ajuste entre uma solução com os parâmetros estimados e os dados experimentais gerados via NDSolve. Nesse caso, a adaptação realizada gerou uma taxa de aceitação de 16,84% que pode ser considerada um resultado satisfatório para esse tipo de problema.

| Parâmetro         | Exato | $\mu$  | $\sigma$              | $\mu/\sigma(\%)$ | $Z - Score$ |
|-------------------|-------|--------|-----------------------|------------------|-------------|
| $D_u \times 10^3$ | 1,000 | 1,270  | 0,153                 | 12,081           | 0,32227     |
| $D_v \times 10^4$ | 1,000 | 320845 | $1,07897 \times 10^6$ | 336,291          | 1,73330     |
| $R_0 \times 10^2$ | 1,000 | 1,123  | 0,095                 | 8,493            | 4,46904     |
| K                 | 1,000 | 1,170  | 0,121                 | 10,314           | 18,63996    |
| $E \times 10^3$   | 5,000 | 9021   | 29981                 | 332,339          | 1,75089     |
| $\,F$             | 1,000 | 2018   | 6714                  | 332,687          | 1,74588     |
| $S_0 \times 10^3$ | 1,000 | 1,034  | 0,157                 | 15,151           | 1,54938     |
| $Q \times 10$     | 1,000 | 0,835  | 0,101                 | 12,139           | 11,36747    |
| $B \times 10^3$   | 1,000 | 1,149  | 0,112                 | 9,780            | 0,01071     |

<span id="page-108-0"></span>Tabela 30 - Resultados Problema Inverso Caso 10

<span id="page-109-4"></span><span id="page-109-1"></span>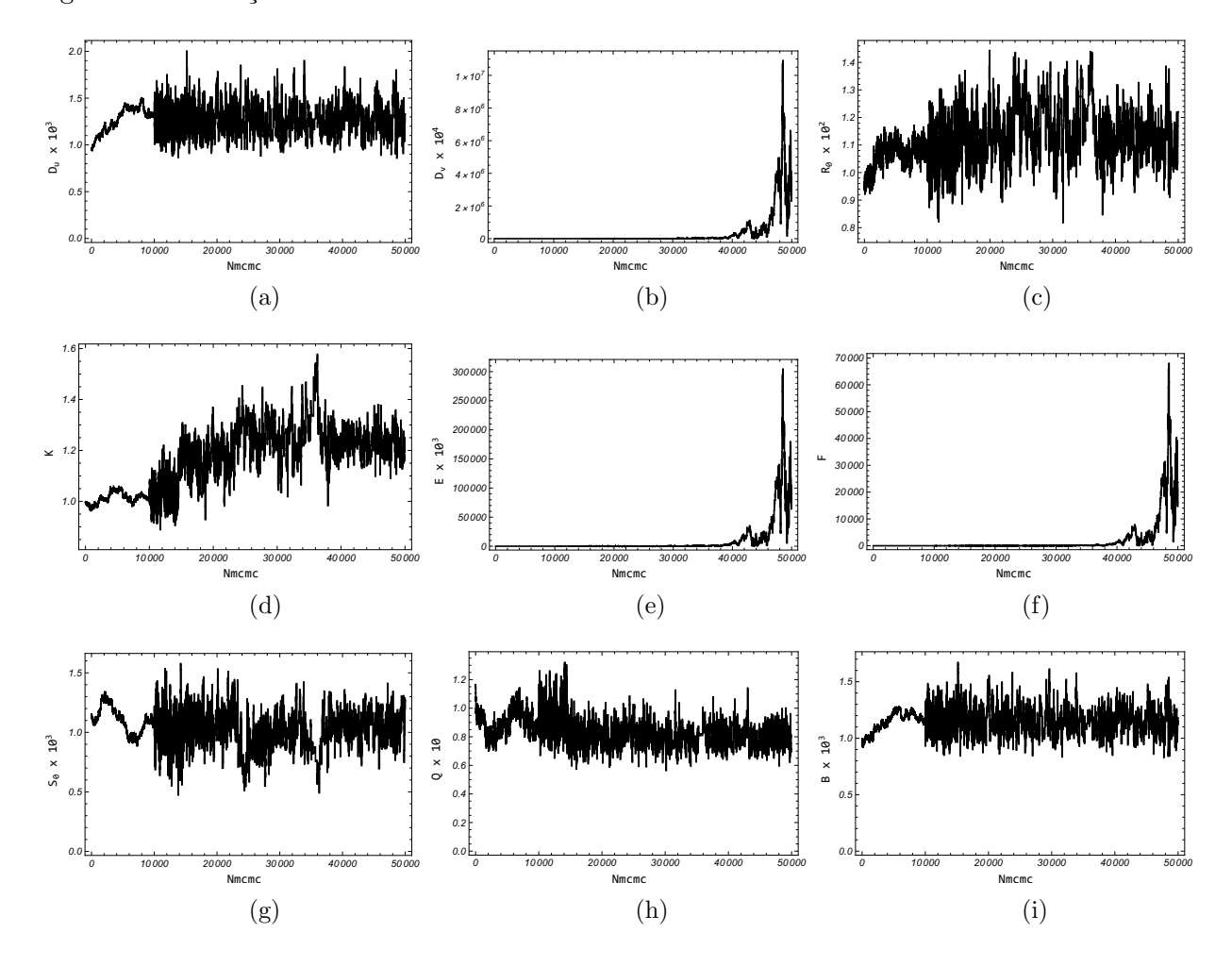

<span id="page-109-3"></span><span id="page-109-2"></span><span id="page-109-0"></span>Figura 35 - Evolução das Cadeias de Makov - Caso  $10$ 

<span id="page-109-9"></span><span id="page-109-8"></span><span id="page-109-7"></span><span id="page-109-6"></span><span id="page-109-5"></span>Legenda: [\(a\)](#page-109-1)  $D_u$ . [\(b\)](#page-109-2)  $D_v$ . [\(c\)](#page-109-3)  $R_0$ . [\(d\)](#page-109-4)  $K$ . [\(e\)](#page-109-5)  $E$ . [\(f\)](#page-109-6)  $F$ . [\(g\)](#page-109-7)  $S_0$ . [\(h\)](#page-109-8)  $Q$ . [\(i\)](#page-109-9)  $B$ . Fonte: O autor, 2021.

<span id="page-110-4"></span><span id="page-110-1"></span>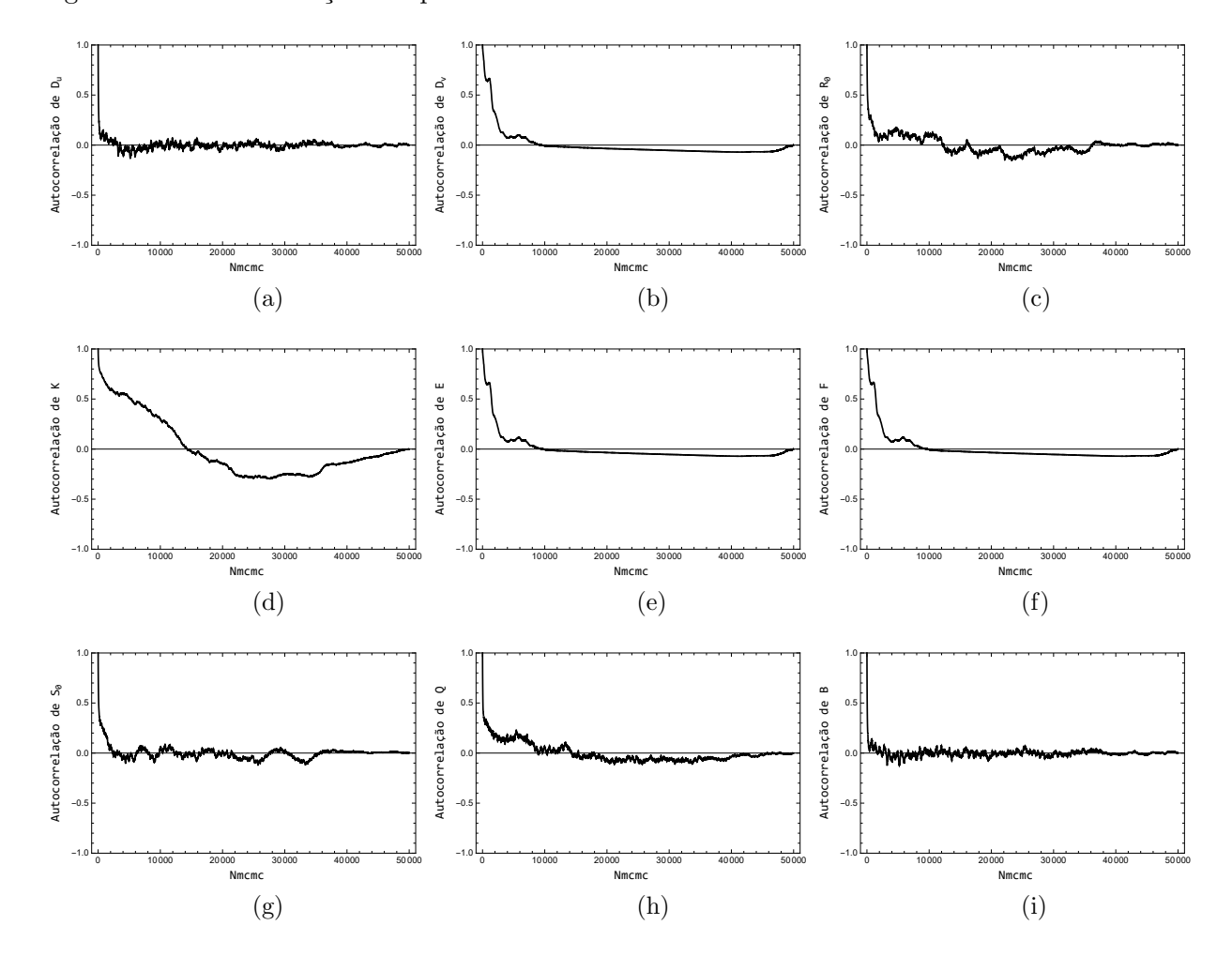

<span id="page-110-3"></span><span id="page-110-2"></span><span id="page-110-0"></span>Figura 36 - Autocorrelação dos parâmetros - Caso  $10$ 

<span id="page-110-9"></span><span id="page-110-8"></span><span id="page-110-7"></span><span id="page-110-6"></span><span id="page-110-5"></span>Legenda: [\(a\)](#page-110-1)  $D_u$ . [\(b\)](#page-110-2)  $D_v$ . [\(c\)](#page-110-3)  $R_0$ . [\(d\)](#page-110-4)  $K$ . [\(e\)](#page-110-5)  $E$ . [\(f\)](#page-110-6)  $F$ . [\(g\)](#page-110-7)  $S_0$ . [\(h\)](#page-110-8)  $Q$ . [\(i\)](#page-110-9)  $B$ . Fonte: O autor, 2021.

<span id="page-111-3"></span><span id="page-111-2"></span><span id="page-111-1"></span>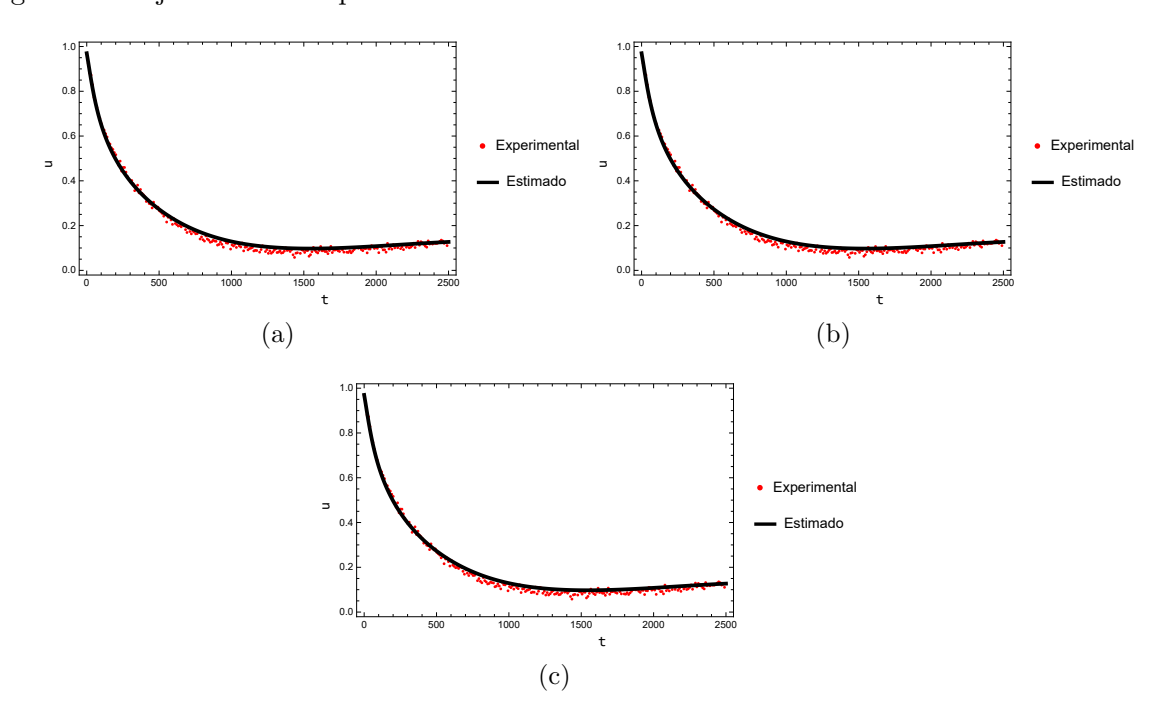

<span id="page-111-0"></span>Figura 37 - Ajuste dados experimentais  $\times$  dados calculados - Caso  $10$ 

Legenda: [\(a\)](#page-111-1) Ajuste no sensor  $P_{S1}$ . [\(b\)](#page-111-2) Ajuste no sensor  $P_{S2}$ . [\(c\)](#page-111-3) Ajuste no sensor  $P_{S3}$ . Fonte: O autor, 2021.

## 3.4.2.7 Caso 11

Diferentemente do caso anterior, no Caso 11 é considerado o uso de uma priori pouco informativa para todos os parâmetros modelada por uma distribuição normal multivariada com média zero em matriz de covariância igual a identidade. Foram utilizados 50000 estados onde os 10000 primeiros são utilizados como estados de adaptação e aquecimento, após esse período foram calculadas as estatísticas relacionadas ao método que são mostradas na Tabela [31.](#page-112-0) Visualmente, as Figuras [38](#page-113-0) e [39](#page-114-0) sugerem convergência para todas as cadeias, exceto  $D<sub>v</sub>$  devido a baixa sensibilidade, porém o critério de Geweke aponta que o parâmetro  $S_0$  também não atingiu a convergência mesmo ficando relativamente próximo de atingir. Em relação as estimativas, embora a média dos valores tenham se mantidos próximos aos valores exatos, exceto para o parâmetro  $D<sub>v</sub>$ , os coeficientes de variação apresentaram valores elevados, muito possivelmente por conta da pouca informação prévia fornecida.A distribuição a *posteriori* mostrada na Figura [40](#page-115-0) constata que para  $D_v$ , E, F e Q não foi possível obter um padrão bem definido. Na Figura [41](#page-116-0) é possível observar que a estimativa afastada para  $D_v$  produz alguma assinatura nos instantes iniciais do resíduo. Novamente foi possível observar uma taxa de aceitação compatível com a proposta dessa metodologia valendo 21,36%.

| Parâmetro         | Exato | $\mu$ | $\sigma$ | $\mu/\sigma(\%)$ | $LC(99\%)$          | $Z - Score$ |
|-------------------|-------|-------|----------|------------------|---------------------|-------------|
| $D_u \times 10^3$ | 1,0   | 1,299 | 0,173    | 13,288           | [0,855, 1,744]      | 0,41322     |
| $D_v \times 10^4$ | 1,0   | 3272  | 4623     | 141,283          | $[-8637, 15183]$    | 6,06491     |
| $R_0 \times 10^2$ | 1,0   | 1,047 | 0,137    | 13,072           | [0,694, 1,399]      | 1,97465     |
| K                 | 1,0   | 0,992 | 0,094    | 9,456            | [0,751, 1,234]      | 1,69134     |
| $E \times 10^3$   | 5,0   | 4,768 | 2,801    | 58,754           | $[-2, 447, 1, 198]$ | 1,01727     |
| F                 | 1,0   | 0,896 | 0,539    | 60,163           | $[-0, 493, 2, 284]$ | 0,51270     |
| $S_0 \times 10^3$ | 1.0   | 0,899 | 0,255    | 28,381           | [0,242, 1,555]      | 2,75983     |
| $Q \times 10$     | 1,0   | 1,260 | 0,408    | 32,390           | [0,209, 2,311]      | 1,49257     |
| $B \times 10^3$   | 1,0   | 1,171 | 0.127    | 10,845           | [0,844, 1,497]      | 0,04577     |

<span id="page-112-0"></span>Tabela 31 - Resultados Problema Inverso Caso 11

<span id="page-113-4"></span><span id="page-113-1"></span>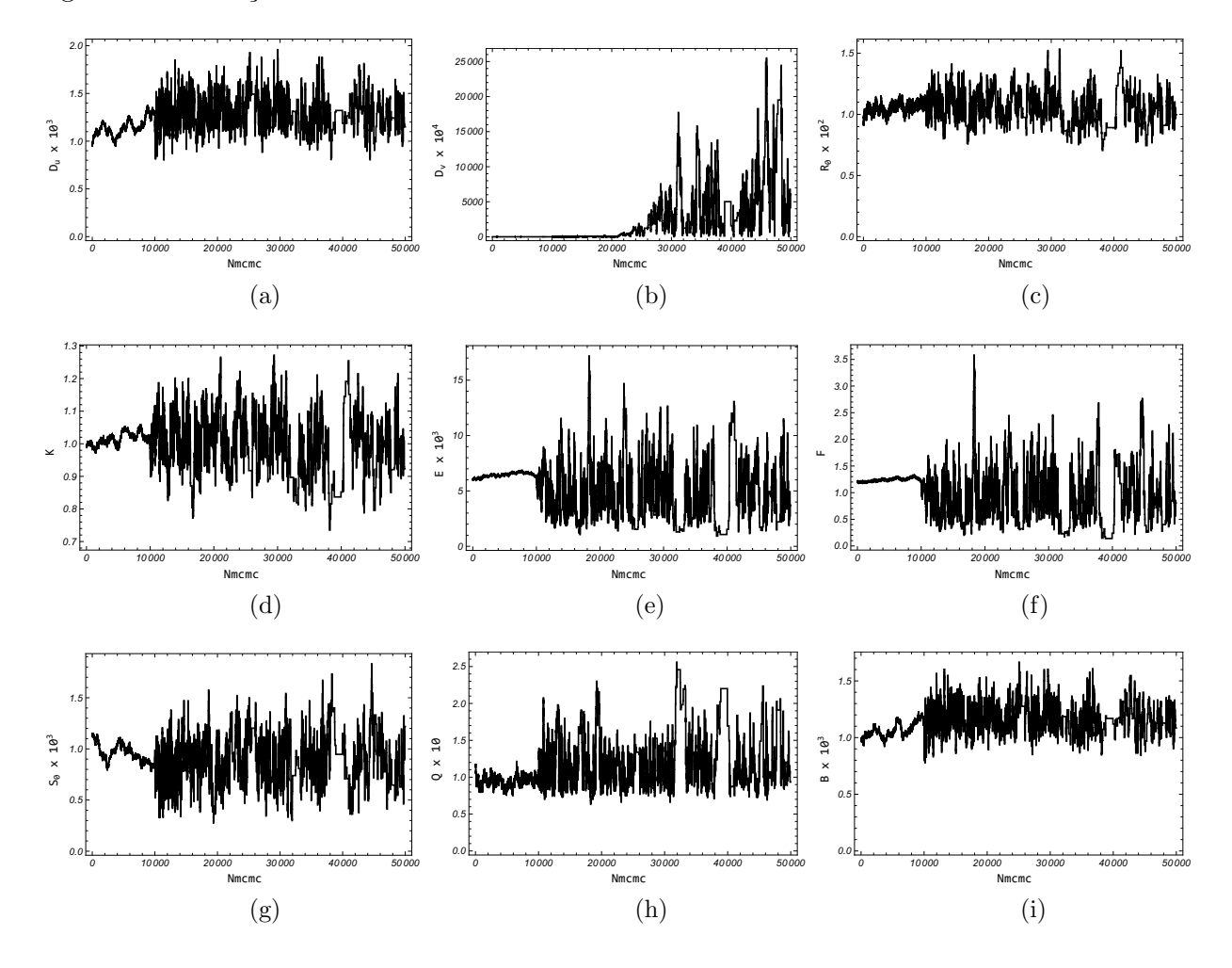

<span id="page-113-3"></span><span id="page-113-2"></span><span id="page-113-0"></span>Figura 38 - Evolução das Cadeias de Makov - Caso $11$ 

<span id="page-113-9"></span><span id="page-113-8"></span><span id="page-113-7"></span><span id="page-113-6"></span><span id="page-113-5"></span>Legenda: [\(a\)](#page-113-1)  $D_u$ . [\(b\)](#page-113-2)  $D_v$ . [\(c\)](#page-113-3)  $R_0$ . [\(d\)](#page-113-4)  $K$ . [\(e\)](#page-113-5)  $E$ . [\(f\)](#page-113-6)  $F$ . [\(g\)](#page-113-7)  $S_0$ . [\(h\)](#page-113-8)  $Q$ . [\(i\)](#page-113-9)  $B$ . Fonte: O autor, 2021.

<span id="page-114-4"></span><span id="page-114-1"></span>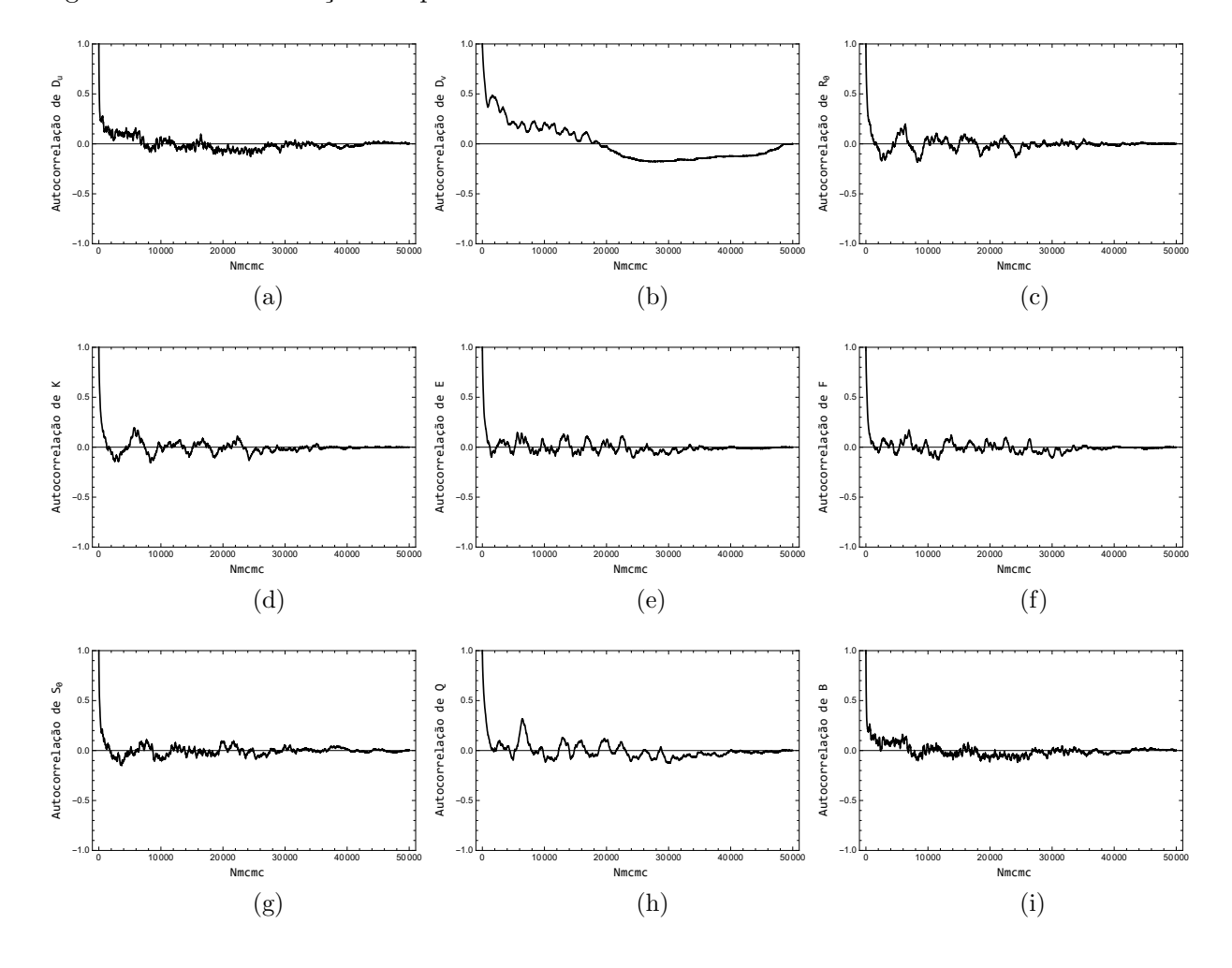

<span id="page-114-3"></span><span id="page-114-2"></span><span id="page-114-0"></span>Figura 39 - Autocorrelação dos parâmetros - Caso  $11$ 

<span id="page-114-9"></span><span id="page-114-8"></span><span id="page-114-7"></span><span id="page-114-6"></span><span id="page-114-5"></span>Legenda: [\(a\)](#page-114-1)  $D_u$ . [\(b\)](#page-114-2)  $D_v$ . [\(c\)](#page-114-3)  $R_0$ . [\(d\)](#page-114-4)  $K$ . [\(e\)](#page-114-5)  $E$ . [\(f\)](#page-114-6)  $F$ . [\(g\)](#page-114-7)  $S_0$ . [\(h\)](#page-114-8)  $Q$ . [\(i\)](#page-114-9)  $B$ . Fonte: O autor, 2021.

<span id="page-115-4"></span><span id="page-115-1"></span>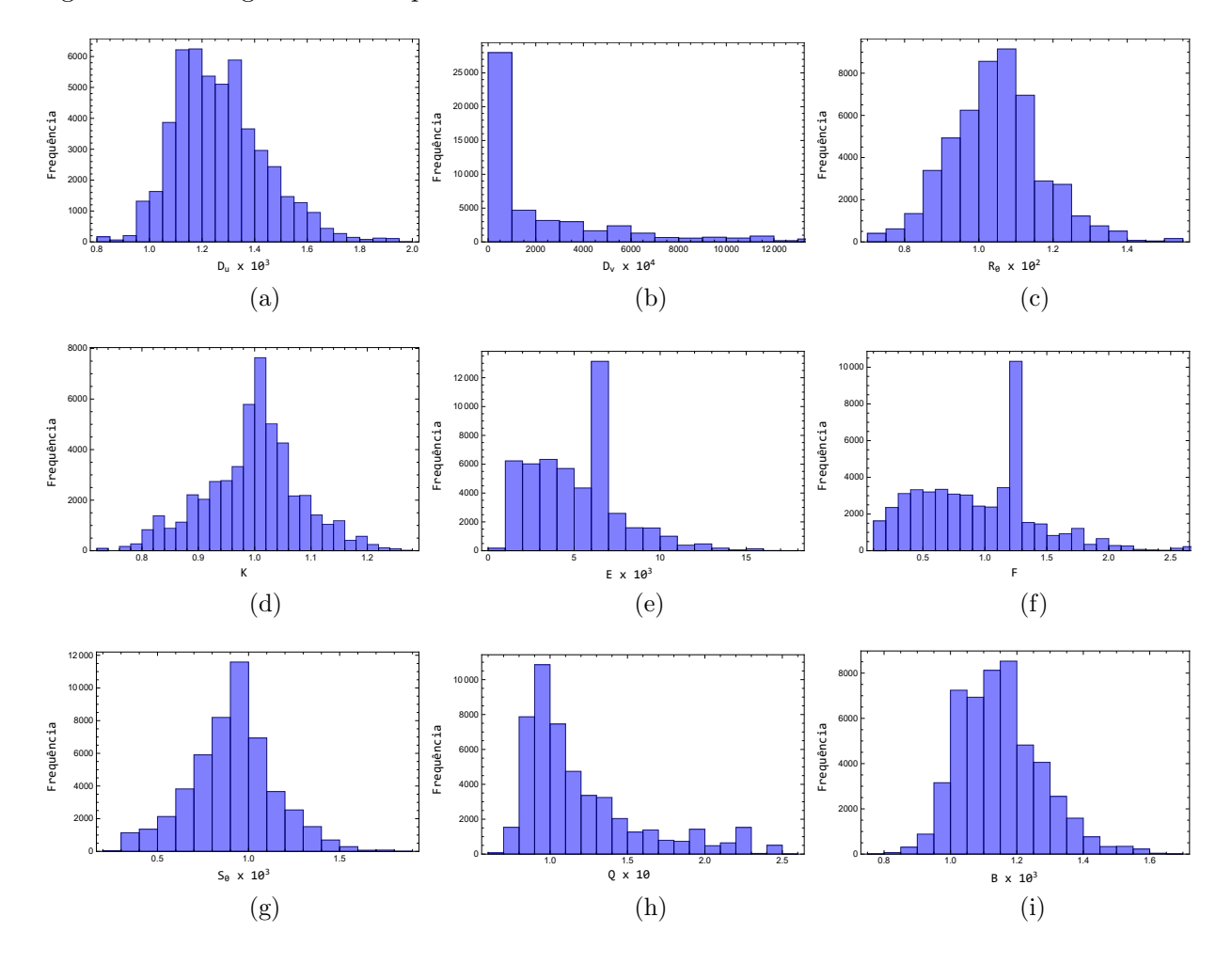

<span id="page-115-3"></span><span id="page-115-2"></span><span id="page-115-0"></span>Figura 40 - Histogramas de frequência - Caso  $11$ 

<span id="page-115-9"></span><span id="page-115-8"></span><span id="page-115-7"></span><span id="page-115-6"></span><span id="page-115-5"></span>Legenda: [\(a\)](#page-115-1)  $D_u$ . [\(b\)](#page-115-2)  $D_v$ . [\(c\)](#page-115-3)  $R_0$ . [\(d\)](#page-115-4)  $K$ . [\(e\)](#page-115-5)  $E$ . [\(f\)](#page-115-6)  $F$ . [\(g\)](#page-115-7)  $S_0$ . [\(h\)](#page-115-8)  $Q$ . [\(i\)](#page-115-9)  $B$ . Fonte: O autor, 2021.

<span id="page-116-0"></span>Figura 41 - Resíduos entre dados experimentais e dados calculados utilizando a solução do problema inverso - Caso 11

<span id="page-116-3"></span><span id="page-116-2"></span><span id="page-116-1"></span>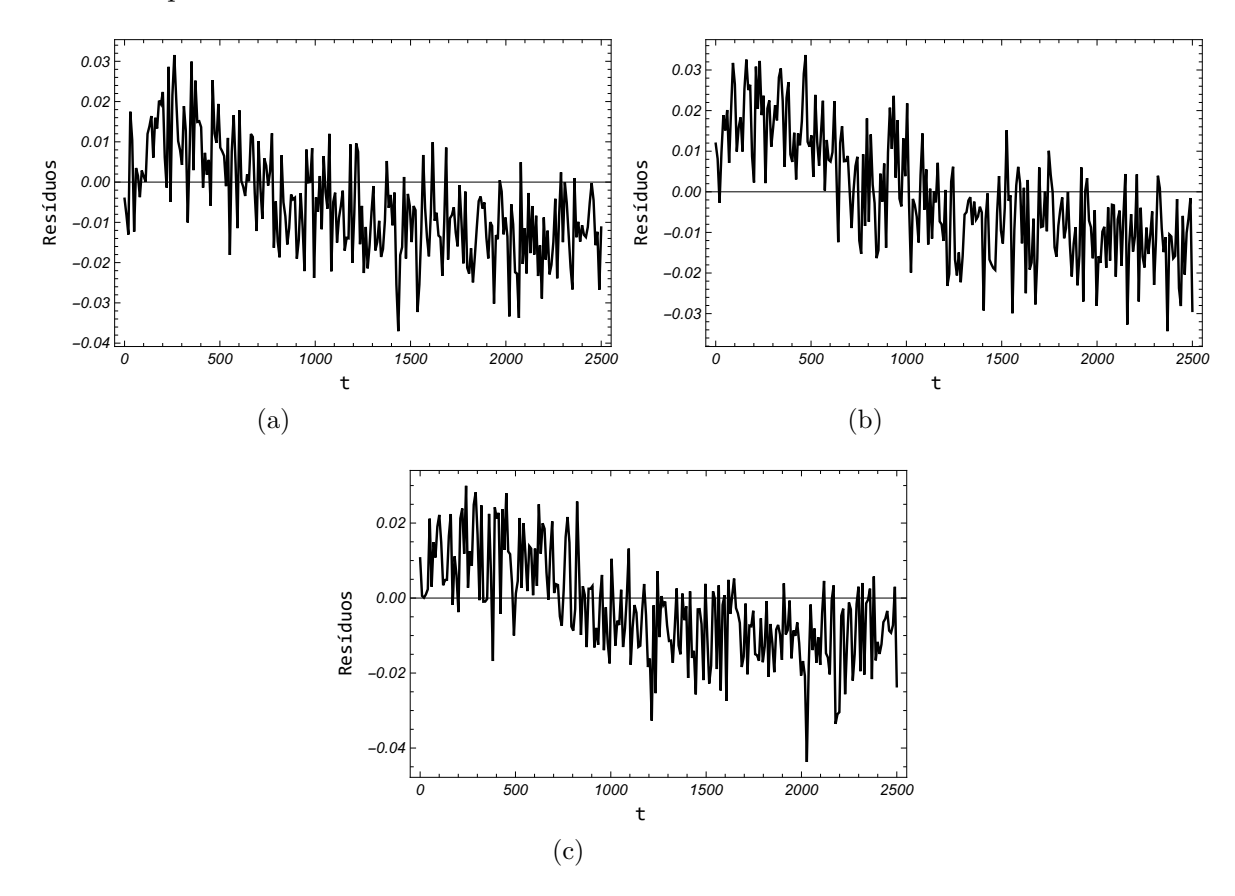

Legenda: [\(a\)](#page-116-1) Resíduos no sensor  $P_{S1}$ . [\(b\)](#page-116-2) Resíduos no sensor  $P_{S1}$ . [\(c\)](#page-116-3) Resíduos no sensor  $P_{S1}$ . Fonte: O autor, 2021.

#### 3.4.2.8 Caso 12

No caso 12 considerou-se o uso de *priori* muito informativa para o parâmetro  $D_v$ e ausente para os demais parˆametros, considerando uma cadeia com 50000 estados onde os 10000 primeiros foram considerados como um período de adaptação e aquecimento foi possível obter 20,53% como taxa de aceitação. Após remover o período de adaptação como aquecimento foram calculadas as estatísticas do método que estão na Tabela [32.](#page-117-0) Embora o critério de Geweke aponte convergência para maioria dos parâmetros, exceto  $R_0$ , K e  $Q$ , visualmente pode-se observar pelas nas Figuras [42](#page-118-0) e [43](#page-119-0) que foram os parâmetros  $E$ e F que ficaram longe de convergir. As estimativas encontradas apresentam coeficientes de variação acima de 275% e médias que não condizem com o problema. Na Figura [44](#page-120-0) é possível observar que nem todos parâmetros possuem um distribuição a *posteriori* padronizada com aspecto de uma distribuição normal. Vale ressaltar, que diferentemente dos Casos 10 e 11 na Figura [45](#page-121-0) é possível observar que os parâmetros estimados com a solução do problema inverso não foram capazes de produzir um bom ajuste entre uma solução com os parâmetros estimados e os dados experimentais, isso se deve ao fato que os parâmetros  $E \in F$  são parâmetros com alta sensibilidade e fornecem grandes contribuições à solução do problema direto.

| Parâmetro         | Exato | $\mu$ | $\sigma$ | $\mu/\sigma(\%)$ | $LC(99\%)$          | $ Z - Score $ |
|-------------------|-------|-------|----------|------------------|---------------------|---------------|
| $D_u \times 10^3$ | 1,000 | 1,263 | 0,157    | 12,453           | [0,858, 1,668]      | 0,01914       |
| $D_v \times 10^4$ | 1,000 | 1,000 | 0,051    | 5,132            | [0,868, 1,132]      | 0,40181       |
| $R_0 \times 10^2$ | 1,000 | 1,156 | 0,115    | 9,964            | [0,859, 1,452]      | 4,01731       |
| Κ                 | 1,000 | 1,202 | 0,144    | 12,000           | [0,831, 1,574]      | 7,95117       |
| $E\times 10^3$    | 5,000 | 3298  | 9137     | 277,057          | $[-20239, 26835]$   | 1,74694       |
| $\,F$             | 1,000 | 63026 | 1744     | 276,753          | $[-3862, 5123, 22]$ | 1,74443       |
| $S_0 \times 10^3$ | 1,000 | 0,978 | 0,150    | 15,294           | [0,593, 1,363]      | 0,18473       |
| $Q \times 10$     | 1,000 | 0,832 | 0,100    | 11,959           | [0,576, 1,088]      | 10,50639      |
| $B \times 10^3$   | 1,000 | 1,145 | 0,119    | 10,361           | [0,840, 1,451]      | 0,09735       |

<span id="page-117-0"></span>Tabela 32 - Resultados Problema Inverso Caso 12

<span id="page-118-4"></span><span id="page-118-1"></span>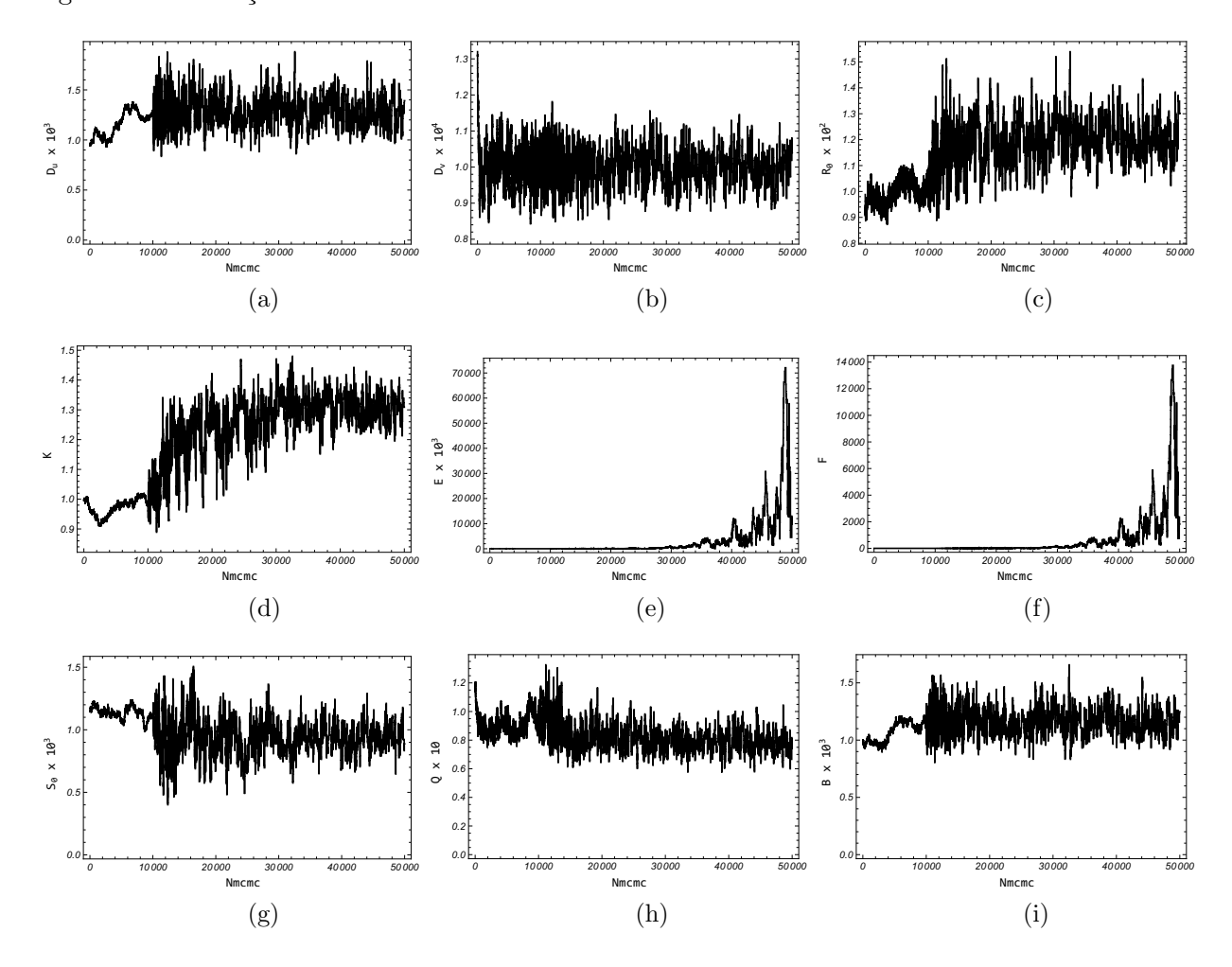

<span id="page-118-3"></span><span id="page-118-2"></span><span id="page-118-0"></span>Figura 42 - Evolução das Cadeias de Makov - Caso  $12$ 

<span id="page-118-9"></span><span id="page-118-8"></span><span id="page-118-7"></span><span id="page-118-6"></span><span id="page-118-5"></span>Legenda: [\(a\)](#page-118-1)  $D_u$ . [\(b\)](#page-118-2)  $D_v$ . [\(c\)](#page-118-3)  $R_0$ . [\(d\)](#page-118-4)  $K$ . [\(e\)](#page-118-5)  $E$ . [\(f\)](#page-118-6)  $F$ . [\(g\)](#page-118-7)  $S_0$ . [\(h\)](#page-118-8)  $Q$ . [\(i\)](#page-118-9)  $B$ . Fonte: O autor, 2021.

<span id="page-119-4"></span><span id="page-119-1"></span>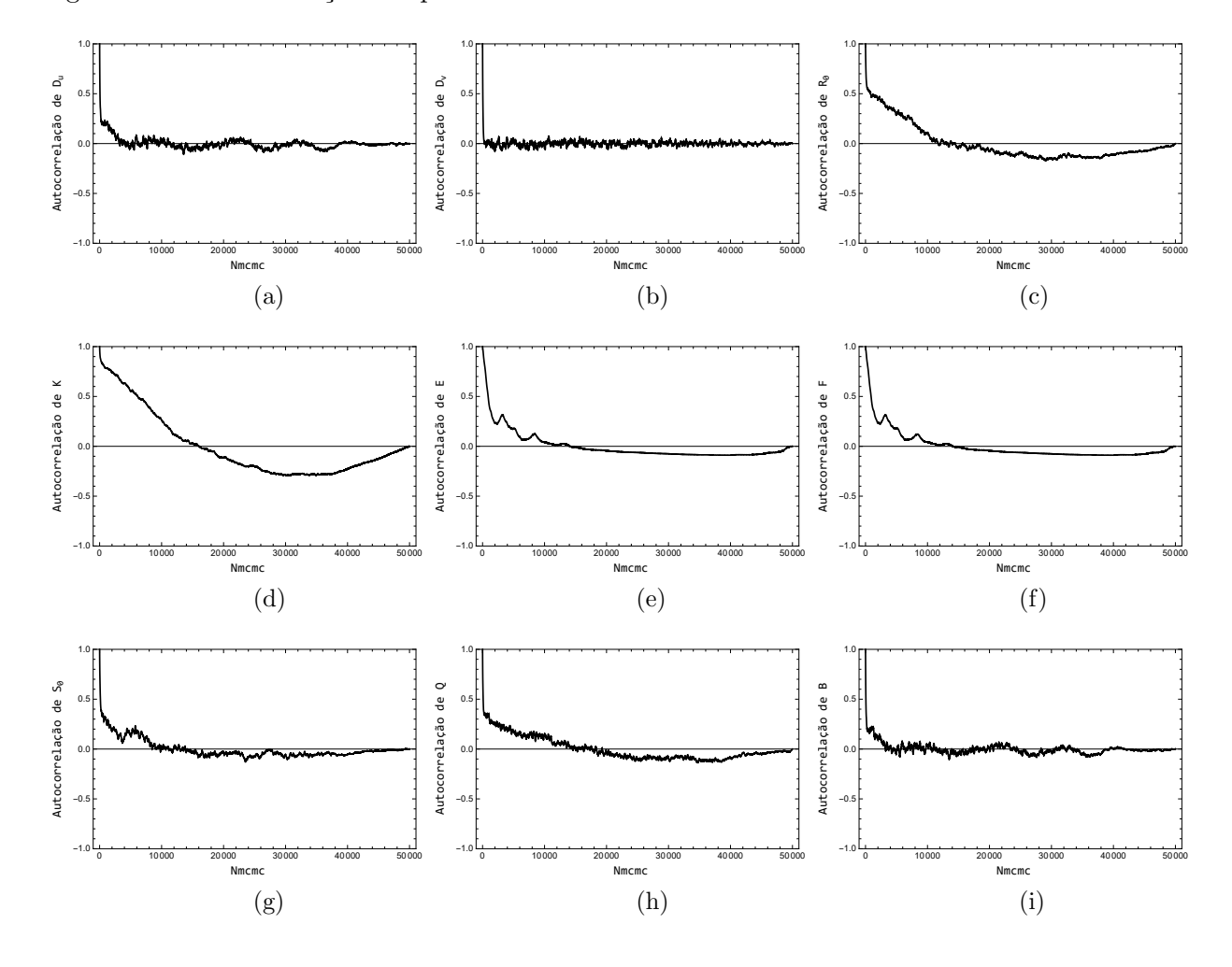

<span id="page-119-3"></span><span id="page-119-2"></span><span id="page-119-0"></span>Figura 43 - Autocorrelação dos parâmetros - Caso  $12$ 

<span id="page-119-9"></span><span id="page-119-8"></span><span id="page-119-7"></span><span id="page-119-6"></span><span id="page-119-5"></span>Legenda: [\(a\)](#page-119-1)  $D_u$ . [\(b\)](#page-119-2)  $D_v$ . [\(c\)](#page-119-3)  $R_0$ . [\(d\)](#page-119-4)  $K$ . [\(e\)](#page-119-5)  $E$ . [\(f\)](#page-119-6)  $F$ . [\(g\)](#page-119-7)  $S_0$ . [\(h\)](#page-119-8)  $Q$ . [\(i\)](#page-119-9)  $B$ . Fonte: O autor, 2021.

<span id="page-120-4"></span><span id="page-120-1"></span>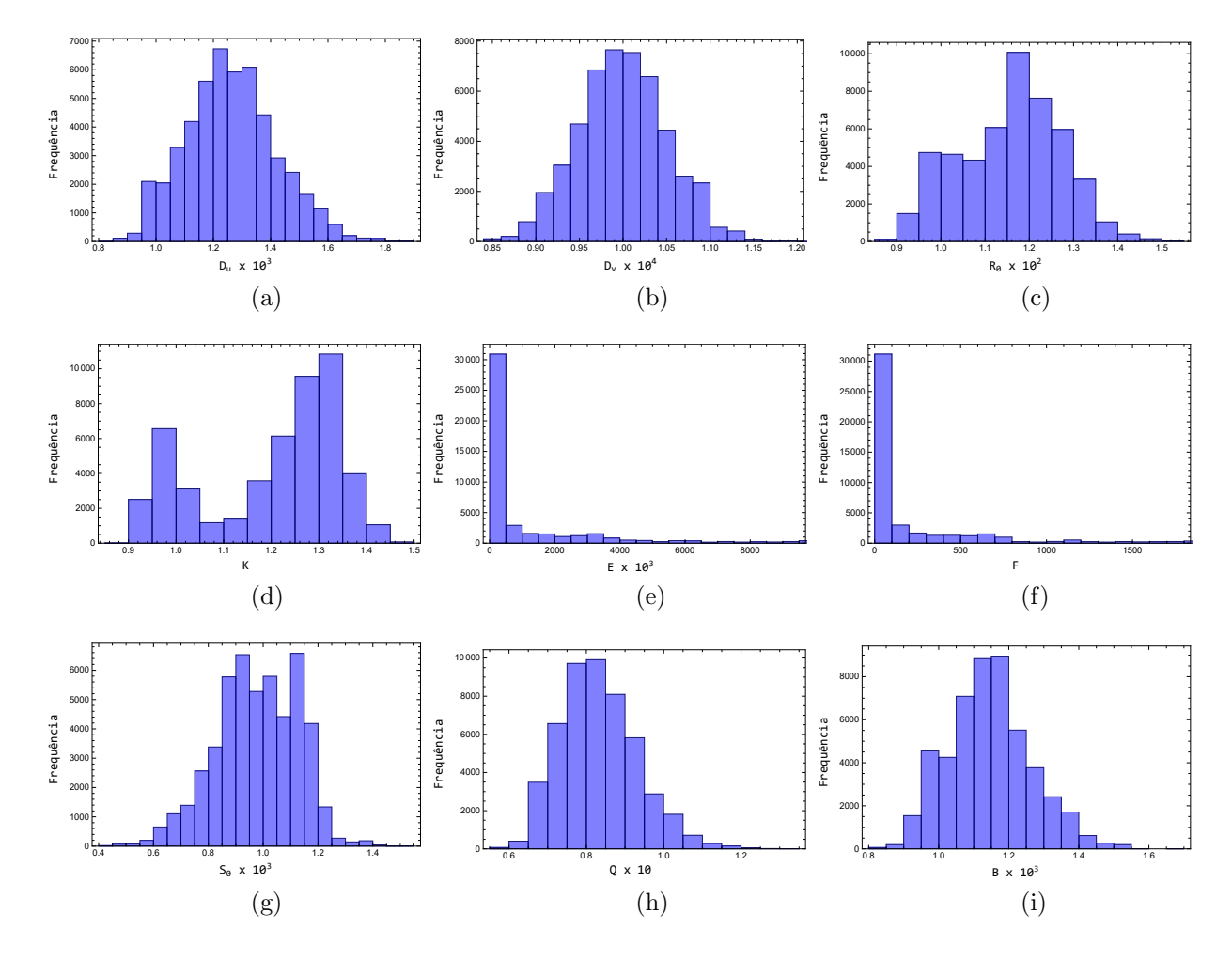

<span id="page-120-3"></span><span id="page-120-2"></span><span id="page-120-0"></span>Figura 44 - Histogramas de frequência - Caso $12\,$ 

<span id="page-120-9"></span><span id="page-120-8"></span><span id="page-120-7"></span><span id="page-120-6"></span><span id="page-120-5"></span>Legenda: [\(a\)](#page-120-1)  $D_u$ . [\(b\)](#page-120-2)  $D_v$ . [\(c\)](#page-120-3)  $R_0$ . [\(d\)](#page-120-4)  $K$ . [\(e\)](#page-120-5)  $E$ . [\(f\)](#page-120-6)  $F$ . [\(g\)](#page-120-7)  $S_0$ . [\(h\)](#page-120-8)  $Q$ . [\(i\)](#page-120-9)  $B$ . Fonte: O autor, 2021.

<span id="page-121-3"></span><span id="page-121-2"></span><span id="page-121-1"></span>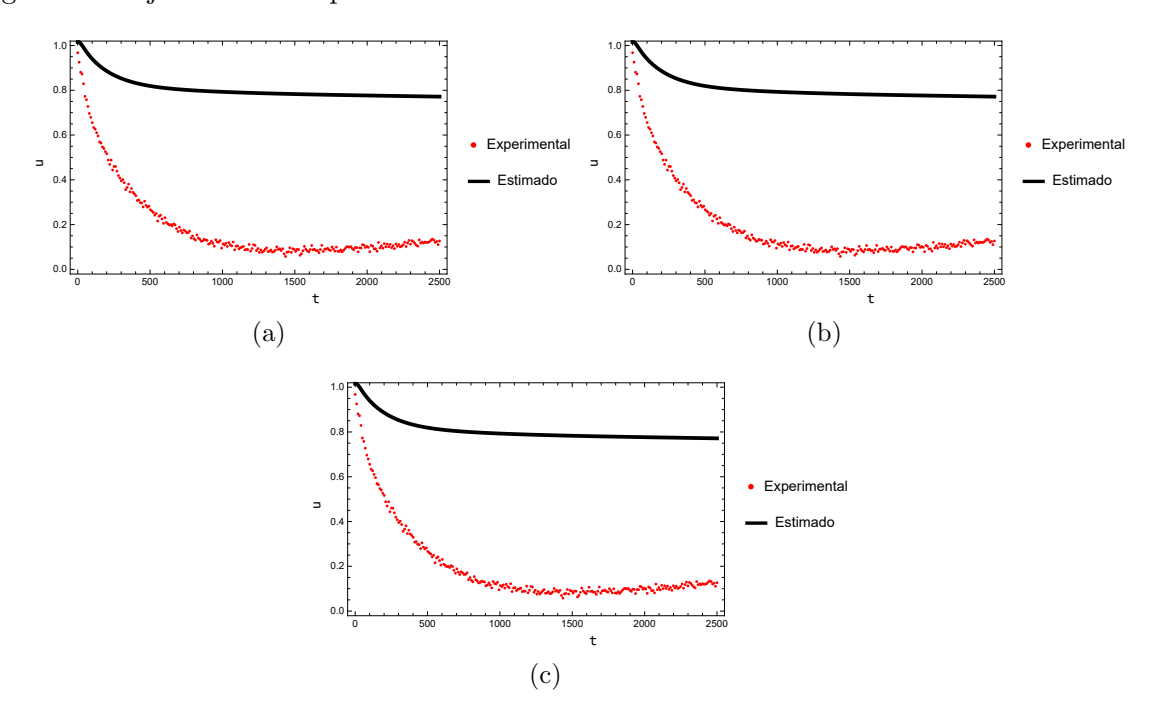

<span id="page-121-0"></span>Figura 45 - Ajuste dados experimentais  $\times$  dados calculados - Caso 12

Legenda: [\(a\)](#page-121-1) Ajuste no sensor  $P_{S1}$ . [\(b\)](#page-121-2) Ajuste no sensor  $P_{S2}$ . [\(c\)](#page-121-3) Ajuste no sensor  $P_{S3}$ . Fonte: O autor, 2021.

<span id="page-122-2"></span><span id="page-122-1"></span><span id="page-122-0"></span>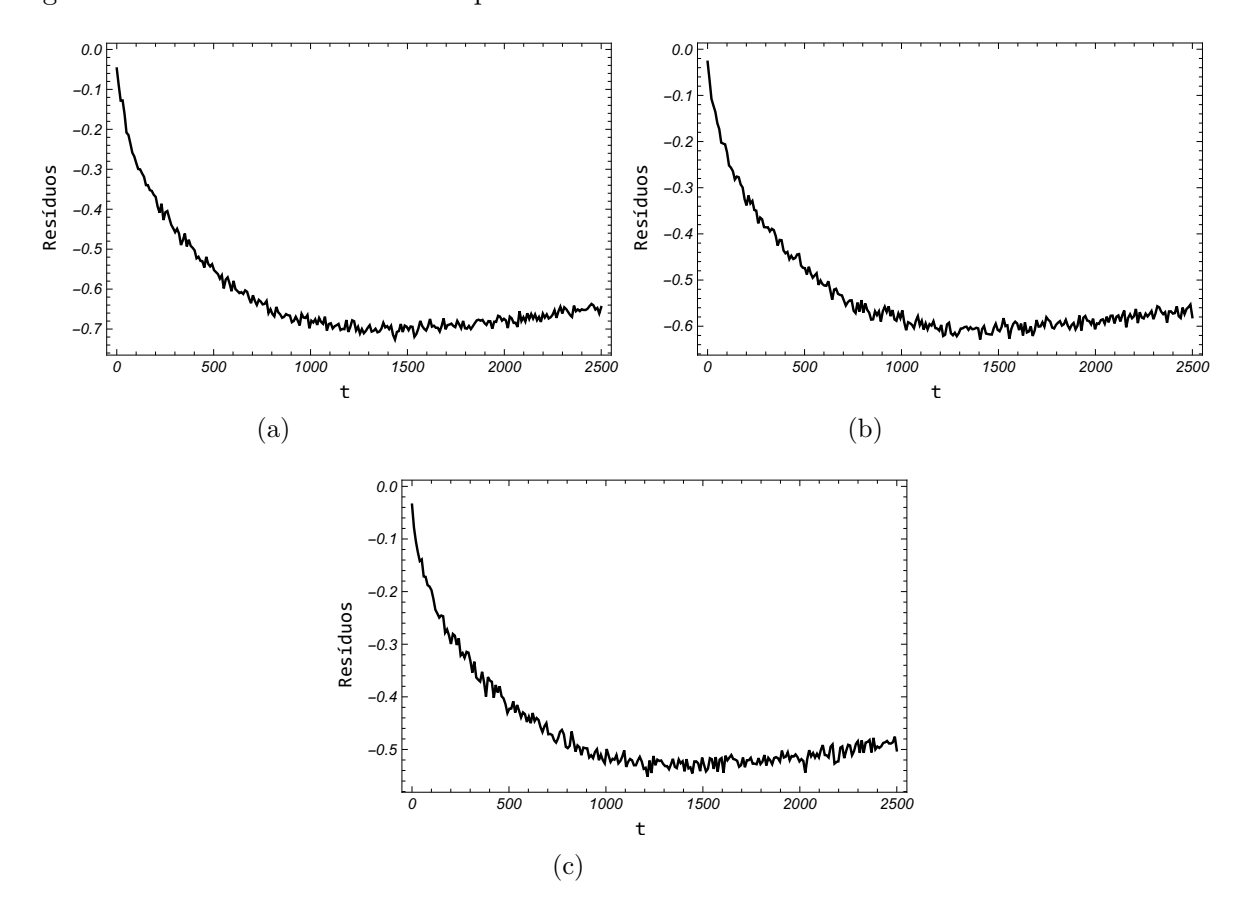

Figura 46 - Resíduos entre dados experimentais e dados calculados - Caso 12

Legenda: [\(a\)](#page-122-0) Resíduos no sensor  $P_{S1}$ . [\(b\)](#page-122-1) Resíduos no sensor  $P_{S1}$ . [\(c\)](#page-122-2) Resíduos no sensor  $P_{S1}$ . Fonte: O autor, 2021.

## 3.4.2.9 Caso 13

No Caso 13 são apresentados e discutidos os resultados referentes a uso de informação a *priori* muito informativa para o parâmetro de menor sensibilidade  $D_v$  dada por uma distribuição normal com média no valor considerado exato e desvio padrão de  $5\%$  dessa média. Por outro lado, os demais parâmetros receberam priori pouco informativa modelada por uma distribuição normal multivariada com média zero e desvio padrão igual a 1. Foram considerados, novamente, 50000 estados onde os primeiros 10000 foram consideradas como estágio de adaptação e aquecimento da cadeia, após a exclusão desse estágio, com taxa de aceitação de 22,65%, forma calculados média ( $\mu$ ), desvio padrão ( $\sigma$ ), coeficiente de variação  $(\mu/\sigma)$  e intervalo com 95% de credibilidade (I.C.) para todos os parˆametros de onde pode-se observar que todos os intervalos de credibilidade continham os parˆametros considerados exatos. Em rela¸c˜ao a convergˆencia, visualmente as Figuras [47](#page-124-0) e [48](#page-125-0) apontem que esta foi alcançada para todos os parâmetros, porém os parâmetros  $\mathcal{D}_v$ e $\mathcal{S}_0$ não chegaram a convergir segundo o critério de Geweke. Assim, fica exposto que mesmo uma informação a *priori* pouco informativa pode gerar bons resultados considerando um problema inverso com AEM utilizando o MCMC com estrategia adaptativa, desde que seja implementada algum controle aos parâmetros baixíssima sensibilidade.

| Parâmetro         | Exato | $\mu$ | $\sigma$ | $\mu/\sigma(\%)$ | $LC(99\%)$            | $Z - Score$ |
|-------------------|-------|-------|----------|------------------|-----------------------|-------------|
| $D_u \times 10^3$ | 1,000 | 1,253 | 0,178    | 14,186           | [0,795, 1,711]        | 0,04203     |
| $D_v \times 10^4$ | 1,000 | 1,443 | 13,646   | 94,573           | $[-20, 721, 49, 578]$ | 4,45422     |
| $R_0 \times 10^2$ | 1,000 | 1,086 | 0,124    | 11,433           | [0,766, 1,406]        | 1,26350     |
| Κ                 | 1,000 | 1,015 | 0,082    | 8,098            | [0,804, 1,227]        | 1,11646     |
| $E\times 10^3$    | 5,000 | 5,801 | 2,732    | 47,093           | $[-1,236, 12,838]$    | 0,41093     |
| F                 | 1,000 | 1,044 | 0.427    | 40,933           | $[-0.057, 2.144]$     | 0,27860     |
| $S_0 \times 10^3$ | 1,000 | 0,936 | 0,245    | 26,136           | [0,306, 1,567]        | 3,07763     |
| $Q \times 10$     | 1,000 | 1,050 | 0,235    | 22,349           | [0,445, 1,654]        | 0,04490     |
| $B \times 10^3$   | 1,000 | 1,139 | 0,134    | 11,755           | [0,794, 1,484]        | 0,57074     |

Tabela 33 - Resultados Problema Inverso Caso 13

<span id="page-124-4"></span><span id="page-124-1"></span>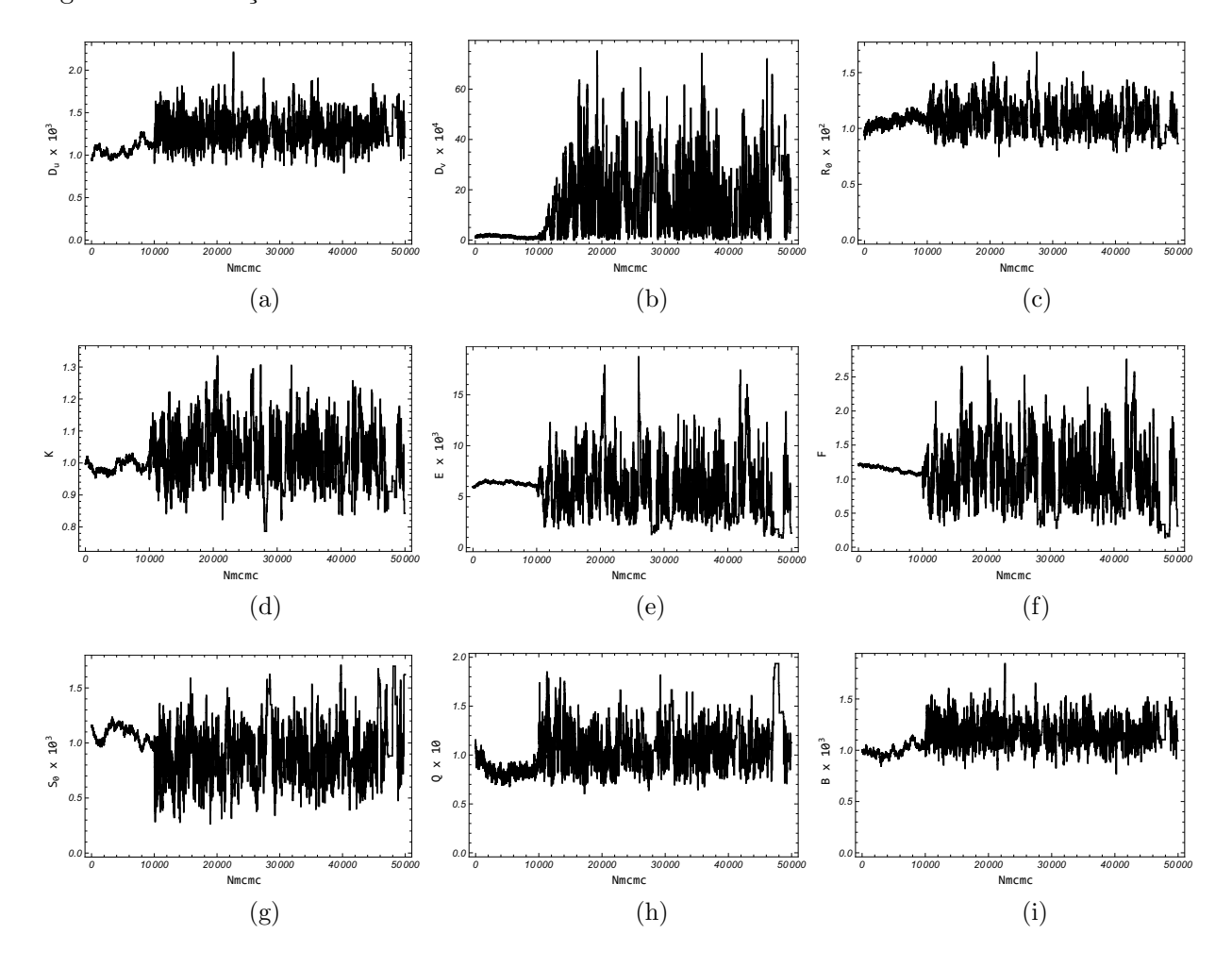

<span id="page-124-3"></span><span id="page-124-2"></span><span id="page-124-0"></span>Figura 47 - Evolução das Cadeias de Makov - Caso $13$ 

<span id="page-124-9"></span><span id="page-124-8"></span><span id="page-124-7"></span><span id="page-124-6"></span><span id="page-124-5"></span>Legenda: [\(a\)](#page-124-1)  $D_u$ . [\(b\)](#page-124-2)  $D_v$ . [\(c\)](#page-124-3)  $R_0$ . [\(d\)](#page-124-4)  $K$ . [\(e\)](#page-124-5)  $E$ . [\(f\)](#page-124-6)  $F$ . [\(g\)](#page-124-7)  $S_0$ . [\(h\)](#page-124-8)  $Q$ . [\(i\)](#page-124-9)  $B$ . Fonte: O autor, 2021.

<span id="page-125-4"></span><span id="page-125-1"></span>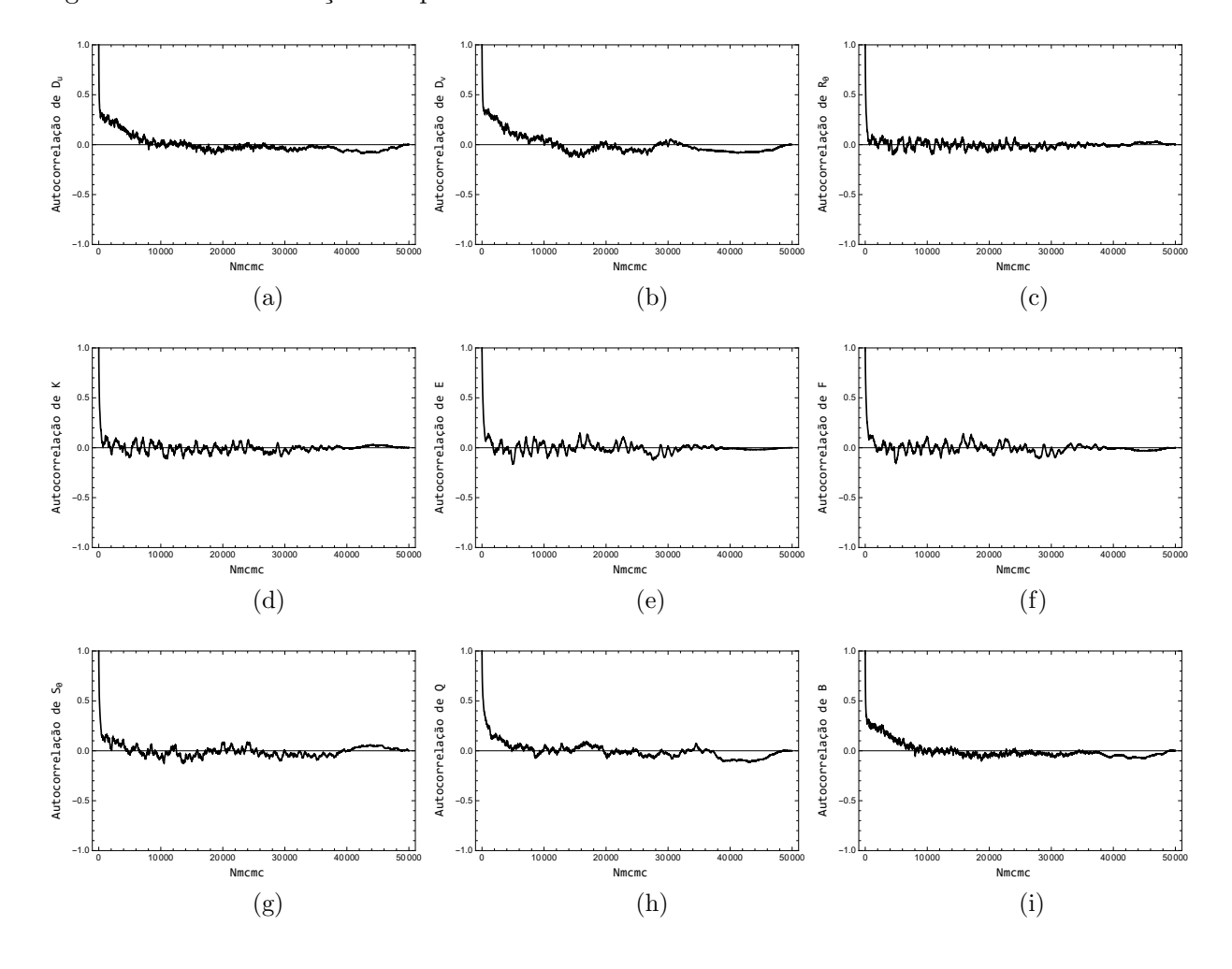

<span id="page-125-3"></span><span id="page-125-2"></span><span id="page-125-0"></span>Figura 48 - Autocorrelação dos parâmetros - Caso 13

<span id="page-125-9"></span><span id="page-125-8"></span><span id="page-125-7"></span><span id="page-125-6"></span><span id="page-125-5"></span>Legenda: [\(a\)](#page-125-1)  $D_u$ . [\(b\)](#page-125-2)  $D_v$ . [\(c\)](#page-125-3)  $R_0$ . [\(d\)](#page-125-4)  $K$ . [\(e\)](#page-125-5)  $E$ . [\(f\)](#page-125-6)  $F$ . [\(g\)](#page-125-7)  $S_0$ . [\(h\)](#page-125-8)  $Q$ . [\(i\)](#page-125-9)  $B$ . Fonte: O autor, 2021.

## 3.4.2.10 Caso 14

Embora a obtenção de informação a *priori* com bom nível de informação nem sempre esteja possível, especialmente considerando problemas de dinâmica populacional, no Caso 14 considerou-se a existência dessa informação modelando-a com uma distribuição normal multivariada com média no conjunto de valores considerado exato e matriz de covariância diagonal formada elementos com 5% dessa média.

Após considerar 50000 estados, sendo os 10000 como adaptação e aquecimento, levando a aceitação de 34,24% dos estados, foram calculadas as estatísticas referentes a esse m´etodo conforme Tabela [34.](#page-126-0) Pode-se observar que todos intervalos de credibilidade continham os valores considerados exatos. Embora os Z-scores obtidos n˜ao apontem a convergência para os parâmetros  $D_v$  e  $S_0$  nas Figuras [49](#page-127-0) e [50](#page-128-0) apenas o parâmetro  $D_v$  confirmou esse fato. Nesse caso a distribuição a *posteriori* é normal para todos os parâmetros, exceto  $D_v$ . Finalmente na Figura [52](#page-130-0) pode-se observar o bom ajuste obtido entre a solução com parâmetros estimados e dados experimentais.

| Parâmetro         | Exato | $\mu$ | $\sigma$ | $\mu/\sigma(\%)$ | $LC(99\%)$                      | $ Z - Score $ |
|-------------------|-------|-------|----------|------------------|---------------------------------|---------------|
| $D_u \times 10^3$ | 1,000 | 1,267 | 0,153    | 12,05            | [0,873, 1,660]                  | 0,5994        |
| $D_v \times 10^4$ | 1,000 | 10,62 | 8,677    | 82,72            | $[-11, 73, 32, 970]$            | 6,7857        |
| $R_0 \times 10^2$ | 1,000 | 1,068 | 0,096    | 9,03             | [0,820, 1,316]                  | 0,5247        |
| Κ                 | 1,000 | 1,006 | 0,056    | 5,53             | [0,863]<br>, 1,149              | 0,2119        |
| $E \times 10^3$   | 5,000 | 5,165 | 1,114    | 21,57            | $\left[2,295\right]$<br>, 8,035 | 0,1083        |
| F                 | 1,000 | 0,993 | 0,140    | 14,10            | [0,632, 1,354]                  | 1,9515        |
| $S_0 \times 10^3$ | 1,000 | 0,938 | 0.235    | 25,02            | [0,333]<br>, 1,542              | 2,3288        |
| $Q \times 10$     | 1,000 | 1,030 | 0,144    | 13,95            | , 1,400]<br>[0,660]             | 0,9158        |
| $B \times 10^3$   | 1,000 | 1,147 | 0,113    | 9,87             | , 1,439<br>[0,856]              | 0,3535        |

<span id="page-126-0"></span>Tabela 34 - Resultados Problema Inverso Caso 14

<span id="page-127-4"></span><span id="page-127-1"></span>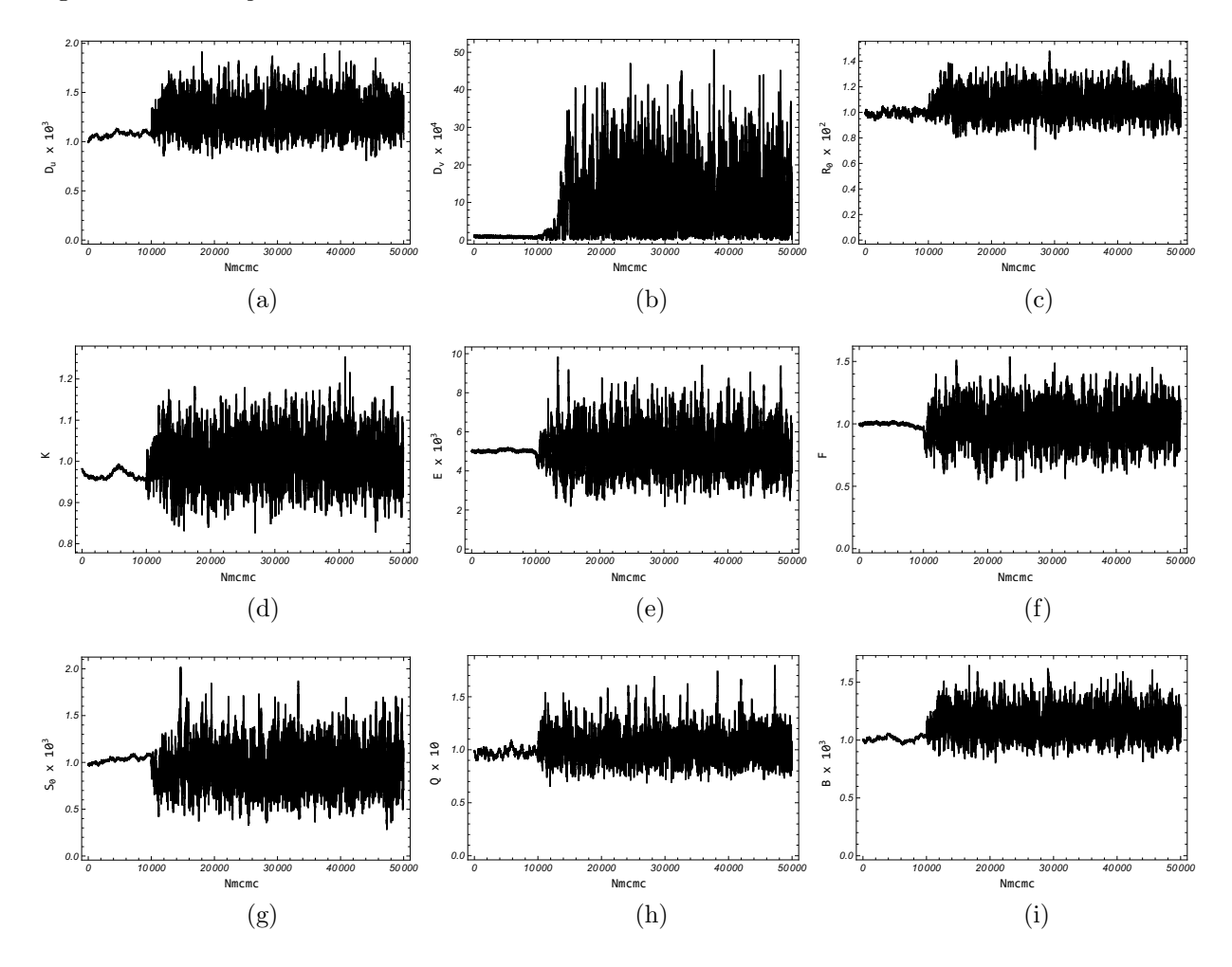

<span id="page-127-3"></span><span id="page-127-2"></span><span id="page-127-0"></span>Figura 49 - Evolução das Cadeias de Makov - Caso $14$ 

<span id="page-127-9"></span><span id="page-127-8"></span><span id="page-127-7"></span><span id="page-127-6"></span><span id="page-127-5"></span>Legenda: [\(a\)](#page-127-1)  $D_u$ . [\(b\)](#page-127-2)  $D_v$ . [\(c\)](#page-127-3)  $R_0$ . [\(d\)](#page-127-4)  $K$ . [\(e\)](#page-127-5)  $E$ . [\(f\)](#page-127-6)  $F$ . [\(g\)](#page-127-7)  $S_0$ . [\(h\)](#page-127-8)  $Q$ . [\(i\)](#page-127-9)  $B$ . Fonte: O autor, 2021.

<span id="page-128-4"></span><span id="page-128-1"></span>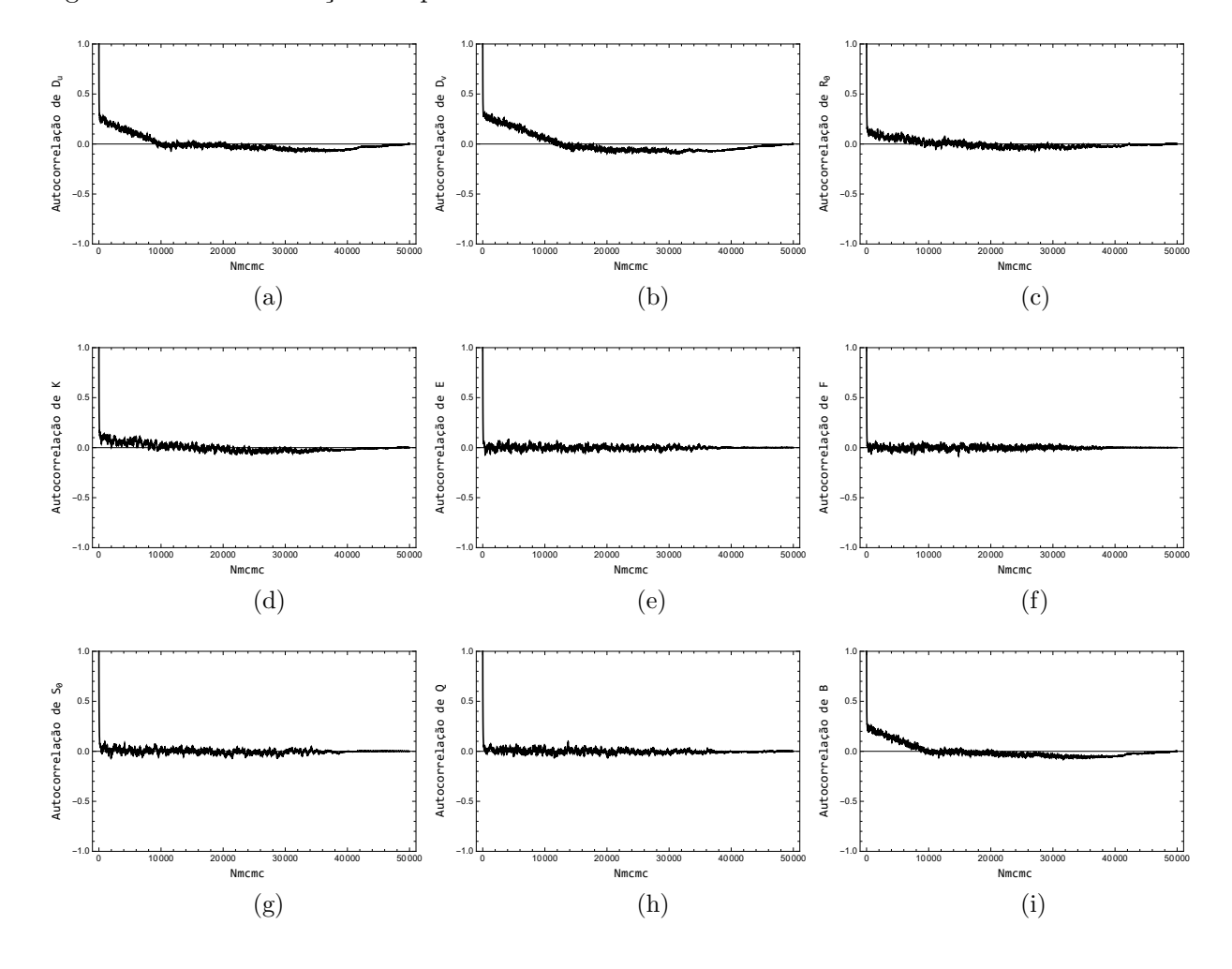

<span id="page-128-3"></span><span id="page-128-2"></span><span id="page-128-0"></span>Figura 50 - Autocorrelação dos parâmetros - Caso  $14$ 

<span id="page-128-9"></span><span id="page-128-8"></span><span id="page-128-7"></span><span id="page-128-6"></span><span id="page-128-5"></span>Legenda: [\(a\)](#page-128-1)  $D_u$ . [\(b\)](#page-128-2)  $D_v$ . [\(c\)](#page-128-3)  $R_0$ . [\(d\)](#page-128-4)  $K$ . [\(e\)](#page-128-5)  $E$ . [\(f\)](#page-128-6)  $F$ . [\(g\)](#page-128-7)  $S_0$ . [\(h\)](#page-128-8)  $Q$ . [\(i\)](#page-128-9)  $B$ . Fonte: O autor, 2021.

<span id="page-129-3"></span><span id="page-129-0"></span>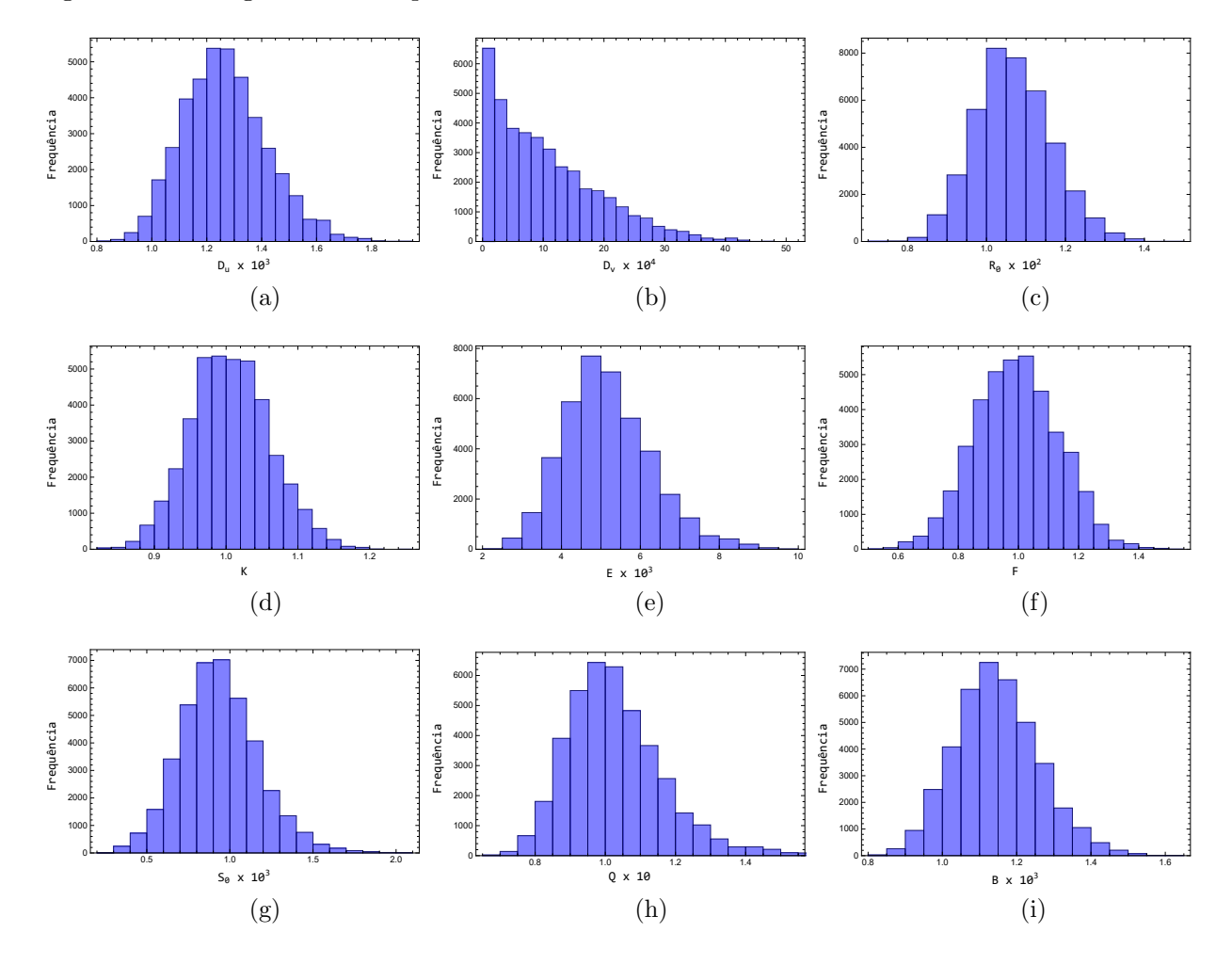

<span id="page-129-2"></span><span id="page-129-1"></span>Figura 51 - Histogramas de frequência - Caso

<span id="page-129-8"></span><span id="page-129-7"></span><span id="page-129-6"></span><span id="page-129-5"></span><span id="page-129-4"></span>Legenda: [\(a\)](#page-129-0)  $D_u$ . [\(b\)](#page-129-1)  $D_v$ . [\(c\)](#page-129-2)  $R_0$ . [\(d\)](#page-129-3)  $K$ . [\(e\)](#page-129-4)  $E$ . [\(f\)](#page-129-5)  $F$ . [\(g\)](#page-129-6)  $S_0$ . [\(h\)](#page-129-7)  $Q$ . [\(i\)](#page-129-8)  $B$ . Fonte: O autor, 2021.

<span id="page-130-3"></span><span id="page-130-2"></span><span id="page-130-1"></span>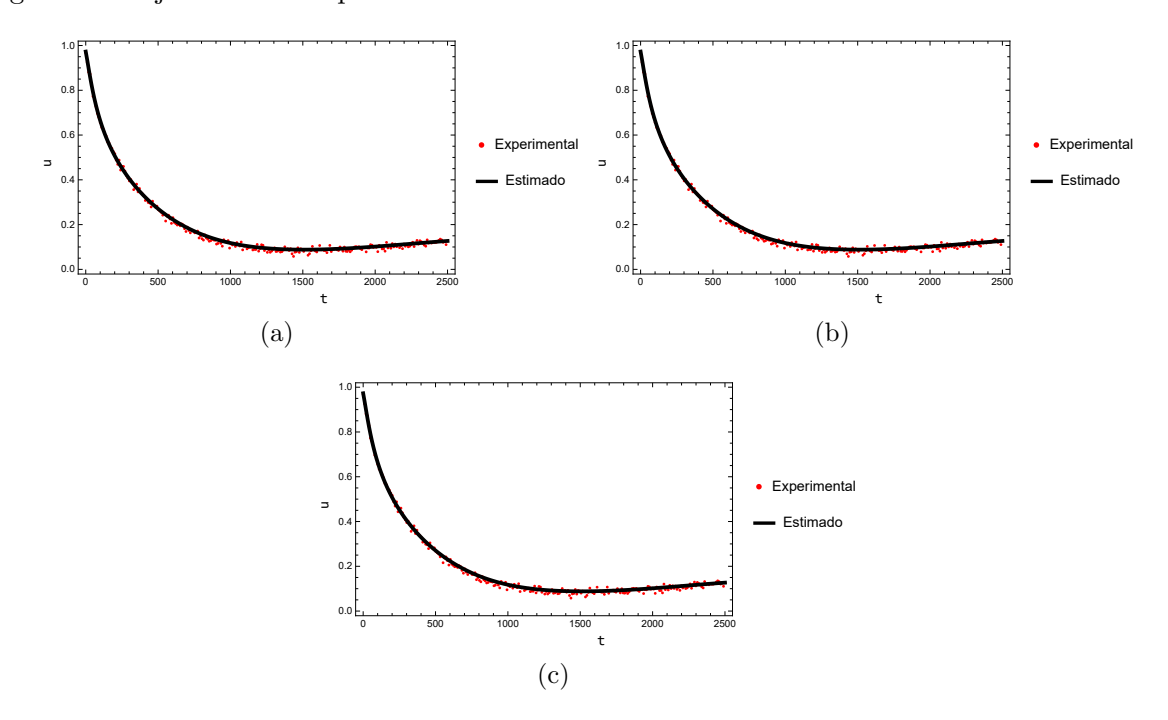

<span id="page-130-0"></span>Figura 52 - Ajuste dados experimentais  $\times$  dados calculados - Caso 14

Legenda: [\(a\)](#page-130-1) Ajuste no sensor  $P_{S1}$ . [\(b\)](#page-130-2) Ajuste no sensor  $P_{S2}$ . [\(c\)](#page-130-3) Ajuste no sensor  $P_{S3}$ . Fonte: O autor, 2021.

# CONCLUSÕES E TRABALHOS FUTUROS

Motivados pela necessidade crescente da compreensão de fenômenos presentes em dinâmicas de populações, sobretudo, populações de espécies que podem atuar como vetores de doenças, este trabalho propôs-se a estudar modelos com potencial para descrever esse tipo de dinâmica e a necessidade de controle dessas populações. Nesse sentido, foram explorados modelos que além de considerarem a dinâmica de uma população consideram como essa comporta-se na presença de mecanismos de controle populacional, seja por meio de armadilhas ou por meio de predação.

O problema direto foi implementado considerando o formalismo da técnica de Transformadas Integrais Generalizada (GITT) e embora tenha apresentado resultados numéricos com boa precisão, mostrou um alto custo computacional inviabilizando a utilização de rotinas extensivas para o problema inverso. Assim, para contornar esse problema, ainda via GITT, foi apresentada uma solução de baixo custo computacional. A solução de baixo custo apresentou boa convergência com ganhos acima de 90% no tempo de construção de cada solução do problema direto e mesmo tratando-se de uma solução aproximada da solução convencional não houve perda de nenhum parâmetros entre os modelos.

A outra etapa do trabalho apresentou a formulação e solução do problema inverso, onde para tal considerou-se uma abordagem Bayesiana via método de maximum a posteriori (MAP) e Monte Carlo via Cadeias de Markov (MCMC). Uma vez que para formulação do problema inverso utilizou-se a solução de baixo custo do problema direto foram gerados erros de modelagem que puderam ser contabilizados usando um modelo de erro de aproximação (AEM).

Para utilização do AEM na solução do problema inverso foi necessário caracterizar o erro cometido ao utilizar uma solução aproximada em detrimento a uma solução completa. Embora tenha-se usado um número elevado de iterações com a solução do problema direto convencional, essa caracterização foi realizada apenas uma vez em cada cenário, mostrando um ganho considerável de recursos computacionais. Após a caracterização foi possível verificar, pela convergência do traço da matriz de covariância e pela média dos erros, que o número de iterações para caracterizar o erro de modelagem ficou superdimensionado para esse problema, ou seja, uma boa caracterização não depende de uma quantidade muito grande de amostras.

Outro ponto que mereceu destaque em relação a solução do problema inverso, foi a análise de sensibilidade dos parâmetros presentes em ambos os modelos e como esses poderiam afetar a resposta da solução frente a metodologia utilizada. Dessa forma, foi considerada análise local via método baseado em derivadas parciais e uma análise global via m´etodo de Morris. Embora o m´etodo de Morris tenha indicado uma baixa sensibilidade para o coeficiente de difusão no modelo de uma espécie esse parâmetro pode ser estimado com boa acurácia via problemas inversos. Já para o modelo com competição, o coeficiente de difusão da população de predadores não foi estimado corretamente na maioria dos casos, muito provavelmente devido a sua baixa sensibilidade como fora apontado por ambas análises de sensibilidade, contudo mesmo não sendo possível a estimativa desse parâmetro via problemas inversos os resultados obtidos para esse parâmetro não comprometeram o ajuste do modelo aos dados experimentais.

Considerando a metodologia de *maximum a posteriori* a utilização de informação a *priori* é intrínseca ao método e quando foi pouco informativa levou a dificuldades numéricas no método de Gauss-Newton por conta do uso da matriz de sensibilidade acoplada a solução. Por outro lado, o método de Luus-Jaakola não apresentou esse mesmo tipo de dificuldade encontrando uma estimativa compatível para o problema. Ainda para o MAP, porém considerando informação a *priori* muito informativa ambos os métodos foram eficazes na solução do problema proposto comprovando que esse método pode ser considerado em um cenário de estudos preliminares.

No contexto do MCMC, utilizou-se uma estimativa pontual obtida pelo MAP buscando evitar que o Metropolis-Hastings investigasse pontos muito afastados da região estacionária. Considerando o Metropolis-Hastings clássico pode-se observar que a presença de alguma informação a *priori* produziu boas estimativas para a média a posteriori enquanto a ausência desse tipo de informação conduziu a uma má convergência para a quantidade de estados utilizados, segundo critério de Geweke. Devido às dificuldade de ajustes preliminares do Metropolis-Hastings, principalmente na escolha da covariância da distribuição utilizada como densidade de transição, foi implementada uma estratégia adaptativa fazendo uma alteração nessa matriz de covariância. Os resultados apresentados, após a adaptação do Metropolis-Hastings mostrou-se eficiente em estimar boas médias,mas o principal ganho foi em relação a convergência que foi superior a todos os casos sem adaptação.

Considerando os diversos aspectos apresentado neste trabalho, pode-se concluir que a metodologia apresentada tem grande potencial para aplicações práticas em problemas de dinâmica populacional. Futuramente, devem ser investigados alguns outros fenômenos que podem estar presentes em problemas dessa natureza como difusão cruzada e difusão anˆomala.

# **REFERENCIAS**

ALFRED, J. Elements of physical biology. [S.l.]: Williams and Wilkins, 1925.

BARROS, FPJ De; MILLS, WB; COTTA, RM. Integral transform solution of a two-dimensional model for contaminant dispersion in rivers and channels with spatially variable coefficients. Environmental Modelling  $\mathcal C$  Software, Elsevier, v. 21, n. 5, p. 699–709, 2006.

BECK, James Vere; ARNOLD, Kenneth J. Parameter estimation in engineering and science. [S.l.]: James Beck, 1977.

BECK, James V; BLACKWELL, Ben; JR, Charles R St Clair. Inverse heat conduction: Ill-posed problems. [S.l.]: James Beck, 1985.

CASSOL, Mariana; WORTMANN, Sérgio; RIZZA, Umberto. Analytic modeling of two-dimensional transient atmospheric pollutant dispersion by double gitt and laplace transform techniques. *Environmental Modelling & Software*, Elsevier, v. 24, n. 1, p. 144–151, 2009.

COHEN, Stuart B; KIRSCHNER, Ivan N. Approximating the dirac distribution for fourier analysis. *Journal of computational physics*, Elsevier, v. 93, n. 2, p. 312–324, 1991.

CORREA, EJ; COTTA, RM; ORLANDE, HRB. On the reduction of computational costs in eigenfunction expansions of multidimensional diffusion problems. International Journal of Numerical Methods for Heat & Fluid Flow, MCB UP Ltd, 1997.

COTTA, RM. Hybrid numerical/analytical approach to nonlinear diffusion problems. Numerical Heat Transfer, Taylor & Francis, v. 17, n. 2, p. 217–226, 1990.

COTTA, Renato Machado. Integral transforms in computational heat and fluid flow. [S.l.]: CRC Press, 1993.

COTTA, Renato M. Benchmark results in computational heat and fluid flow: the integral transform method. International journal of heat and mass transfer, Elsevier, v. 37, p. 381–393, 1994.

DENG, Baoqing et al. Integral transform solution for solute transport in multi-layered porous media with the implicit treatment of the interface conditions and arbitrary boundary conditions. Journal of Hydrology, Elsevier, v. 517, p. 566–573, 2014.

DUBEY, B; DAS, B; HUSSAIN, J. A predator–prey interaction model with self and cross-diffusion. Ecological Modelling, Elsevier, v. 141, n. 1-3, p. 67–76, 2001.

ELLISON, Aaron M. Bayesian inference in ecology. Ecology letters, Wiley Online Library, v. 7, n. 6, p. 509–520, 2004.

ENGL, Heinz Werner; HANKE, Martin; NEUBAUER, Andreas. Regularization of inverse problems. [S.l.]: Springer Science & Business Media, 1996. v. 375.

FRIGUIS, Maiquison S et al. Inverse population dynamics problem employing a low cost integral transform solution and bayesian inference with approximation error model. International Journal of Applied and Computational Mathematics, Springer, v. 7, n. 5, p. 1–25, 2021.

GELMAN, Andrew; RUBIN, Donald B. Inference from iterative simulation using multiple sequences. *Statistical science*, Institute of Mathematical Statistics, v. 7, n. 4, p. 457–472, 1992.

GEMAN, Stuart; GEMAN, Donald. Stochastic relaxation, gibbs distributions, and the bayesian restoration of images. IEEE Transactions on pattern analysis and machine intelligence, IEEE, n. 6, p. 721–741, 1984.

GEWEKE, John F et al. Evaluating the accuracy of sampling-based approaches to the calculation of posterior moments. [S.l.], 1991.

GOURLEY, Stephen A; LIU, Rongsong; WU, Jianhong. Eradicating vector-borne diseases via age-structured culling. Journal of Mathematical Biology, Springer, v. 54, n. 3, p. 309–335, 2007.

GU, Ji-jun et al. Prediction of vortex-induced vibration of long flexible cylinders modeled by a coupled nonlinear oscillator: integral transform solution. Journal of Hydrodynamics, Springer, v. 24, n. 6, p. 888–898, 2012.

HAARIO, Heikki; SAKSMAN, Eero; TAMMINEN, Johanna. Adaptive proposal distribution for random walk metropolis algorithm. Computational Statistics, Springer, v. 14, n. 3, p. 375–395, 1999.

HADAMARD, Jacques. Lectures on Cauchy's problem in linear partial differential equations. [S.l.]: Courier Corporation, 2003.

HASTINGS, W Keith. Monte carlo sampling methods using markov chains and their applications. Oxford University Press, 1970.

HEIDELBERGER, Philip; WELCH, Peter D. Simulation run length control in the presence of an initial transient. Operations Research, INFORMS, v. 31, n. 6, p. 1109–1144, 1983.

HERMAN, Jon; USHER, Will. SALib: An open-source python library for sensitivity analysis. The Journal of Open Source Software, The Open Journal, v. 2, n. 9, jan 2017. Disponível em:  $\langle$ <https://doi.org/10.21105/joss.00097> $\rangle$ .

HOLLING, Crawford S. Some characteristics of simple types of predation and parasitism. The Canadian Entomologist, Cambridge University Press, v. 91, n. 7, p. 385–398, 1959.

HSU, Sze-Bi; HUANG, Tzy-Wei. Global stability for a class of predator-prey systems. SIAM Journal on Applied Mathematics, SIAM, v. 55, n. 3, p. 763–783, 1995.

HUTTUNEN, Janne. Approximationand modeling errors in nonstationary inverse problems. University of Kuopio, Kupio, Finland, 2008.

KAIPIO, Jari; SOMERSALO, Erkki. Statistical and computational inverse problems. [S.l.]: Springer Science & Business Media, 2006. v. 160.

KNUPP, DC; NETO, AJ Silva; SACCO, WF. Radiative properties estimation with the luus-jaakola and the particle collision algorithm. Computer Modeling in Engineering and Sciences (CMES), v. 54, n. 2, p. 121, 2009.

KNUPP, DC; Silva Neto, AJ. Solution of the inverse radiative transfer problem of simultaneous identification of the optical thickness and space-dependent albedo using bayesian inference. Comput. Model. Eng. Sci, v. 96, p. 339–360, 2013.

KNUPP, Diego C et al. Transient conjugated heat transfer in microchannels: Integral transforms with single domain formulation. International Journal of Thermal Sciences, Elsevier, v. 88, p. 248–257, 2015.

KNUPP, Diego C; NAVEIRA-COTTA, Carolina P; COTTA, Renato M. Theoretical analysis of conjugated heat transfer with a single domain formulation and integral transforms. International communications in heat and mass transfer, Elsevier, v. 39, n. 3, p. 355–362, 2012.

KNUPP, Diego C; SACCO, Wagner F; NETO, Antônio J Silva. Direct and inverse analysis of diffusive logistic population evolution with time delay and impulsive culling via integral transforms and hybrid optimization. Applied Mathematics and Computation, Elsevier, v. 250, p. 105–120, 2015.

KNUPP, Diego Campos et al. Inverse analysis of a new anomalous diffusion model employing maximum likelihood and bayesian estimation. In: Mathematical Modeling and Computational Intelligence in Engineering Applications. [S.l.]: Springer, 2016. p. 89–104.

KUZMIN, Dmitri. A guide to numerical methods for transport equations. 2010.

LAMIEN, B; ORLANDE, HRB. Approximation error model to account for convective effects in liquids characterized by the line heat source probe. In: Proceedings of the  $\mathcal{L}$ th Inverse Problems, Design and Optimization Symposium, Albi, France. [S.l.: s.n.], 2013.

LEMOINE, Nathan P. Moving beyond noninformative priors: why and how to choose weakly informative priors in bayesian analyses. *Oikos*, Wiley Online Library, v. 128, n. 7, p. 912–928, 2019.

LIU, Chongxuan et al. Use of the generalized integral transform method for solving equations of solute transport in porous media. Advances in water resources, Elsevier, v. 23, n. 5, p. 483–492, 2000.

LUUS, Rein; JAAKOLA, THI. Optimization by direct search and systematic reduction of the size of search region. AIChE Journal, Wiley Online Library, v. 19, n. 4, p. 760–766, 1973.

MAGALHÃES, Maycon Cesar Figueira. USO DO MODELO DO ERRO DE APROXIMAÇÃO PARA ESTIMATIVA DE FLUXO DE CALOR NA USINAGEM POR BRUNIMENTO. Tese (Doutorado) — Universidade Federal do Rio de Janeiro, 2014.

MALTHUS, Thomas Robert. An essay on the principle of population as it affects the future improvement of society, with remarks on the speculations of mr godwin, m. Condorcet, and other writers. London: J. Johnson, 1798.

MASCOUTO, Fabricio S et al. Detection of contact failures employing combination of integral transforms with single-domain formulation, finite differences, and bayesian inference. Numerical Heat Transfer, Part A: Applications, Taylor & Francis, p. 1–20, 2020.

MATT, Carlos Frederico Trotta. On the application of generalized integral transform technique to wind-induced vibrations on overhead conductors. International journal for numerical methods in engineering, Wiley Online Library, v. 78, n. 8, p. 901–930, 2009.

MATT, Carlos Frederico T. Combined classical and generalized integral transform approaches for the analysis of the dynamic behavior of a damaged structure. Applied Mathematical Modelling, Elsevier, v. 37, n. 18-19, p. 8431–8450, 2013.

MAY, Robert M. Stability and complexity in model ecosystems. [S.l.]: Princeton university press, 2019.

METROPOLIS, Nicholas et al. Equation of state calculations by fast computing machines. The journal of chemical physics, American Institute of Physics, v. 21, n. 6, p. 1087–1092, 1953.

MIGON, Helio S; GAMERMAN, Dani; LOUZADA, Francisco. Statistical inference: an integrated approach. [S.l.]: CRC press, 2014.

MIKHAILOV, Mikhail Dimitrov; OZISIK, M Necati. Unified analysis and solutions of heat and mass diffusion. 1984.

MORRIS, Max D. Factorial sampling plans for preliminary computational experiments. Technometrics, Taylor & Francis Group, v. 33, n. 2, p. 161–174, 1991.

MOTA, Carlos AA et al. Inverse problem of simultaneous identification of thermophysical properties and boundary heat flux. High Temperatures–High Pressures, v. 38, n. 2, 2009.

NAVEIRA, CP et al. Hybrid formulation and solution for transient conjugated conduction–external convection. International Journal of Heat and Mass Transfer, Elsevier, v. 52, n. 1-2, p. 112–123, 2009.

NAVEIRA, Carolina P et al. Integral transform solutions for diffusion in heterogeneous media. In: AMERICAN SOCIETY OF MECHANICAL ENGINEERS DIGITAL COLLECTION. ASME 2008 International Mechanical Engineering Congress and Exposition. [S.l.], 2008. p. 949–958.

NAVEIRA-COTTA, Carolina P; ORLANDE, Helcio RB; COTTA, Renato M. Integral transforms and bayesian inference in the identification of variable thermal conductivity in two-phase dispersed systems. Numerical Heat Transfer, Part B: Fundamentals, Taylor & Francis, v. 57, n. 3, p. 173–202, 2010.

NISSINEN, Antti. Modelling errors in electrical impedance tomography. Dissertations in Forestry and Natural Sciences, Publication of The University of Eastern, n. 32, 2011.

NISSINEN, A; HEIKKINEN, LM; KAIPIO, JP. The bayesian approximation error approach for electrical impedance tomography—experimental results. Measurement Science and Technology, IOP Publishing, v. 19, n. 1, p. 015501, 2007.

NISSINEN, A et al. Compensation of errors due to discretization, domain truncation and unknown contact impedances in electrical impedance tomography. Measurement Science and Technology, IOP Publishing, v. 20, n. 10, p. 105504, 2009.

OKUBO, Akira; LEVIN, Smon A. Diffusion and ecological problems: modern perspectives. [S.l.]: Springer Science & Business Media, 2013. v. 14.

OLIVEIRA, C et al. Estimation of kinetic parameters in a chromatographic separation model via bayesian inference. Revista Internacional de Métodos Numéricos para Cálculo  $y$  Diseño en Ingeniería, v. 34, n. 1, 2018.

ORGANIZACÃO PAN-AMERICANA DA SAÚDE (OPAS-BRASIL). Dia Mundial da Saúde 2014: Pequenas picadas grandes ameaças. 2014. Disponível em:  $\langle$ [https:](https://www.paho.org/bra/index.php?option=com_content&view=article&id=4611:dms) [//www.paho.org/bra/index.php?option=com](https://www.paho.org/bra/index.php?option=com_content&view=article&id=4611:dms) content&view=article&id=4611:dms⟩. Acesso em: 20 march 2020.

OZISIK, M Necat. Inverse heat transfer: fundamentals and applications. [S.l.]: CRC Press, 2000.

PIELOU, Evelyn C et al. An introduction to mathematical ecology. An introduction to mathematical ecology., New York, USA, Wiley-Inter-science, 1969.

PLUMMER, Martyn et al. Coda: convergence diagnosis and output analysis for mcmc. R news, v. 6, n. 1, p.  $7-11$ , 2006.

PONTES, PC et al. Approximation error model (aem) approach with hybrid methods in the forward-inverse analysis of the transesterification reaction in 3d-microreactors. Inverse Problems in Science and Engineering, Taylor & Francis, p. 1–27, 2021.

QIAN, George; MAHDI, Adam. Sensitivity analysis methods in the biomedical sciences. Mathematical biosciences, Elsevier, v. 323, p. 108306, 2020.

RAFTERY, Adrian E; LEWIS, Steven. How many iterations in the Gibbs sampler? [S.l.], 1991.

ROSE, Norman. Maximum likelihood and bayes modal ability estimation in twoparametric irt models: Derivations and implementation. Schriften zur Bildungsf, 2010.

SÁEZ, Eduardo; GONZÁLEZ-OLIVARES, Eduardo. Dynamics of a predator-prey model. SIAM Journal on Applied Mathematics, SIAM, v. 59, n. 5, p. 1867–1878, 1999.

SALTELLI, Andrea et al. Global sensitivity analysis: the primer. [S.l.]: John Wiley & Sons, 2008.

. Sensitivity analysis for chemical models. Chemical reviews, ACS Publications, v. 105, n. 7, p. 2811–2828, 2005.

SILVA, LG. Problemas inversos em processos difusivos com retenção. Tese (Doutorado) — Dissertação de Mestrado em Modelagem Computacional. Instituto Politécnico do ..., 2013.

SIMONS, RRL; GOURLEY, Stephen A. Extinction criteria in stage-structured population models with impulsive culling. SIAM Journal on Applied Mathematics, SIAM, v. 66, n. 6, p. 1853–1870, 2006.

SIN, Gürkan; GERNAEY, Krist V. Improving the morris method for sensitivity analysis by scaling the elementary effects. In: Computer aided chemical engineering. [S.l.]: Elsevier, 2009. v. 26, p. 925–930.

SKELLAM, T. Random dispersal in theoretical populations. Biometrika, v. 38, p. 116–218, 01 1951.

SPHAIER, LA et al. The unit algorithm for solving one-dimensional convection-diffusion problems via integral transforms. International Communications in Heat and Mass Transfer, Elsevier, v. 38, n. 5, p. 565–571, 2011.

STEWART, James. Cálculo vol. 2, 5a ediçao. Editora Thompson, p. 36, 2006.

SUN, Gui-Quan et al. Spatial pattern in a predator-prey system with both self-and cross-diffusion. International Journal of Modern Physics C, World Scientific, v. 20, n. 01, p. 71–84, 2009.

TEIXEIRA, JS et al. A new adaptive approach of the metropolis-hastings algorithm applied to structural damage identification using time domain data. Applied Mathematical Modelling, Elsevier, 2020.

TERRY, Alan J. Impulsive adult culling of a tropical pest with a stage-structured life cycle. Nonlinear Analysis: Real World Applications, Elsevier, v. 11, n. 2, p. 645–664, 2010.

TURCHIN, Peter. Complex population dynamics: a theoretical/empirical synthesis. [S.l.]: Princeton university press, 2003.

VERHULST, PF. Notice sur la loi que la population pursuit dans son accroissement. corresp. math. Phys, v. 10, 1838.

VOLTERRA, Vito. Variazioni e fluttuazioni del numero d'individui in specie animali conviventi. [S.l.]: C. Ferrari, 1927.

WANG, Caiyun; QI, Suying. Spatial dynamics of a predator-prey system with cross diffusion. Chaos, Solitons & Fractals, Elsevier, v. 107, p. 55–60, 2018.

WHITE, Robert E. Populations with impulsive culling: control and identification. International Journal of Computer Mathematics, Taylor & Francis, v. 86, n. 12, p. 2143–2164, 2009.